Universidad de San Carlos de Guatemala Centro Universitario de San Marcos Carrera de Ingeniería Civil

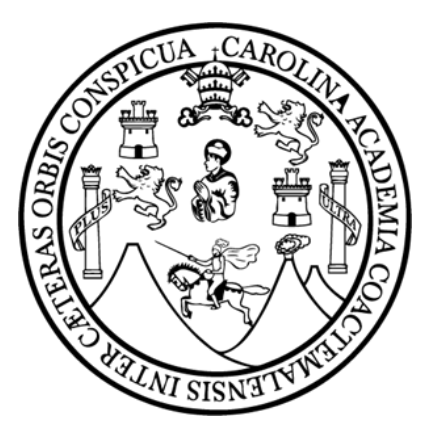

**DISEÑO DE PUENTE VEHICULAR Y DRENAJE SANITARIO EN CASERÍO SAN JUAN DEL POZO, ALDEA PIEDRA GRANDE, MUNICIPIO DE SAN PEDRO SACATEPÉQUEZ, DEPARTAMENTO DE SAN MARCOS.**

**GENNER OSBELÍ VELÁSQUEZ DOMÍNGUEZ.**

SAN MARCOS, AGOSTO DE 2023.

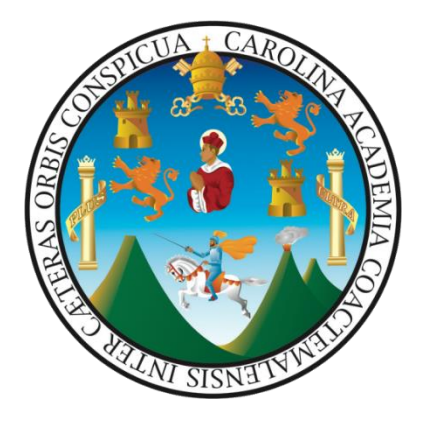

#### **DISEÑO DE PUENTE VEHICULAR Y DRENAJE SANITARIO EN CASERÍO SAN JUAN DEL POZO, ALDEA PIEDRA GRANDE, MUNICIPIO DE SAN PEDRO SACATEPÉQUEZ, DEPARTAMENTO DE SAN MARCOS**

### TRABAJO DE GRADUACIÓN PRESENTADO POR: **GENNER OSBELÍ VELÁSQUEZ DOMÍNGUEZ**

#### ASESOR: ING. LUIS CARLOS RODRÍGUEZ CAMEROS REVISORA: INGA. ARELIS SARAÍ FUENTES PÉREZ

AL CONFERÍRSELE EL TÍTULO DE **INGENIERO CIVIL**

SAN MARCOS, AGOSTO DE 2023.

#### **MIEMBROS DEL CONSEJO DIRECTIVO**

### M. Sc. JUAN CARLOS LÓPEZ NAVARRO **DIRECTOR**

### LICDA. ASTRID FABIOLA FUENTES MAZARIEGOS **SECRETARIA CONSEJO DIRECTIVO**

ING. AGRO. ROY WALTER VILLACINDA MALDONADO **REPRESENTANTE DOCENTE**

> BR. LUIS DAVID CORZO RODRÍGUEZ **REPRESENTANTE ESTUDIANTIL**

LIC. OSCAR ALBERTO RAMÍREZ MONZÓN **REPRESENTANTE ESTUDIANTIL**

# **COORDINACIÓN ACADÉMICA**

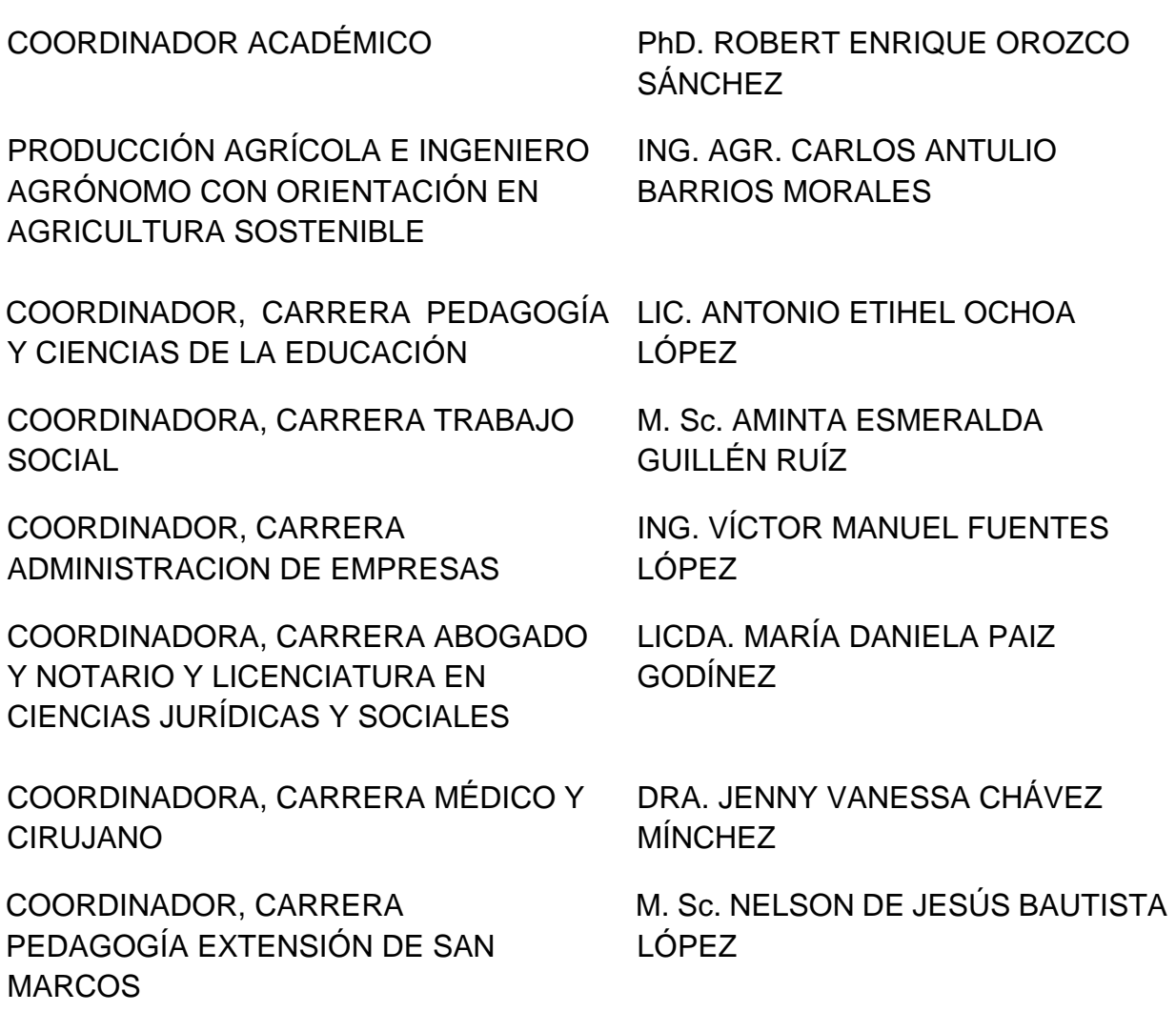

COORDINADOR, EXTENSIÓN PLAN FIN DE SEMANA, MALACATÁN

COORDINAOR, EXTENSIÓN PLAN FIN DE SEMANA, TEJUTLA

COORDINADOR, EXTENSIÓN DE TACANÁ

COORDINADOR, INSTITUTO DE INVESTIGACIONES -IDICUSAM-

COORDINACIÓN DE EXTENSIÓN LIC. MARIO RENE REQUENA

COORDINADOR, CARRERA DE INGENIERÍA CIVIL

COORDINADOR, CARRERA CONTADURÍA PÚBLICA Y AUDITORIA

COORDINADOR, EXTENSIÓN PLAN DIARIO Y FIN DE SEMANA, IXCHIGUÁN

COORDINADOR, CARRERA PROFESORADO EN EDUCACIÓN PRIMARIA BILINGÜE INTERCULTURAL

COORDINADOR, CARRERAS CIENCIAS POLÍTICAS, RELACIONES INTERNACIOALES Y SOCIOLOGÍA

LICDA. JULIA MARITZA GÁNDARA GONZÁLEZ

LICDA. MIRNA LISBET DE LEÓN RODRÍGUEZ

LIC. MARVIN EVELIO NAVARRO BAUTISTA

PhD. ROBERT ENRIQUE OROZCO SÁNCHEZ

ING. OSCAR ERNESTO CHÁVEZ ANGEL

LIC. CARLOS EDELMAR VELÁSQUEZ GONZÁLEZ

ING. AGR. MIGUEL AMÍLCAR LÓPEZ LÓPEZ

M. Sc. DANILO ALBERTO FUENTES BRAVO

LIC. YOVANI ALBERTO CUX CHAN

# **MIEMBROS DE LA COMISIÓN DE EPS**

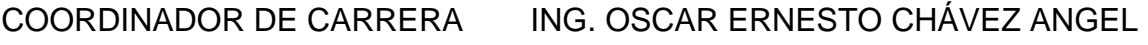

COORDINADOR DE EPS ING. SAMUEL ALEJANDRO JUÁREZ GUILLÉN

SECRETARIO ING. EDWIN RENÉ BARRIOS SANDOVAL

### **TRIBUNAL EXAMINADOR DE EPS**

ING. OSCAR ERNESTO CHÁVEZ ANGEL.

ING. SAMUEL ALEJANDRO JUÁREZ GUILLÉN.

ING. EDWIN RENÉ BARRIOS SANDOVAL.

ING. MARIO ROLANDO LUIS LÓPEZ.

#### **TRIBUNAL EXAMINADOR**

M. Sc. JUAN CARLOS LÓPEZ NAVARRO **DIRECTOR** 

PhD. ROBERT ENRIQUE OROZCO SÁNCHEZ **COORDINADOR ACADÉMICO** 

ING. OSCAR ERNESTO CHÁVEZ ANGEL **COORDINADOR DE LA CARRERA** 

ING. LUIS CARLOS RODRÍGUEZ CAMEROS **ASESOR** 

INGA. ARELIS SARAÍ FUENTES PÉREZ **REVISORA**

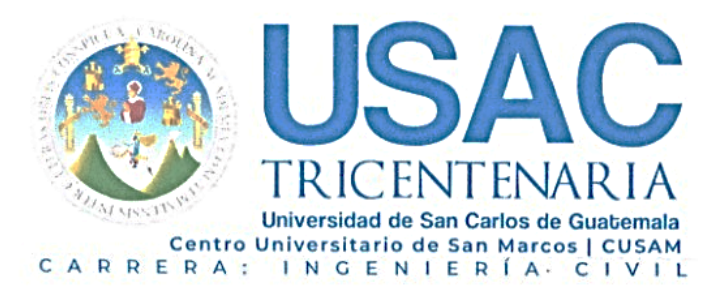

San Marcos, 18 de enero de 2023 ·

IIERO Colegiado No. 10212

Ing. Samuel Alejandro Juárez: Coordinador de Unidad de EPS Carrera de Ingeniería Civil

Estimado Ingeniero Samuel Alejandro Juárez:

Por este medio atentamente le informo que, como Asesor de la práctica del Ejercicio Profesional Supervisado EPS, del estudiante universitario Genner Osbelí Velásquez Domínguez, Registro Académico 201647398 y CUI 2734 86772 1201 de la Carrera de Ingeniería Civil, le brindé asesoría en la realización del informe, cuyo título es; DISEÑO DE PUENTE VEHICULAR Y DRENAJE SANITARIO EN CASERÍO SAN JUAN DEL POZO, ALDEA PIEDRA GRANDE, MUNICIPIO DE SAN PEDRO SACATEPÉQUEZ, DEPARTAMENTO DE SAN MARCOS.

En tal virtud, LO DOY POR APROBADO, solicitándole darle el tramite respectivo, sin otro particular, me es grato suscribirme.

Atentamente,

Ing. Luis Carlos Rodríguez Cameros Luis Carlos <sup>g</sup>

Colégiado activo 10212

Asesor de EPS

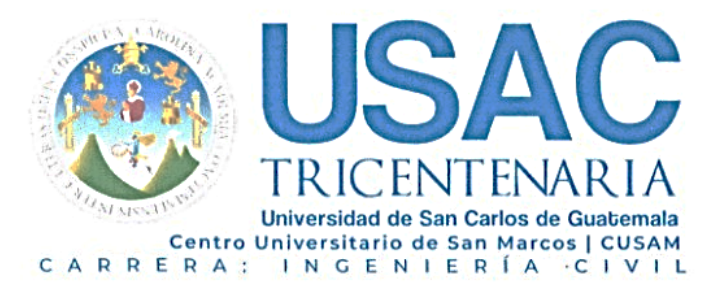

San Marcos, 21 de enero de 2023 ·

Ing. Samuel Alejandro Juárez: Coordinador de Unidad de EPS Carrera de Ingeniería Civil

Estimado Ingeniero Samuel Alejandro Juárez:

Por este medio atentamente le informo que, como Revisor de la práctica del Ejercicio Profesional Supervisado EPS, del estudiante universitario Genner Osbelí Velásquez Domínguez, Registro Académico 201647398 y CUI 2734 86772 1201 de la Carrera de Ingeniería Civil, le brindé asesoría en la realización del informe, cuyo título es; DISEÑO DE PUENTE VEHICULAR Y DRENAJE SANITARIO EN CASERÍO SAN JUAN DEL POZO, ALDEA PIEDRA GRANDE, MUNICIPIO DE SAN PEDRO SACATEPÉQUEZ, DEPARTAMENTO DE SAN MARCOS.

En tal virtud, LO DOY POR APROBADO, solicitándole darle el tramite respectivo, sin otro particular, me es grato suscribirme.

Atentamente,

Ing. Arelis Saraí Fuentes Pérez Colegiado activo 16,204 Revisora de EPS

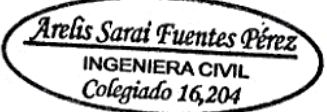

Quetzaltenango, 9 de agosto de 2023.

Ing. Samuel Alejandro Juárez Guillén Coordinador de Unidad de EPS Carrera de Ingeniería Civil Universidad de San Carlos de Guatemala Centro Universitario de San Marcos - CUSAM-

Respetable Ingeniero:

Por medio de la presente me dirijo a usted, para informarle que se procedió a la revisión y corrección de la parte lingüística al trabajo de graduación del estudiante Genner Osbelí Velásquez Domínguez, con carné número 201647398, titulado: "DISEÑO DE PUENTE VEHICULAR Y DRENAJE SANITARIO EN CASERÍO SAN JUAN DEL POZO, ALDEA PIEDRA GRANDE, MUNICIPIO DE SAN PEDRO SACATEPÉQUEZ, DEPARTAMENTO DE SAN MARCOS"

Después de revisarlo detenidamente y señaladas las recomendaciones pertinentes al estudiante, le comunico en calidad de revisor de la parte lingüística, dicho trabajo llena los requisitos que exige la Universidad, por lo que se le extiende esta constancia correspondiente.

Me suscribo de usted, atentamente,

Lic. Gaspar Tambriz Gómez Licenciado en Lingüística Colegiado No. 4,571

c.c/arch

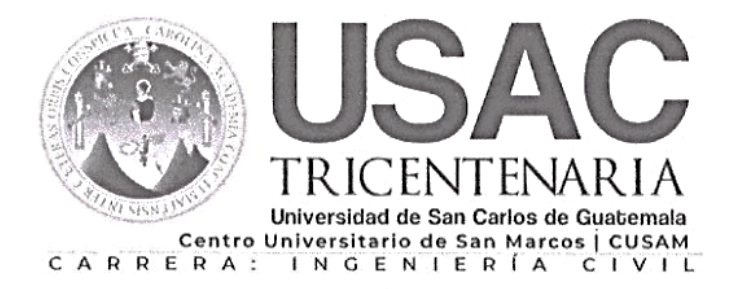

San Marcos, San Marcos, 14 de agosto de 2023

Ing. Oscar Ernesto Chávez Ángel. Coordinador. Carrera de Ingeniería Civil. Centro Universitario de San Marcos.

Respetable ingeniero, me es grato saludarle deseando éxitos en sus actividades tanto profesionales como personales.

Por este medio le envió el informe final correspondiente a la práctica del Ejercicio Profesional Supervisado (E.P.S.), titulado: "DISEÑO DE PUENTE VEHICULAR Y DRENAJE SANITARIO EN CASERÍO SAN JUAN DEL POZO, ALDEA PIEDRA GRANDE, MUNICIPIO DE SAN PEDRO SACATEPÉQUEZ, DEPARTAMENTO DE SAN MARCOS", que fue desarrollado por el estudiante universitario Genner Osbelí Velásquez Domínguez, CUI 2734 86772 1201 y registro académico 201647398, quien fue debidamente asesorado por el Ing. Luis Carlos Rodríguez Cameros y asimismo contando con la revisión de la Inga. Arelis Saraí Fuentes Pérez.

Por lo que habiendo cumplido con los objetivos y requisitos de ley referido trabajo y existiendo la aprobación del Asesor, Revisor y Lingüista apruebo su contenido, solicitándole darle el trámite respectivo.

Sin otro particular, me es grato suscribirme Atentamente:

Ing. Samuel Alomndro Juárez Guill Coordinador Unidad del Ejercicio Profesional Supervisado

Ingeniero: Oscar Ernesto Chávez Ángel. Coordinador Carrera de Ingeniería Civil. Centro Universitario de San Marcos.

Para su conocimiento y efectos, trascribo a usted el punto Primero del acta no. 006-2023 de sesión ordinaria del Departamento del Ejercicio Profesional Supervisado realizada de manera presencial el día 23 de marzo de 2,023 que dice:

**PRIMERO**: Se tuvo a la vista la solicitud presentada, por el estudiante: Genner Osbelí Velásquez Domínguez, carné 201647398 la cual dice:

Yo. Genner Osbelí Velásquez Domínguez, con número de carné 201647398, con cierre de pensum de la licenciatura de la carrera de Ingeniería Civil, me permito solicitar, DICTAMEN FINAL, del tema: "DISEÑO DE PUENTE VEHICULAR Y DRENAJE SANITARIO EN CASERÍO SAN JUAN DEL POZO, ALDEA PIEDRA GRANDE, MUNICIPIO DE SAN PEDRO SACATEPÉQUEZ, DEPARTAMENTO DE SAN MARCOS" habiendo cumplido con lo establecido por el asesor Ing. Luis Carlos Rodríguez Cameros, así mismo por la revisora Inga. Arelis Saraí Fuentes Pérez, Lingüista, Gaspar Tambriz Gómez, Coordinador EPS Ing. Samuel Alejandro Juárez Guillen para el efecto adjunto el informe correspondiente y los dictámenes emitidos por los profesionales antes mencionados.

Para lo cual la Unidad de Ejercicio Profesional Supervisado de la Carrera de Ingeniería Civil, de conformidad con el articulo 21 inciso c. del normativo vigente, por unanimidad, APRUEBA el Trabajo denominado: "DISEÑO DE PUENTE VEHICULAR Y DRENAJE SANITARIO EN CASERÍO SAN JUAN DEL POZO, ALDEA PIEDRA GRANDE, MUNICIPIO DE SAN PEDRO SACATEPÉQUEZ, DEPARTAMENTO DE SAN MARCOS", presentado por el estudiante: Genner Osbelí Velásquez Domínguez, carné 201647398, presentado como informe final de Trabajo de Graduación. El presente acuerdo deberá remitirse a la Coordinación de la Carrera de Ingeniería Civil para su conocimiento y efectos de conformidad con la normativa vigente del Ejercicio Profesional Supervisado.

Ing. Samuel Aletandro Juárez Guillén Secretario Unidad del Ejérdiejo Profesional Supervi Ingeniería Civil USAC – CUSAM

CC. Archivo.

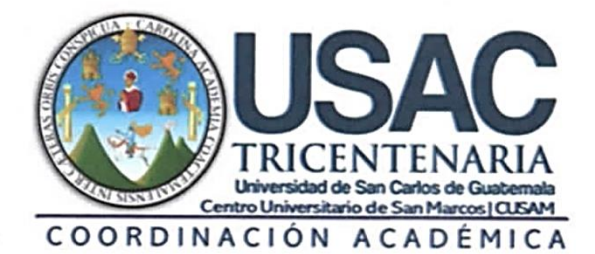

Transc.COACUSAM-509-2023 28 de agosto, 2023

ESTUDIANTE: GENNER OSBELÍ VELÁSQUEZ DOMÍNGUEZ **CARRERA: INGENIERIA CIVIL.** CUSAM. Edificio.

Atentamente transcribo a usted el Punto QUINTO: ASUNTOS ACADÉMICOS, inciso a) subinciso a.36) del Acta No. 015-2023, de sesión ordinaria celebrada por la Coordinación Académica. el 16 de agosto de 2023, que dice:

"QUINTO: ASUNTOS ACADÉMICOS: a) ORDENES DE IMPRESIÓN. CARRERA: INGENIERIA CIVIL. a.36) La Coordinación Académica conoció Providencia No. IC-CUSAM-110-2023, de fecha 16 agosto de 2023, suscrita por el Ing. Oscar Ernesto Chávez Ángel, Coordinador Carrera Ingeniería Civil, a la que adjunta solicitud del estudiante: GENNER OSBELÍ VELÁSQUEZ DOMÍNGUEZ, Carné No. 201647398, en el sentido se le AUTORICE IMPRESIÓN DE LA TESIS DISEÑO DE PUENTE VEHICULAR Y DRENAJE SANITARIO EN CASERÍO SAN JUAN DEL POZO, ALDEA PIEDRA GRANDE, MUNICIPIO DE SAN PEDRO SACATEPÉQUEZ, DEPARTAMENTO DE SAN MARCOS, previo a conferírsele el Título de INGENIERO CIVIL. La Coordinación Académica en base a la opinión favorable del Asesor, Comisión de Revisión y Coordinador de Carrera, ACORDÓ: AUTORIZAR IMPRESIÓN DE LA TESIS DISEÑO DE PUENTE VEHICULAR Y DRENAJE SANITARIO EN CASERÍO SAN JUAN DEL POZO, ALDEA PIEDRA GRANDE, MUNICIPIO DE SAN PEDRO SACATEPÉQUEZ, DEPARTAMENTO DE SAN MARCOS, al estudiante: GENNER OSBELÍ VELÁSQUEZ DOMÍNGUEZ, Carné No. 201647398, previo a conferírsele el Título de INGENIERO CIVIL." Atentamente.

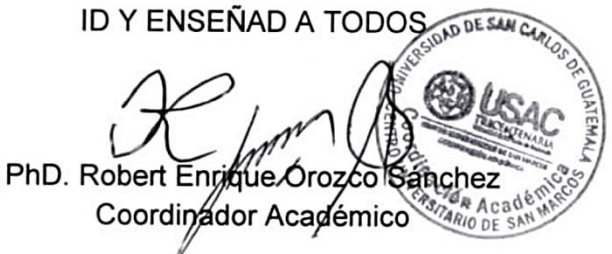

c.c. Archivo REOS/ejle

### **DEDICATORIA**

- **A Dios:** por todas las bendiciones que me ha regalado en la vida y en toda la trayectoria de mi formación académica, por darme salud, sabiduría y entendimiento, permitiendo así, cumplir mis metas trazadas.
- **A mis padres:** por ser un pilar indispensable en mi formación ética y moral, por brindarme su apoyo económico, por sus consejos para lograr mis metas, por enseñarme todos los valores requeridos para alcanzar este logro y por la convicción de reconocer que Dios es el único camino al éxito.
- **A mis hermanos:** por los consejos para seguir adelante en mis metas, por siempre alegrarse por los triunfos logrados, por ser un apoyo incondicional en los procesos difíciles y por ser un ejemplo a seguir.
- **A mis abuelos:** por esos sabios consejos los cuales fueron importantes para cumplir mis metas, por sus enseñanzas vitales para la vida y por enseñarme a ser una persona íntegra.
- **A mis docentes:** por brindarme todas las herramientas y conceptos técnicos necesarios de Ingeniería Civil, para poder desempeñarme en diferentes áreas, por su colaboración incondicional en todos los procesos educativos.
- **A mi novia:** Por ser un apoyo incondicional en todo el proceso de mi formación profesional, por siempre creer en mis capacidades de poder conseguir un triunfo más.
- **A mis amigos**: Por su apoyo moral, compartir experiencias y conocimientos adquiridos en el proceso de muestra formación profesional, por no negarse a ayudarme cuando más lo necesité.

### **AGRADECIMIENTO**

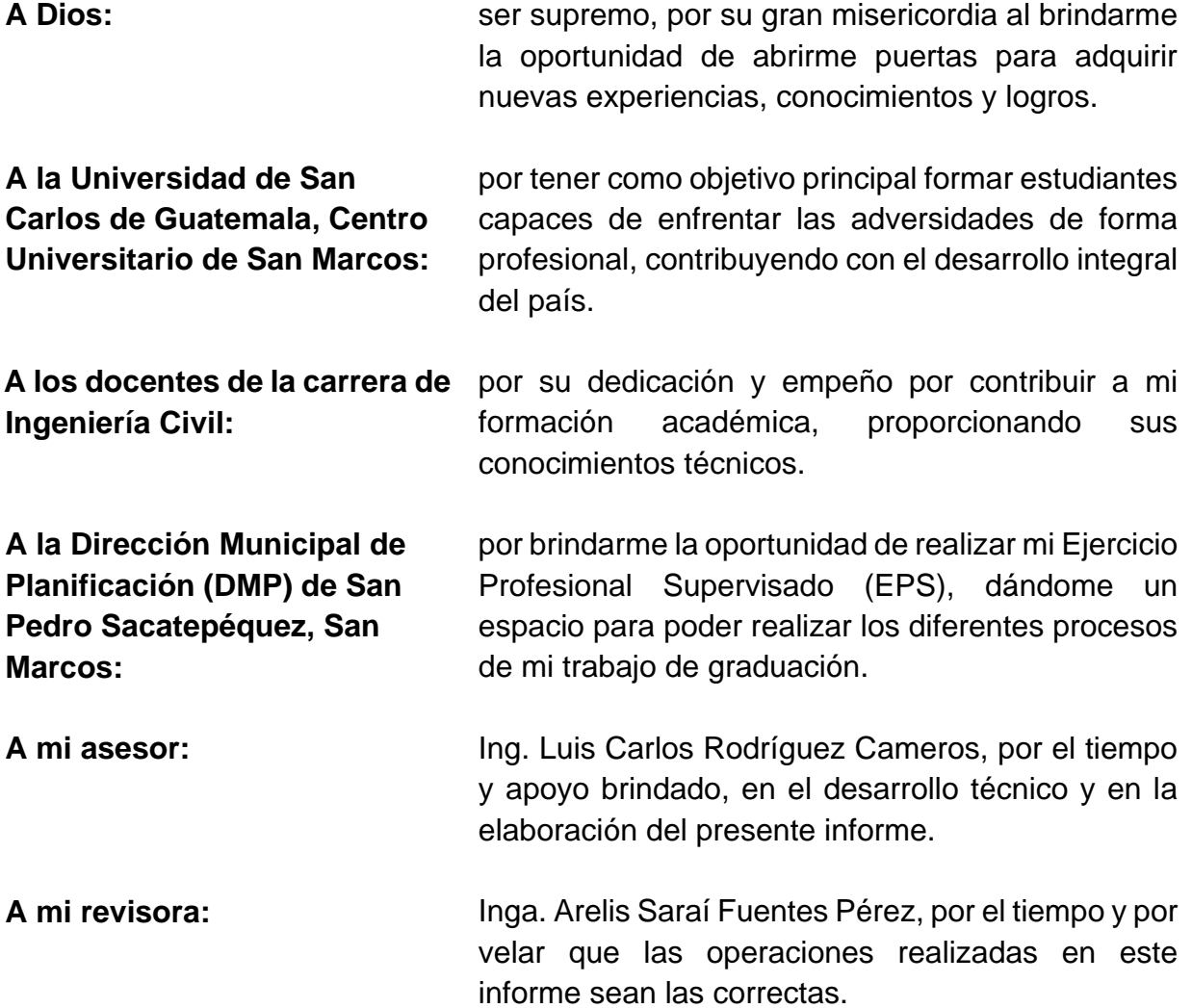

### ÍNDICE GENERAL

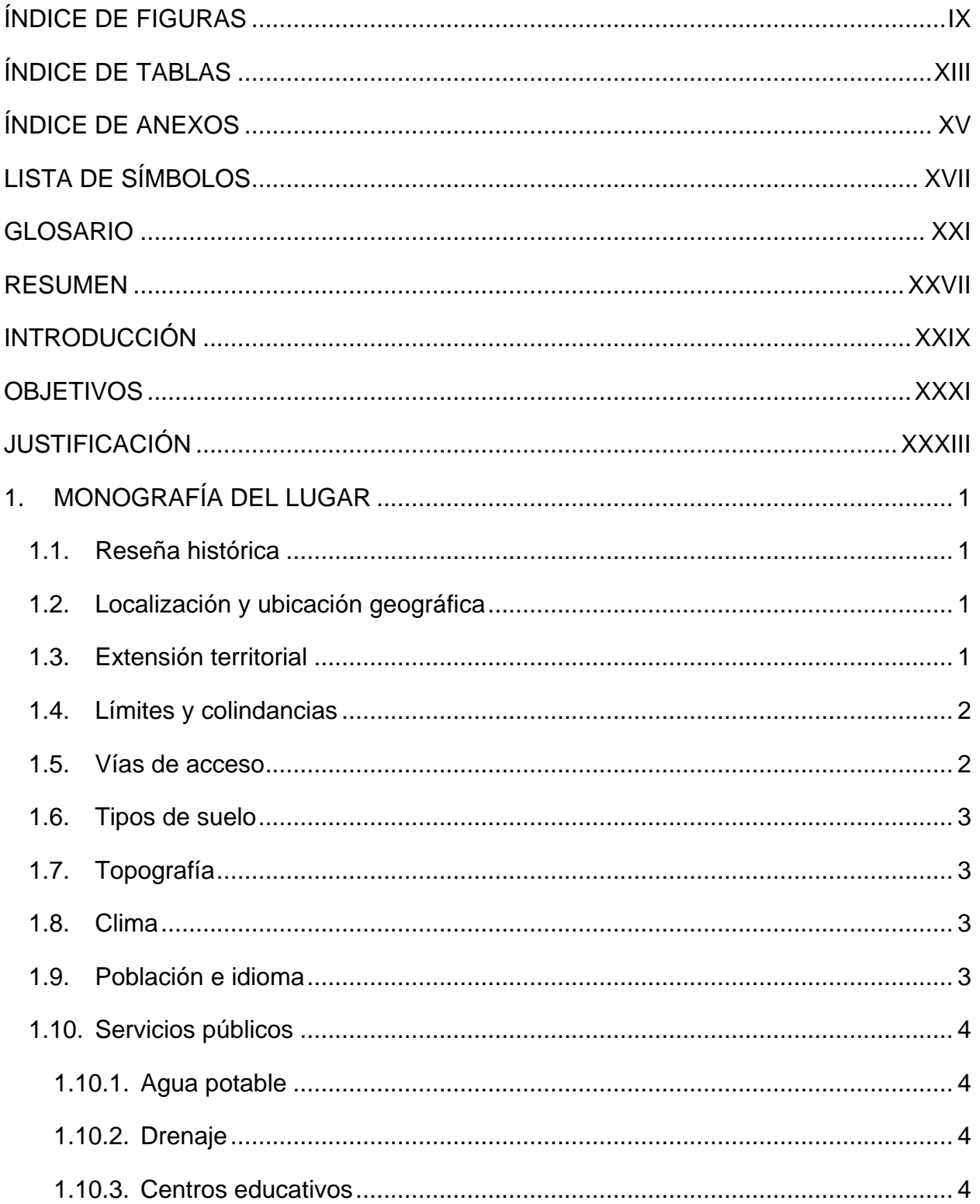

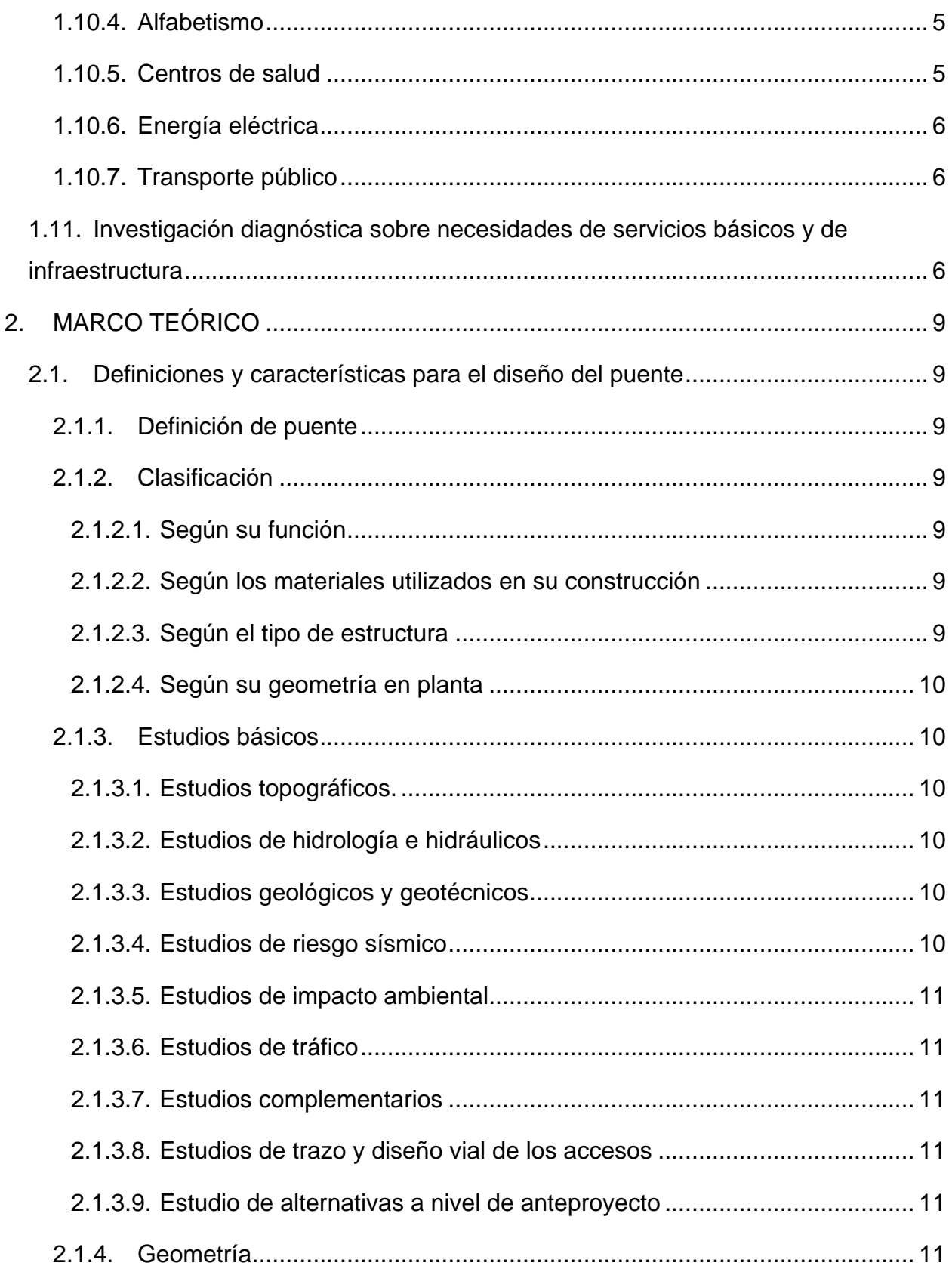

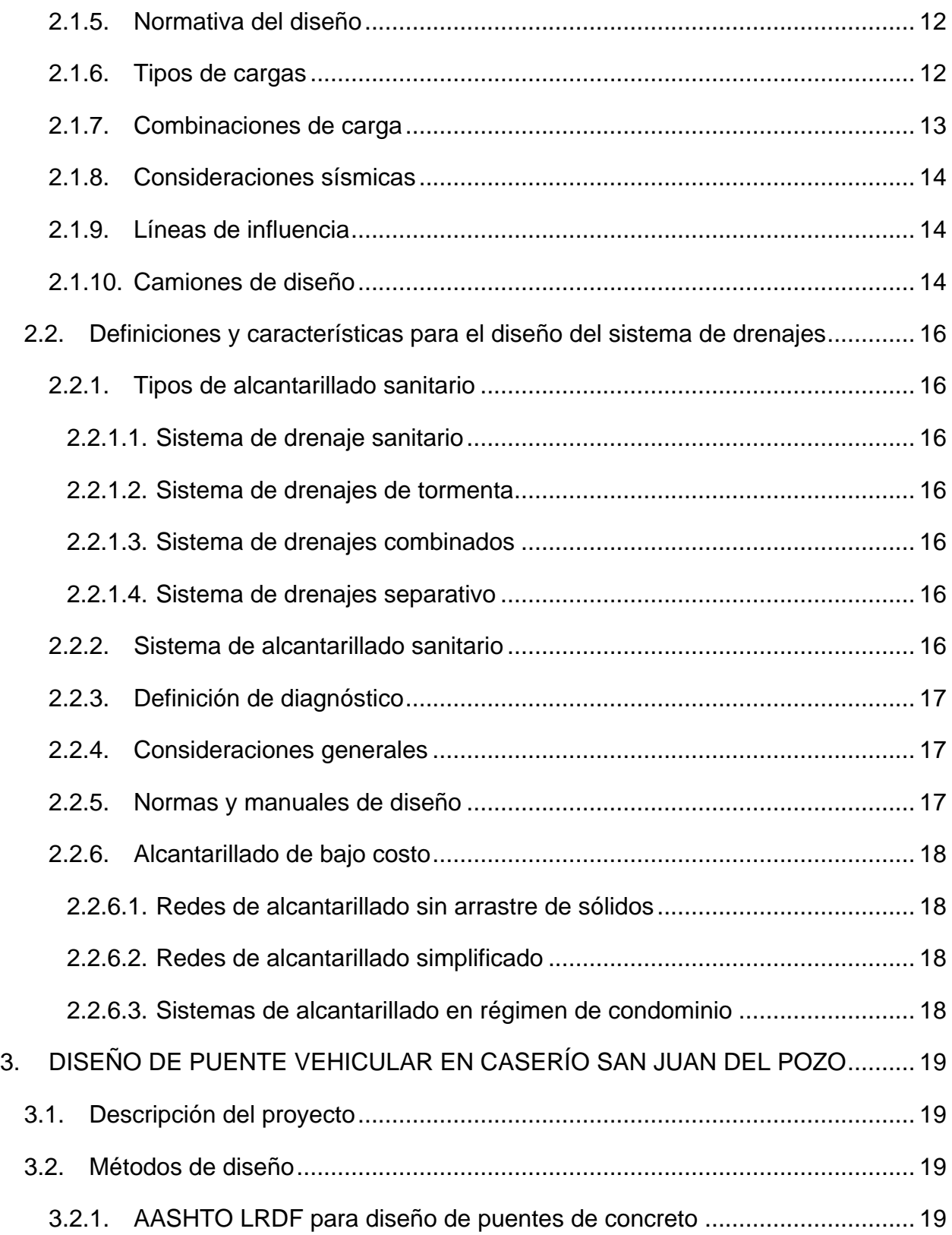

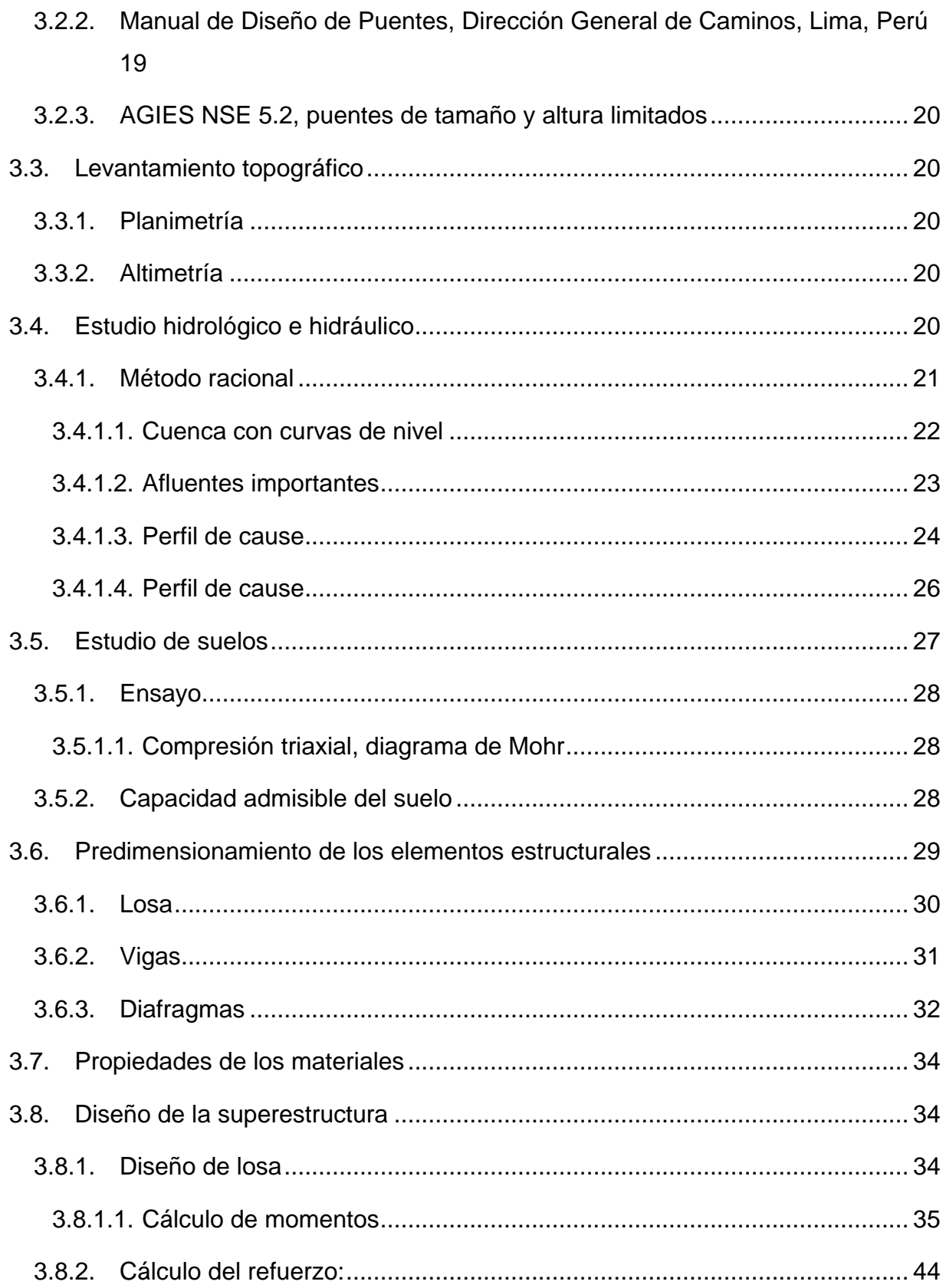

 $\mathbf{r}$ 

 $\ddot{\phantom{0}}$ 

 $\sim$ 

 $\mathbf{r}=\mathbf{r}$ 

 $\overline{\phantom{a}}$ 

Ŷ.

 $\ddot{ }$ 

 $\sim$ 

 $\overline{a}$ 

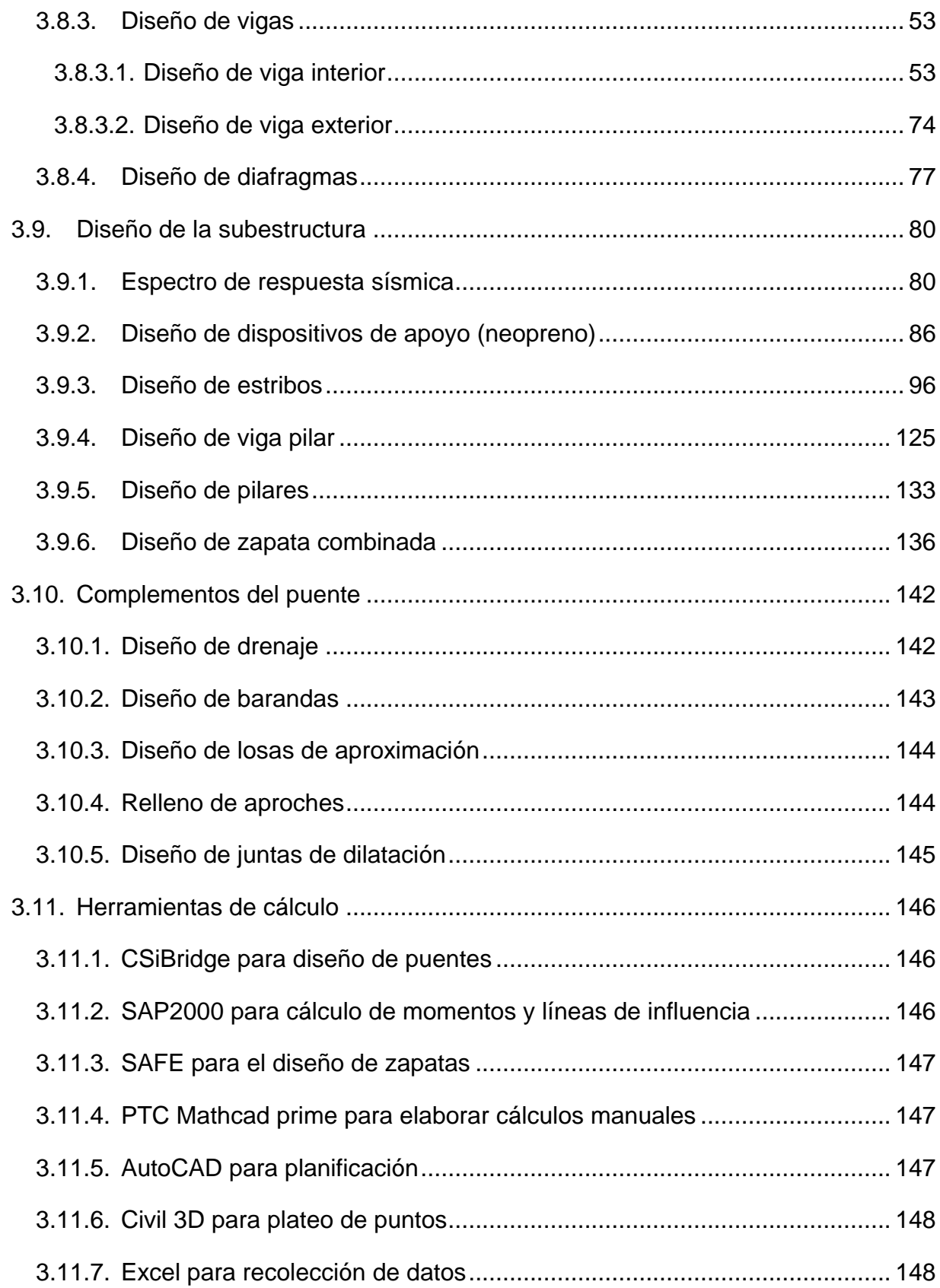

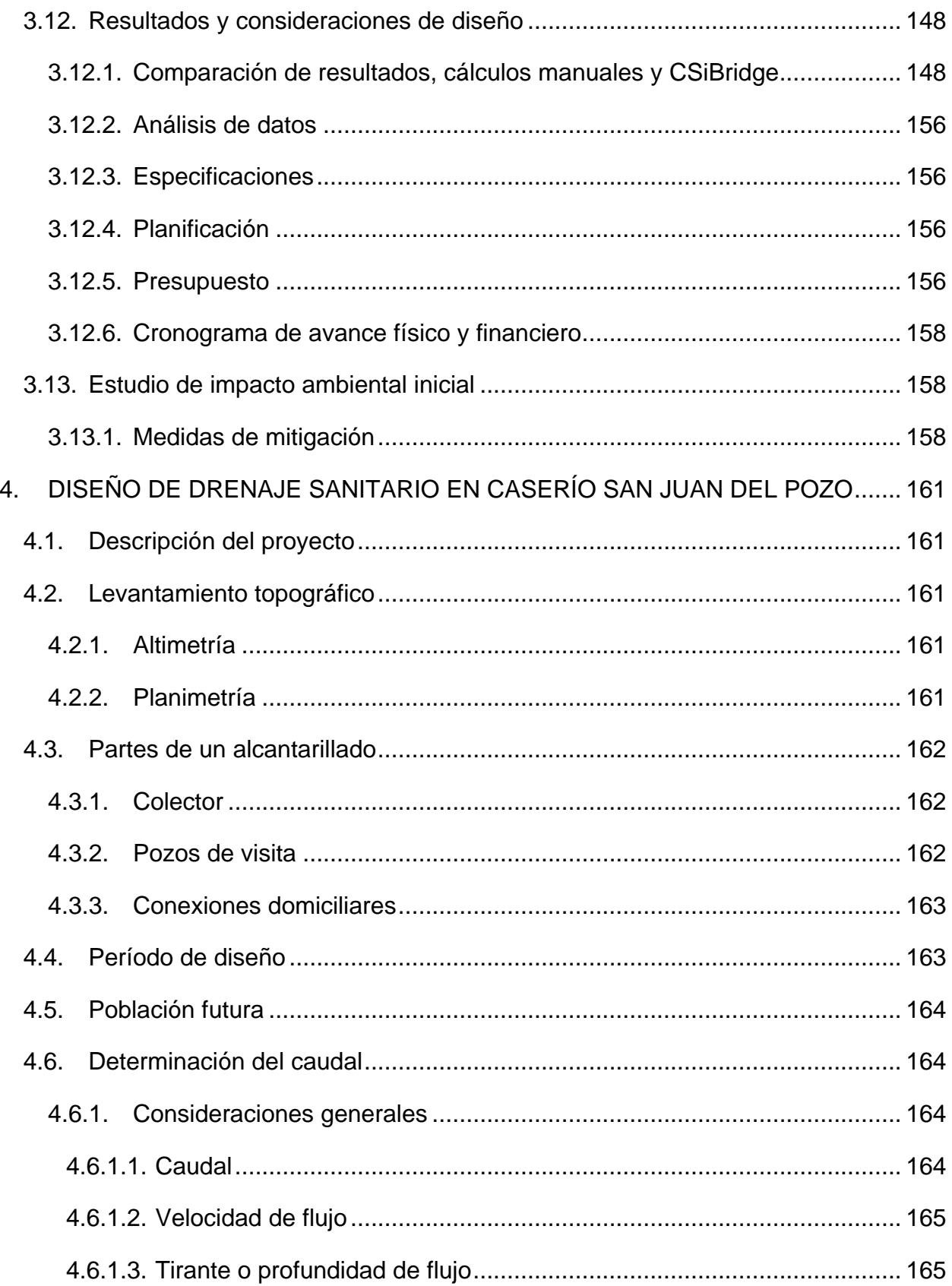

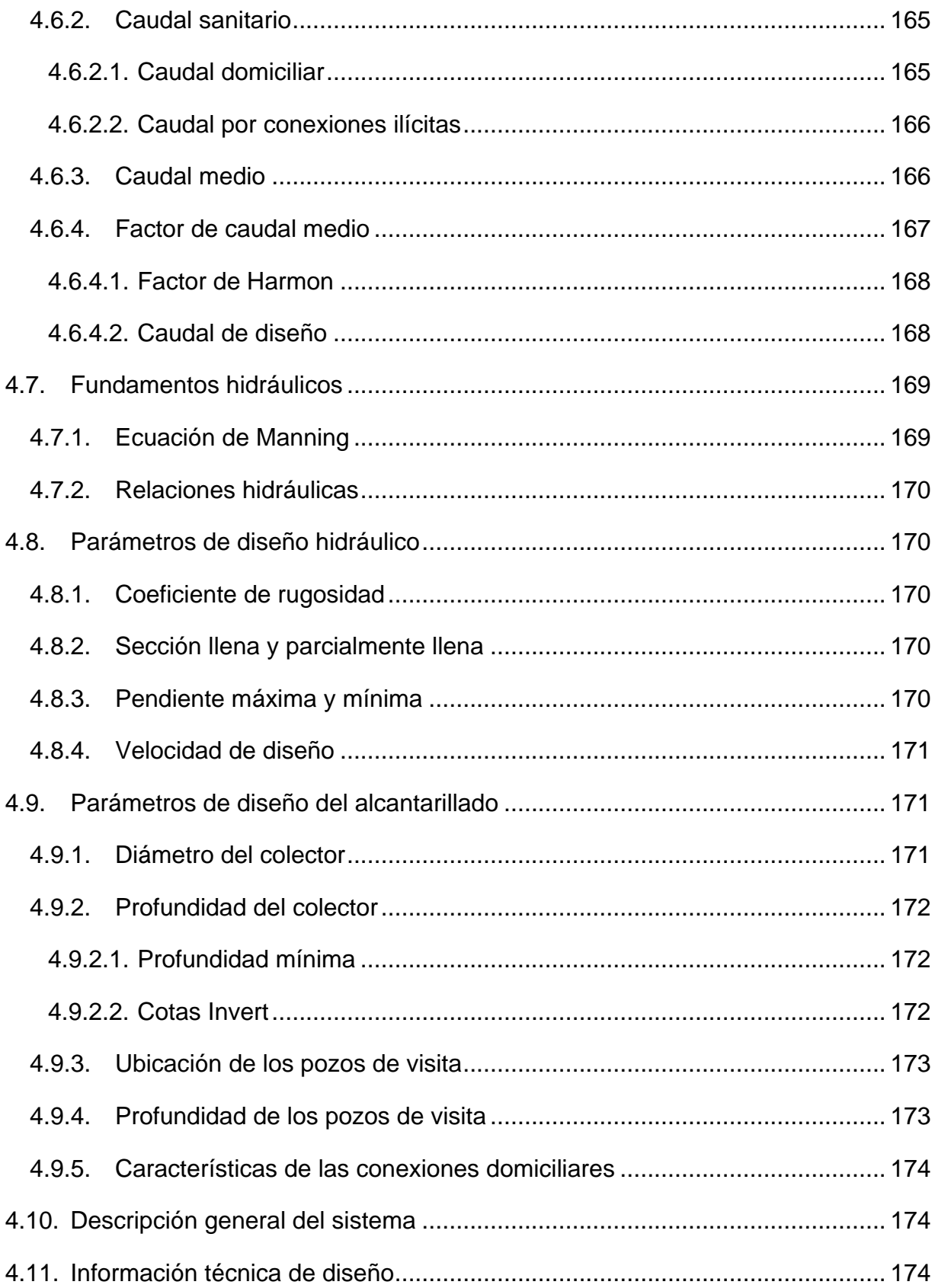

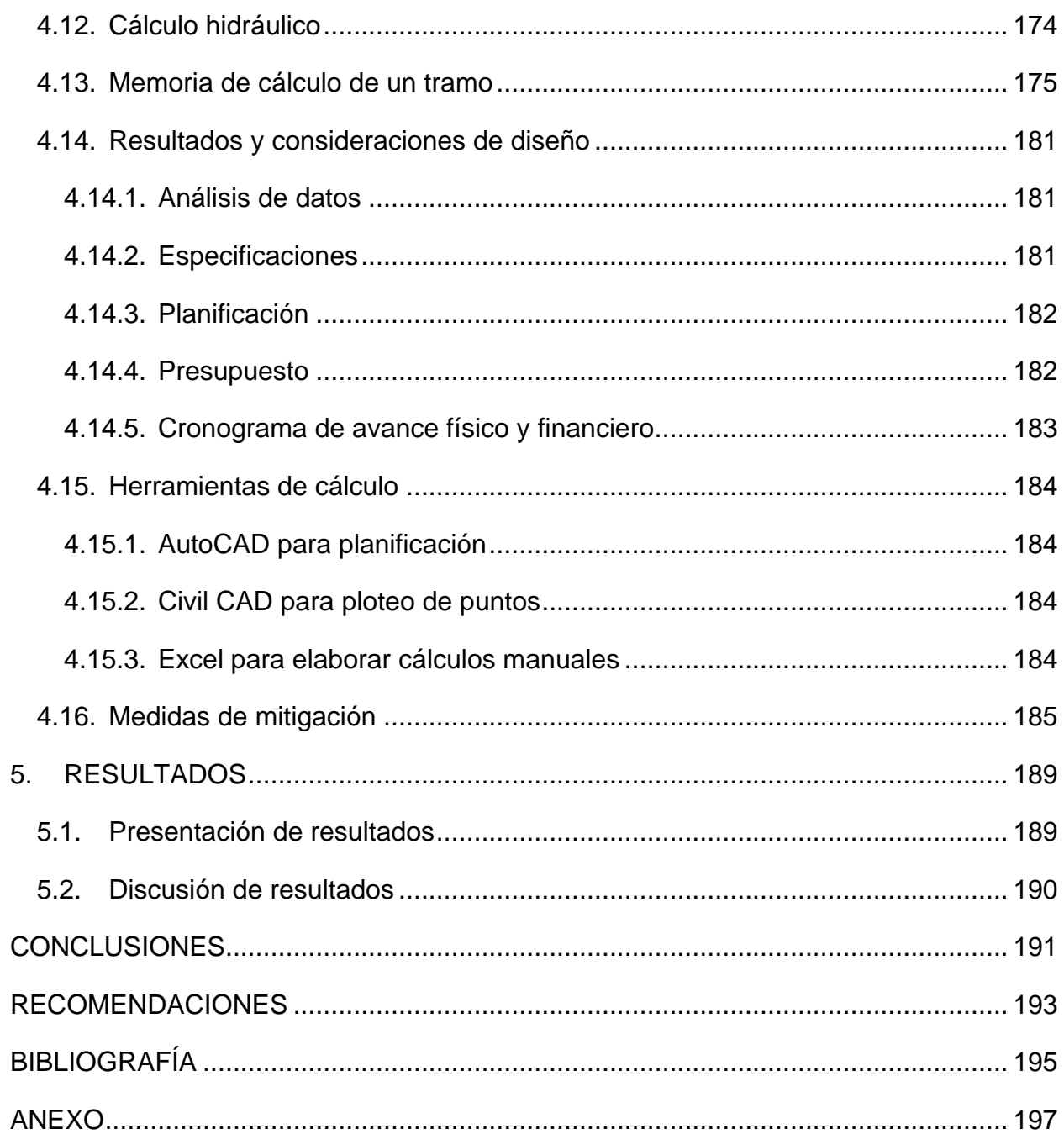

### **ÍNDICE DE FIGURAS**

<span id="page-26-0"></span>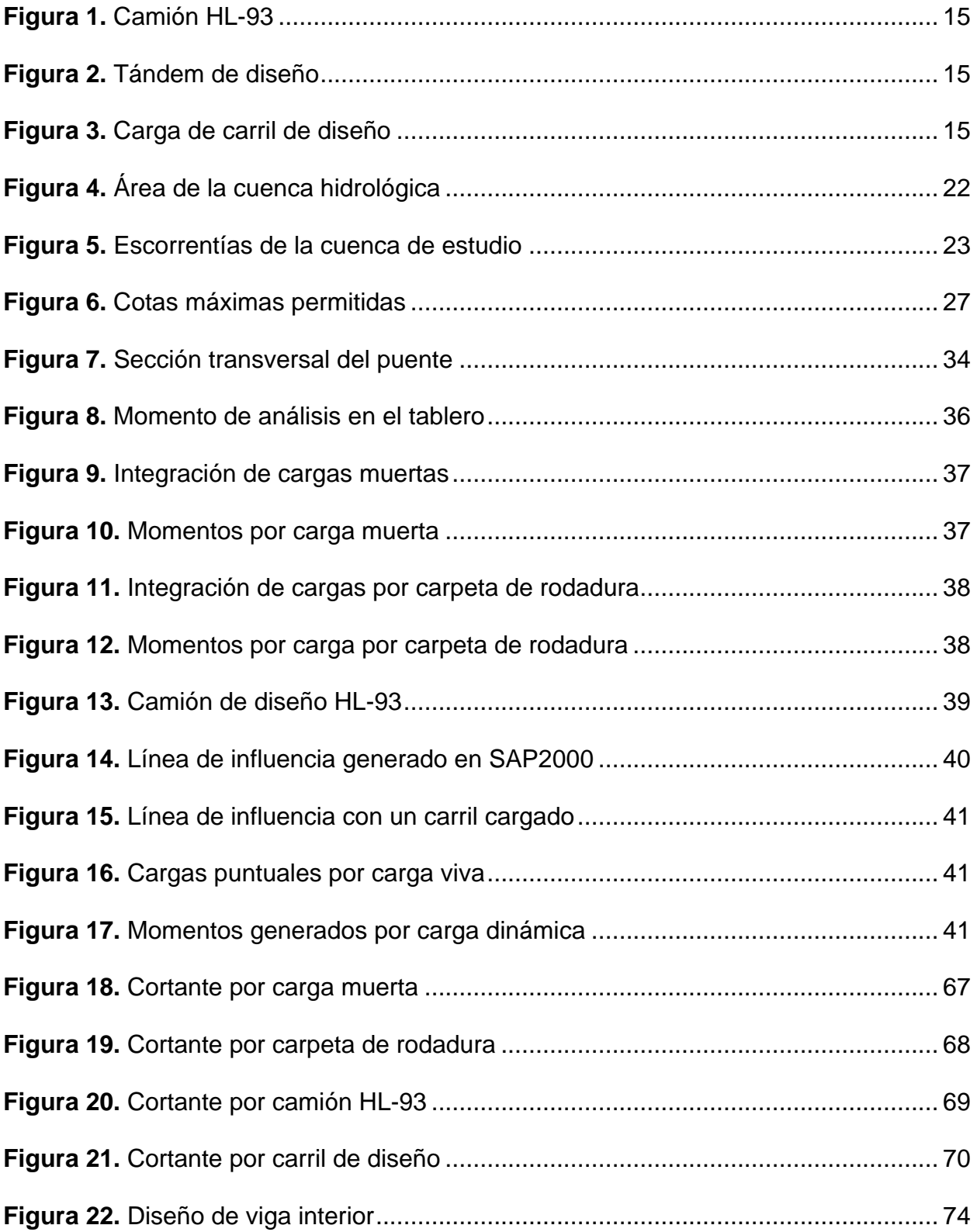

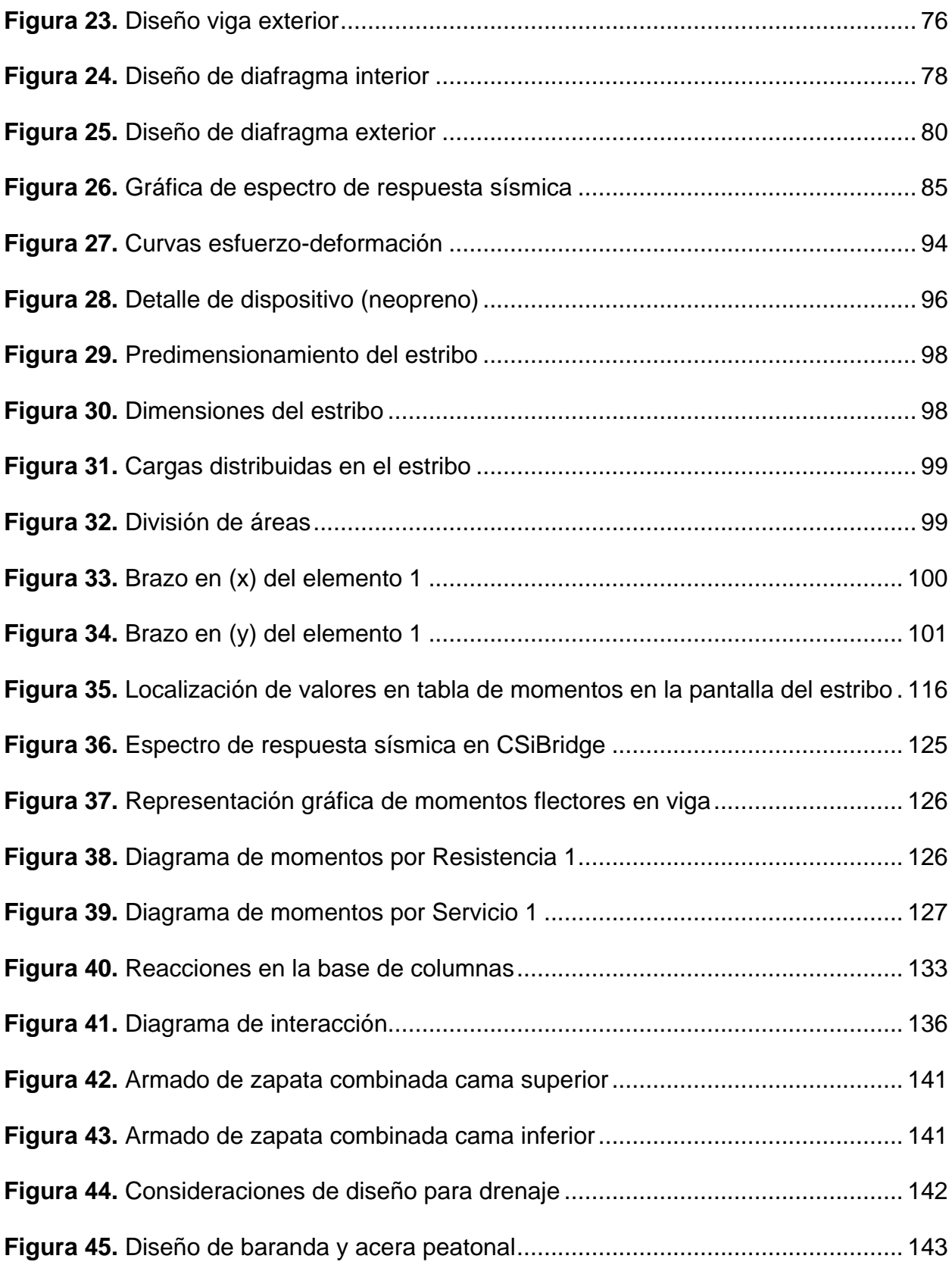

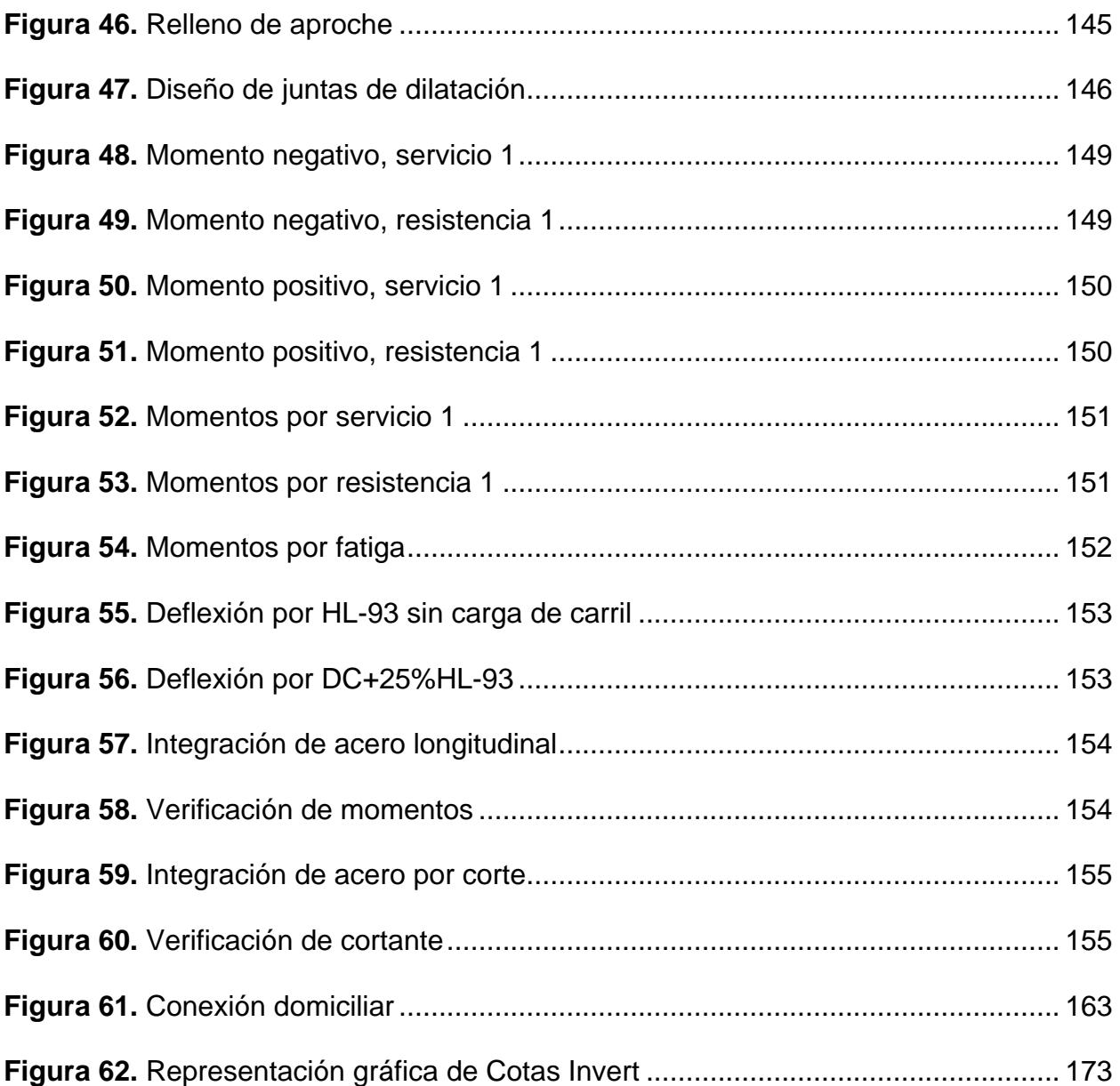

# <span id="page-30-0"></span>**ÍNDICE DE TABLAS**

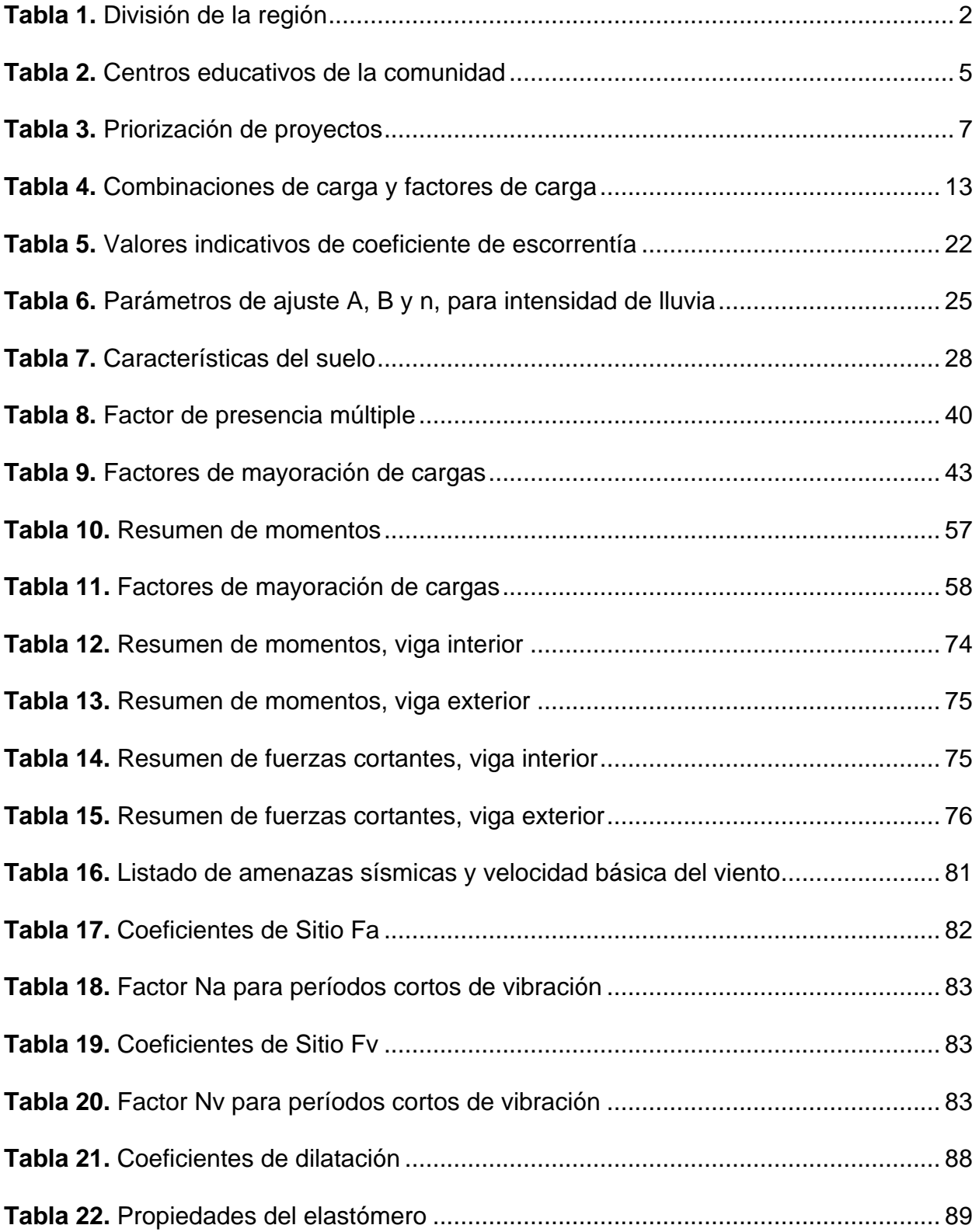

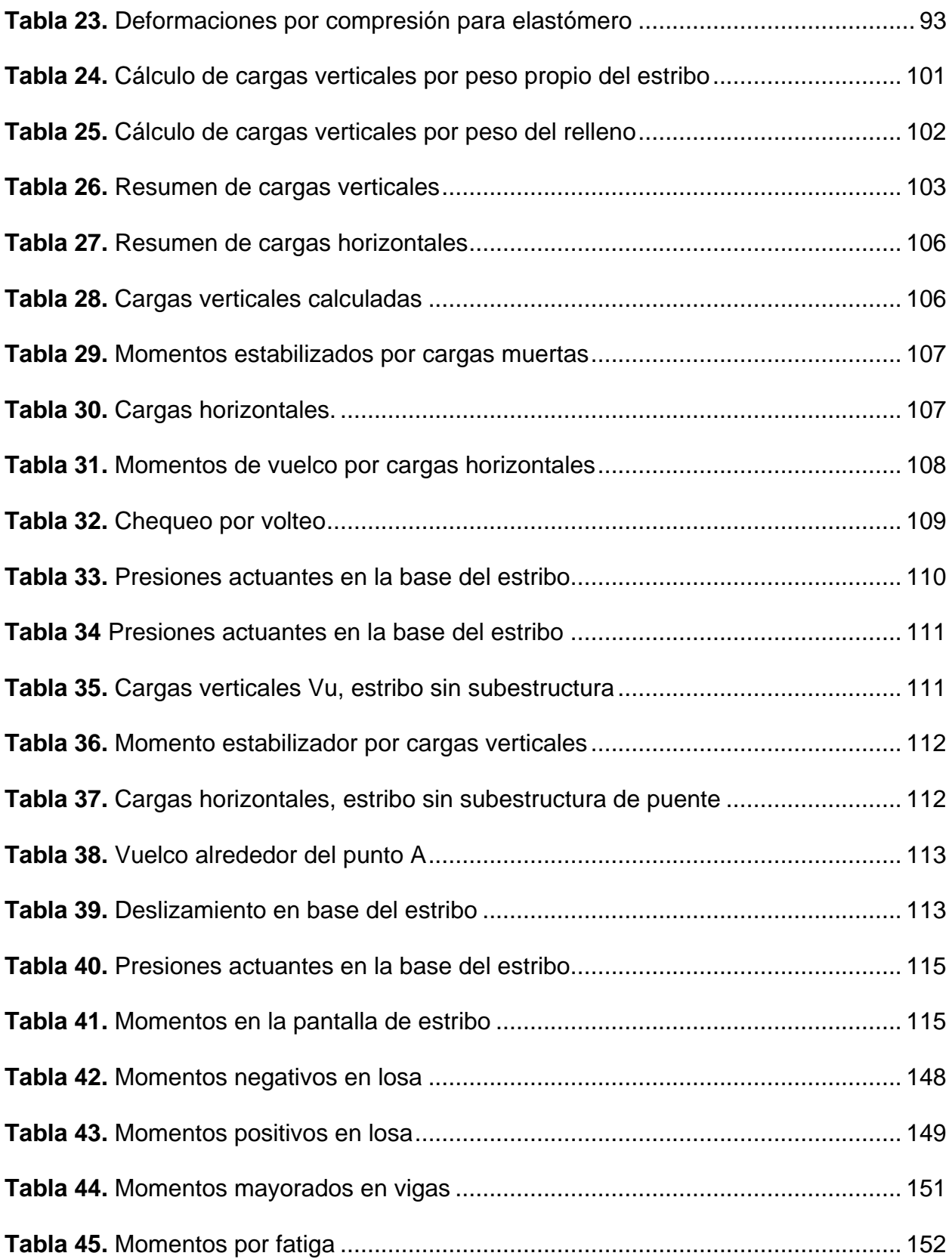

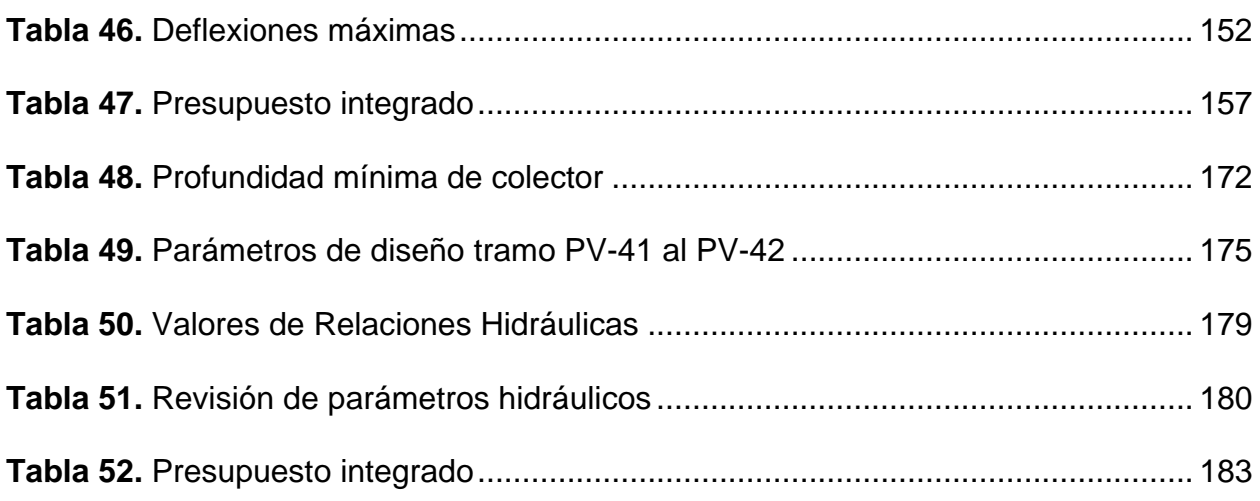

### **ÍNDICE DE ANEXOS**

<span id="page-32-0"></span>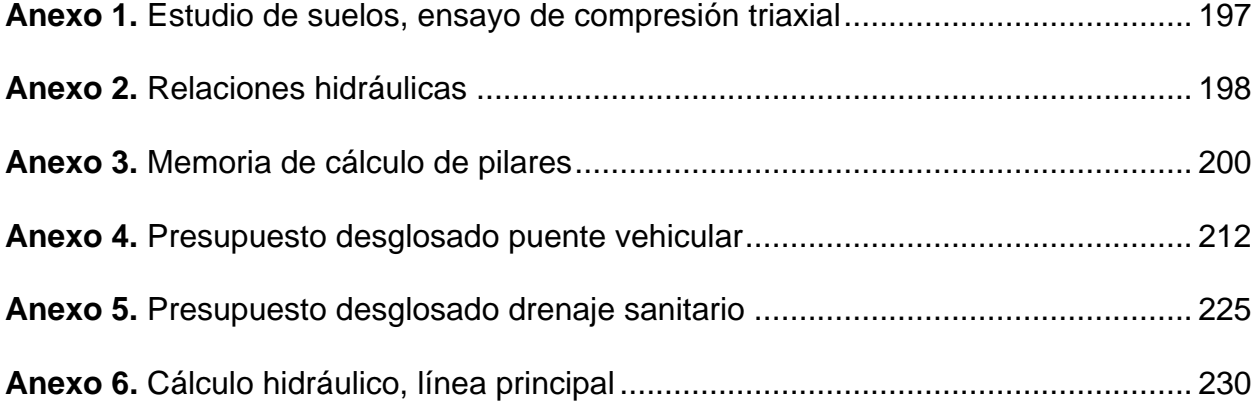

### **LISTA DE SÍMBOLOS**

<span id="page-34-0"></span>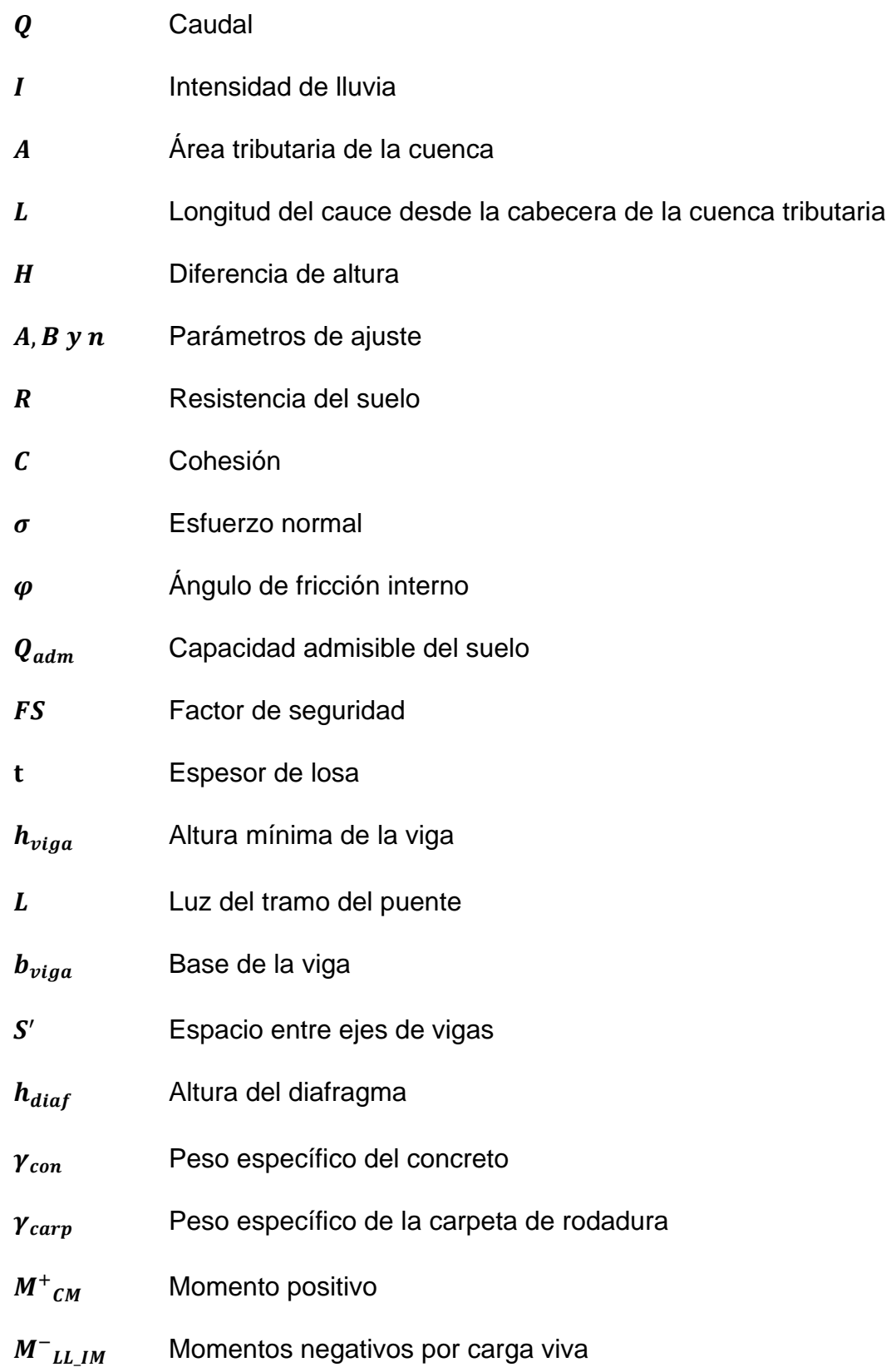

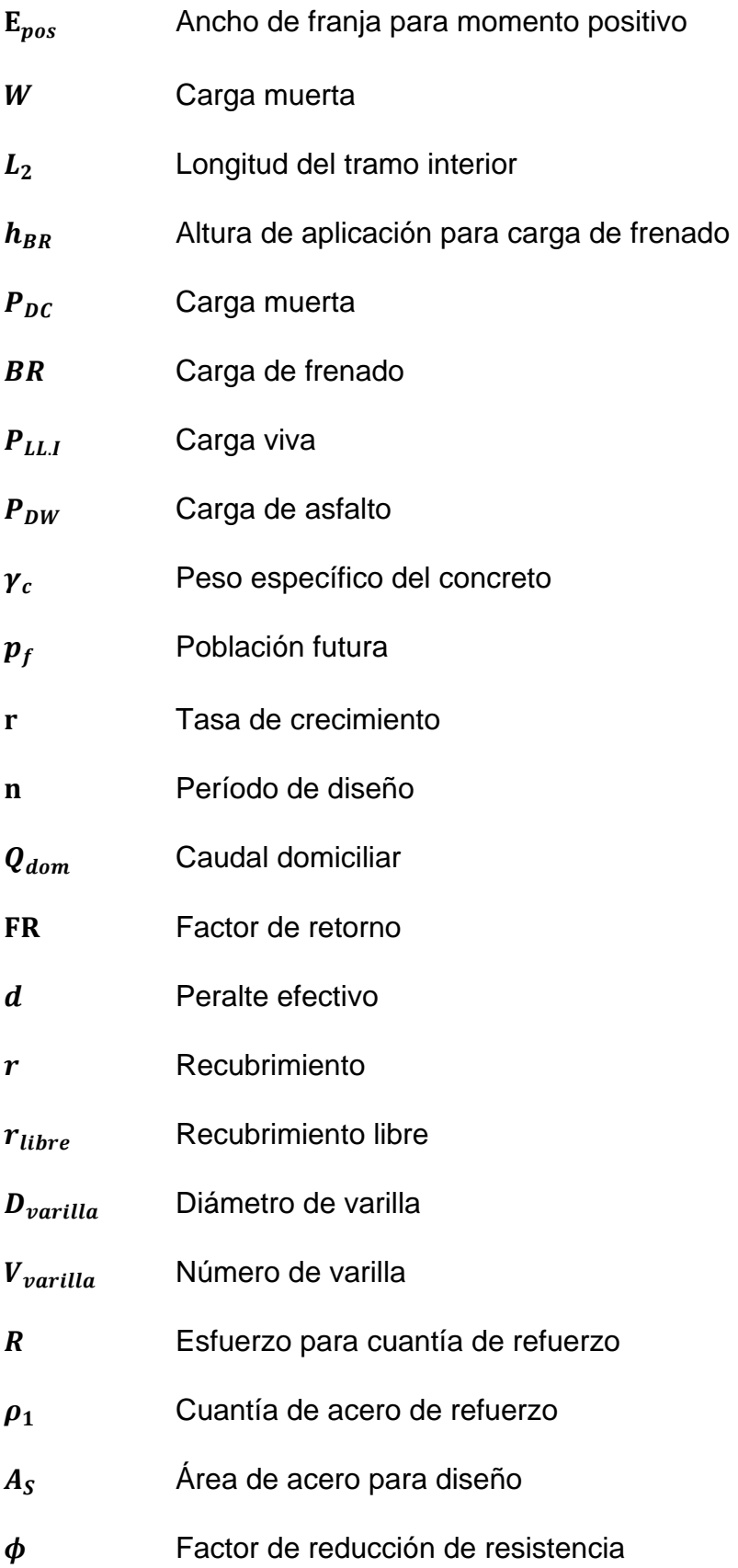
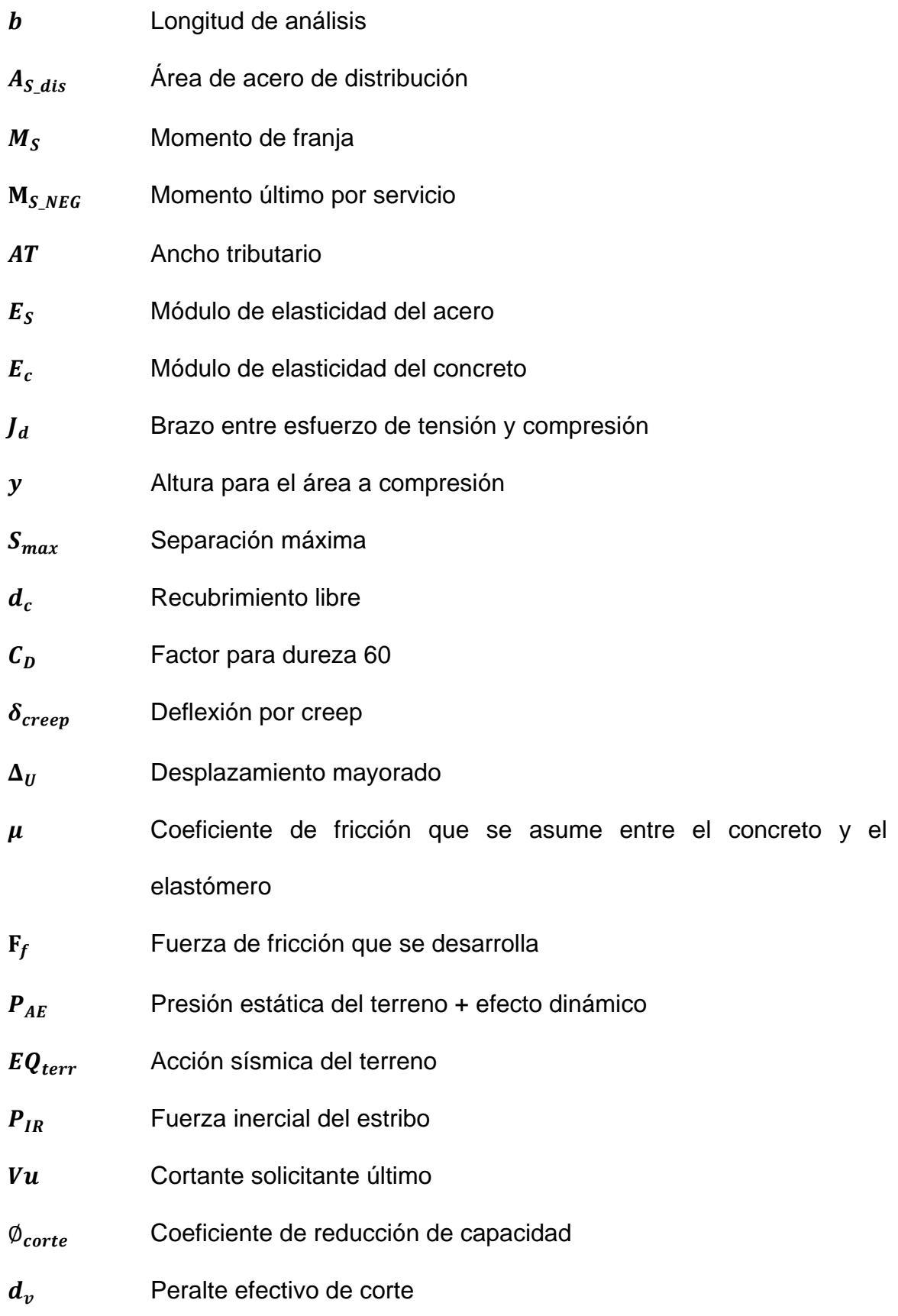

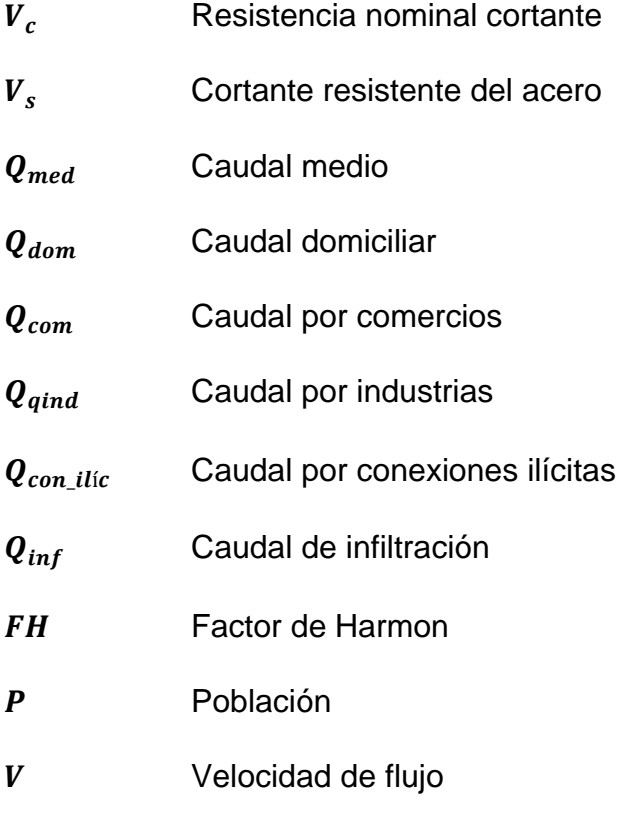

Rh Radio hidráulico

## **GLOSARIO**

- **Acera** Espacio destinado para la circulación de peatones, generalmente, construido con concreto hidráulico y malla electrosoldada.
- **Acero de refuerzo** Conjunto de varillas de acero que se requiere para reforzar un elemento estructural, con la función principal de contrarrestar los esfuerzos internos de tensión generados por la aplicación de cargas.
- **Aguas negras** Conocidas como aguas servidas o aguas residuales, estas aguas son obtenidas tras la intervención humana y posteriormente, son desechadas a los colectores, pueden ser domésticos, comerciales e industriales.
- **Alcantarillado sanitario** Es un sistema que se emplea para transportar las aguas negras o servidas de viviendas, comercios, industrias, etc.
- Altimetría **Es una rama de la topografía encargada de estudiar los** métodos para medir la altura de los puntos y determinar la diferencia de nivel en el relieve del terreno.
- **Banqueta** Elemento de la estructura superior de un puente, ubicado en los laterales del tablero y elevado respecto a la superficie de rodadura, exclusivo para la circulación de los peatones.
- **Candela** Cavidad que recibe las aguas negras procedentes del interior de la vivienda y que conduce al sistema de drenaje.
- **Carga muerta** Peso generado por la estructura y otros elementos que ocupan una posición permanente en ella.
- **Carga viva** Se refiere al peso de cargas que no son permanentes, que cambian de posición, como la carga vehicular y peatonal.
- **Caudal** Volumen de agua generado por las aguas negras tras la intervención humana, expresado en volumen por unidad de tiempo.
- **Caudal de diseño** Volumen de agua afectado por el factor de Harmon para determinar el caudal máximo, el cual es generado por la suma del caudal de origen doméstico, de infiltración, conexiones ilícitas y aguas de origen comercial e industrial.
- **Cimentación** Elemento estructural que distribuye las cargas provenientes tanto de la superestructura como de la subestructura al suelo.
- **Cota de cimentación** Altura del suelo donde se construyen los cimientos para la estructura del puente.
- **Cota invert** Altura de la parte inferior interna de las tuberías de entrada y salida en el pozo de visita.
- **Descarga** Lugar donde se vierten las aguas negras provenientes de un colector, pueden estar crudas o tratadas.
- **Deslizamiento** Fenómeno generado en los estribos de los puentes al ser sometidos a cargas horizontales.
- **Drenajes** Es un sistema diseñado para evacuar las aguas negras generadas por las viviendas, comercios, industrias, entre otros.
- **Diafragma** Una unidad estructural que se emplea para evitar la deformación de las vigas de la superestructura de un puente. **Dotación** Cantidad de agua que una persona necesita por día, para satisfacer sus necesidades incluyendo el consumo de todos los servicios que utiliza, se expresa en litros por habitante al día.
- **Empuje** Fuerza ejercida por el suelo que desestabiliza la subestructura de un puente.
- **Estribo** Muro que soporta la superestructura y su propio peso, transmitiendo las cargas al suelo; su función principal es soportar cargas por gravedad y cargas horizontales.
- **Excavaciones** Zanjas realizadas en un terreno cuyo objetivo es retirar volúmenes de tierra u otros materiales para la colocación de cimientos o tuberías de drenaje sanitario.

**Factor de Harmon** Factor de seguridad de flujo para las horas pico.

**Factor de seguridad** Factor que permite disminuir la resistencia de un elemento estructural con el fin de obtener un margen de seguridad antes de alcanzar su límite.

- **Fuerza de sismo** Carga inducida por un sismo que provoca esfuerzos en la superestructura a causa de los movimientos de la corteza terrestre.
- **Impacto** Carga generada por el impacto del camión de diseño sobre la superestructura.
- **Losa** Elemento estructural horizontal plano que soporta y transmite directamente cargas vivas, muertas o accidentales a las vigas. **Luz** Longitud libre de un tramo entre apoyos.
- Pendiente **Fendiente** Grado de inclinación del terreno con respecto a una línea horizontal, factor determinante para calcular las velocidades en tuberías de drenaje sanitario.
- **Puente** Estructura que forma parte de caminos y carreteras, que permite el paso del tráfico de un punto a otro, salvando quebradas.

**Presión** Fuerza aplicada en una unidad de área.

- **Relaciones Hidráulicas** Relación que existe entre cada uno de los parámetros de diseño a sección llena y los parámetros de diseño a sección parcialmente llena: para que las tuberías trabajen como un canal abierto, éstos deben cumplir con ciertas condiciones de velocidad y de tirante hidráulico.
- **Sobrecarga** Carga adicional a la considerada por peso propio, tomándose como factor de seguridad.
- **Subestructura** Está compuesta por la losa, vigas principales, diafragmas internos y externos, barandales, y banqueta; esta es la parte superior de la estructura de un puente vehicular.
- **Superestructura** Está compuesta por los elementos estructurales que soportan el tablero del puente, como las vigas de apoyo, los estribos, los pilares intermedios, las columnas circulares y las zapatas. **Topografía** Ciencia que permite medir directa o indirectamente la representación gráfica del terreno y determinar las posiciones relativas de los puntos situados en la superficie terrestre.

**Tirante hidráulico** Altura de las aguas negras dentro de la alcantarilla.

- **Valor soporte** Es una medida de la cantidad de carga que un suelo es capaz de soportar antes de sufrir cambios estructurales significativos. Se determina mediante ensayos de laboratorio y pruebas de campo, y se expresa como una presión estática equivalente.
- **Viga** Elemento estructural diseñado para soportar cargas verticales y transmitir los esfuerzos a través de su sección transversal, utilizado especialmente en puentes y otras estructuras.

**Volteo** Fenómeno derivado de la aplicación de cargas horizontales a una estructura, que tiende a volcar el estribo respecto al borde exterior.

**Zapata** Son elementos estructurales que permiten transmitir el peso de la estructura al suelo.

XXVI

#### **RESUMEN**

Por medio de los estudios realizados al proyecto, se pretende alcanzar su buen funcionamiento, garantizando el uso del puente vehicular como una estructura capaz de soportar las cargas vehiculares, así como los impactos generados por cargas externas, como vientos y cargas laterales provocadas por sismos. El diseño del puente busca solucionar problemas de fluidez vial, logrando la comunicación entre comunidades, salvando accidentes geográficos.

El objetivo principal para el diseño de drenaje sanitario, es cumplir con las necesidades que mejora la calidad de vida de los habitantes, a través de un sistema de alcantarillado sanitario para la evacuación de las aguas negras generadas en la comunidad, garantizando su funcionalidad ante el crecimiento poblacional. Para el diseño se considera una vida útil de 25 años, que logra resolver las necesidades tanto a corto como a largo plazo, y consigue la eficiencia del sistema a través del diseño hidráulico, cumpliendo con los parámetros establecidos por las normas de diseño. Para los estudios realizados en el diseño, se utilizaron equipos para el levantamiento topográfico, como cinta métrica, teodolito, metro y estadal. Para el estudio de suelo, se emplearon materiales para realizar la prueba de calicata, con el objetivo de extraer la muestra de suelo.

Durante el proceso, se llevó a cabo un diagnóstico, evaluación y priorización de las necesidades de la comunidad en relación con la infraestructura y los servicios básicos, que cumple con las expectativas requeridas y mostradas en el diseño del puente vehicular y drenaje sanitario.

XXVIII

## **INTRODUCCIÓN**

Actualmente, las áreas rurales del interior del país carecen de desarrollo en infraestructura y servicios básicos necesarios para garantizar la calidad de vida de los habitantes, lo que provoca deficiencias en el transporte y genera un alto riesgo de contraer enfermedades, privándolos de tener una mejor calidad de vida.

Por medio del Ejercicio Profesional Supervisado, se realizó una investigación diagnóstica del caserío para identificar sus necesidades y, asimismo, para diseñar un puente vehicular y un sistema de drenaje sanitario en el caserío San Juan del Pozo, aldea Piedra Grande, municipio de San Pedro Sacatepéquez, departamento de San Marcos. Se aplicaron conocimientos teóricos de ingeniería civil adquiridos durante el proceso de formación estudiantil, así como el uso de programas de diseño para garantizar la estabilidad de la estructura del puente vehicular ante diferentes solicitaciones de carga, y el buen funcionamiento del sistema de drenajes, considerando los parámetros de diseño establecidos por norma.

Por la problemática presentada en la comunidad, la investigación está orientada a la solución del problema de flujo vehicular que dificulta el desplazamiento de los habitantes de un punto a otro, además a minimizar el alto riesgo que presentan los habitantes de contraer enfermedades a causa de la ausencia de un sistema de drenaje.

El trabajo de investigación presenta cinco capítulos importantes, como parte de su estructura, tales como: monografía del lugar, marco teórico, diseño de puente vehicular, diseño de drenaje sanitario y resultados obtenidos, enfocados en dar soluciones reales que contribuyan al desarrollo integral de la comunidad.

XXIX

# **OBJETIVOS**

# **Objetivo general**

 Diseñar el puente vehicular y el sistema de drenaje sanitario en el caserío San Juan del Pozo, aldea Piedra Grande, municipio de San Pedro Sacatepéquez, departamento de San Marcos, con la realización de los estudios previos y la aplicación de conocimientos técnicos de ingeniería civil para garantizar proyectos óptimos y funcionales en beneficio de su desarrollo integral.

# **Objetivos específicos:**

- Conocer las características monográficas del lugar y realizar una investigación diagnóstica para identificar las necesidades que presenta la comunidad.
- Realizar los estudios correspondientes previos a la fase de diseño del puente vehicular, para conocer las propiedades mecánicas del suelo y los factores externos que puedan afectar su buen funcionamiento.
- Realizar el predimensionamiento de los elementos estructurales del puente vehicular a base de la Norma AASHTO LRFD, para el diseño de puentes de concreto reforzado.
- Definir la inclinación de los colectores del sistema de drenaje, cumpliendo con los parámetros de velocidad y tirante hidráulico establecidos por el INFOM.
- Realizar el cálculo hidráulico del sistema de drenaje para determinar la pendiente de las tuberías y la altura de los pozos de visita.

XXXII

# **JUSTIFICACIÓN**

Al realizar una investigación diagnóstica en la comunidad, se observó la problemática que presenta el flujo vial por la falta de un puente vehicular con las dimensiones requeridas, así como la ausencia de un sistema de drenaje sanitario, lo que provoca un alto riesgo de contraer enfermedades por la exposición a los desechos. La finalidad de ambos proyectos es contribuir al desarrollo integral de la infraestructura y los servicios básicos de la comunidad, mediante la aplicación de conocimientos técnicos y la implementación de programas de diseño.

El caserío San Juan del Pozo no cuenta con un sistema de drenaje, exponiendo superficialmente las aguas residuales en cunetas, lo que genera un alto índice de riesgo para contraer enfermedades.

Las consecuencias de no atender las necesidades presentadas en la comunidad, son que los habitantes se ven afectados en su nivel de calidad de vida, tanto en lo concerniente a la infraestructura como a los servicios básicos.

El caserío San Juan del Pozo presenta un alto índice de crecimiento poblacional, que constituye un factor muy importante para el incremento del flujo vehicular, generando dificultad para desplazarse de un lugar a otro de forma adecuada, lo cual involucra la necesidad de priorizar el proyecto de un puente vehicular con las características apropiadas a base de normas de diseño, así mismo se observa un alto afluente de aguas residuales, los cuales no son recolectados y tratados, sino expuestos a áreas abiertas, involucrando la necesidad de priorizar un proyecto de alcantarillado sanitario que cumpla con los requerimientos establecidos en normas y manuales de diseño.

XXXIV

# **1. MONOGRAFÍA DEL LUGAR**

#### **1.1. Reseña histórica**

La aldea Piedra Grande registra su fundación el año 1892 en la Oficina de Estadística del país. Es una aldea que, según algunos vecinos, pertenecía al cantón El Mosquito de la cabecera municipal de San Pedro Sacatepéquez, pero que luego un grupo de vecinos se independizó formando lo que hoy es aldea Piedra Grande. Por informes de miembros de la auxiliatura, el nombre de Piedra Grande se debe a la expresión mam de Trraniabj que quiere decir Piedra Grande, y efectivamente, al oeste del Juzgado de este poblado rural se encuentra una piedra milenaria que mide unos 64 metros cuadrados y 5 metros de altura. En uno de los lados de esta piedra se encuentra una huella de un pie que, según los vecinos, dicen que es el pie de Jesús. Su fiesta titular se realiza 8 de diciembre de cada año en honor a la Virgen de Concepción. (Orozco, 2011)

#### **1.2. Localización y ubicación geográfica**

La aldea Piedra Grande, forma parte del municipio de San Pedro Sacatepéquez, departamento de San Marcos, situado en la región suroccidente del país, ubicada en la latitud Norte 14°58'27.20" y longitud Oeste 91°47'38.61", a una altitud que va desde 2,400 msnm en la parte baja, a 2,500 msnm en la parte media y 2600 msnm en la parte alta, se encuentra a una distancia aproximada de 2 km de la cabecera municipal y a 1 km de la cabecera departamental. (Google Earth Pro, 2022)

#### **1.3. Extensión territorial**

La aldea Piedra Grande, cuenta con una extensión territorial de 9.8 kilómetros cuadrados y está conformado por una región rural dividida en 5 cantones y 2 caseríos.

#### **Tabla 1.** División de la región

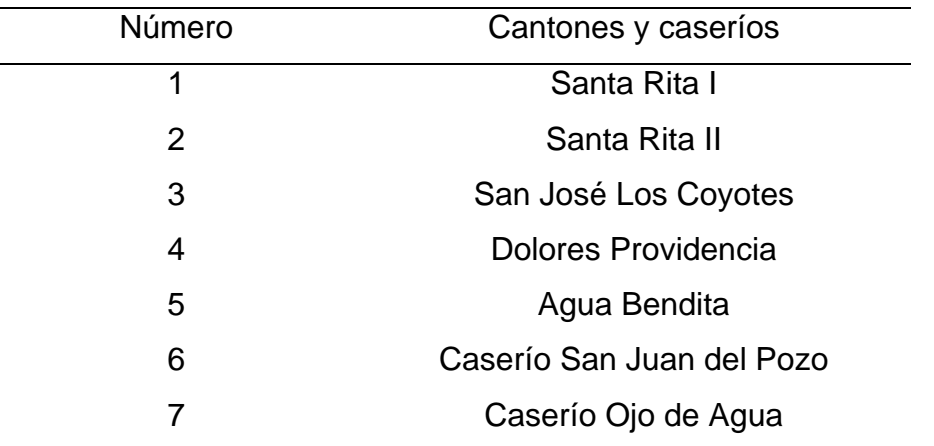

Fuente: Elaboración propia a través de visitas de campo realizado en mayo de 2022.

## **1.4. Límites y colindancias**

Piedra Grande cuenta con los siguientes límites y colindancias: al Norte con Barranca de Gálvez y Astillero Municipal, al Sur con el casco urbano de San Pedro Sacatepéquez, al Este con aldea San Andrés Chápil y al Oeste con aldea San Francisco Soche y la cabecera departamental de San Marcos.

## **1.5. Vías de acceso**

El centro de la aldea Piedra Grande está ubicado cerca de la cabecera municipal de San Pedro Sacatepéquez y de la cabecera departamental de San Marcos, contando con cinco entradas principales: primera calle proveniente de la terminal de San Marcos, segunda calle entrada La Michada, tercera calle o entrada principal ubicada por tienda El Águila, cuarta calle proveniente del Carrisal y quinta calle que conduce a San José Los Coyotes. La aldea Piedra Grande cuenta con calles secundarias y entradas que comunican con los cantones y caseríos, los cuales la mayor parte están empedradas y el resto son de tierra.

## **1.6. Tipos de suelo**

Según el estudio geológico realizado por la Coordinadora Nacional para la Reducción de Desastres (CONRED, 2006), se determinó que la aldea Piedra Grande, cuenta con diferentes tipos de suelo, en la parte baja se considera un suelo fértil y en la parte alta un suelo rocoso, el motivo principal del estudio fue por los deslaves que provocó el huracán STAN.

#### **1.7. Topografía**

La aldea Piedra Grande presenta las siguientes características topográficas: parte baja con pendientes moderadas, considerándose ondulada; parte media con áreas planas y pendientes bajas; y parte alta con pendientes pronunciadas y características montañosas.

#### **1.8. Clima**

El clima de la aldea Piedra Grande es frío, la temperatura máxima registrada fue de 27°C y la temperatura más baja fue de 2°C, en el sitio se presentan dos estaciones climatológicas durante el año: invierno que va desde el mes de abril hasta el mes de noviembre presentando fuertes lluvias y verano que va desde el mes de noviembre hasta el mes de marzo presentado bajas temperaturas. (INSIVUMEH, 2022)

#### **1.9. Población e idioma**

De acuerdo a estadísticas proporcionadas por el Centro Comunitario de Salud, en la comunidad existen 15,609 habitantes, Hombres 40% mujeres 60% y el grupo etario más significativo lo comprenden 1,010 habitantes comprendidos entre 25 y 30 años; con una tasa de fecundidad del 45%.

Actualmente. en la aldea Piedra Grande predomina el idioma español, en la antigüedad la población perteneció a la etnia mam, por lo que se hablaba el idioma mam, pero al paso de los años la práctica del idioma fue disminuyendo, sin embargo, personas de la tercera edad hablan el idioma mam y español. (RAÍCES COMUNITARIAS, 2019)

#### **1.10. Servicios públicos**

#### **1.10.1. Agua potable**

En relación al vital líquido, la aldea Piedra Grande cuenta con redes de distribución en todos los cantones y caseríos, contando dos tanques de almacenamiento, los cuales son alimentados de cuatro fuentes importantes para satisfacer la demanda de toda la población con respecto al recurso hídrico, los cuales son los siguientes: joya grande proveniente del astillero municipal, el simbor, escanatzú y la estancia que provienen de la misma área montañosa de la comunidad, siendo la estancia la fuente más lejana que las demás.

## **1.10.2. Drenaje**

La aldea Piedra Grande cuenta con sistemas de drenaje, actualmente todos los cantones y caseríos cuentan con redes de alcantarillado sanitario que ayudan a dar un mejor control de las aguas negras, excepto el caserío San Juan del Pozo, lo cual ya cuenta con un alto número de habitantes.

#### **1.10.3. Centros educativos**

Según el Plan comunitario (2019), la comunidad cuenta con 12 establecimientos en funcionamiento, que beneficia a una población estudiantil de 1,214, contando con tres niveles distintos, los cuales se definen en la siguiente tabla:

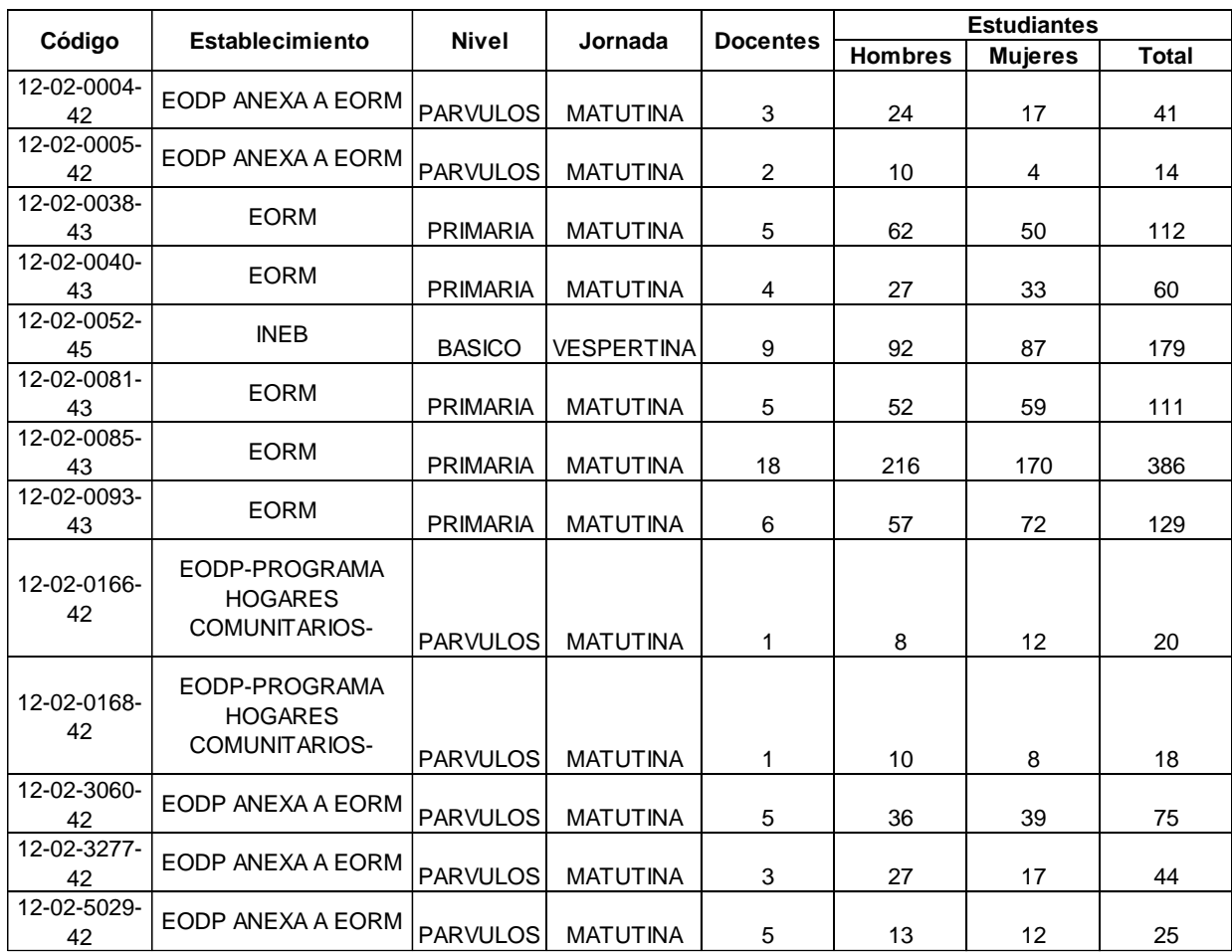

# **Tabla 2.** Centros educativos de la comunidad

Fuente: Ficha escolar Ministerio de Educación. Guatemala (2019)

# **1.10.4. Alfabetismo**

Actualmente, no existen programas de alfabetización en la comunidad, al principio existían grupos y programas para personas de la tercera edad, pero al pasar de los años se priorizó más a los centros educativos.

# **1.10.5. Centros de salud**

La comunidad cuenta con un puesto de salud; que presta servicios del nivel primario de atención en salud, inmunización, control del niño sano, monitoreo y epidemiología en enfermedades e infecciones agudas en población vulnerable, saneamiento básico, control y recuperación nutricional, suplementación a niños menores de 5 años, entre otros. atienden a 15,609 habitantes de los diferentes caseríos, cantones y centros poblados cercanos. (RAICES COMUNITARIAS, 2019)

## **1.10.6. Energía eléctrica**

El servicio de energía eléctrica a los usuarios de aldea Piedra Grande es distribuido por la Empresa Eléctrica Municipal de San Pedro Sacatepéquez, institución que compra la energía en bloque al Instituto Nacional de Electrificación (INDE). (Orozco, 2011)

## **1.10.7. Transporte público**

El transporte hacia la aldea, sus caseríos y cantones, es por vía terrestre. El traslado de personas y/o de carga de la aldea a otros lugares cercanos y a las cabeceras municipales de San Pedro Sacatepéquez y San Marcos, se realiza a través de vehículos, bicicletas. En la aldea está organizada una asociación de taxistas que cubren la ruta entre las cabeceras municipales de San Pedro Sacatepéquez, San Marcos y la aldea. (Orozco, 2011)

# **1.11. Investigación diagnóstica sobre necesidades de servicios básicos y de infraestructura**

La investigación diagnóstica, una herramienta clave para entender los desafíos que enfrenta la comunidad para satisfacer sus necesidades básicas, se centra básicamente en identificar el acceso a servicios básicos y a la infraestructura necesaria para satisfacer los requisitos esenciales de la comunidad, incluyendo el acceso a la salud, al agua potable, a la educación, al servicio de electricidad, a la seguridad

alimentaria y a los demás bienes y servicios necesarios para satisfacer las necesidades de la comunidad, también permite identificar las áreas en las que se necesitan mayores inversiones por medio de una priorización de proyectos.

La aldea Piedra Grande es una comunidad en desarrollo, debido al alto crecimiento poblacional en los últimos años, las necesidades básicas y de infraestructura son cada vez más, provocando que los recursos no son suficientes para cubrir dichas necesidades, debido a lo anterior, se presenta una lista de los proyectos priorizados en los últimos años:

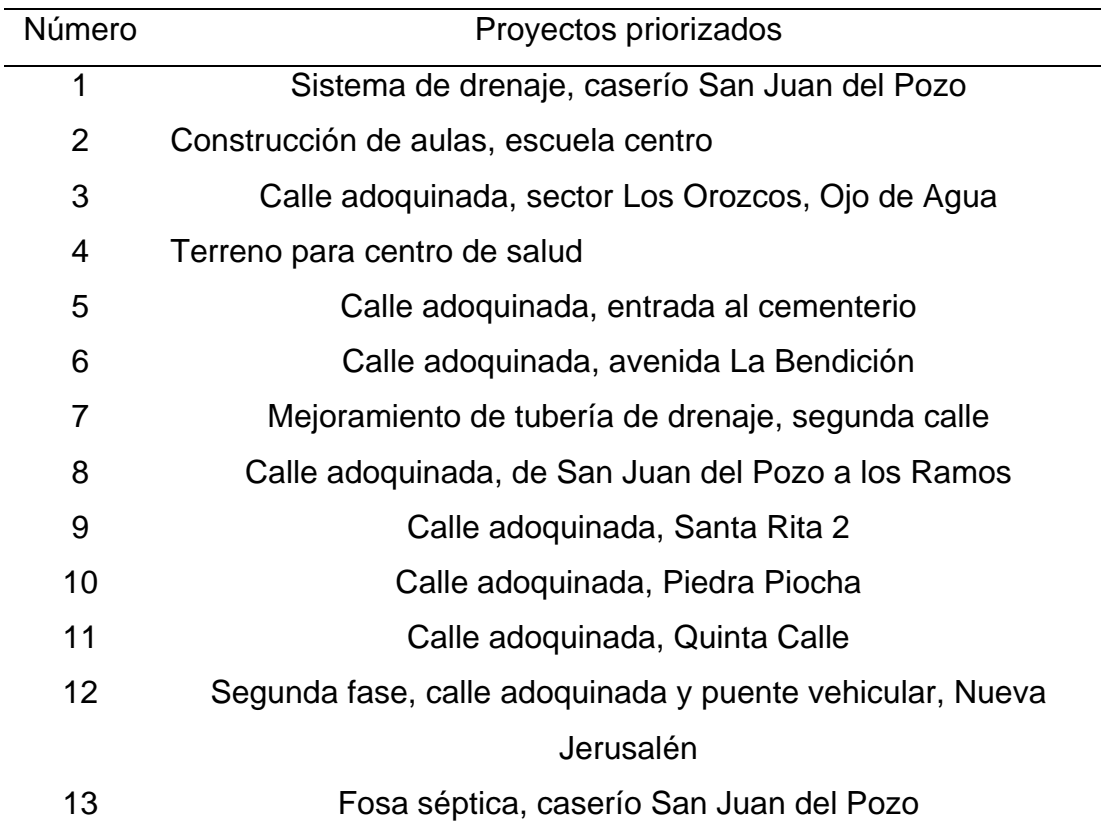

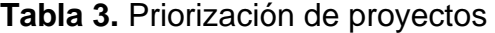

Fuente: Elaboración propia a través de visitas de campo realizado en abril de 2022.

# **2. MARCO TEÓRICO**

#### **2.1. Definiciones y características para el diseño del puente**

#### **2.1.1. Definición de puente**

Un puente es una obra que se construye para salvar un obstáculo dando así continuidad a una vía. Suele sustentar un camino, una carretera o una vía férrea, pero también puede transportar tuberías y líneas de distribución de energía (Rodríguez, 2022. pág. 7)

## **2.1.2. Clasificación**

Según (Rodríguez, 2022) Los puentes pueden ser clasificados según: su función, materiales utilizados en su construcción, por el tipo de estructura y por su geometría en planta.

# **2.1.2.1. Según su función**

Los puentes según su función se pueden clasificar en peatonales, carreteros, ferroviarios, acueductos y puentes para aviones en aeropuertos.

## **2.1.2.2. Según los materiales utilizados en su construcción**

Según el material utilizado en la elaboración de puentes, se pueden clasificar en puentes de madera, mampostería, acero estructural, de sección compuesta, concreto armado, concreto presforzado y materiales compuestos como fibra de vidrio, carbón, entre otros.

## **2.1.2.3. Según el tipo de estructura**

Según el tipo de estructura utilizada se pueden clasificar en, puentes simplemente apoyados, continuos, simples de tramos continuos, acero, atirantados, colgantes, levadizos, entre otros.

## **2.1.2.4. Según su geometría en planta**

Según su geometría se pueden clasificar en puentes rectos, esviajados y curvos.

## **2.1.3. Estudios básicos**

Según (Rodríguez, 2022) para el diseño de un puente vehicular es importante considerar todos los estudios necesarios para determinar y conocer el área, los estudios que se realizan van a depender de las características propias que tendrá cada puente según su clasificación, los estudios más importantes son los siguientes:

#### **2.1.3.1. Estudios topográficos.**

Posibilitan la definición precisa de la ubicación y dimensiones de los elementos estructurales, así como información básica para los otros estudios.

#### **2.1.3.2. Estudios de hidrología e hidráulicos**

Establecen las características hidrológicas de los regímenes de avenidas máximas y extraordinarias y los factores hidráulicos que conllevan a una real apreciación del comportamiento hidráulico del río.

#### **2.1.3.3. Estudios geológicos y geotécnicos**

Establecen las características geológicas, tanto locales como generales de las diferentes formaciones geológicas que se encuentran, identificando tanto su distribución como sus características geotécnicas correspondientes.

## **2.1.3.4. Estudios de riesgo sísmico**

Tienen como finalidad determinar los espectros de diseño que definen los componentes horizontal y vertical del sismo a nivel de la cota de cimentación.

## **2.1.3.5. Estudios de impacto ambiental**

Identifican el problema ambiental, para diseñar proyectos con mejoras ambientales y evitar, atenuar o compensar los impactos adversos.

## **2.1.3.6. Estudios de tráfico**

Cuando la magnitud de la obra lo requiera, será necesario efectuar los estudios de tráfico correspondiente a volumen y clasificación de tránsito en puntos establecidos, para determinar las características de la infraestructura vial y la superestructura del puente.

# **2.1.3.7. Estudios complementarios**

Son estudios complementarios a los estudios básicos como: instalaciones eléctricas, instalaciones sanitarias, señalización, coordinación con terceros y cualquier otro que sea necesario al proyecto.

## **2.1.3.8. Estudios de trazo y diseño vial de los accesos**

Definen las características geométricas y técnicas del tramo de carretera que enlaza el puente en su nueva ubicación con la carretera existente.

#### **2.1.3.9. Estudio de alternativas a nivel de anteproyecto**

Propuesta de diversas soluciones técnicamente factibles, para luego de una evaluación técnica-económica, elegir la solución más conveniente.

## **2.1.4. Geometría**

La geometría de un puente es la forma en que se diseña el puente para soportar los esfuerzos mecánicos. Los puentes se construyen con diferentes geometrías, dependiendo del tipo de puente, el material de construcción, el tamaño del puente, el entorno y la carga a la que se someterá. Algunos de los tipos de geometría más comunes utilizadas en la construcción de puentes incluyen: su sección transversal, ancho de vía o calzada, bermas, veredas, cordón, barrera, barandas, barrearas de concreto, pavimento, losas de transición, drenaje, gálibos y juntas de dilatación. (Rodríguez, 2022, pág. 9-14)

Cada uno de los elementos mencionados anteriormente, con las dimensiones recomendadas por la normativa AASHTO LRFD para el diseño de puentes, garantiza la mejor funcionalidad en cada uno de sus componentes.

#### **2.1.5. Normativa del diseño**

Son elaboradas para los diseñadores y constructores, ya que les permiten construir puentes seguros y duraderos, las normativas cubren todos los aspectos, desde la selección de materiales hasta su mantenimiento, y proporcionan las herramientas necesarias para garantizar la calidad de los puentes, las normativas ayudan también a los diseñadores a prevenir problemas potenciales, como el peligro de colapso por sobrecarga o por el deterioro causado por la intemperie, las más comunes son las siguientes, AASHTO LRDF para diseño de puentes de concreto, Manual de Diseño de Puentes, Dirección General de Caminos, Lima, Perú y AGIES NSE 5.2, puentes de tamaño y altura limitados.

#### **2.1.6. Tipos de cargas**

Al momento de diseñar un puente, es de suma importancia considerar todas las cargas a las cuales está sometido ya que éstas generan esfuerzos y el diseño debe ser apto para soportar las diferentes solicitaciones.

Las cargas en los puentes se pueden clasificar como cargas permanentes, sobrecargas vivas, fuerza centrífuga, fuerza de frenado, cargas sobre veredas,

barandas y sardineles, fuerzas de colisión de un vehículo, cargas hidráulicas, cargas de viento, efectos sísmicos, deformaciones superpuestas y empuje del suelo. (Rodríguez, 2022. pág. 17-27)

# **2.1.7. Combinaciones de carga**

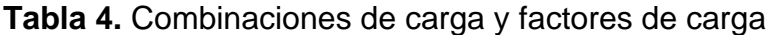

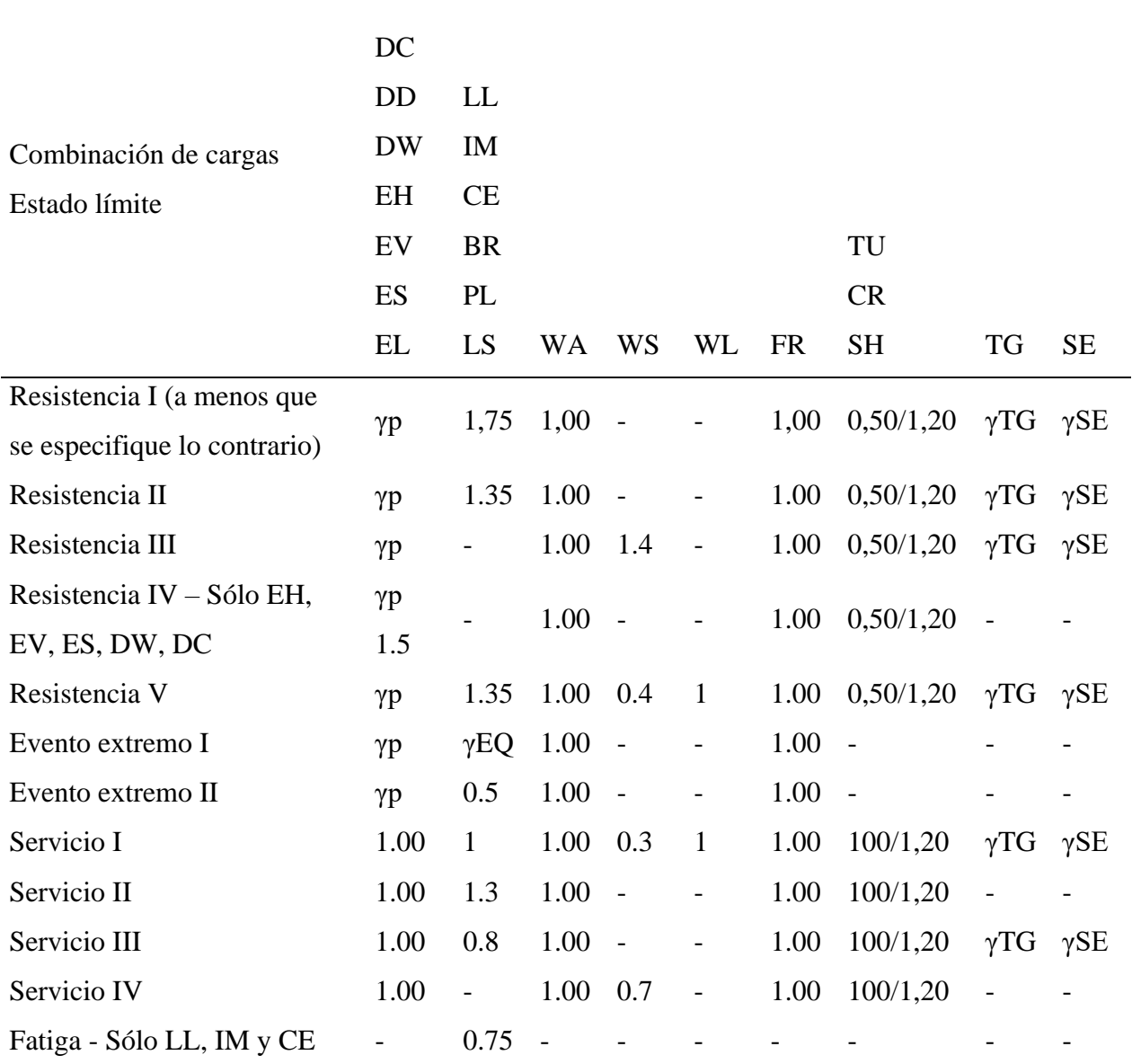

Fuente: Normas de Seguridad Estructural (AGIES NSE 5.2, 2018)

En la Tabla 4 se muestra las combinaciones de carga y factores de carga según el Estado Límite, proporcionadas por la normativa AASHTO (LRFD).

## **2.1.8. Consideraciones sísmicas**

Se deberán considerar los efectos de la inercia del muro y la probable amplificación del empuje pasivo y/o movilización de masas de suelo pasivas por parte de un sismo.

La presión lateral del terreno en estructuras de retención, es amplificada en caso de sismos debido a la aceleración horizontal de la masa retenida de terreno. En caso de estructuras de retención altas (H>10 m) como es el caso de estribos, las cargas sísmicas se considera el espectro sísmico de la norma AGIES NSE 2.

## **2.1.9. Líneas de influencia**

Una línea de influencia es la expresión gráfica de la variación de un esfuerzo en relación a una carga móvil unitaria desplazándose sobre una estructura. En estructuras isostáticas se expresan como líneas rectas; en estructuras hiperestáticas como curvas. (Rodríguez, 2022, pág. 362)

## **2.1.10. Camiones de diseño**

Según la normativa AASHTO (LRFD) en su artículo (3.6.1.2) se definen los vehículos de diseño para poder representar la carga viva a la que va a estar sometida un puente. Los automóviles y vehículos ligeros realmente no representan demandas apreciables en puentes, ya que los que producen esfuerzos considerables son los pasos de los camiones. A continuación, se muestra el vehículo de diseño de la AASHTO denominado HL-93, un modelo de camión que representa de mejor manera los esfuerzos

máximos que se generan debido al paso de los diversos tipos de camiones reales que recorren las carreteras.

**Figura 1.** Camión HL-93

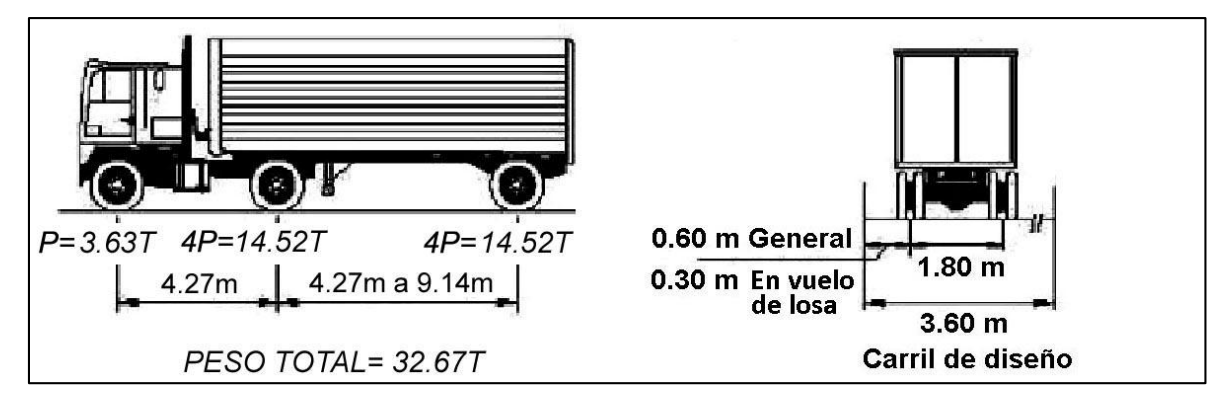

Fuente: Puentes, Ing. Arturo Rodríguez Serquén (2022)

**Figura 2.** Tándem de diseño

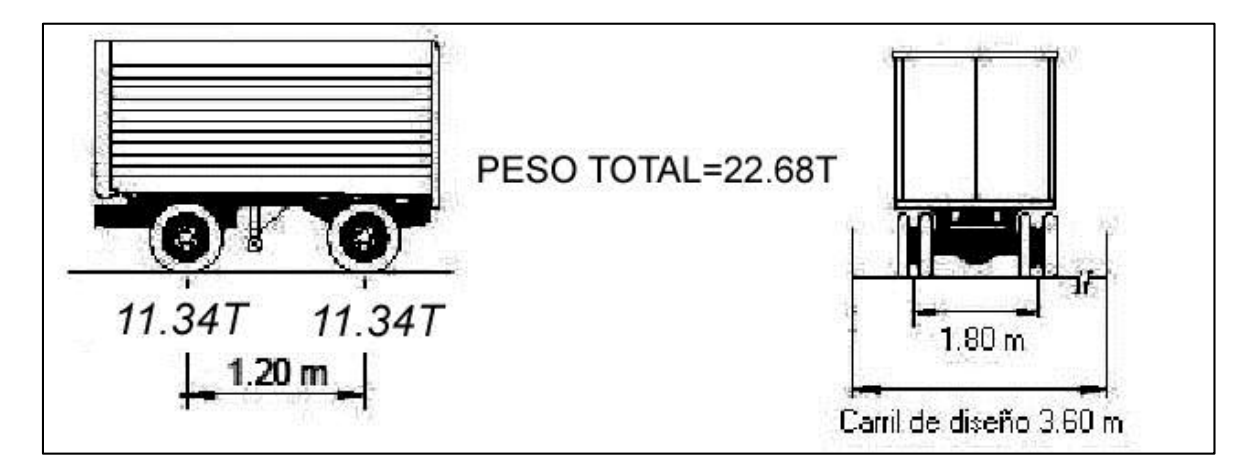

Fuente: Puentes, Ing. Arturo Rodríguez Serquén (2022)

**Figura 3.** Carga de carril de diseño

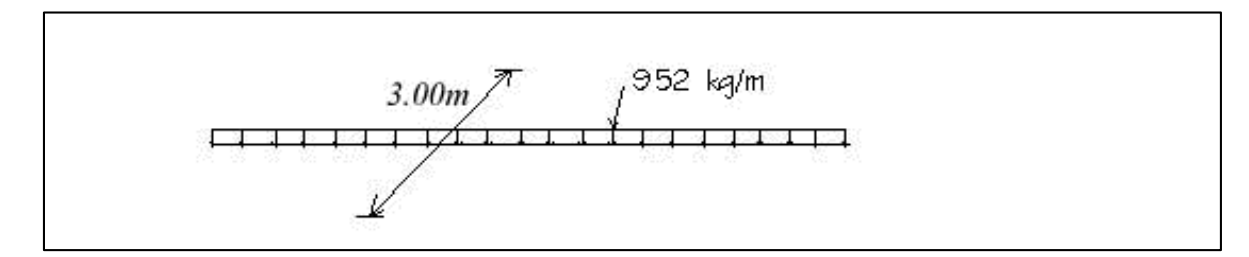

Fuente: Puentes, Ing. Arturo Rodríguez Serquén (2022)

Según la normativa AASHTO (LRFD) en su artículo (3.6.1.3), la sobrecarga vehicular de diseño es considerada como una combinación de: camión de diseño o tándem de diseño, más carga de carril de diseño.

# **2.2. Definiciones y características para el diseño del sistema de drenajes**

# **2.2.1. Tipos de alcantarillado sanitario**

Según (Empresa municipal de agua (EMPAGUA), s.f.) existen cuatro tipos de alcantarillado sanitario clasificados según su uso.

# **2.2.1.1. Sistema de drenaje sanitario**

Está conformado por un solo conducto, a través del cual corren únicamente las aguas cloacales o aguas residuales.

# **2.2.1.2. Sistema de drenajes de tormenta**

Es el que está formado por un solo conducto, a través del cual corren únicamente las aguas pluviales o agua de lluvia.

# **2.2.1.3. Sistema de drenajes combinados**

Está formado por un solo conducto, a través del cual corren tanto las aguas negras como las pluviales.

# **2.2.1.4. Sistema de drenajes separativo**

Está formado por dos conductos en forma tal que por uno corren únicamente las aguas negras y por el otro exclusivamente las aguas pluviales.

# **2.2.2. Sistema de alcantarillado sanitario**

Un sistema de drenajes sanitario es aquel que está formado por un solo conducto, a través del cual corren únicamente las aguas cloacales o residuales y en el cual no pueden correr bajo ningún concepto las aguas pluviales (EMPAGUA), s.f).

#### **2.2.3. Definición de diagnóstico**

Es la realización de un estudio detallado tanto en la línea principal de un drenaje, sino también en sus ramales, considerando aspectos importantes, como: topografía, nivel freático, población actual, población futura, dotaciones, coeficiente de retorno, conexiones domiciliares, tipos de tuberías, etc.

#### **2.2.4. Consideraciones generales**

Antes de iniciar cualquier trabajo de drenajes, el lotificador deberá dar aviso por escrito de elfo al Departamento de Drenajes, para que así pueda éste controlar y supervisar los trabajos, a fin de que sean ejecutados de acuerdo a las normas municipales y al proyecto aprobado.

No podrá ser utilizado en la ejecución de un proyecto de drenajes, ningún material que no llene las normas municipales.

Todo trabajo de construcción de drenajes deberá estar a cargo de un ingeniero civil colegiado; lo cual deberá ser puesto en conocimiento de la Municipalidad por el lotificador; asimismo cualquier cambio que se efectúe en el transcurso de los trabajos (EMPAGUA), s.f).

#### **2.2.5. Normas y manuales de diseño**

Para el diseño de un sistema de drenaje sanitario, es importante considerar las normativas y reglamentos vigentes para garantizar un diseño óptico y funcional, a continuación, se mencionan cuatro normas importantes a considerar:

 Reglamentos generales para el diseño de alcantarillas y drenajes según EMPAGUA e IMFOM.

- Empresa municipal de agua (EMPAGUA) reglamento para diseño y construcción de drenajes.
- Manual técnico para tubos PVC de doble pared, ASTM F 949 / A ASHT0 M-304 para alcantarillado sanitario, pluvial y para carreteras.
- Guía de normas sanitarias para el diseño de sistemas rurales de abastecimiento de agua para consumo humano.

# **2.2.6. Alcantarillado de bajo costo**

Según (Carcamo, 2022) en muchos países se han implementado exitosamente sistemas de alcantarillado de bajo costo. Las modalidades más conocidas son:

# **2.2.6.1. Redes de alcantarillado sin arrastre de sólidos**

Son redes de alcantarillado de muy pequeño diámetro, que se basan en la retención de sólidos en un tanque ubicado en las viviendas. Las cañerías pueden instalarse con curvas e incluso trabajar totalmente llenas.

# **2.2.6.2. Redes de alcantarillado simplificado**

Considera cañerías de diámetros menores y estructuras de inspección más livianas.

# **2.2.6.3. Sistemas de alcantarillado en régimen de condominio**

Considera el ahorro que se produce al construir las tuberías por el fondo de los patios de las casas. Este sistema requiere mayor participación de la comunidad.

# **3. DISEÑO DE PUENTE VEHICULAR EN CASERÍO SAN JUAN DEL POZO**

## **3.1. Descripción del proyecto**

La finalidad del proyecto es proporcionar un paso seguro en la quebrada que se presenta en el caserío de San Juan del Pozo, garantizando la mejor viabilidad de los vehículos y de los peatones en el lugar.

El puente vehicular propuesto posee una longitud de 39 m de largo y 7.80 m de ancho total, incluyendo barandas laterales de 0.20 m de ancho cada una, quedando banquetas laterales de 0.70 m para el paso peatonal, además dos carriles de 3 m cada uno. El puente contará con los siguientes elementos estructurales: estribos tipo voladizo, pilares intermedios, viga pilar, diafragmas internos, diafragmas externos, losa de concreto armado, vigas interiores, vigas exteriores, dispositivos de neopreno, banquetas, barandas, carpeta de rodadura, sistema de drenaje y rellenos controlados.

## **3.2. Métodos de diseño**

#### **3.2.1. AASHTO LRDF para diseño de puentes de concreto**

La AASHTO LRFD (American Association of State Highway and Transportation Officials, Load and Resistance Factor Design), es una guía para el diseño de puentes de concreto que se ha estado usando desde el año 1994. Esta guía se ha desarrollado con base en la teoría de los factores de resistencia y se basa en la combinación de cargas y factores de resistencia para especificar los requisitos del diseño.

#### **3.2.2. Manual de Diseño de Puentes, Dirección General de Caminos, Lima, Perú**

El Manual de Diseño de Puentes es un libro elaborado por el MSc. Ing. Arturo Rodríguez Serquén, que proporciona procedimientos detallados del diseño de los

elementos estructurales de un puente, siendo una herramienta práctica adaptada a diferentes tipos de puentes.

#### **3.2.3. AGIES NSE 5.2, puentes de tamaño y altura limitados**

La Norma de Diseño Estructural para puentes de tamaño y altura limitados NSE 5.2, proporcionada por la Asociación Guatemalteca de Ingeniería Estructural y Sísmica, tiene como objetivo principal, establecer los criterios, procedimientos y recomendaciones para el diseño y presentación de proyectos de puentes en Guatemala.

#### **3.3. Levantamiento topográfico**

Es un estudio indispensable en la elaboración del diseño de un puente, por medio de éste es posible obtener la medición exacta de la superficie y de los cambios de nivel del terreno, a través de la planimetría y altimetría.

## **3.3.1. Planimetría**

Por medio de una medición planimétrica se obtuvo una proyección del terreno sobre un plano horizontal, colocando una serie de puntos en el área de estudio, para posteriormente representarlos en un plano referenciado en coordenadas geográficas para conocer las limitaciones del terreno.

#### **3.3.2. Altimetría**

Con la medición altimétrica fue posible determinar el cambio de nivel entre cada punto obtenido para representarlo en un plano vertical, por medio de esta medición se obtienen las secciones transversales bajo el puente.

#### **3.4. Estudio hidrológico e hidráulico**

Es un análisis de carácter técnico indispensable para determinar la cantidad de agua que pasará por la estructura del puente, logrando de esa forma que los elementos
estructurales no sean afectados por el caudal máximo generado en épocas de lluvia, consiguiendo que la cota máxima del río esté por debajo de la altura de la superestructura del puente, para determinar el caudal máximo se utilizará el método racional.

#### **3.4.1. Método racional**

Es un método utilizado para determinar el caudal máximo generado por la cantidad de agua que se acumula en la cuenca hidrográfica, que provoca una escorrentía superficial durante períodos de invierno, que es cuando se genera la precipitación máxima para calcular el caudal de diseño, involucrando características de la cuenca y del sitio, como: el área de la cuenca, intensidad de lluvia y el coeficiente de escorrentía.

Para determinar el caudal se utilizará la siguiente fórmula:

$$
Q = \frac{C^* l^* A}{360}
$$

Donde:

$$
Q \t\t \text{Caudal}\left(\frac{m^3}{seg}\right)
$$

C Coeficiente de escorrentía (Adi)

- I latensidad de Iluvia  $\left(\frac{mm}{L}\right)$ h )
- A Área tributaria de la cuenca (Ha)
- Coeficiente de escorrentía (C)

En la tabla 5 de valores indicativos de coeficiente de escorrentía, se determinó un coeficiente de escorrentía de 0.52, considerando un período de retorno de 100 años además de las características de la cuenca, lo cual posee pendientes superiores al 7%.

# **Tabla 5.** Valores indicativos de coeficiente de escorrentía

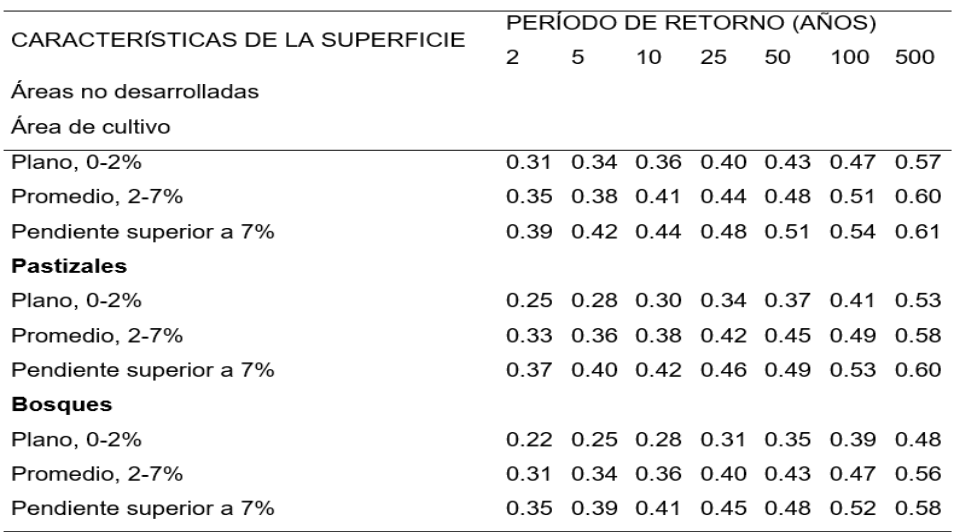

Fuente: Chow, Maidment, & Mays (1994)

# **3.4.1.1. Cuenca con curvas de nivel**

**Figura 4.** Área de la cuenca hidrológica

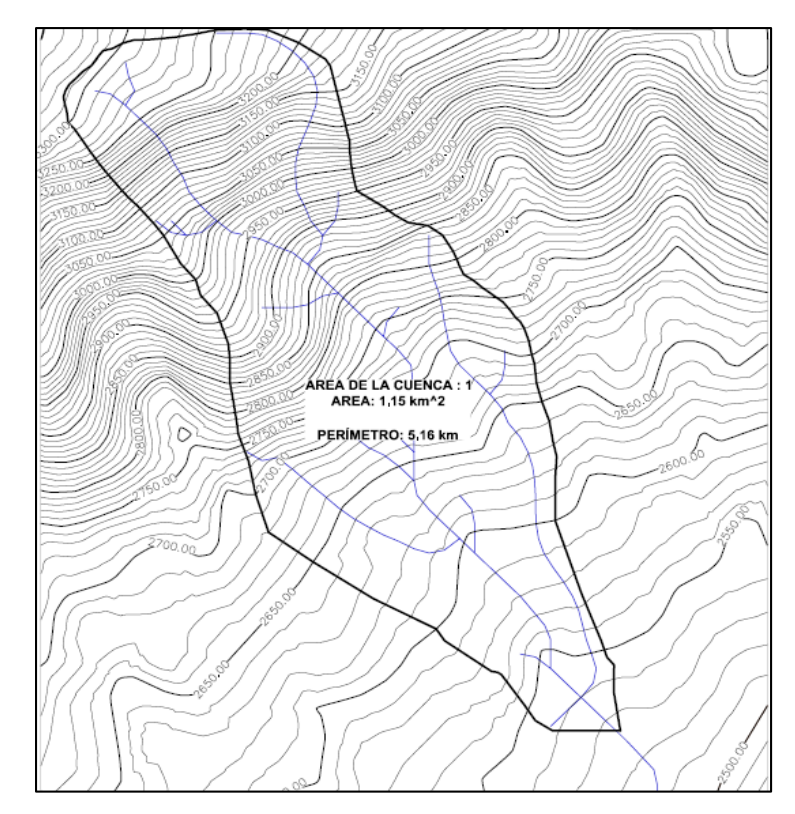

Fuente: Elaboración propia con Google Earth Pro, Global Mapper v19 y Civil 3d 2018.

Para determinar el área de la cuenca hidrológica de estudio, se hizo uso del programa Google Earth Pro para delimitar un área aproximada, posteriormente, se utilizó el programa Global Mapper v19 para crear las curvas de nivel y las diferentes escorrentías a través del área aproximada, finalmente, se exportaron los datos al programa Civil 3D 2018 para obtener el área y perímetro real de la cuenca.

## **3.4.1.2. Afluentes importantes**

Según las características del sitio de estudio, no se cuenta con afluentes importantes, sólo con escorrentías provenientes de la precipitación, en ausencia de lluvias, el cauce se encuentra completamente seco, la sección transversal del río se diseñará en base a la precipitación máxima de años anteriores, en la siguiente imagen se muestran las escorrentías que al unirse forman el caudal de diseño.

**Figura 5.** Escorrentías de la cuenca de estudio

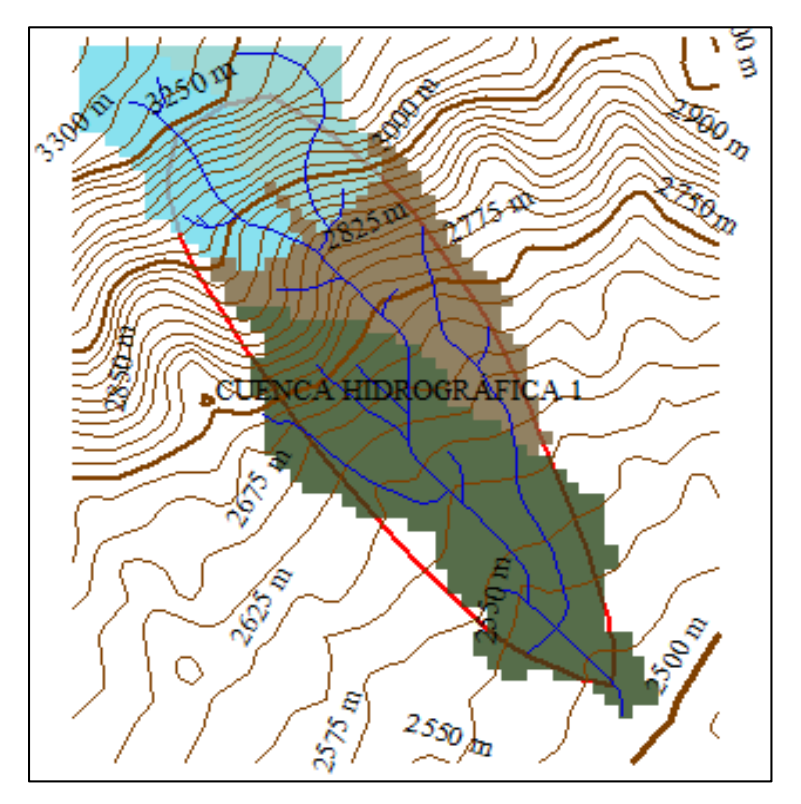

Fuente: Elaboración propia con Global Mapper v19.

#### **3.4.1.3. Perfil de cause**

 Tiempo de concentración: Es posible determinarlo mediante fórmulas que tienen como base los parámetros morfométricos de las cuencas o en base a los aspectos hidráulicos de las corrientes, la fórmula que más se utiliza en el medio es la de KIRPICH, que está en función de la longitud del cauce del río y de su cambio de nivel desde la parte más alta, hasta la parte más baja.

$$
t_c = \frac{3 \times 1^{1.15}}{154 \times 10^{0.38}}
$$

Donde:

 $t_c$  Tiempo de concentración (seg)

L Longitud del cauce desde la cabecera de la cuenca tributaria  $(m)$ 

H Diferencia de altura  $(m)$ 

Del mapa de curvas de nivel se obtuvieron los siguientes datos:

L= 2000 m  
H=3300-2550= 750 m  

$$
t_c = \frac{3*2000^{1.15}}{154*750^{0.38}} = 10 \text{ seg}
$$

• Intensidad de lluvia

Los datos a utilizar para determinar el valor de intensidad de lluvia, son proporcionados por las dos estaciones meteorológicas, INSIVUMEH y LABOR OVALLE, que son las más cercanas al área de estudio.

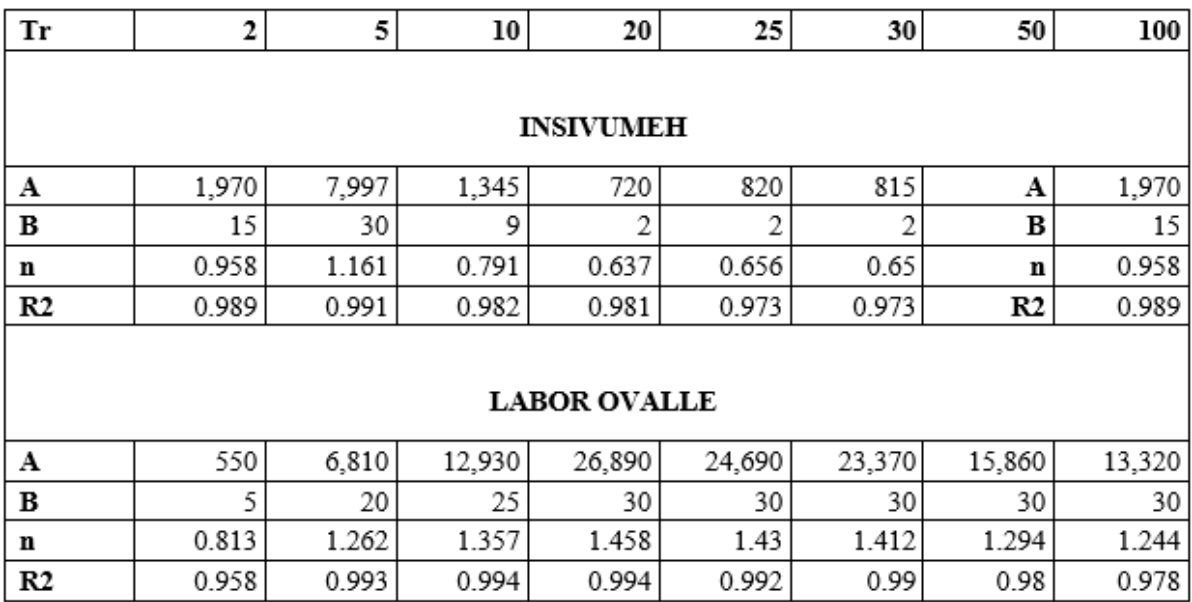

#### **Tabla 6.** Parámetros de ajuste A, B y n, para intensidad de lluvia

Fuente: Instituto Nacional de Sismología,Vulcanología, Meteorología e Hidrología INSIVUMEH (2022)

Considerando los parámetros de ajuste de la estación LABOR OVALLE y un período de retorno de 100 años, es posible calcular la intensidad de lluvia mediante la siguiente fórmula:

$$
I = \frac{A}{(B + t_c)^n}
$$

Donde:

I localisation intensidad de Iluvia  $\left(\frac{mm}{h}\right)$ h )

A,B y n Parámetros de ajuste (Adi)

t<sub>c</sub> Tiempo de concentración (seg)

$$
I = \frac{13320}{(30+10)^{1.244}} = 135.38 \frac{mm}{h}
$$

Según Weather Spark (2022), la intensidad de lluvia máxima en el departamento de San Marcos entre 2014 y 2022 fue de 266 mm/h, un valor mayor al presentado por los centros meteorológicos INSIVUMEH y LAVOR OVALLE. Por lo tanto, para el cálculo del caudal máximo se tomará el mayor valor obtenido de ambas fuentes.

$$
I=266\frac{mm}{h}
$$

Cálculo del caudal de diseño

Resumen de datos:

Donde:

C 0.52 (Adi)

- $1 \t 266 \left( \frac{mm}{h} \right)$ h )
- 360 Factor dimensional (Adi)
- φ Ángulo de fricción interno (°)

$$
Q = \frac{C^*1^*A}{360} = \frac{0.52^*266^*115}{360} = 44.19 \frac{m^3}{seg}
$$

#### **3.4.1.4. Perfil de cause**

El caudal demandado por la cuenca es de 44.19 metros cúbicos por segundo. Actualmente, se cuenta con una sección transversal del cauce de 130 metros cuadrados, la cual es apta para que el caudal de crecida máxima tenga mejor fluidez, considerando las especificaciones de la normativa AASHTO. Como medida de seguridad, es necesario dejar una altura mínima de 1.5 metros medida desde la cara inferior de la viga hasta la cota de la crecida máxima, quedando una altura de la parte más baja del lecho hasta la crecida máxima de 3.44 metros, haciendo mención que la cota máxima registrada es de

2.50 metros, por lo cual se encuentra por debajo de la cota máxima permitida por seguridad.

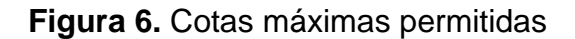

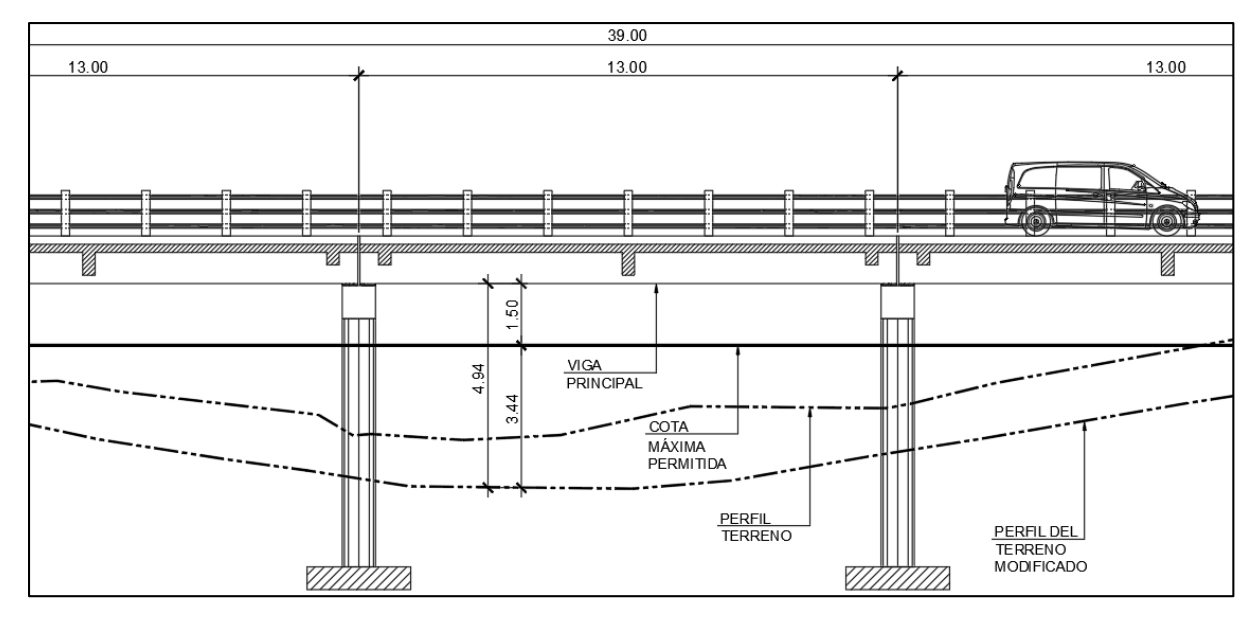

Fuente: Elaboración propia, haciendo uso de la herramienta AutoCAD 2017.

## **3.5. Estudio de suelos**

El estudio se realizó en el centro del área con el fin de obtener un mejor sondeo del suelo respecto a su valor soporte, para la extracción de la muestra se siguió a detalle los procedimientos establecidos por la norma AASHTO, garantizando resultados más exactos de las características del estrato, con los resultados es posible diseñar la base de los estribos y las zapatas de los pilares intermedios.

Para la extracción de la muestra, se realizó un agujero de 1 metro cuadrado y 2 metros de profundidad, se extrajo una muestra inalterada de 1 pie cúbico, que luego se empaquetó con parafina y se transportó hasta el laboratorio, el resultado del laboratorio de suelos se muestra en la tabla 6, Características del suelo.

## **3.5.1. Ensayo**

## **3.5.1.1. Compresión triaxial, diagrama de Mohr**

El ensayo fue realizado por el Laboratorio de Suelos SAPON, utilizando el método de ensayo de compresión triaxial con el diagrama de Mohr, no drenado y no consolidado basado en la norma ASTM D4767-04. Se determinó que las características del suelo son limo arcilloso de color café, con las siguientes características:

**Tabla 7.** Características del suelo

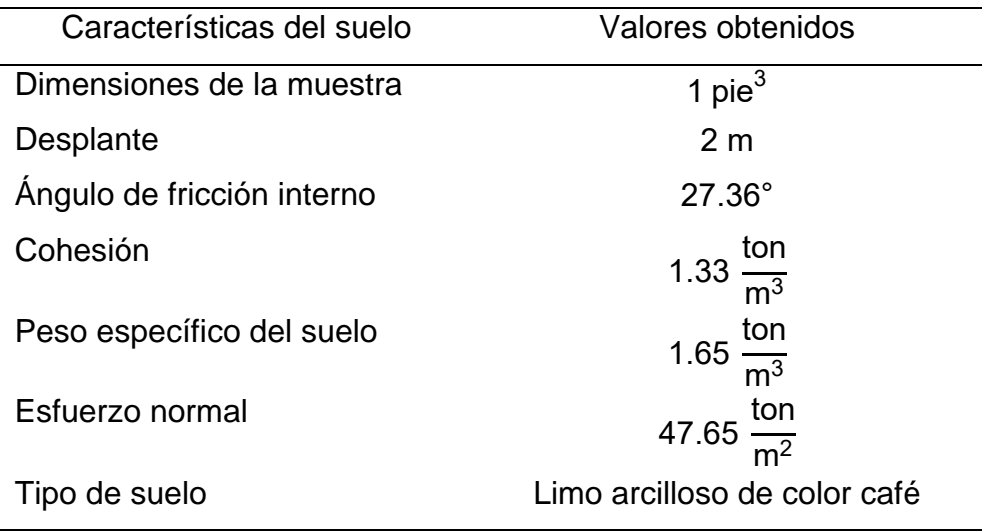

Fuente: Laboratorio de suelos SAPON, realizado en agosto de 2022.

## **3.5.2. Capacidad admisible del suelo**

Para el cálculo de la capacidad admisible del suelo, se hizo uso de la fórmula general de la Ley de Resistencia, mejorada por Terzaghi en 1995, expresada de la siguiente manera:

```
R=C+σ*tan (φ)
```
Donde:

R Resistencia del suelo  $\left(\frac{\text{ton}}{\pi^2}\right)$  $\frac{1011}{m^2}$ 

$$
C \qquad \qquad \text{Cohesión}\left(\frac{\text{ton}}{\text{m}^2}\right)
$$

$$
\sigma
$$
 Estuerzo normal  $\left(\frac{\text{ton}}{m^2}\right)$ 

φ Ángulo de fricción interno (°)

Sustituyendo los valores obtenidos, del estudio de suelos en la fórmula de resistencia del suelo, se obtiene el siguiente valor:

 $\theta$ 

R=C+σ\* tan(φ) = 1.33+47.65\* tan(27.36) = 25.99 
$$
\frac{\text{ton}}{\text{m}^2}
$$

La capacidad admisible del suelo se obtiene a través de la resistencia del suelo neta, alterada por un factor de seguridad de 3, calculado por medio de la siguiente fórmula:

$$
Q_{\text{adm}} = \frac{R}{FS}
$$

Donde:

$$
Q_{\text{adm}}
$$
 **Capacidad admissible del suelo**  $\left(\frac{\text{ton}}{\text{m}^2}\right)$ 

FS Factor de seguridad (Adi)

$$
Q_{\text{adm}} = \frac{R}{FS} = \frac{25.99}{3} = 8.67 \frac{\text{ton}}{\text{m}^2}
$$

Desarrollando la fórmula general de Terzaghi y aplicando el factor se seguridad,

la capacidad admisible del suelo es de 8.67 toneladas por metro cuadrado.

#### **3.6. Predimensionamiento de los elementos estructurales**

Según la norma AASHTO se debe realizar un redimensionamiento de los elementos estructurales para conocer la geometría adecuada de la superestructura del puente, tales como: losa, vigas y diagramas.

#### **3.6.1. Losa**

De acuerdo con la normativa AASHTO en su artículo 8.9.2, el espesor mínimo para losa del puente reforzado en el sentido perpendicular al tránsito, para tramos continuos simplemente apoyados, se calcula mediante la siguiente fórmula:

$$
t_1 = \frac{S_L + 3}{30}
$$
  

$$
t_2 = 0.20 \text{ m}
$$

De las fórmulas anteriores, se presentan dos valores para espesor mínimo del tablero, donde el primer valor (t<sub>1</sub>) está en función del espaciamiento libre entre caras de vigas y el segundo ( $\mathfrak{t}_2$ ) está proporcionado para voladizos, según lo especificado en la Tabla 2.5.2.6.3-1 del AASHTO.

Donde:

 $t_1$  Espesor mínimo de losa (m)

 $t<sub>2</sub>$  Espesor mínimo de losa en voladizo (m)

 $S_1$  Espacio libre entre vigas (m)

Ingresando valores y desarrollando la fórmula de espesor mínimo del tablero, se obtiene el siguiente valor:

$$
t_1 = \frac{1.80 + 3}{30} = 0.16 \text{ m}
$$

De los dos parámetros obtenidos, por la simetría en la geometría del tablero se define un espesor de losa de 20 cm.

$$
t=0.20\;m
$$

Donde:

t Espesor de losa (m).

## **3.6.2. Vigas**

Según la sección transversal del cauce, es necesario diseñar un puente viga losa con una longitud de 39 m, la normativa AASHTO, en la tabla 1.2, permite luces entre 12 m y 25 m de longitud, por lo tanto, se diseñará un sistema de tres tramos simplemente apoyados de 13 m, cumpliendo con lo establecido en la norma.

Debido a que el puente está diseñado con dos carriles y un ancho total de 7.80 m, contará con dos vigas interiores y dos vigas exteriores, la altura y el ancho de las vigas se calcula mediante las siguientes ecuaciones establecidas por la norma AASHTO, en la tabla 2.5.2.6.3-1:

$$
h_{\text{viga}} = 7\%^*L
$$

Donde:

 $h_{\text{via}}$  Altura mínima de la viga (m)

L Luz del tramo del puente (m)

Ingresando valores y desarrollando la fórmula para determinar la altura de la viga en función de la longitud del tramo, se obtiene el siguiente valor:

$$
h_{\text{viga}} = 0.07 \times 13 = 0.91 \text{ m}
$$

Por proceso constructivo se define una altura de viga de 95 cm, superando el mínimo establecido por lo formulado en la norma.

$$
\mathsf{h}_{\mathsf{viga}}\texttt{=0.95 m}
$$

Para determinar la base de la viga, se hace uso de la fórmula para base mínima establecida por la norma AASHTO.

$$
b_{v\_min} = 0.0157 \sqrt{s} \times L
$$

Donde:

 $b_{v,min}$  Base mínima de la viga (m)

S 'Espacio entre ejes de vigas (m)

Desarrollando la fórmula se determina la base mínima de la viga, obteniendo el siguiente valor:

b<sub>v\_mín</sub>=0.0157\* $\sqrt{2.10}$ \*13=0.296 m

Por proceso constructivo se define la base de la viga de 30 cm, superando el mínimo establecido por lo formulado en la norma.

$$
b_v = 0.30 \, \text{m}
$$

Donde:

 $b_v$  Base de la viga  $(m)$ 

#### **3.6.3. Diafragmas**

Según lo especificado en la norma AASHTO, sección 1.7.4 (D), se recomienda agregar un diafragma interior a la superestructura donde se genere el máximo momento positivo en tramos mayores de 12.19 m.

Para el diseño del puente se agregarán un diagrama interior y dos diafragmas exteriores con el fin de reducir las vibraciones y evitar daños debidos a la separación de los elementos de la superestructura del puente.

Tanto diafragmas interiores como exteriores dependen netamente de la altura de las vigas principales, las cuales se diseñan mediante las siguientes ecuaciones.

• Diafragma interior

$$
h_{\text{diaf\_in}} = \frac{3}{4} * h_{\text{viga}}
$$

Donde:

h<sub>diaf in</sub> Altura del diafragma interior (m)

Desarrollando la fórmula se determina el valor para la altura mínima del diafragma interior:

$$
h_{\text{diaf\_in}} = \frac{3}{4} *0.95 = 0.71 \text{ m}
$$

Por proceso constructivo se aproxima la altura del diafragma interior de 75 cm, superando el valor mínimo calculado, con una longitud de 6 m, medido de viga exterior a viga exterior.

$$
h_{\text{diaf\_in}} = 0.75 \text{ m}
$$

• Diafragma exterior

$$
h_{\text{diaf\_ex}} = \frac{h_{\text{viga}}}{2}
$$

Donde:

 $h_{\text{diaf ex}}$  Altura del diafragma exterior (m)

Desarrollando la fórmula se determina el valor para la altura mínima del diafragma exterior:

$$
h_{\text{diaf\_ex}} = \frac{0.95}{2} = 0.48 \text{ m}
$$

Por proceso constructivo se aproxima la altura del diafragma exterior de 50 cm, superando el valor mínimo calculado, con una longitud de 6 m, medido de viga exterior a viga exterior.

$$
h_{\text{diaf\_ex}} = 0.50 \text{ m}
$$

La altura de los diafragmas exteriores se aproxima a 50 cm y la longitud de viga exterior a viga exterior es de 6 m.

## **3.7. Propiedades de los materiales**

Para el diseño de los elementos estructurales del puente vehicular, se consideró una resistencia del concreto sometido a cargas de compresión de 280 kgf/cm<sup>2</sup>, con un peso específico de 2,400 kgf/m<sup>3</sup>, además de una resistencia del acero de refuerzo de 4,200 kgf/cm<sup>2</sup>.

## **3.8. Diseño de la superestructura**

Después de haber realizado el predimensionamiento de los elementos estructurales, se calculan los momentos flectores y cortantes generados por las diversas cargas a las que están sometidos.

## **3.8.1. Diseño de losa**

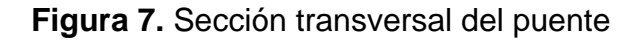

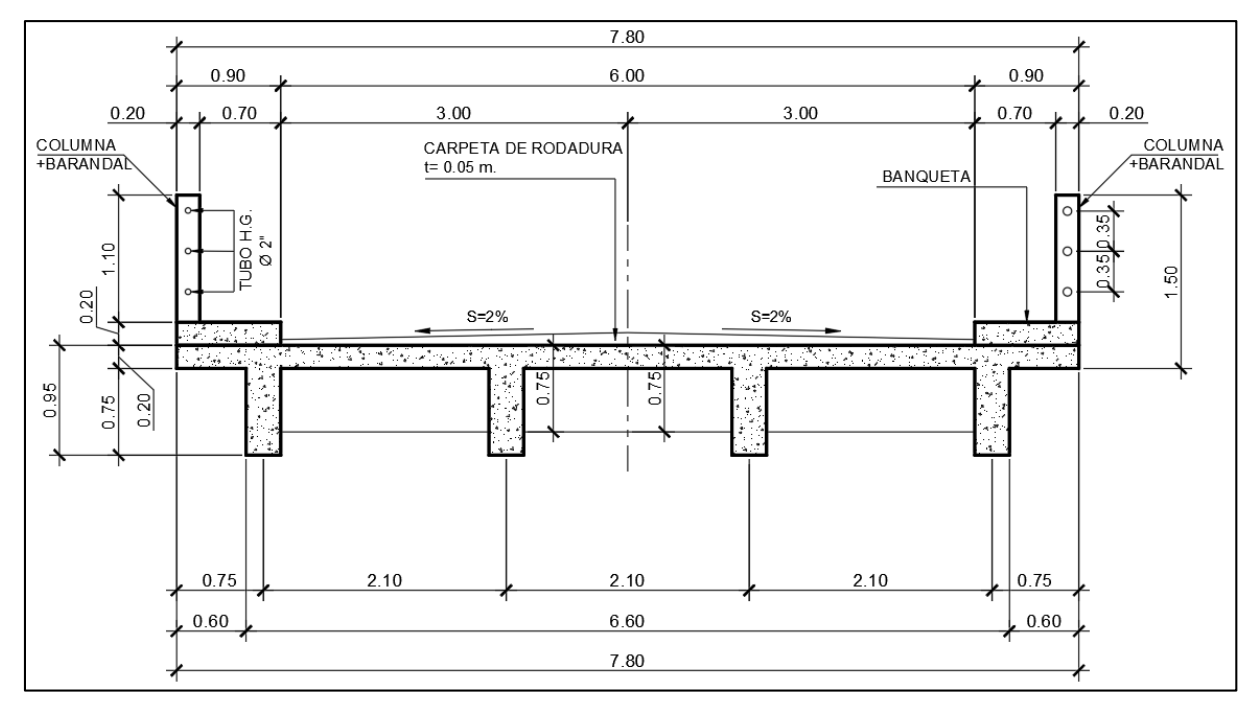

Fuente: Elaboración propia, utilizando AutoCAD 2017.

## **3.8.1.1. Cálculo de momentos**

 Cálculo de carga muerta: Para la carga muerta se considera el peso propio de la losa, el peso por banqueta y baranda:

$$
W_{\text{losa}} = \gamma_{\text{con}}^* b_{\text{uni}}^* t = 2400^* 1^* 0.20 = 480 \frac{\text{kgf}}{\text{m}}
$$
  

$$
W_{\text{banqueta}} = \gamma_{\text{con}}^* b_{\text{ban}}^* h_{\text{ban}} = 2400^* 0.90^* 0.20 = 432 \frac{\text{kgf}}{\text{m}}
$$
  

$$
W_{\text{baranda}} = \frac{\gamma_{\text{con}}^* b_{\text{baran}}^{2*} h_{\text{baran}}}{1 \text{m}} = \frac{2400^* (0.20)^{2*} 1.10}{1 \text{m}} = 105.6 \frac{\text{kgf}}{\text{m}}
$$

Donde:

$$
Y_{con}
$$
 Peso especifico del concreto 
$$
\left(\frac{\text{kgf}}{\text{m}^3}\right)
$$

$$
b_{\text{uni}} \qquad \qquad \text{Base unitaria de cada elemento (m)}
$$

b<sub>ban</sub>,h<sub>ban</sub> Base y altura de banqueta (m)

b<sub>baran</sub>, h<sub>baran</sub> Base y altura de baranda (m)

Cálculo de carga por carpeta de rodadura:

Se considera la carga por carpeta de rodadura de la siguiente forma:

$$
W_{\text{carp}} = \gamma_{\text{carp}} \cdot b_{\text{uni}} \cdot t_{\text{carp}} = 2240 \cdot 1 \cdot 0.05 = 112 \frac{\text{kgf}}{\text{m}}
$$

Donde:

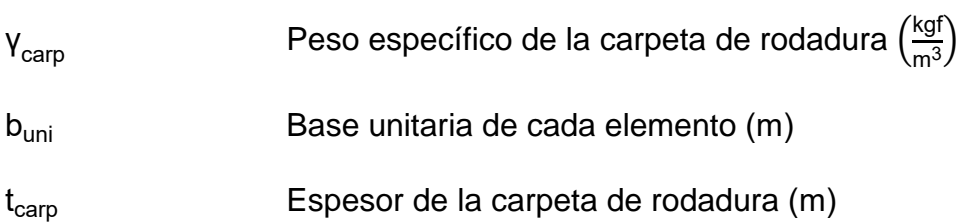

 Análisis de apoyo (B): Para la extracción de momentos flectores en el tablero tanto por peso propio, por carpeta de rodadura y cargas dinámicas, se analizó el apoyo (B) correspondiente a la primera viga interior, considerando que, en el espacio correspondiente a la viga se presenta un elemento rígido, por lo cual se considera el momento mayor presentado en las caras exteriores de la viga, observado de mejor forma en la siguiente imagen:

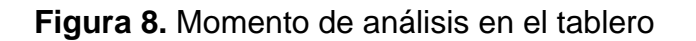

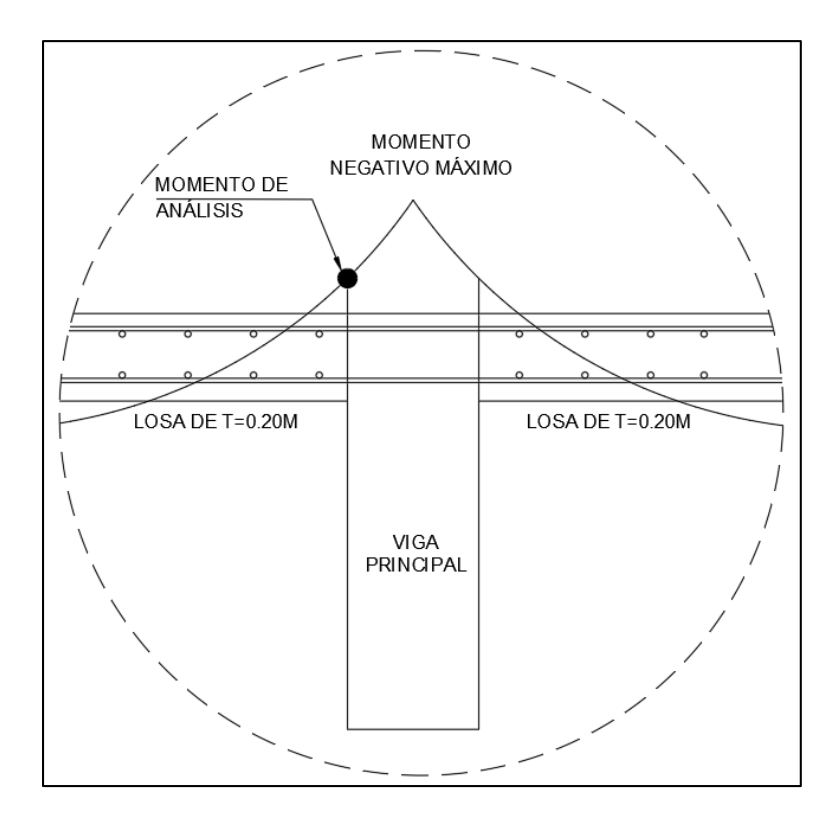

Fuente: Elaboración propia, haciendo uso de la herramienta AutoCAD 2017.

Cálculo de momentos por carga muerta: Para el cálculo de momentos positivos

y negativos, se hace uso de la herramienta SAP2000:

Integración de cargas en SAP2000 representado en la siguiente figura:

**Figura 9.** Integración de cargas muertas

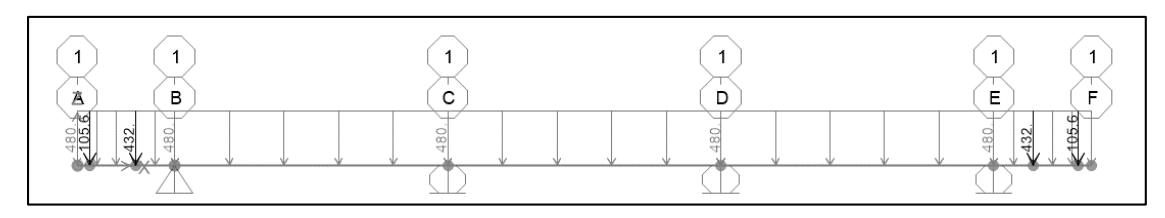

Fuente: Elaboración propia, haciendo uso de la herramienta SAP2000.

Extracción de momentos para carga muerta, se considera el momento mayor generado en las caras de la primera viga interior.

**Figura 10.** Momentos por carga muerta

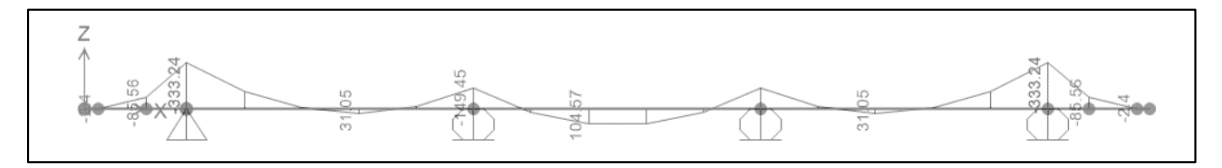

Fuente: Elaboración propia, haciendo uso de la herramienta SAP2000.

Para el cálculo de momento negativo se considera el mayor valor de los extraídos de las caras exteriores de la primera viga interior, con el siguiente valor:

$$
\mathsf{M}_{\mathsf{DC}}^{\mathsf{=0.102\,ton}^{\mathsf{+}}\mathsf{m}}
$$

Donde:

M<sup>-</sup> Momentos negativos por carga muerta (ton\*m)

Para el cálculo de momento positivo se considera el mayor valor a una distancia de 0.4 ′ dando como resultado el momento máximo a una distancia de 0.84 m respecto al primer apoyo, expresado de la siguiente forma:

$$
M_{DC}^{\dagger} = -0.04 \text{ ton}^{\dagger}m
$$

Donde:

 $M^+$ Momentos positivos por carga muerta (ton\*m)  Cálculo de momentos por carpeta de rodadura: Para el cálculo de momentos positivos y negativos, se hace uso de la herramienta SAP2000:

Integración de cargas en SAP2000 representado en la siguiente figura:

**Figura 11.** Integración de cargas por carpeta de rodadura

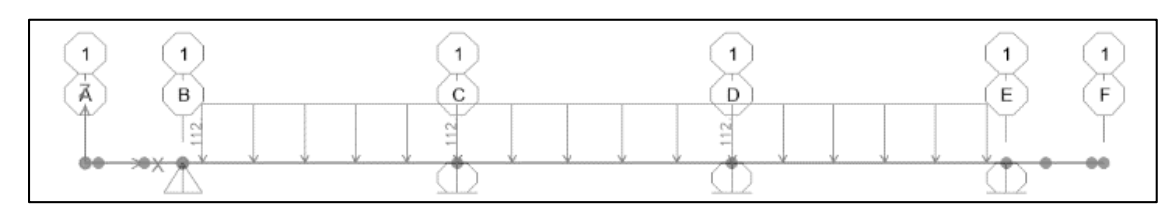

Fuente: Elaboración propia, haciendo uso de la herramienta SAP2000.

Extracción de momentos para carga por carpeta de rodadura, se considera el

momento mayor generado en las caras exteriores de la primera viga interior:

**Figura 12.** Momentos por carga por carpeta de rodadura

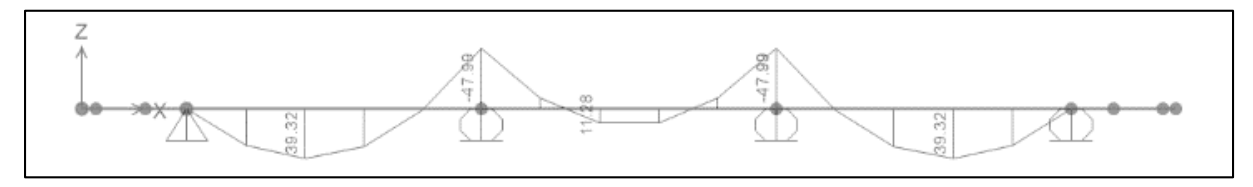

Fuente: Elaboración propia, haciendo uso de la herramienta SAP2000.

Para el cálculo de momento negativo se considera el mayor valor de los extraídos

de las caras exteriores de la primera viga interior, con el siguiente valor:

$$
M^-_{DW} = -0.034 \text{ ton}^*m
$$

Para el cálculo de momento positivo, se considera el mayor valor a una distancia de 0.4 ′ que da como resultado el momento máximo a una distancia de 0.84 m respecto al primer apoyo, expresado de la siguiente forma:

$$
M^*_{\text{Dw}} = 0.039 \text{ ton*m}
$$

Donde:

 $M^+$ Momentos positivos por carpeta de rodadura (ton\*m)

M<sup>-</sup> Momentos negativos por carpeta de rodadura (ton\*m)

 Cálculo de momentos por carga dinámica: Para el diseño, se utilizará el camión HL-93, establecido por la norma AASHTO, con un peso total de 32.67 toneladas, distribuido de la siguiente forma:

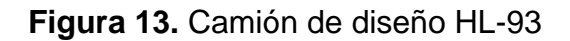

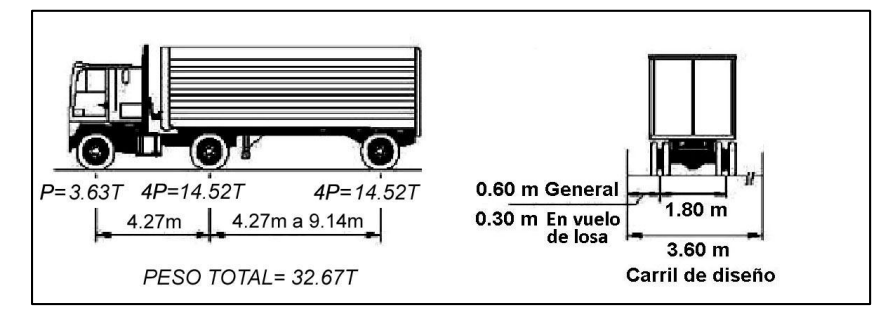

Fuente: Puentes, Ing. Arturo Rodríguez Serquén (2022)

Para el análisis se utiliza un eje de 14,520 kgf, generando dos cargas puntuales para el análisis de P=14,520/2 kgf, que tendrán como trayectoria la longitud transversal del puente.

Además de las cargas generadas por el camión de diseño, se considera una carga peatonal W<sub>PI</sub>=366 kgf/m<sup>2</sup> equivalente a una carga puntual de 256.2 kgf establecida por la norma AASHTO en su Artículo 3.6.1.6.

 Línea de influencia: A través de una carga unitaria, se generó una línea de influencia en el software SAP2000 para la sección transversal del puente definida en el diseño, tomando como crítico el primer tramo interior.

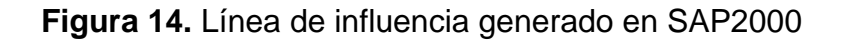

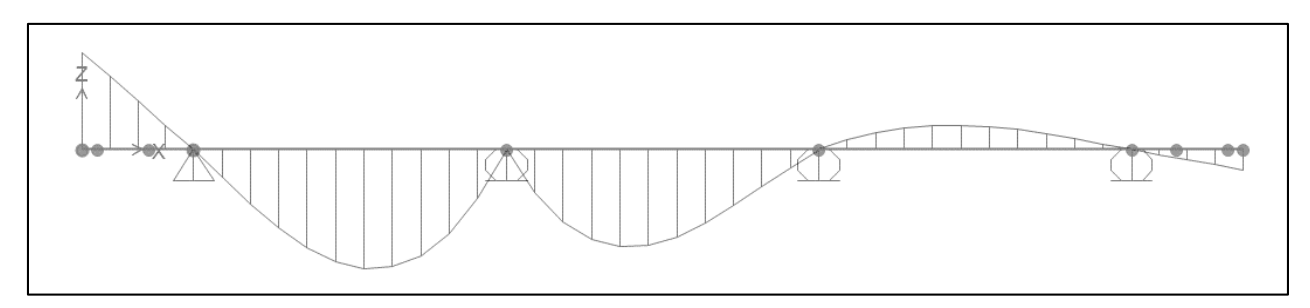

Fuente: Elaboración propia, haciendo uso del software SAP2000.

 **Factor de presencia múltiple:** La Norma AASHTO proporciona factores de presencia múltiple en función de los carriles cargados de diseño, tal como se muestra en la siguiente tabla:

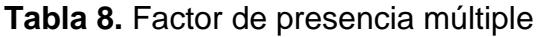

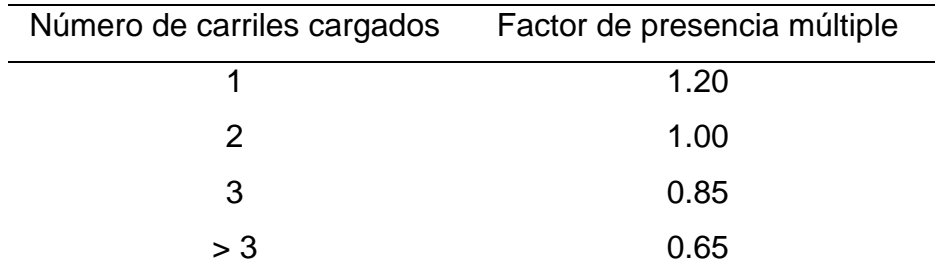

Fuente: Norma AASHTO, Tabla 3.6.1.1.2-1

Para el diseño se considera un solo carril cargado, ya que, con dos carriles cargados, la gráfica de línea de influencia presenta alturas positivas que contrarrestan a los momentos negativos.

 Caso de un carril cargado: Para el diseño se considera un factor de 1.20 para el caso de un carril cargado.

**Figura 15.** Línea de influencia con un carril cargado

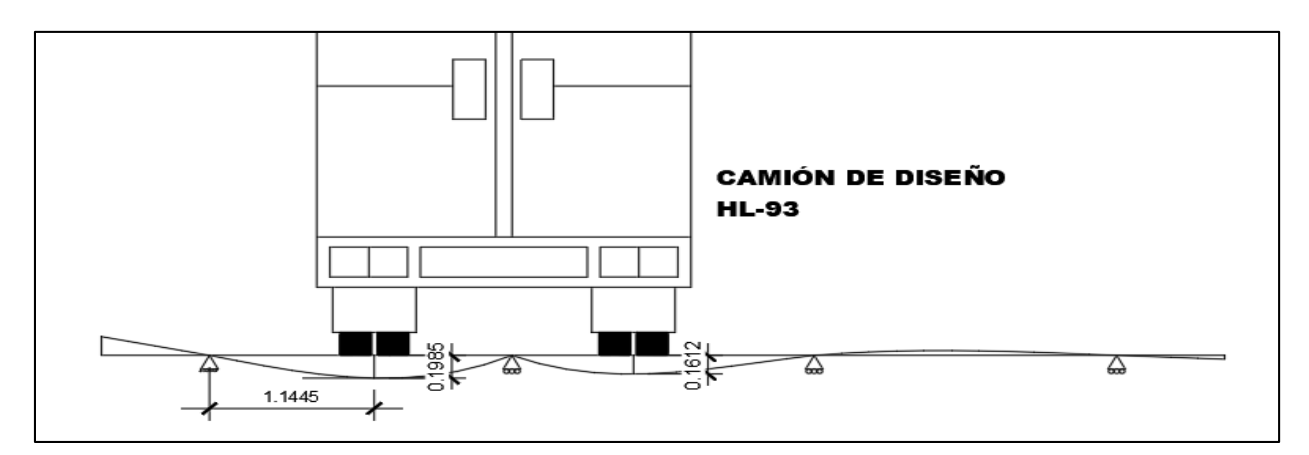

Fuente: Elaboración propia, haciendo uso del software AutoCAD 2017.

Para el diseño se consideró dos cargas puntuales generadas por el camión de diseño de 7260 kgf y dos cargas puntuales por carga peatonal en los extremos de 256.2 kgf, representados en la siguiente imagen.

**Figura 16.** Cargas puntuales por carga viva

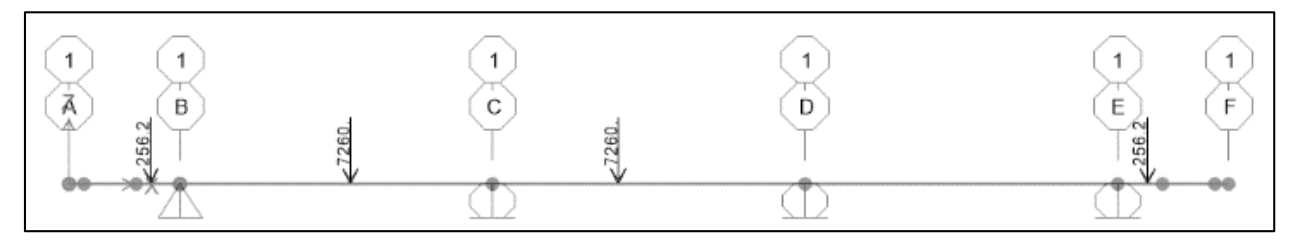

Fuente: Elaboración propia, haciendo uso del software AutoCAD 2017.

Para la determinación de los momentos flexores generados por las cargas dinámicas, se hace uso del software SAP2000.

**Figura 17.** Momentos generados por carga dinámica

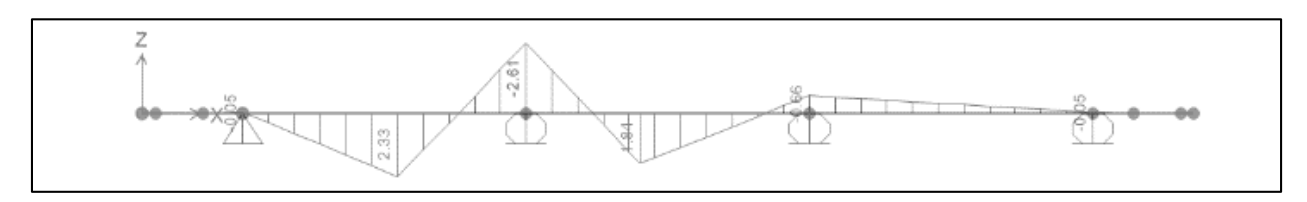

Fuente: Elaboración propia, haciendo uso del software SAP2000.

Para el cálculo de momento negativo, se considera el mayor valor de los extraídos de las caras exteriores de la primera viga interior, con el siguiente valor:

$$
M_{LL}^{\cdot} = -1.83 \text{ ton*m}
$$

Donde:

M - LL Momentos negativos por carga dinámica (ton\*m)

Se debe considerar un ancho de franja para momento negativo expresado de la siguiente forma:

$$
E_{\text{neg}} = 1.22 + 0.25 \cdot \text{S} = 1.22 + 0.25 \cdot 2.10 = 1.75 \text{ m}
$$

Donde:

$$
E_{\text{neg}}
$$
 Ancho de franja para momento negativo (ton<sup>\*</sup>m)

El momento negativo debe ser alterado por un factor de incremento por carga dinámica del 33% proporcionado por la norma AASHTO.

$$
IM=1.33
$$

Donde:

IM Factor de incremento por carga dinámica (ton\*m)

Aplicando los factores se obtiene el valor de momento negativo por carga viva:

$$
\text{M}^{\cdot} \text{LL}_{\text{LL}} = \text{M}^{\cdot} \text{LL}^{\star} \left( \frac{\text{F}_{\text{pm}}^{\star} \text{IM}}{\text{E}_{\text{neg}}} \right) = -1.83^{\star} \left( \frac{1.20^{\star} 1.33}{1.75} \right) = -1.67 \text{ ton}^{\star} \text{m}
$$

Para el cálculo de momento positivo se considera el mayor valor generado en la gráfica:

# $M^{\dagger}$ <sub>LL</sub>=2.33 ton\*m

Se debe considerar un ancho de franja para momento positivo expresado de la siguiente forma:

$$
E_{pos}
$$
=0.66+0.55<sup>\*</sup>S = 0.66+0.55<sup>\*</sup>2.10=1.82 m

33% proporcionado por la norma AASHTO.

IM=1.33

Aplicando los factores, se obtiene el valor de momento positivo por carga viva:

$$
M^{+}_{LL\_IM} = M^{+}_{LL} \left( \frac{F_{pm}^{*} / M}{E_{pos}} \right) = 2.33 \left( \frac{1.20^{*} 1.33}{1.82} \right) = 2.04 \text{ ton}^{*} m
$$

Donde:

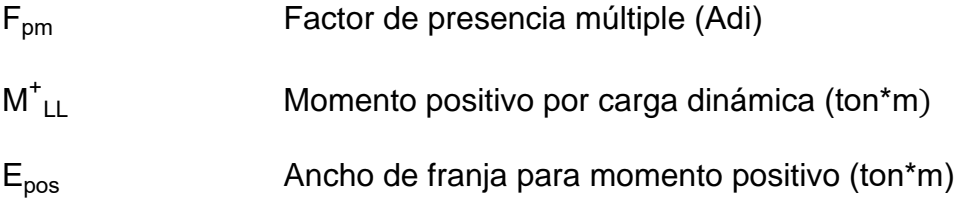

El momento positivo debe ser alterado por un factor de incremento por carga dinámica del

$$
M^*_{LL\_IM}
$$
 Momento positivo por carga viva (ton\*m)

 Mayoración de cargas: Según los criterios LRFD en su tabla 3.4.1-1 proporciona factores de mayoración de resistencia 1 y servicio 1, para determinar los momentos últimos de diseño.

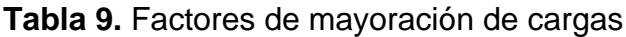

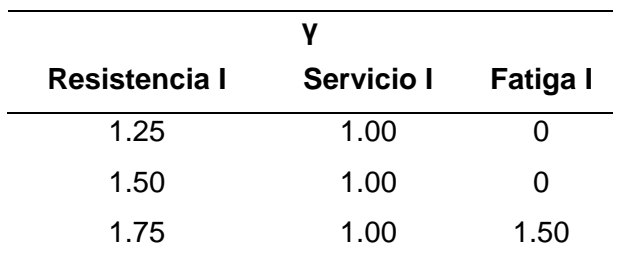

Fuente: Norma AASHTO, Tabla 3.4.1-1

 Momento negativo: Para el momento por Servicio 1, se toman los siguientes factores:

$$
M_{S\_NEG}=|1^*(-0.102)+1^*(-0.034)+1^*(-1.67)|=1.81 \text{ ton}^*m
$$

Para el momento por resistencia 1 se toman los siguientes factores:

 $M_{\text{U-NEG}}$ =|1.25\*(-0.102)+1.50\*(-0.034)+1.75\*(-1.67)|=3.10 ton\*m

 Momento positivo: Para el momento por servicio 1 se toman los siguientes factores:

$$
M_{S_POS} = |1^*(0.04) + 1^*(0.039) + 1^*(2.04)| = 2.12 \text{ ton}^* \text{m}
$$

Para el momento por resistencia 1 se toman los siguientes factores:

 $M_{\text{U-POS}}$ =|0.90\*(-0.04)+1.50\*(0.039)+1.75\*(2.04)|=3.66 ton\*m

#### **3.8.2. Cálculo del refuerzo:**

- Cálculo de acero de refuerzo
	- o Cálculo de acero para momento negativo

Para el cálculo de acero para los momentos negativos se utiliza el momento último de 3.10 ton\*m, considerando los siguientes factores:

$$
d = t-r
$$
  

$$
r = r_{libre} + \frac{D_{varilla}}{2}
$$
  

$$
D_{varilla} = \frac{V_{varilla}}{8}
$$

Donde:

- d Peralte efectivo (cm)
- f Espesor de losa (cm)

r Recubrimiento (cm)

r<sub>libre</sub> Recubrimiento libre (cm)

D<sub>varilla</sub> Diámetro de varilla (cm)

V<sub>varilla</sub> Número de varilla (Adi)

Sustituyendo los datos se obtienen los siguientes valores:

$$
D_{\text{varilla}} = \frac{V_{\text{varilla}}}{8} = \frac{4}{8} \times 2.54 = 1.27 \text{ cm}
$$
  

$$
r = r_{\text{libre}} + \frac{D_{\text{varilla}}}{2} = 5 + \frac{1.27}{2} = 5.64 \text{ cm}
$$
  

$$
d = t - r = 20 - 5.64 = 14.36 \text{ cm}
$$

o Cálculo de franja longitudinal cama superior

Para el cálculo de acero requerido se consideran las fórmulas generales de cuantías según el ACI 3-18.

$$
R = \frac{M_{U\_NEG}}{\phi * b * d^{2}}
$$
  

$$
\rho_{1} = 0.85 * \left(\frac{f'c}{fy}\right) * \left(1 - \frac{2}{\sqrt{1 - \frac{2}{0.85 * f'c}}}\right)
$$

$$
A_S = \rho_1^* b^* d
$$

Donde:

R Esfuerzo para cuantía de refuerzo  $\left(\frac{kgf}{\sigma\sigma^2}\right)$  $\frac{ng_1}{cm^2}$ ρ<sup>1</sup> Cuantía del refuerzo (Adi)  ${\sf A}_{\rm S}$  érea de acero para diseño (cm $^2$ ) ϕ Factor de reducción de resistencia (Adi) b Longitud de análisis (cm)  $R = \frac{M_{U,NEG}}{M_{U,NEG}}$  $\frac{60 - 100}{9} =$ 3.10\*1000\*100  $\frac{0.00*100*100}{0.90*100*14.36^2}$ =16.70 kgf cm<sup>2</sup>  $\rho^{~}_1$ =0.85\* (  $\left( \frac{280}{4200} \right)$  \*  $\left( 1 - \frac{2 \times 16.70}{0.85 \times 280} \right)$ 0.85\*280  $\binom{2}{1}$ 1 -  $\frac{2*16.70}{0.95*280}$  = 0.0041  ${\sf A_S=}\sf p_1^{\star}b^{\star}d$ =0.0041\*100\*14.36=5.95 cm $^2$ 

Al conocer el valor del acero requerido se proponen varillas número 4:

$$
N_{\text{varillas}} = \frac{A_{\text{S}}}{A_{\text{varilla}}} = \frac{5.95}{1.27} = 4.68 \approx 5 \text{ variables}
$$

$$
S = \frac{b}{N_{\text{varillas}}} = \frac{100}{5} = 20 \text{ cm}
$$

Según la revisión por figuración, se reduce el espaciamiento a 18 cm.

 $S<sub>final</sub>=18$  cm

o Cálculo de acero por temperatura

Para el acero por temperatura se considera la sección transversal de todo el tablero, ubicado paralelo a la sección transversal de la cama superior:

b=B=780 cm  
\nh= t=20 cm  
\n
$$
A_{s\_\text{temp}} = \frac{0.18^*b^*h}{2^*(b+h)} = \frac{0.18^*780^*20}{2^*(780+20)} = 1.76 \text{ cm}^2
$$

$$
2.33 \leq A_{s\_temp} \leq 12.70
$$

La norma AASHTO establece que si el acero requerido por temperatura no se encuentra en el rango de 2.33 y 12.70 cm<sup>2</sup> se considerará el valor mínimo.

$$
A_{s\_temp} = 2.33 \text{ cm}^2
$$

Donde:

$$
A_{s \text{ temp}}
$$
   
 
$$
A_{cero} \text{ por temperatura de diseño (cm}^2)
$$

Al conocer el valor del acero requerido por temperatura se proponen varillas número 3:

$$
N_{\text{varillas}} = \frac{A_{\text{S}}}{A_{\text{varilla}}} = \frac{2.33}{0.71} = 3.27 \approx 4 \text{ variables}
$$

$$
S = \frac{b}{N_{\text{varillas}}} = \frac{100}{4} = 25 \text{ cm}
$$

#### o Cálculo de franja longitudinal cama inferior

Para el cálculo del acero requerido del acero longitudinal interior, se consideran los siguientes parámetros: varillas de acero número 4, recubrimiento libre de 2.5 cm, al no existir exposición del acero al tráfico:

$$
D_{\text{varilla}} = \frac{V_{\text{varilla}}}{8} = \frac{4}{8} \times 2.54 = 1.27 \text{cm}
$$
  
r=r<sub>libre</sub> +  $\frac{D_{\text{varilla}}}{2}$  = 2.5 +  $\frac{1.27}{2}$  = 3.14 cm  
d=t-r=20-3.14=16.87 cm

Para el cálculo de acero requerido se consideran las fórmulas generales de cuantías según el ACI 3-18, considerando los siguientes valores.

$$
R = \frac{M_{U_POS}}{\phi^* b^* d^2} = \frac{3.66^* 1000^* 100}{0.90^* 100^* 16.87^2} = 14.29 \frac{\text{kg}}{\text{cm}^2}
$$
  

$$
\rho_1 = 0.85^* \left(\frac{280}{4200}\right)^* \left(1 - \frac{2}{1} \cdot \frac{2^* 14.29}{0.85^* 280}\right) = 0.0035
$$
  

$$
A_S = \rho_1^* b^* d = 0.0035^* 100^* 16.87 = 5.89 \text{ cm}^2
$$

Al conocer el valor del acero requerido se proponen varillas número 4:

$$
N_{\text{varillas}} = \frac{A_{\text{S}}}{A_{\text{varilla}}} = \frac{5.89}{1.27} = 4.64 \approx 5 \text{ variables}
$$

$$
S = \frac{b}{N_{\text{varillas}}} = \frac{100}{5} = 20 \text{ cm}
$$

$$
S_{\text{final}} = 20 \text{ cm}
$$

o Cálculo de acero por distribución

Para el cálculo del acero requerido del acero requerido por distribución se considera la sección transversal del tablero.

La norma AASHTO en su Artículo 9.7.3.2 (Armadura por distribución) proporciona dos porcentajes para acero por distribución, lo cual se tomará el mínimo de ambos:

$$
POR_1 = \frac{121}{\sqrt{S_L}}\% = 90\%
$$
  
 
$$
POR_2 = 67\%
$$

Para el análisis, se considera un 67% del acero requerido para cama inferior.

$$
A_{S\_dis} = POR^*A_S = 67\%^*5.89 = 3.85 \text{ cm}^2
$$

Donde:

POR<sub>1</sub> Porcentaje de acero en función de la longitud de losa libre

POR<sub>2</sub> Porcentaje de acero para acero transversal

POR Porcentaje de acero por distribución

A<sub>S dis</sub> Área de acero de distribución (cm<sup>2</sup>)

 ${\sf A}_{\rm S}$  érea de acero de diseño (cm $^2$ )

Al conocer el valor del acero requerido se proponen varillas número 4:

$$
N_{\text{varillas}} = \frac{A_{\text{S}}}{A_{\text{varilla}}} = \frac{3.85}{1.27} = 3.03 \approx 4 \text{ variables}
$$

$$
S = \frac{b}{N_{\text{varillas}}} = \frac{100}{4} = 25 \text{ cm}
$$

$$
S_{\text{final}} = 25 \text{ cm}
$$

- Revisión por fisuración de armadura:
	- o Acero principal negativo

Se considera la revisión por fisuración de armadura al acero principal negativo considerando los momentos por servicio:

$$
\rm M_S \texttt{=} M_{S\_NEG} \texttt{*} AT
$$

Donde:

 $M<sub>S</sub>$  Momento de franja en 0.18 m M<sub>SNEG</sub> Momento último por servicio (ton<sup>\*</sup>m) AT Ancho tributario (m)

 $M<sub>S</sub>=1.81*0.18=0.33$  ton\*m

El ancho de franja es el espaciamiento entre varillas del acero para momento negativo calculado anteriormente.

o Ubicación del eje neutro

$$
n{=}\frac{E_S}{E_C}
$$

Donde:

n Relación modular entre el acero y el concreto (Adi)

 $E_S$  Módulo de elasticidad del acero  $\left(\frac{kgf}{cm^2}\right)$  $\frac{ng_1}{cm^2}$ 

 $E_c$  Módulo de elasticidad del concreto  $\left(\frac{\text{kgf}}{\text{cm}^2}\right)$  $\frac{ng_1}{cm^2}$ 

Cálculo de relación modular:

$$
n = \frac{2040000}{256018} = 8
$$

Cálculo del área de acero transformada, con varillas de acero número 4:

$$
A_{st} = n^* A_{var}
$$

Donde:

 $\mathsf{A}_{\mathsf{st}}$  érea de acero transformada (cm $^2)$ 

$$
A_{st} = 8*1.27 = 10.09 \text{ cm}^2
$$

Esfuerzo del acero bajo cargas de servicio:

Para la determinación de la longitud entre el bloque de tensión y compresión, se calcula la altura (y) mediante una sumatoria de momentos en el bloque de análisis despejando el valor con la fórmula cuadrática:

y=3.49 cm  
\n
$$
J_d = d - \frac{y}{3}
$$
  
\n $J_d = 14.37 - \frac{3.49}{3} = 13.20$  cm

Cálculo del esfuerzo de tensión del acero:

$$
f_{\text{Ss}} = \frac{M_{\text{S}}}{J_{\text{d}} \cdot A_{\text{S}}}
$$

$$
f_{\text{ss}} = \frac{0.33}{15.65 \cdot 1.27} = 1949.23 \frac{\text{kgf}}{\text{cm}^2}
$$

Cálculo del espaciamiento máximo entre varillas:

$$
\beta_{s} = 1 + \frac{d_{c}}{0.7*(h - d_{c})} - 2*d_{c}
$$

$$
S_{max} = \frac{125000* y_{e}}{\beta_{s}*f_{ss}}
$$

Donde:

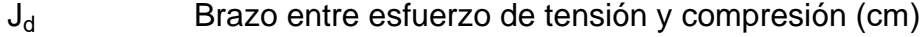

y Altura para el área a compresión (cm)

- S<sub>max</sub> Separación máxima
- d<sub>c</sub> Recubrimiento libre
- $y_e$ Factor para condición de exposición severa
- h Altura de losa

$$
\beta_s = 1 + \frac{0.06}{0.7*(0.20-0.06)} = 1.56
$$
  

$$
S_{\text{max}} = \frac{125000*0.75}{1.27*2101.17} - 2*0.06 = 19.55 \text{ cm}
$$

o Acero principal positivo

Se considera la revisión por fisuración de armadura al acero principal positivo considerando los momentos por servicio:

$$
\rm M_S \texttt{=} M_{S\_POS} \texttt{*} AT
$$

Donde:

M<sub>S</sub> Momento de franja en 0.20 m

M<sub>S POS</sub> Momento último por servicio (ton<sup>\*</sup>m)

AT Ancho tributario (m)

$$
M_S = 2.12 \times 0.20 = 0.42 \text{ ton}^* \text{m}
$$

El ancho de franja es el espaciamiento entre varillas del acero para momento positivo calculado anteriormente.

o Ubicación del eje neutro

$$
n{=}\frac{E_S}{E_C}
$$

Cálculo de relación modular:

$$
n = \frac{2040000}{256018} = 8
$$

Cálculo del área de acero transformada, con varillas de acero número 4:

$$
A_{st} = n^* A_{var}
$$

Donde:

n Relación modular entre el acero y el concreto (Adi)

 $E_S$  Módulo de elasticidad del acero  $\left(\frac{kgf}{cm^2}\right)$  $\frac{rgr}{cm^2}$ 

$$
E_c
$$
 Módulo de elasticidad del concreto 
$$
\left(\frac{\text{kgf}}{\text{cm}^2}\right)
$$

 $\mathsf{A}_{\mathsf{st}} \hspace{1.5cm}$  Área de acero transformada (cm $^2$ )

$$
A_{st} = 8*1.27 = 10.09 \text{ cm}^2
$$

Esfuerzo del acero bajo cargas de servicio:

Para la determinación de la longitud entre el bloque de tensión y compresión se calcula la altura (y) mediante una sumatoria de momentos en el bloque de análisis despejando el valor con la fórmula cuadrática:

$$
y=3.65 \text{ cm}
$$

$$
J_d=d-\frac{y}{3}
$$

Donde:

J<sub>d</sub> Brazo entre esfuerzo de tensión y compresión (cm)

y Altura para el área a compresión (cm)

$$
Jd=14.37-\frac{3.65}{3}=15.65
$$
 cm

Cálculo del esfuerzo de tensión del acero:

$$
f_{\text{Ss}} = \frac{M_{\text{S}}}{J_{\text{d}} \cdot A_{\text{S}}}
$$

$$
f_{\text{ss}} = \frac{0.42}{15.65 \cdot 1.27} = 2101.17 \frac{\text{kgf}}{\text{cm}^2}
$$

Cálculo del espaciamiento máximo entre varillas:

$$
\beta_{s} = 1 + \frac{d_{c}}{0.7*(h-d_{c})} - 2*d_{c}
$$

$$
S_{max} = \frac{125000* y_{e}}{\beta_{s}*f_{ss}}
$$

Donde:

S<sub>máx</sub> Separación máxima

- $d_c$  Recubrimiento libre
- $y_{e}$ Factor para condición de exposición severa
- h Altura de losa

$$
\beta_s = 1 + \frac{0.03}{0.7*(0.20-0.03)} = 1.27
$$
  

$$
S_{\text{max}} = \frac{125000*0.75}{1.27*2101.17} = 2*0.03 = 28.99 \text{ cm}
$$

#### **3.8.3. Diseño de vigas**

Para el diseño se consideran vigas interiores y exteriores, para lo cual la más crítica es la viga interior debido a la influencia de cargas dinámicas, las solicitaciones de cargas se establecen de la siguiente forma:

#### **3.8.3.1. Diseño de viga interior**

- Cálculo de momentos por flexión por cargas DC, DW Y LL+IM:
	- o Integración de cargas y cálculo de momentos por cargas muertas (DC)

Las cargas muertas se generan a base del peso propio de la viga, el peso por losa y el peso por diafragmas, integradas linealmente y de forma puntual.

$$
L=13 \text{ m}
$$
\n
$$
W_{\text{loss}} = 0.20 \times 2.10 \times 2400 = 1008 \frac{\text{kgf}}{\text{m}}
$$
\n
$$
W_{\text{viga}} = (0.95 - 0.20) \times 0.30 \times 2400 = 540 \frac{\text{kgf}}{\text{m}}
$$
\n
$$
W_{\text{DC}} = 1008 + 540 = 1548 \frac{\text{kgf}}{\text{m}}
$$
\n
$$
W_{\text{DC}\_1} = \frac{W_{\text{DC}} \times L^2}{8} = \frac{1548}{8} \times 13^2 = 32.70 \text{ ton} \times \text{m}
$$

Donde:

W<sub>losa</sub> Carga por losa  $\left(\frac{\text{kgf}}{\text{m}}\right)$  $\frac{m}{m}$ W<sub>viga</sub> Carga por viga  $\left(\frac{\text{kgf}}{\text{m}}\right)$  $\frac{m}{m}$ W<sub>DC</sub> Carga total por DC  $\left(\frac{\text{kgf}}{\text{m}}\right)$  $\frac{9!}{m}$  $M_{DC\_1}$  Momento por cargas DC  $\left(\frac{\text{ton}}{m}\right)$  $\frac{511}{m}$ 

Para completar las cargas generadas en las vigas se suma la carga generada por los diafragmas, representadas en cargas puntuales.

P<sub>diaf</sub>=(0.75-0.20)\*(2.10-0.30)\*0.30\*2400=712.80 kgf

$$
M_{DC_2} = \frac{P_{diaf}^*L}{4} = \frac{\frac{712.80}{1000} \times 13}{4} = 2.32 \text{ ton}^*m
$$

$$
M_{DC}
$$
=32.75+2.32=35.02 ton<sup>\*</sup>m

Donde:

- P<sub>diaf</sub> Carga por diafragma (kgf)
- $M_{DC_2}$  Momento por diafragma (ton\*m)
- $M_{DC}$  Momento total por cargas muertas DC (ton\*m)

El momento generado por las cargas muertas (DC) en vigas, es de 35.02 ton\*m.

o Integración de cargas y cálculo de momentos por carpeta de rodadura (DW)

Las cargas por carpeta de rodadura se integran en base a sus características y son integradas linealmente.

$$
W_{rod\_2}=0.05^{\ast}2.1^{\ast}2240=235\ \frac{kgf}{m}
$$

$$
M_{DW} = \frac{W_{rod\_2} * L^2}{8} = \frac{235 * 13^2}{8} = 4.97 \text{ ton} * m
$$

Donde:

W<sub>rod\_2</sub> Carga por carpeta de rodadura  $\binom{\text{kgf}}{m}$  $\frac{m}{m}$ 

 $M_{DW}$  Momento por carpeta de rodadura (ton\*m)

Para el cálculo de momento por carga dinámica se realiza a través de líneas de influencia, simulando el paso del camión de diseño HL-93 y el tándem de diseño, el mayor valor se multiplica por el factor de incremento por carga dinámica (IM) y adicional se suma el momento generado por la carga de carril de 952 kgf/m, establecido por la norma AASHTO en su Artículo 3.6.1.3.

Debido a que la longitud del tramo del puente es mayor a la longitud del camión de diseño HL-93, se considera como la que genera mayor momento flector en la viga, por facilidades de cálculo se considera el valor de momento máximo definido en la tabla A2.1 de Momentos y reacciones máximas en tramos simplemente apoyados por sobrecarga HL-93 (x=distancia desde el apoyo), lo cual presenta momentos definidos a través del teorema de Barré en función de la luz del tramo. Para un tramo de luz de 13 m el valor generado por el camión de diseño HL-93 es de 111.24 ton\*m.

$$
M_{LL\_IM\_1}=111.24
$$
 ton<sup>\*</sup>m

Donde:

 $M_{LL~IM~1}$  Momento generado por carga vehicular (ton\*m)

El momento anterior es el generado por el camión de diseño, afectado por el factor de presencia múltiple y el momento por carga de carril.

# o Factor de distribución de momentos

Debido a que se cuenta con vigas interiores y exteriores, el momento por carga vehicular es afectado por un factor de distribución, lo cual se calcula para un carril cargado y para dos carriles cargados.

Caso de un carril cargado:

$$
E_{\text{losa}} = 15300 \times \sqrt{280 \times \frac{\text{kgf}}{\text{cm}^2}} = 256017.968 \frac{\text{kgf}}{\text{cm}^2}
$$
  
\n
$$
E_{\text{viga}} = 256017.968 \frac{\text{kgf}}{\text{cm}^2}
$$
  
\n
$$
n = \frac{E_{\text{losa}}}{E_{\text{viga}}} = \frac{256017.968}{256017.968} = 1
$$
  
\n
$$
I_{\text{viga}} = \frac{b_{\text{viga}} \times (h_{\text{viga}} - t)^3}{12} = \frac{0.30 \times (0.95 - 0.20)^3}{12} = 0.0105 \text{ m}^4
$$
  
\n
$$
A_{\text{viga}} = b_{\text{viga}} \times (h_{\text{viga}} - t) = 0.30 \times (0.95 - 0.20) = 0.225 \text{ m}^2
$$
  
\n
$$
e_g = \frac{t}{2} + \left(\frac{h_{\text{viga}} - t}{2}\right) = \frac{0.20}{2} + \left(\frac{0.95 - 0.20}{2}\right) = 0.475 \text{ m}
$$
  
\n
$$
K_g = \times (I_{\text{viga}} + A_{\text{viga}} \times e_g)^2 = 1 \times (0.0105 + 0.225 \times (0.475)^2 = 0.0613 \text{ m}^4
$$
  
\n
$$
g_{-1} = 0.06 + \left(\frac{2.10}{4.30}\right)^{0.4} \times \left(\frac{2.10}{13}\right)^{0.3} \times \left(\frac{6131250}{13 \times (0.20)^3}\right)^{0.1} = 0.47
$$

Donde:

| E <sub>losa</sub> | Módulo de elasticidad del concreto $\left(\frac{kgf}{cm^2}\right)$ |
|-------------------|--------------------------------------------------------------------|
| E <sub>viga</sub> | Módulo de elasticidad de la viga $\left(\frac{kgf}{cm^2}\right)$   |
| n                 | Relación modular (Adi)                                             |
| I <sub>viga</sub> | Inercia en viga (m <sup>4</sup> )                                  |
| A <sub>viga</sub> | Área total de viga (m <sup>2</sup> )                               |
$e_q$  Distancia entre centroides de losa y viga (m)

 $\mathsf{K}_{\mathsf{g}}$  Factor  $\mathsf{K}_{\mathsf{g}}$  (m<sup>4</sup> ) Ref. 4.6.2.2.1-1

 $g_{1}$ Factor de distribución de momentos para 1 carril cargado

Caso de un carril cargado:

$$
g_{-2} = 0.075 + \left(\frac{2.10}{2.9}\right)^{0.6} \times \left(\frac{2.10}{13}\right)^{0.2} \times \left(\frac{0.0613}{13 \times (0.20)^3}\right)^{0.1} = 0.62
$$

Para el factor de distribución de momento se consideró el del caso de dos carriles cargados  $g_{in} = 0.62$ 

$$
M_{LL\_IM}
$$
=111.24<sup>\*</sup>0.62=68.97 ton<sup>\*</sup>m

Donde:

g<sub>in</sub> Factor de distribución de momentos en viga interior (Adi)

 $M_{LL~IM}$  Momento por carga viva (ton\*m)

A continuación, se presenta un resumen de momentos generados por carga muerta, carpeta de rodadura y cargas dinámicas:

**Tabla 10.** Resumen de momentos

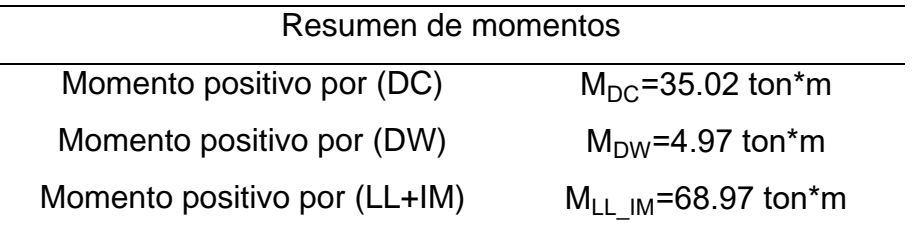

Fuente: Elaboración propia, haciendo uso del software Excel 2016.

 Mayoración de momentos: Según los criterios LRFD en su tabla 3.4.1-1, proporciona factores de mayoración de resistencia 1 y servicio 1, para determinar los momentos últimos de diseño.

**Tabla 11.** Factores de mayoración de cargas

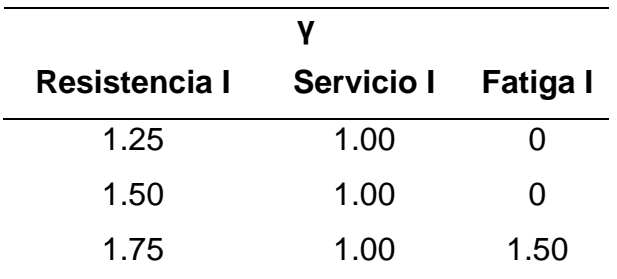

Fuente: Norma AASHTO, Tabla 3.4.1-1

Para el momento por Servicio 1, se toman los siguientes factores:

M<sub>U</sub> servicio=1\*35.02+1\*4.97+1\*68.97=108.96 ton\*m

Para el momento por resistencia 1 se toman los siguientes factores:

 $M_{11}$ =1.25\*35.02+1.50\*4.97+1.75\*68.97=171.93 ton\*m

Donde:

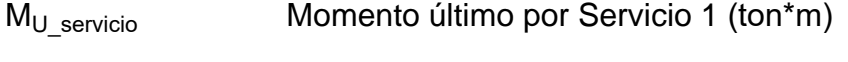

M<sub>U</sub> Momento último por Resistencia 1 (ton<sup>\*</sup>m)

 Verificación si es viga T o rectangular: Se debe realizar una verificación para determinar si la viga se comporta como viga T o viga rectangular mediante los siguientes cálculos:

> $b_{\text{efec}}$ =2.10 m t=0.20 m a=0.85\*t=0.85\*0.20=17 cm d=0.85\*h<sub>viga</sub>=0.85\*0.95=0.81 m  $A_s =$  $\mathsf{M}_{\mathsf{U}}$  $0.9^{*}$ fy $^{*}$  (d- $\frac{a}{2}$  $\frac{a}{2}$ = 171.93\*100  $0.9*4.2*(81-\frac{17}{2})$  $\frac{1}{2}$ =62.74  $cm<sup>2</sup>$  $a = \frac{A_s * fy}{\frac{f}{\frac{f}{f}} \cdot f}$ β<sub>1</sub>\*f'c\*b<sub>efec</sub> = 62.74\*4.2  $\frac{62}{10.85*0.28*210}$  = 5.27 cm

$$
c = \frac{a}{\beta_1} = \frac{5.27}{0.85} = 6.20
$$
 cm

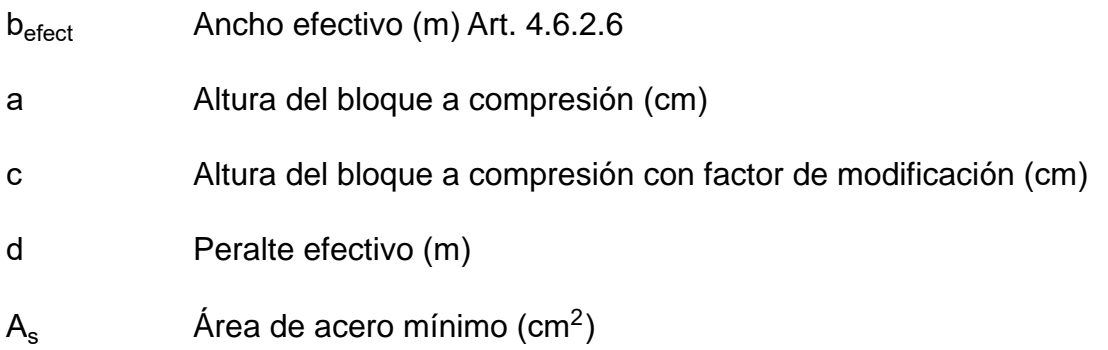

Debido a que la distancia c=6.20 cm es menor que el espesor de la losa de t=20 cm, se determina que es una viga rectangular.

Diseño de viga rectangular:

$$
A_s = \frac{M_U}{0.9*fy^* \left(d - \frac{a}{2}\right)} = \frac{171.93*100}{0.9*4.2* \left(81 - \frac{5.27}{2}\right)} = 58.04 \text{ cm}^2
$$
  

$$
\beta_1 = 0.85
$$
  

$$
a = \frac{A_s * fy}{\beta_1 * fc* b_{\text{efec}}} = \frac{58.04*4.2}{0.85*0.28*210} = 4.88 \text{ cm}
$$
  

$$
c = \frac{a}{\beta_1} = \frac{4.88}{0.85} = 5.74 \text{ cm}
$$
  

$$
\varphi_1 = 0.90
$$

Donde:

 $\mathsf{A}_{\mathsf{s}}$  érea de acero requerido (cm $^2$ )

 $\beta_1$ 

Factor de modificación para concretos menores o iguales a 280 kgf/cm $2$ 

∅ Factor de reducción de resistencia (Adi) Tabla 21.2.2

 Cálculo de acero longitudinal: Al conocer el valor del acero requerido se proponen varillas número 8:

$$
N_{\text{varillas}} = \frac{A_{\text{s}}}{A_{\text{varilla}}} = \frac{58.04}{5.067} = 11.45 \approx 12 \text{ variables}
$$

Se propone 12 varillas número 8 cumpliendo con el área de acero requerido, con una separación entre varillas no menores a 5 cm y un recubrimiento libre de 5 cm, visualizado de la mejor forma en el detalle constructivo.

o Acero máximo

Para el área de acero máximo las nuevas disposiciones de la norma AASHTO LRFD elimina el límite.

o Acero mínimo

La norma AASHTO proporciona dos momentos mínimos ( $M_{cr}$ ) y 1.33\*Mu, lo cual el menor de ambos debe ser menor al momento resistente obtenido por las 12 varillas número 8 propuestas.

$$
f_r = 2.01 \times \sqrt{280 \times \frac{\text{kgf}}{\text{cm}^2}} = 33.63 \frac{\text{kgf}}{\text{cm}^2}
$$

$$
S = \frac{2.10 \times (0.95)^2}{6} = 315875 \text{ cm}^3
$$

M<sub>cr</sub>=1.1\*33.63\*315875=116.86 ton\*m

 $M_{U}$ =171.93 ton\*m

1.33\*Mu=1.33\*171.93=228.67 ton\*m

El valor mínimo de los anteriores es  $M_{cr}$ =116.86 ton\*m

$$
M_{\text{resistente}} = 0.9 \times \left(60.804 \times 4200 \times \left(0.81 \times \frac{60.804 \times 4200}{1.7 \times 280 \times 2.10}\right)\right) = 182.77 \text{ ton}^* \text{m}
$$

El valor de momento resistente está por encima del valor mínimo establecido por la norma, por lo tanto, cumple.

Donde:

$$
f_r
$$
 Esfuerzo de tensión del acero  $\left(\frac{\text{kgf}}{\text{cm}^2}\right)$ 

- $M_{cr}$  Momento mínimo (ton<sup>\*</sup>m)
- $M_U$  Momento último por combinación de Resistencia 1 (ton<sup>\*</sup>m)
- Mresistente Momento resistente (ton\*m)
	- o Cálculo de acero por temperatura

Para el acero por temperatura se considera la sección transversal de la viga.

 $b=b_{via}=30$  cm  $h=h_{viga}=95$  cm  $A_{s \text{ temp}}$ = 0.18\*b\*h 2\*(b+h) =  $\frac{0.18*30*95}{2*(30+95)}$ =2.05 cm<sup>2</sup> 2.33≤ $A<sub>s</sub>$ <sub>temp</sub>≤12.70

La norma AASHTO establece que si el acero requerido por temperatura no se encuentra en el rango de 2.33 y 12.70 cm<sup>2</sup> se considerará el valor mínimo.

$$
A_{\rm s \; temp} = 2.33 \, \text{cm}^2
$$

Donde:

$$
A_{s\_temp}
$$
 *Acero por temperatura de* diseño (cm<sup>2</sup>)

Al conocer el valor del acero requerido por temperatura, se propone utilizar varillas número 8 para el diseño:

$$
h_{\text{distribuida}}\text{=}h\text{-}t\text{-}0.20\text{=}0.95\text{-}0.20\text{-}0.20\text{=}0.55\text{ m}
$$

$$
A_{s\_temp} = 2.33 \text{ cm}^{2*} \frac{0.55 \text{ m}}{m} = 1.28 \text{ cm}^{2}
$$

$$
N_{\text{varillas}} = \frac{A_{\text{s\_temp}}}{A_{\text{varilla}}} = \frac{2.33}{5.067} = 0.46 \approx 2 \text{ variables}
$$

Para el acero por temperatura se considera 2 varillas número 8 por proceso constructivo.

 Revisión por fisuración: Para la verificación por fisuración se utiliza únicamente los momentos por servicio:

$$
\rm M_{\rm U\,\,servicio}\texttt{=108.71}\,\rm\,ton\texttt{*}m
$$

o Ubicación del eje neutro:

$$
E_s = 2.04*10^6 \frac{\text{kgf}}{\text{cm}^2}
$$
  
\n
$$
E_c = 15300* \sqrt{280* \frac{\text{kgf}}{\text{cm}^2}} = 256018 \frac{\text{kgf}}{\text{cm}^2}
$$
  
\n
$$
n = \frac{2.04*10^6}{256018} = 8
$$
  
\n
$$
r_{\text{libre}} = 5 \text{ cm}
$$
  
\n
$$
d_c = r_{\text{libre}} + D_{\text{varilla\_estribo}} + \frac{D_{\text{varilla}}}{2} = 5 + 1.27 + \frac{2.54}{2} = 7.54 \text{ cm}
$$
  
\n
$$
d_l = h_{\text{viga}} - d_c = 95 - 7.54 = 87.46 \text{ cm}
$$
  
\n87.46 ≤ 90 ^c   
\nCumple

Si no cumple la condición anterior, es necesario realizar el cálculo del acero superficial longitudinal según el Art. 5.6.7.

Cálculo de acero transformada:

$$
N_{\text{vartotal}}\text{=12}
$$

$$
A_{st} = n^* A_{varilla} * N_{vartotal} = 8^* 5.067^* 12 = 486.43 \text{ cm}^2
$$

Donde:

N<sub>vartotal</sub> Número de varillas totales

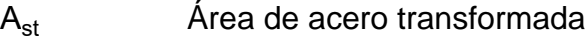

E<sup>s</sup> Módulo de elasticidad del acero Ref. 5.4.3.2

E<sup>c</sup> Módulo de elasticidad del concreto Ref. 5.4.2.4-3

n Relación modular entre el acero y el concreto (Adi)

r<sub>libre</sub> Recubrimiento Ref. Tabla (5.10.1-1)

d<sub>c</sub> Recubrimiento libre (cm)

Por medio de una sumatoria de momentos en la seccion transversal de la viga, se

determina el valor de la altura para el área a compresión (y).

y=17.16 cm

Esfuerzo del acero bajo cargas de servicio:

$$
J_{d} = d - \frac{y}{3} = 81 - \frac{17.16}{3} = 75.28 \text{ cm}
$$
  

$$
f_{ss} = \frac{M_{U\_serviceio}}{J_{d} * A_{varilla} * N_{vartotal}} = \frac{108.71 * 1000 * 100}{75.28 * 5.067 * 12} = 2374.97 \frac{\text{kgf}}{\text{cm}^2}
$$
  

$$
0.60 * 4200 = 2520 \frac{\text{kgf}}{\text{cm}^2}
$$

Donde:

y Altura para el área a compresión (cm)

 $J_d$  Brazo entre esfuerzo de tensión y compresión (cm)

$$
f_{ss}
$$
 Esfuerzo actuante por cargas de servicio  $\left(\frac{\text{kgf}}{\text{cm}^2}\right)$ 

La resistencia del acero de refuerzo reducido al 60%, es mayor al esfuerzo requerido por el bloque a tensión, por lo tanto, se cumple con la siguiente condición

0.60\*4200≥2374.97

### 2520≥2374.97 Cumple

o Separación máxima:

La separación máxima entre varillas de acero se calcula mediante las siguientes ecuaciones:

$$
V_e = 1
$$
\n
$$
\beta_s = 1 + \frac{d_c}{0.7*(h_{viga}-d_c)} = 1 + \frac{0.0754}{0.7*(0.95-0.0754)} = 1.12
$$
\n
$$
S_{max} = \frac{125000*_{V_e}}{\beta_s * f_{ss}} = 2*_{d_c} = \frac{125000*1}{1.12*2374.97} - 2*_{0.0754} = 31.78
$$
\n
$$
31.78 \ge 10
$$
\nCumple

La separación promedio entre varillas para el acero longitudinal es de 10cm, estando por debajo de la separación máxima, por lo tanto, cumple.

 Estado límite de fatiga: Para el chequeo por fatiga la norma AASHTO establece que se debe crear un nuevo camión de diseño, tomando como referencia el camión HL-93 con la diferencia que el eje trasero tendrá una separación de 9.14 m con respecto al siguiente eje, el resultado debe multiplicarse por un factor de incremento por carga dinámica de 1.15, como lo establece la tabla 3.6.2.1-1.

Por medio del teorema de Barré se determina el momento por fatiga de 59.22 ton\*m, considerando que el análisis aplica solo para el caso de un carril cargado.

 $M_{\text{L}}$ <sub>IM</sub>  $_{\text{fating}}$ =59.22 ton<sup>\*</sup>m

$$
9_{1} = 0.47
$$
  
\n
$$
g_{\text{fatiga}} = \frac{0.47}{1.2} = 0.39
$$
  
\n
$$
M_{\text{LL\_IM}} = M_{\text{LL\_IM\_fatiga}} * g_{\text{fatiga}} = 59.22 * 0.39 = 23.3 \text{ ton*m}
$$

$$
V_e
$$
 Se toma el valor de 1 por su condición de acero inferior Clase 1.  
\n $M_{LL\_IM\_fatiga}$  Momento para análisis de fatiga (ton<sup>\*</sup>m)  
\n $g_{-1}$  Factor de distribución de moments para 1 carril cargado  
\n $g_{fatiga}$  Eliminando el factor de presencia múltiple Art. 3.6.1.1.2  
\n $\circ$  Mayoración de momento por fatiga

$$
M_{\text{fatiga}} = 1.75 \times 23.3 = 40.77 \text{ ton}^* \text{m}
$$

Donde:

 $M_{fatinga}$  Momento último por fatiga Tabla 3.4.1-1 AASHTO

o Sección fisurada

$$
f_{\text{trace}} = 0.80 \times \sqrt{280 \times \frac{\text{kgf}}{\text{cm}^2}} = 13.39 \frac{\text{kgf}}{\text{cm}^2}
$$

Para el momento por fatiga se debe considerar las cargas por peso propio y carpeta de rodadura sin mayorar, adicional al momento por carga dinámica.

 $M_{\text{fatiga-f}} = M_{\text{DC}} + M_{\text{DW}} + M_{\text{fatiga}} = 35.02 + 4.97 + 40.77 = 80.76 \text{ ton*m}$ 

 $S = 315875$  cm<sup>3</sup>  $\mathsf{f}_{\mathsf{fatinga}}$ = 80.76  $\frac{56116}{315875}$  = 25.57 kgf cm<sup>2</sup> 25.57≥13.39 Cumple

En caso de no cumplir con la condición anterior, se utilizará la sección agrietada.

o Verificación de esfuerzos

 $A_{\text{total Ion}}$ =60.804 cm<sup>2</sup>  $J_d$ =75.28 cm

$$
f_{LL} = \frac{M_{\text{fatiga}}}{A_{\text{total\_lon}}^{*} J_{\text{d}}} = \frac{40.77}{60.8 \times 75.28} = 890.79 \frac{\text{kgf}}{\text{cm}^{2}}
$$

$$
f_{\text{DC\_DW}} = \frac{M_{\text{DC}} + M_{\text{DW}}}{A_{\text{total\_lon}}^{*} J_{\text{d}}} = \frac{35.02 + 4.97}{60.8 \times 75.28} = 873.58 \frac{\text{kgf}}{\text{cm}^{2}}
$$

f<sub>tracc</sub> Tensión de tracción Art. 5.5.3 M<sub>fatiga\_f</sub> Momento por fatiga más cargas permanentes sin mayorar ffatiga Tensión de tracción por fatiga A<sub>total\_lon</sub> Área total de 12 varillas número 8  $f_{LL}$  Esfuerzo debido a la carga viva  $\left(\frac{kgf}{cm^2}\right)$  $\frac{N+1}{2}$  $f_{\rm DC\_DW}$  Esfuerzo debido a cargas permanentes  $\left(\frac{\rm kgf}{\rm cm^2}\right)$  $\frac{N+1}{2}$ o Rango de esfuerzos

$$
f_{min} = f_{DC\_DW} = 873.58 \frac{\text{kgf}}{\text{cm}^2}
$$
\n
$$
f_{max} = f_{LL} + f_{DC\_DW} = 890.79 + 873.58 = 1764.37 \frac{\text{kgf}}{\text{cm}^2}
$$
\n
$$
f = f_{max} - f_{min} = 1764.37 - 873.58 = 890.79 \frac{\text{kgf}}{\text{cm}^2}
$$
\n
$$
f_{limit} = 1828 - 0.367 \cdot f_{min} = 1828 - 0.367 \cdot 873.58 = 1507.4 \frac{\text{kgf}}{\text{cm}^2}
$$
\n
$$
1507.4 \ge 890.79 \qquad \text{Cumple}
$$

Donde:

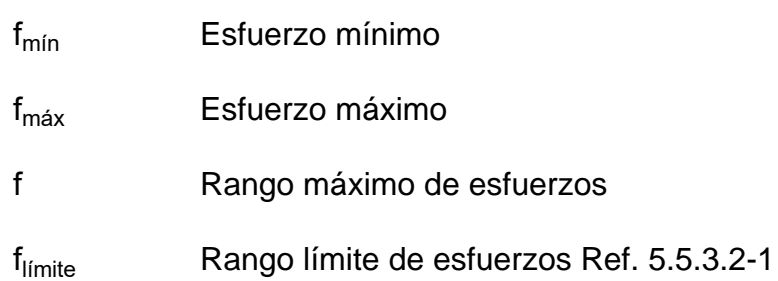

 Diseño por corte: El cortante en vigas se genera a una distancia (dv) desde la cara interna del apoyo según la norma AASHTO en su Art. 5.7.3.2.

$$
d_v = d - \frac{a}{2} = 81 - \frac{5}{2} = 78.50 \text{ cm}
$$
  

$$
b_{dis} = 25 \text{ cm}
$$
  

$$
d_{v\_critico} = 78.50 + \frac{25}{2} = 0.91 \text{ m}
$$

Donde:

 $d_v$  Peralte efectivo por corte Art. 5.7.2.8

 $b_{dis}$  Base del dispositivo propuesto

 $d_{v\,\text{critical}}$  Distancia del eje de apoyo a la sección crítica por corte

o Cortante por carga muerta DC

**Figura 18.** Cortante por carga muerta

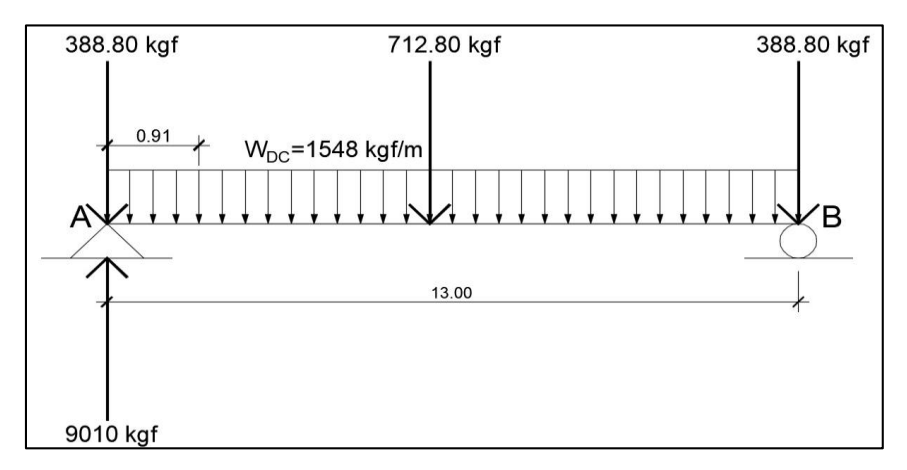

Fuente: Elaboración propia, haciendo uso del software AutoCAD 2017.

$$
W_{DC} = 1548 \frac{\text{kgf}}{\text{m}^2}
$$

P<sub>diaf</sub>=(0.75-0.20)\*(2.10-0.30)\*0.3\*2400=712.80 kgf  $P_{diaf-ex}$ =(0.50-0.20)\*(2.10-0.30)\*0.30\*2400=388.80 kgf

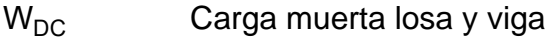

P<sub>diaf</sub> Peso por diafragma interior

 $P_{\text{diaf ex}}$  Peso por diafragma exterior

Para encontrar la reacción en el punto (A) debido a las cargas muertas, se realiza una sumatoria de momentos en el punto (B)

$$
R_A(L) - P_{\text{diaf\_ex}}(L) - P_{\text{diaf}}\left(\frac{L}{2}\right) - W_{DC}\left(\frac{L^2}{2}\right) = 0
$$

Se realiza el despeje para la reacción en  $(A)$ :

$$
R_A = \frac{388.80*(13) + 712.8*\left(\frac{13}{2}\right) + 1548*\left(\frac{13^2}{2}\right)}{13} = 10.81 \text{ ton}
$$
  

$$
V_{DC} = 10.81 - \frac{388.80}{1000} - 0.91*\frac{1548}{1000} = 9.01 \text{ ton}
$$

o Cortante por carpeta de rodadura DW

**Figura 19.** Cortante por carpeta de rodadura

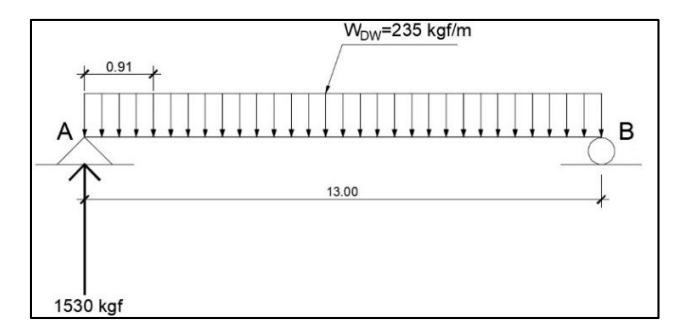

Fuente: Elaboración propia, haciendo uso del software AutoCAD 2017.

Para determinar la reacción  $W_{DW}$  se consideró las siguientes cargas:

$$
W_{DW} = 235 \frac{\text{kgf}}{\text{m}}
$$
  

$$
d_{v \text{ crítico}} = 0.91 \text{ m}
$$

 $V_{DC}$  Cortante generado por carga muerta DC

 $W_{DW}$  Carga por carpeta de rodadura

Para encontrar la reacción en el punto (A) debido a las cargas por carpeta de rodadura, se realiza una sumatoria de momentos en el punto (B).

(B)R<sub>A</sub><sup>\*</sup>(L)-W<sub>DW</sub><sup>\*</sup>
$$
\left(\frac{L^2}{2}\right)
$$
=0  
R<sub>A</sub>= $\frac{235^*\left(\frac{13^2}{2}\right)}{13}$ =1.53 ton  
V<sub>DW</sub>=1.53-0.91<sup>\*</sup> $\frac{235}{1000}$ =1.31 ton

Donde:

 $V<sub>DW</sub>$  Cortante generado por carpeta de rodadura DW

Cortante por camión HL-93

**Figura 20.** Cortante por camión HL-93

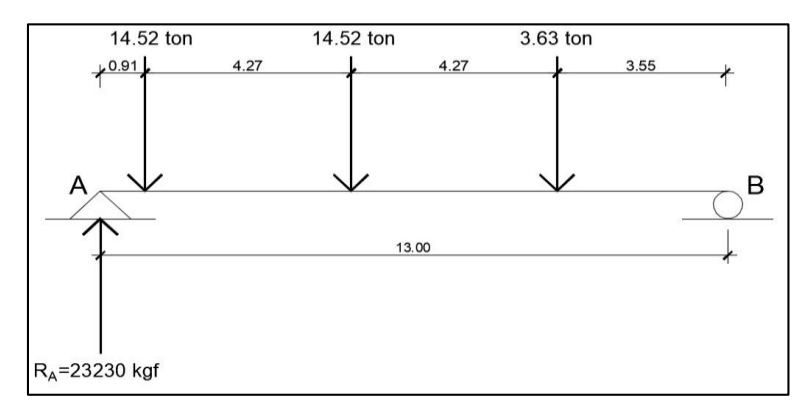

Fuente: Elaboración propia, haciendo uso del software AutoCAD 2017.

Para determinar las reacciones provocadas por cargas dinámicas, se utiliza solo el del camión HL-93 debido a que las cargas influyentes por el Tándem de diseño son menores.

$$
d_{v\_critico} = 0.91 m
$$
  
P<sub>1.1</sub>=14.52 ton  
P<sub>1.2</sub>=14.52 ton  
P<sub>1.3</sub>=3.63 ton

Para encontrar la reacción en el punto  $(A)$  debido a las cargas dinámicas, se realiza una sumatoria de momentos en el punto  $(B)$ .

$$
R_{A}(L) - P_{1.1}(L - d_{V_{crit}f} - P_{1.2}(L - d_{V_{crit}f} - 4.27) - P_{1.3}(L - d_{V_{crit}f} - 2(4.27)) = 0
$$
  
\n
$$
R_{A} = \frac{14.52*(13-0.91) - 14.52*(13-0.91-4.27) - 3.63*(13-0.91-2(4.27))}{13}
$$
  
\n
$$
R_{A} = 23.23 \text{ ton}
$$

Cortante por carril de diseño

**Figura 21.** Cortante por carril de diseño

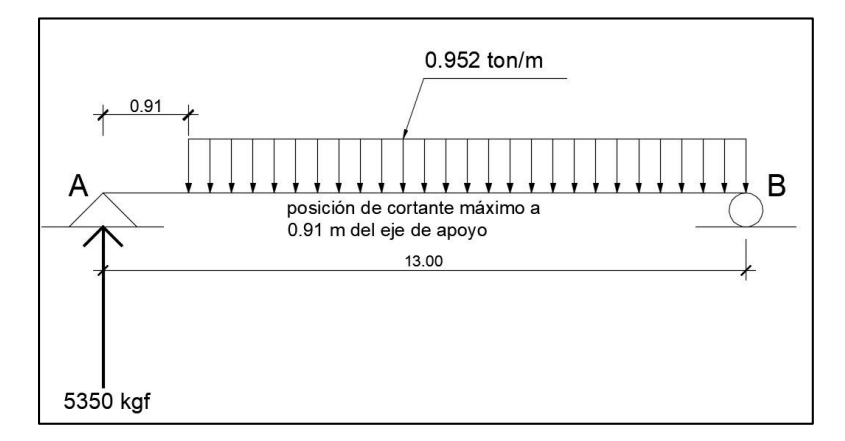

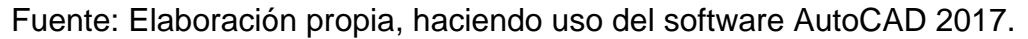

$$
d_{v\_critico} = 0.91 m
$$
  

$$
W_{3.1} = 0.952 \frac{ton}{m}
$$

Para encontrar la reacción en el punto (A) debido a las cargas dinámicas, se realiza una sumatoria de momentos en el punto (B).

$$
R_{A}(L)-W_{3.1}\frac{(L-d_{V_{critico}})^{2}}{2}=0
$$
  
\n
$$
R_{A}=\frac{0.952*\frac{(13-0.91)^{2}}{2}}{13}=5.35 \text{ ton}
$$
  
\n
$$
V_{CARRIL}=R_{A}=5.35 \text{ ton}
$$
  
\n
$$
IM=1.33
$$
  
\n
$$
V_{LL IM 1.1}=23.23*1.33+5.35=36.24 \text{ ton}
$$

V<sub>CARRIL</sub> Cortante generado por carga de carril

IM Factor de incremento por carga dinámica

V<sub>LL\_IM\_1.1</sub> Cortante generado por carga dinámica + carga por carril

 Factor de distribución de cortante para carga dinámica: Caso de 1 carril cargado:

$$
g=0.36+\frac{S'}{7.6}
$$
  
S=2.10 m  

$$
g_1=0.36+\frac{2.10}{7.6}=0.64
$$

Caso de 2 carriles cargados:

$$
g=0.20+\frac{S'}{3.6}-\left(\frac{S'}{10.70}\right)^{2}
$$

$$
g_{1.2}=0.2+\frac{2.10}{3.6}-\left(\frac{2.10}{10.7}\right)^{2}=0.74
$$

De los factores anteriores se considera el más crítico de 0.74.

$$
g_{dis}
$$
=0.74  
 $V_{LL\_IM}$ = $g_{dis}$ <sup>\*</sup> $V_{LL\_IM\_1.1}$ =0.74<sup>\*</sup>36.24=27 ton

 Mayoración de cargas: De las cargas obtenidas se realiza la combinación por el límite de Resistencia 1, para obtener el cortante último de diseño.

$$
V_U
$$
=1.25\*9.01+1.5\*1.31+1.75\*27=60.47 ton

Donde:

$$
V_U
$$
 Cortante último actuante

- Diseño de estribos en la sección crítica: Para el diseño por corte se consideran los siguientes parámetros establecidos por el ACI3-18s:
- Cortante nominal resistente del concreto:

$$
V_c = 0.53 \sqrt[*]{fc} \cdot b_{\text{viga}} \cdot d_v = 0.53 \sqrt{280 \sqrt[*]{\frac{kgf}{cm^2}}} \cdot 30 \cdot 79 = 20903.59 \text{ kgf}
$$

 Cortante nominal resistente del acero: Para determinar el cortante resistente del acero, se propone utilizar estribos con varillas número 4 a cada 15 cm.

$$
S_{\text{estribos}} = 15 \text{ cm}
$$
\n
$$
V_s = \frac{2^* A_v^* f y^* d_v}{S}
$$
\n
$$
V_s = \frac{2^* 1.27^* 4200^* 0.79}{0.15} = 55735.26 \text{ kgf}
$$

Donde:

Sestribos Espaciamiento entre estribos asumido (m)

V<sup>s</sup> Cortante del acero (kgf)

Cortante nominal resistente:

$$
V_{n\_1} = V_c + V_s = 20903.59 + 55735.26 = 76638.84 \text{ kgf}
$$
  

$$
V_{n\_2} = 0.25 \text{ *fc} \cdot \text{b}_{\text{viga}} \cdot \text{d}_{\text{v}} = 0.25 \text{ *280} \cdot 30 \cdot 79 = 165900 \text{ kgf}
$$

El cortante nominal se considera como el menor de los dos calculados anteriormente.

### $V_n$ =76638.84 kgf

Para el cortante resistente se reduce el cortante nominal en un 10% para tener un margen de seguridad.

$$
V_r = 0.9*76638.84 = 68974.96
$$
 kgf

Según la condición de cortante, para cumplir con el diseño el cortante último  $(V<sub>U</sub>)$ debe ser menor al momento resistente  $(V_r)$ .

$$
V_r > V_U
$$
68974.96 >60474.09 *Cumple*

Donde:

 $V_n$  Cortante nominal

V<sub>r</sub> Cortante resistente con las características propuestas

Cálculo de acero mínimo:

$$
\lambda = 1
$$
\n
$$
A_{v\_min} = 0.27 \times \lambda \times \sqrt{fc} \times \frac{b_{viga} \times S}{fy} = 0.27 \times 1 \times \sqrt{280 \times \frac{kg}{cm^2}} \times \frac{30 \times 15}{4200} = 0.48 \text{ cm}^2
$$
\n
$$
A_v = 2 \times A_v = 2.53 \text{ cm}^2 \qquad \text{Propuesto}
$$
\n
$$
2.53 > 0.48 \qquad \text{Cumple}
$$

Espaciamiento máximo:

 $S_{\text{max }1}=0.8*d_{\text{v}}=0.8*0.79=0.63 \text{ m}$  $S_{\text{max}\_2}$ =0.4\*d<sub>v</sub>=0.4\*0.79=0.31 m  $S_{\text{estribos}} = 0.15 \text{ m}$ 

0.15<0.63 y 0.31 Cumple

**Figura 22.** Diseño de viga interior

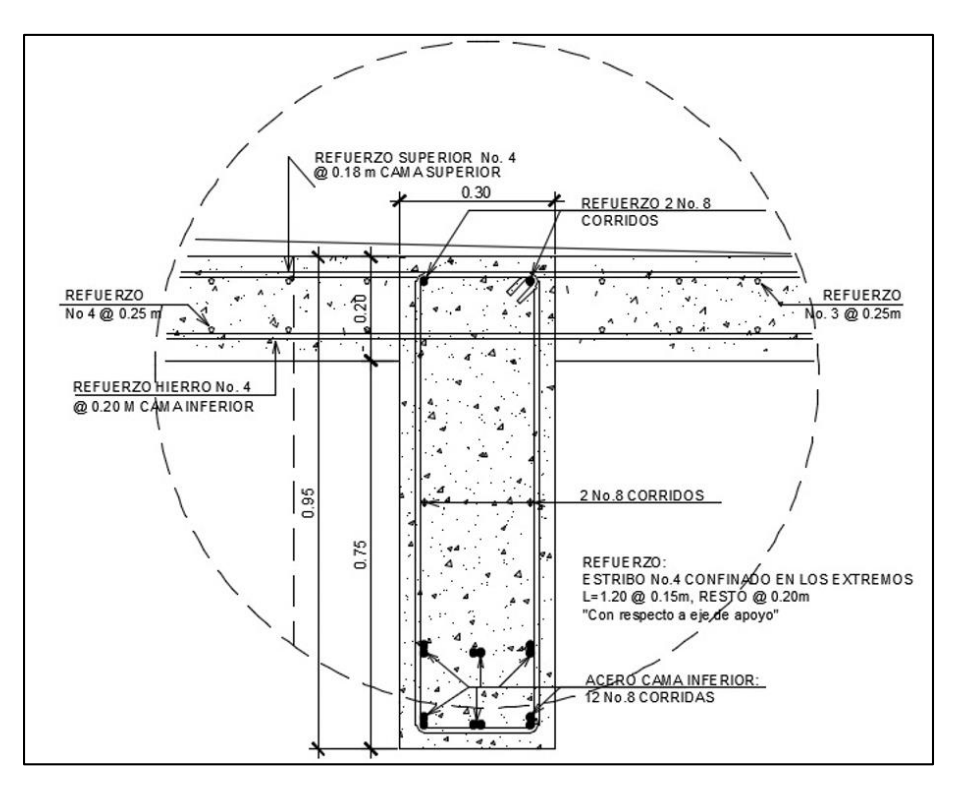

Fuente: Elaboración propia, representación de armado de viga.

# **3.8.3.2. Diseño de viga exterior**

 Cálculo de momentos flectores: El proceso de cálculo y diseño de la viga exterior es similar a la viga interior. A continuación, se describe los resultados de los momentos generados por las cargas aplicadas.

# **Tabla 12.** Resumen de momentos, viga interior

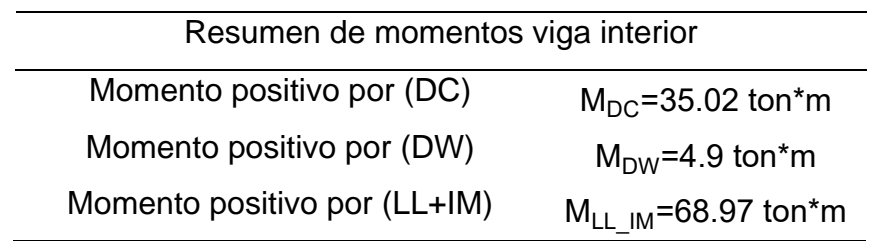

Fuente: Elaboración propia, haciendo uso del software Excel 2016.

Sumando las cargas mayoradas por los factores de Resistencia 1, se obtiene un momento último  $M<sub>u</sub>$ =171.48 ton\*m.

**Tabla 13.** Resumen de momentos, viga exterior

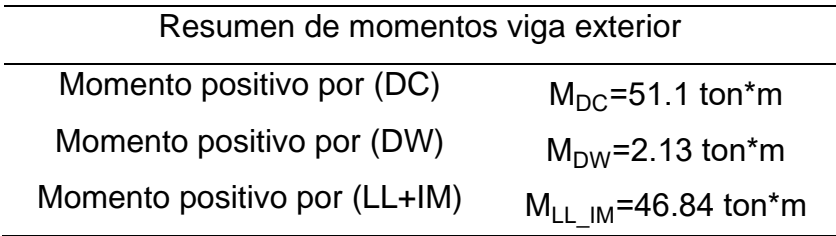

Fuente: Elaboración propia, haciendo uso del software Excel 2016.

Sumando las cargas mayoradas por los factores de Resistencia 1, se obtiene un momento último M<sub>u</sub>=149.04 ton\*m.

De los datos anteriores se puede observar que la viga interior es la más crítica,

por proceso constructivo se adapta las mismas características, tanto en dimensión como en armado estructural por flexión.

 Cálculo de cortantes: A continuación, se describe los resultados de los cortantes generados por las cargas aplicadas.

**Tabla 14.** Resumen de fuerzas cortantes, viga interior

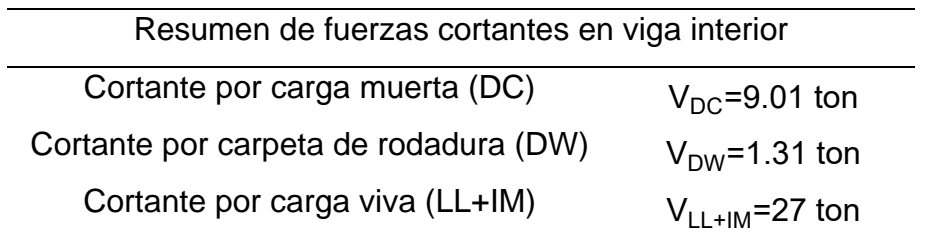

Fuente: Elaboración propia, haciendo uso del software Excel 2016.

Sumando las cargas mayoradas por los factores de Resistencia 1, se obtiene un cortante último  $V<sub>u</sub> = 60.47$  ton.

**Tabla 15.** Resumen de fuerzas cortantes, viga exterior

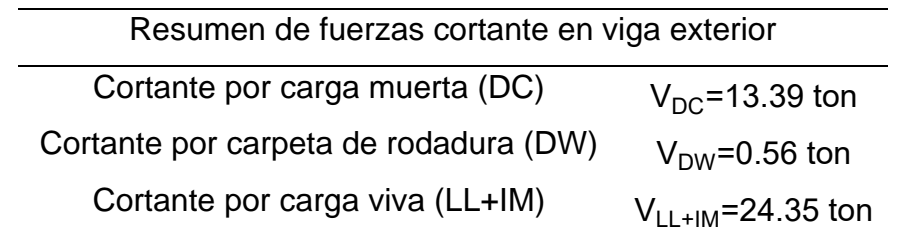

Fuente: Elaboración propia, haciendo uso del software Excel 2016.

Sumando las cargas mayoradas por los factores de Resistencia 1, se obtiene un cortante último  $V<sub>u</sub> = 60.19$  ton.

De los datos anteriores se puede observar que la viga interior es la más crítica, por proceso constructivo se adapta las mismas características, tanto en dimensión como en armado estructural por cortante.

**Figura 23.** Diseño viga exterior

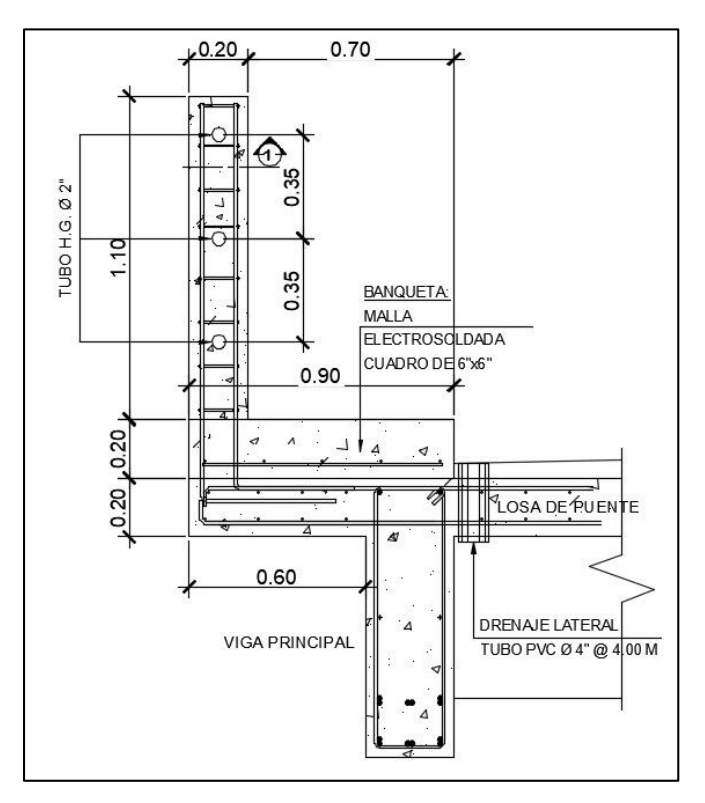

Fuente: Elaboración propia, representación de armado de viga.

#### **3.8.4. Diseño de diafragmas**

 Diseño diafragma interior: El diafragma interior es parte de la superestructura conectadas a las vigas que tiene como función transmitir sus cargas a las vigas principales, se propone diafragmas interiores y exteriores. Para el diseño se propone el acero con la fórmula del acero mínimo.

$$
A_{s\_min} = \frac{\frac{14.1}{fy}}{\frac{kg}{cm^2}} * h_{diaf} * b_{diaf}
$$

Según el redimensionamiento realizado en el diseño de la viga interior, se realiza el cálculo con la siguiente altura.

$$
b_{\text{diaf}} = 30 \text{ cm} \quad h_{\text{diaf}} = 75 \text{ cm}
$$

El recubrimiento a utilizar, según lo estipulado en la norma, será de 5.00 cm con varillas número 5. Al sustituir los valores en la fórmula de acero mínimo, se obtiene la cantidad de acero para la sección transversal de concreto:

$$
A_{s_{min}} = \frac{14.1}{4200} \times 75 \times 30 = 7.554
$$
 cm<sup>2</sup>

Cálculo de acero:

Ecuación para el cálculo del área del acero por varilla: A<sub>varilla</sub>= $\frac{\pi}{4}$  $\frac{\pi}{4}$ D<sup>2</sup>

# varilla=
$$
\frac{A_{s,min}}{A_{varilla_5}} = \frac{5.036 \text{ cm}^2}{1.979 \text{ cm}^2}
$$
=4 variables

Por proceso constructivo se proponen cuatro varillas en la cama superior e inferior.

En el centro del diafragma se ubicará varillas número 5, calculado de la siguiente forma:

$$
A_{s\_centro} = 5.29 \times \frac{h_{diaf}}{100} = 5.29 \times \frac{75}{100} = 3.968 \text{ cm}^2
$$

Calculado el área de acero requerido, se obtiene la cantidad de varillas de la siguiente forma:

# varilla\_c=
$$
\frac{A_{s_ccentro}}{A_{varilla_5}}
$$
=2 variables

Se proponen 2 varillas número 5 en el centro del diafragma. Ver detalle en planos.

Cálculo de acero por cortante calculado con la siguiente ecuación:

 $A<sub>s</sub>$ <sub>mín\_cor</sub>=0.0015\*h<sub>diaf</sub>\*b<sub>diaf</sub>=3.375 cm<sup>2</sup> # varilla\_cor= $\frac{\mathsf{A}_{\mathsf{s\_min\_cor}}}{\mathsf{A}}$  $A_{\mathsf{varilla}\_4}$ =3 varillas

Cálculo del espaciamiento mínimo para estribo:

$$
S_{min} = \frac{h_{diaf}}{4} = \frac{75}{4} = 18.75
$$
 cm

SPropuesto=20 cm

**Figura 24.** Diseño de diafragma interior

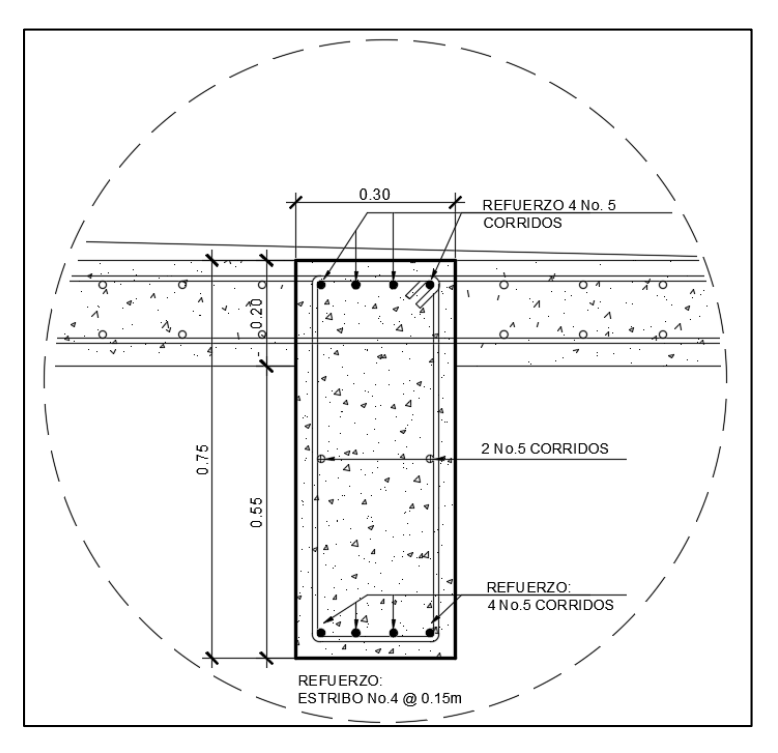

Fuente: Elaboración de armado de viga con uso de AutoCAD.

 Diseño diafragma exterior: Según predimensionamiento realizado en el diseño de viga exterior, se realiza el cálculo con la altura siguiente:

$$
b_{\text{diaf\_ex}} = 30 \text{ cm} \quad h_{\text{diaf\_ex}} = 50 \text{ cm}
$$

El recubrimiento a utilizar, según lo estipulado en la norma, será de 5.00 cm con varillas número 5. Sustituyendo los valores en la fórmula de acero mínimo, se obtiene la cantidad de acero para la sección transversal de concreto:

$$
A_{s_{min}} = \frac{14.1}{4200} * 50 * 30 = 5.036
$$
 cm<sup>2</sup>

Cálculo de acero:

# varilla=
$$
\frac{5.036 \text{ cm}^2}{1.979 \text{ cm}^2}
$$
=4 variables

Se proponen 4 varillas número 5 en el centro del diafragma. Ver detalle en planos.

En el centro del diafragma se ubicará varillas número 5 calculado de la siguiente forma:

$$
A_{s\_centro} = 5.29 \times \frac{50}{100} = 2.65 \text{ cm}^2
$$

Calculado el área de acero requerido se obtiene la cantidad de varillas de la siguiente forma:

# varilla\_c=
$$
\frac{A_{s_ccentro}}{A_{varilla_5}}
$$
=2 variables

Se proponen 2 varillas número 5 en el centro del diafragma. Ver detalle en planos.

Cálculo de acero por cortante calculado con la siguiente ecuación:

$$
A_{s\_min\_cor} = 0.0015 \times h_{\text{diaf\_ex}} \times b_{\text{diaf\_ex}} = 0.0015 \times 50 \times 30 = 2.25 \text{ cm}^2
$$
\n
$$
\# \text{varilla\_cor} = \frac{A_{s\_min\_cor}}{A_{\text{varilla }4}} = 2 \text{ varillas}
$$

Cálculo del espaciamiento mínimo para estribo:

$$
S_{min} = \frac{h_{diaf\_ex}}{4} = \frac{50}{4} = 13
$$
 cm

$$
S_{\text{Propuesto}} = 15 \text{ cm}
$$

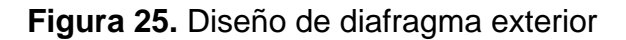

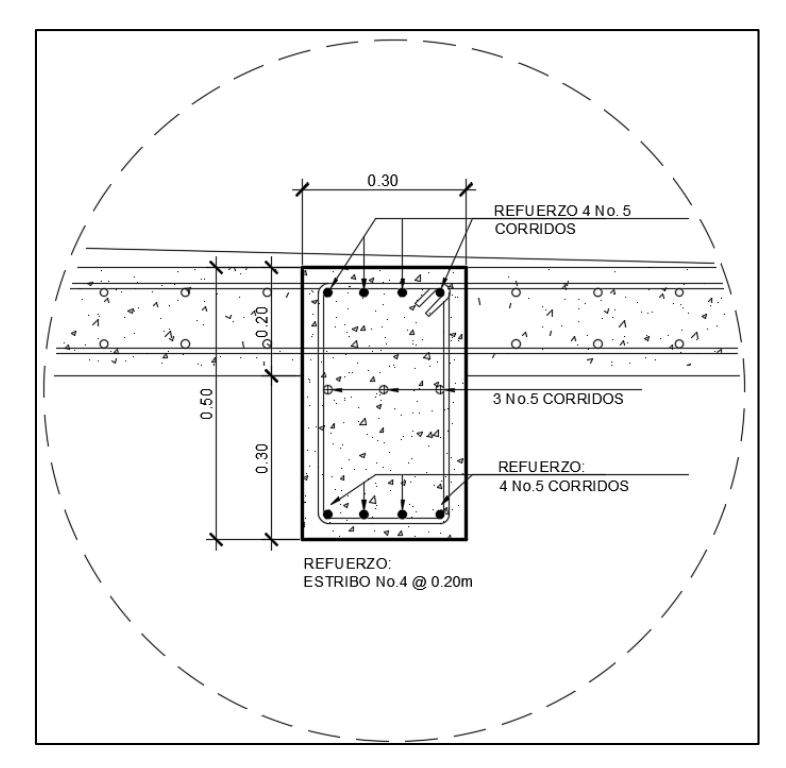

Fuente: Elaboración de armado de viga con uso de AutoCAD.

# **3.9. Diseño de la subestructura**

### **3.9.1. Espectro de respuesta sísmica**

El espectro sísmico es una representación gráfica del sismo a una cierta amplitud de señal de vibración sísmica. Esta representación se utiliza para evaluar la resistencia de una estructura a los movimientos sísmicos. El espectro de respuesta sísmica se obtiene mediante una variedad de frecuencias de vibración.

El coeficiente sísmico está en función de la clasificación de obra, factores de sitio y de la ubicación geográfica por medio de los mapas iso- aceleraciones presentadas en la norma AGIES NSE-2.

Localizando en el área del municipio de San Pedro Sacatepéquez, con la tabla que especifica el ilustrado de amenazas sísmicas y velocidad básica del viento para obtener los valores para el tipo de suelo D.

**Tabla 16.** Listado de amenazas sísmicas y velocidad básica del viento

| No. | <b>Municipio</b>          | Departamento lo |     | Suelo Tipo A |                  |      | Suelo Tipo B |      |      | Suelo Tipo C |      |      | Suelo Tipo D |                  |      | Suelo Tipo E |      |      | Velocidad<br>básica del |
|-----|---------------------------|-----------------|-----|--------------|------------------|------|--------------|------|------|--------------|------|------|--------------|------------------|------|--------------|------|------|-------------------------|
|     |                           |                 |     | Scr          | S <sub>1</sub> r | TL   | Scr          | S1r  | TL   | Scr          | S1r  | TL   | Scr          | S <sub>1</sub> r | TL   | Scr          | S1r  | ΤL   | viento<br>(km/h)        |
| 256 | San Pedro<br>Sacatepéquez | San Marcos      | 4.2 | 1.48         | 0.47             | 2.57 | 1.48         | 0.52 | 2.57 | $1.6\,$      | 0.68 | 2.67 | 1.61         | 0.84             | 3.3  | 1.41         | 1.39 | 3.88 | 100                     |
| 257 | San Pedro<br>Soloma       | Huehuetenango 3 |     | 1.04         | 0.37             | 3.54 | 1.3          | 0.41 | 3.14 | 1.37         | 0.72 | 3    | 1.37         | 0.98             | 3.42 | 1.22         | 1.55 | 3.63 | 100                     |

Fuente: Normas de Seguridad Estructural (AGIES NSE-2) Tabla A-1 (pág. 99)

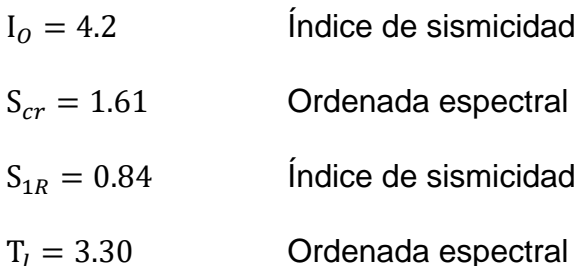

 Clasificación de obra: Existen cuatro categorías ocupacionales de acuerdo con las repercusiones legales que se podrían presentar si dejara de funcionar correctamente.

Según la clasificación de obra de la Norma AGIES NSE-1-2018, un puente se encuentra como categoría III de tipo Importante.

 Ajuste por intensidades sísmicas: En algunos casos será necesario incrementar el valor de Scr y S1r para tener en cuenta la posibilidad de vibraciones más intensas en el lugar. Como lo indican las expresiones dadas en la Norma AGIES NSE-2-2018 Sección 4.5.3.

$$
S_{cs} = S_{cr} * F_a * N_a
$$
  

$$
S_{1s} = S_{1R} * F_v * N_v
$$

Donde:

- S<sub>cs</sub> Crdenada espectral ajustada para períodos cortos.
- S1s Ordenada espectral ajustada para períodos igual a un segundo.
- $F_a$ ,  $N_a$ Coeficientes de sitio para períodos de vibración cortos y largos.
- $F_v^*N_v$ Coeficiente por proximidad para períodos de vibración cortos y largos.
- Factores de ajuste por clase de sitio

**Tabla 17.** Coeficientes de Sitio Fa

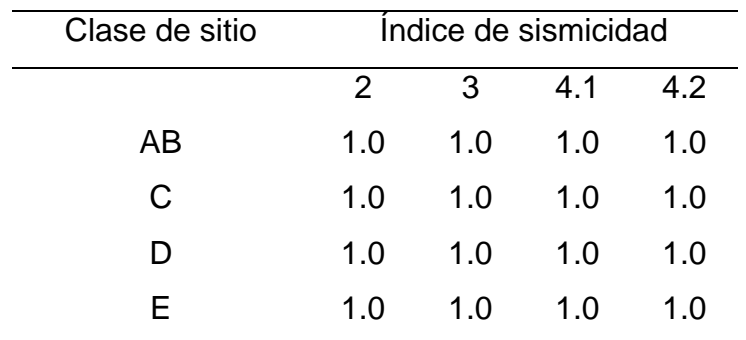

Fuente: Norma AGIES NSE-2-2018 Tabla 4.5-1.

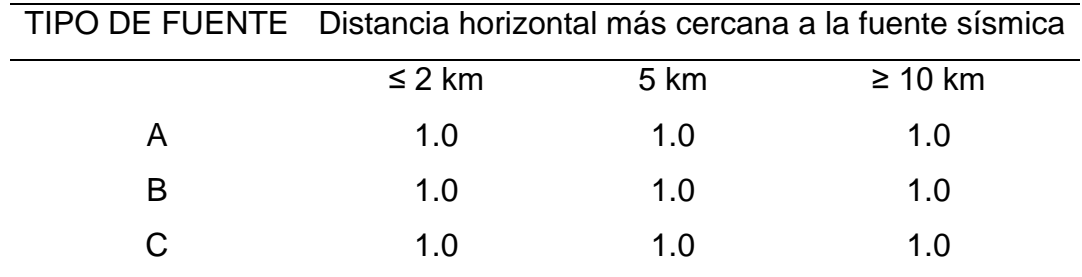

**Tabla 18.** Factor Na para períodos cortos de vibración

Fuente: Norma AGIES NSE-2-2018 Tabla 4.6.2-2.

Se determinan valores de Fa y Na con un valor de 1,0 para ambos casos.

**Tabla 19.** Coeficientes de Sitio Fv

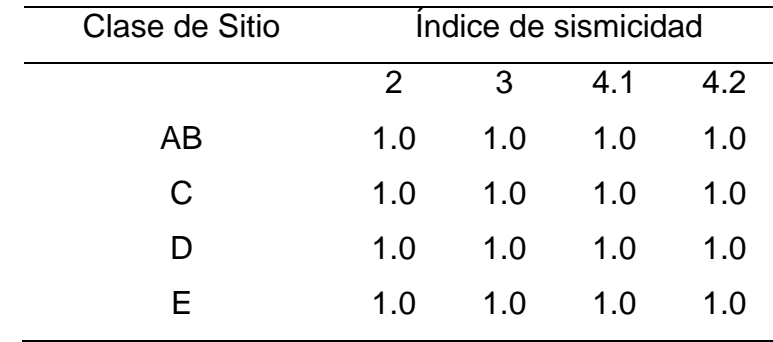

Fuente: Norma AGIES NSE-2-2018 Tabla 4.5-2.

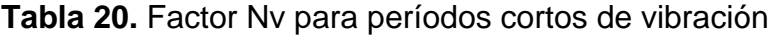

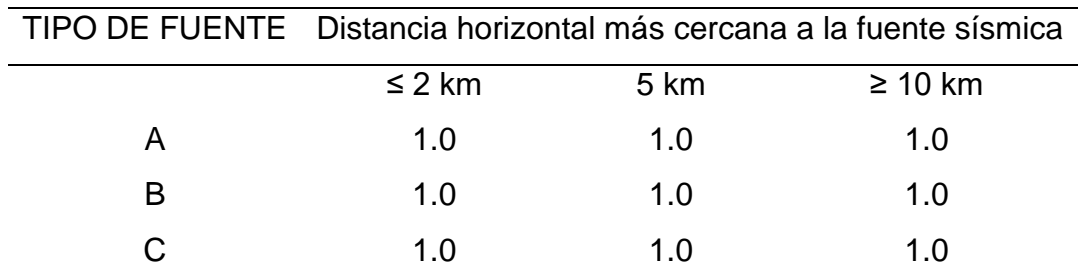

Fuente: Norma AGIES NSE-2-2018 Tabla 4.6.2-3.

Se determinan valores de Fv y Nv con un valor de 1,0 para ambos casos.

Desarrollando las ecuaciones para Scs y S1s con los factores de ajuste, se obtienen los siguientes valores:

$$
S_{cs} = S_{cr} * F_a * N_a = 1.61 * 1 * 1 = 1.61
$$
  
 $S_{1s} = S_{1R} * F_v * N_v = 0.84 * 1 * 1 = 0.84$ 

- Factores de escala: Para este caso, se utilizará un factor de 0.80 para un sismo severo con un 5% de probabilidad de ser excedido en 50 años.
- Espectro calibrado a nivel de diseño requerido: Los parámetros del espectro se ajustarán a la posibilidad determinada por medio de las ecuaciones dadas en Norma AGIES NSE-2-2018 Sección 4.5.5.-1 y 2.

$$
S_{cd} = k_d * S_{cs} = 0.80 * 1.61 = 1.29
$$
  
\n $S_{1d} = k_d * S_{1s} = 0.80 * 0.84 = 0.67$ 

- S<sub>cd</sub> Espectro calibrado al sismo de diseño
- $S_{1d}$  Espectro calibrado a un segundo
- Período de transición.

$$
T_s = \frac{S_{1s}}{S_{cs}} = \frac{0.84}{1.61} = 0.52
$$

Donde:

T<sup>s</sup> Período expresado en segundos que separa los períodos cortos y largos.

Para obtener el valor del espectro genérico de respuesta sísmica, se utilizó un factor de reducción sísmica R igual a 8, lo cual se encuentra ilustrado en la Tabla 1.6.14- 1 de la Norma AGIES NSE-3-2018, el cual depende de la tipología estructural.

Gráfica del espectro de respuesta sísmica:

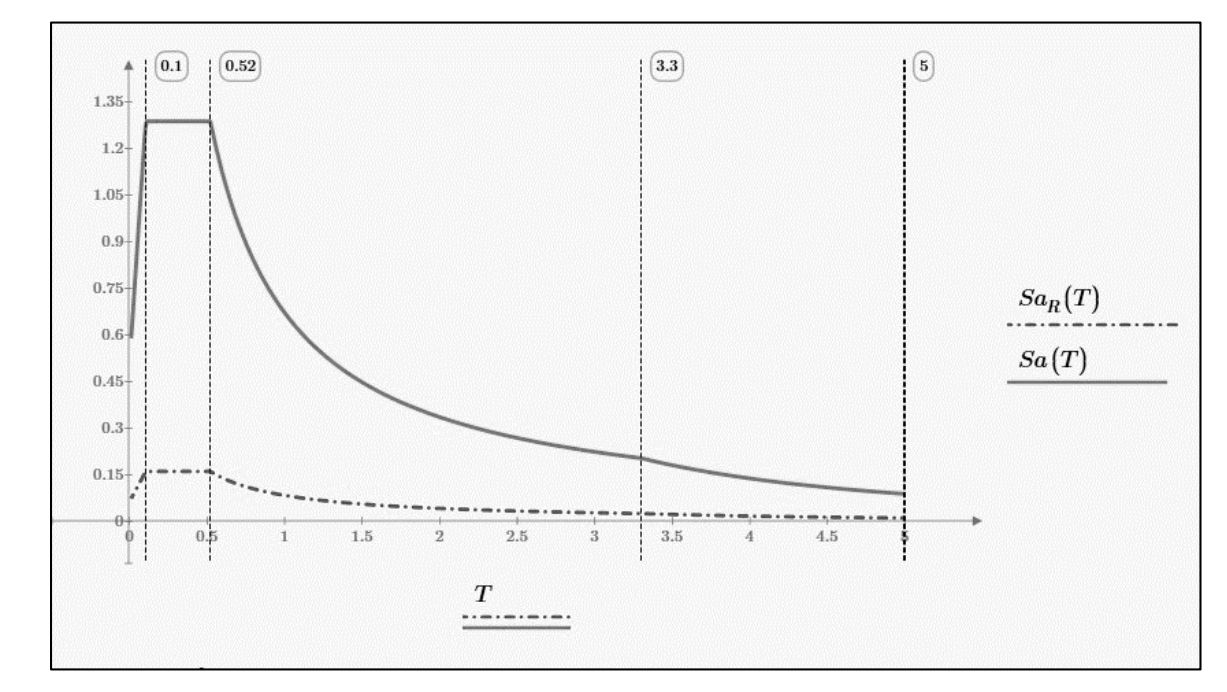

**Figura 26.** Gráfica de espectro de respuesta sísmica

Fuente: Elaboración propia, haciendo uso del software Mathcad.

Donde:

 $S_a(T)=1.30$ Coeficiente sísmico de diseño

 $S_{AR}(T)$ =0.161 Coeficiente sísmico de diseño con su factor de reducción.

Para el cálculo del espectro de coeficiente sísmico al límite de cedencia, se utiliza

la fórmula (2.1.3-1) del NSE 3, de la siguiente forma:

$$
C_{s_1} = S_{aR}(T_a) = 0.161
$$

Donde:

C<sub>s 1</sub>=0.164 Coeficiente sísmico de diseño según el método AGIES.

Según el método Mononobe-Okabe, establecido en el libro del ingeniero Arturo Rodríguez Serquén en su capítulo 6, consideraciones sísmicas, con las características del puente analizado en este caso, se obtiene un segundo valor para el coeficiente sísmico de diseño.

$$
C_{s_2}=0.18
$$

Donde:

$$
C_{s_2}
$$
=0.18 Coeficiente sísmico de diseño según el método Mononobe-Okabe.

De lo anterior mencionado, se consideró el valor mayor de los dos métodos considerados

$$
C_s = \text{maximo}(C_{s_1}, C_{s_2}) = 0.18
$$

Donde:

C<sub>s</sub> Coeficiente sísmico de diseño

### **3.9.2. Diseño de dispositivos de apoyo (neopreno)**

Mediante la extracción de las reacciones generadas en las vigas principales, se pueden observar los valores de las cargas muertas, las cargas puntuales por carpeta de rodadura y la carga viva con un factor de incremento por carga dinámica.

$$
P_{DC} = 9.01 \text{ ton}
$$
 
$$
P_{DW} = 1.31 \text{ ton}
$$
 
$$
P_{LL+IM} = 27 \text{ ton}
$$

El estado límite por servicio se obtiene de la sumatoria de las cargas denotado como (P<sub>T</sub>).

$$
P_T=9.01+1.31+27=37.32
$$
 ton

Para el cálculo del esfuerzo por compresión se basa en el Art. 14.7.6.3.2-8 del manual para diseño del ingeniero Arturo Rodríguez Serquén, esfuerzo que sirve para el diseño del dispositivo sísmico.

$$
\sigma_s = 87.9 \frac{\text{kgf}}{\text{cm}^2}
$$

El área requerida del neopreno se calcula con las cargas totales  $(P_T)$  y el esfuerzo explicado anteriormente.

$$
A_{\text{req}} = \frac{P_T}{\sigma_s} = \frac{37.32 \times 1000}{87.9} = 424.573 \text{ cm}^2
$$

La condición indica que el área del dispositivo debe ser mayor que el área requerida. El área del neopreno se calcula proponiendo el ancho igual al valor de la viga.

W=30 cm Ancho propuesto

Para el cálculo de la longitud del elastómero, se obtiene de la siguiente forma:

$$
L = \frac{A_{\text{req}}}{W} = \frac{424.573}{30} = 14.15 \text{ cm}
$$

Se propone una longitud de 25 cm para el dispositivo de neopreno.

L=25 cm Longitud propuesta.

Una vez que ya se conozca las medidas del elastómero, se calcula el área para verificar la condición.

A=L\*W=25\*30=750 cm<sup>2</sup>

Con el área calculada se determina que cumple con la condición.

 **Máxima deformación por corte en el dispositivo:** Para el análisis de la máxima deformación por corte, se deberá calcular las temperaturas que tienen

influencia para el diseño del dispositivo.

- t<sub>superior</sub>=24°C Temperatura superior
- tinferior=4°C Temperatura inferior
- t<sub>instalación</sub>=25°C Temperatura de instalación

Temperatura calculada con los valores anteriores:

 $\Delta_t$ =25°C-4°C=21°C

**Tabla 21.** Coeficientes de dilatación

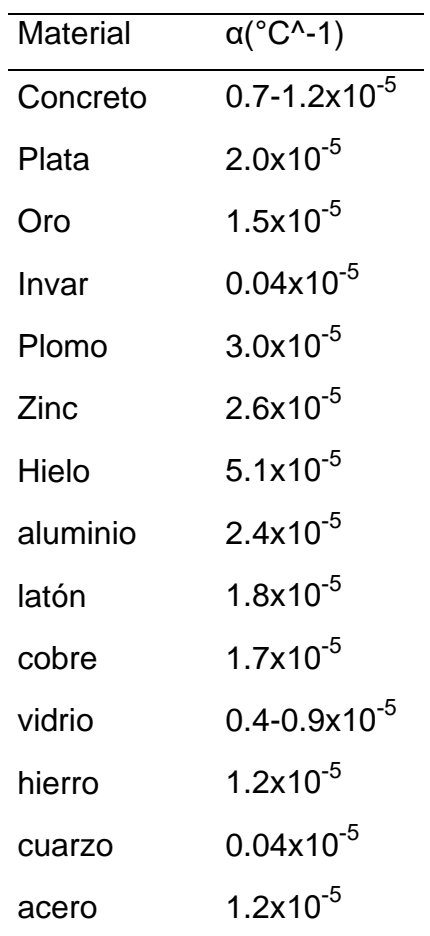

Fuente: Hierro AG (2022).

 $\alpha(C)$ =1.2x10<sup>-6</sup> Coeficiente de dilatación térmica

Con la temperatura ( $\Delta_{\rm t}$ ), la longitud del puente y el coeficiente de dilatación térmica

α(C), se calcula la deformación que se tendrá por temperatura.

 $\Delta_\text{temp}$ =L<sub>puente</sub>\* $\Delta_\text{t}$ \* $\alpha(\text{C})$ =13\*100\*21\*1.2\*10<sup>-6</sup>=0.033 cm

Donde:

L<sub>puente</sub> Longitud del tramo del puente (m)

Deformación por fraguado

Δretraccion=0.9 cm Deformación por retracción por fraguado

Con la norma AGIES (NSE 5.2, 2018) se utilizará la tabla para la mayoración por resistencia y servicio referida en la tabla 3.4.1-1, para encontrar el acortamiento de la viga por servicio.

$$
\gamma_{TU} = 1.2
$$

$$
\Delta_S \text{=V}_{\text{TU}} \text{*} (\Delta_{\text{temp}} \text{+} \Delta_{\text{retracción}}) \text{=}\, 1.2 \text{*} (0.033 \text{+} 0.9) \text{=}\, 1.12 \text{ cm}
$$

Espesor mínimo requerido de elastómero  $(h_{rt})$ 

$$
h_{rt}
$$
=2<sup>\*</sup> $\Delta$ <sub>S</sub>=2<sup>\*</sup>1.12=2.25 cm

Factor de forma mínimo en una capa interior de neopreno

#### **Tabla 22.** Propiedades del elastómero

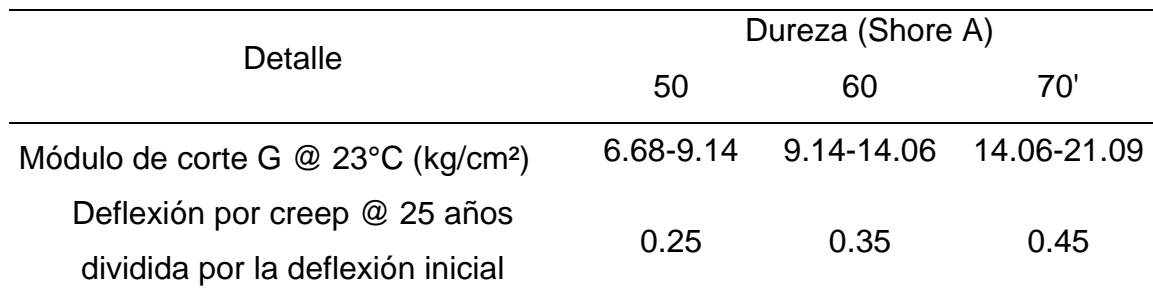

Fuente: Norma AASHTO (Tabla 14.7.6.2-1, propiedades de elastómero)

Para una dureza de Shore A 60, se obtiene el valor del módulo de corte G.

$$
G=9.14 \frac{\text{kgf}}{\text{cm}^2}
$$

Para calcular el factor de forma (S<sub>i</sub>) de una capa interior, se cumple la condición

(14.7.6.3.2-7) obteniendo el valor de la siguiente forma:

$$
\sigma_s = \frac{P_T}{A} = \frac{37.32 \times 1000}{750} = 49.76 \frac{\text{kgf}}{\text{cm}^2}
$$

Factor de forma mínimo:

$$
S_{i\_minimum} = \frac{\sigma_s}{1.25 \times G} = \frac{49.76}{1.25 \times 9.14} = 4.36
$$

 Grosor de una capa interior del elastómero: La capa del grosor del neopreno se calcula con la siguiente fórmula:

$$
h_{ri} = \frac{L^* W}{2^* S_{i\_minimo}^* (L+W)} = \frac{25^* 30^* 10}{2^* 4.36^* (25+30)} = 15.64 \text{ mm}
$$

La norma establece que el valor definido debe ser menor al valor calculado anteriormente, por lo cual se define en 14 mm.

 $h_{ri}$ =14 mm Grosor de capa interior propuesto

Definiendo el valor de la capa interior del elastómero, se despeja la fórmula para encontrar el factor de forma real.

Con este grosor de capa interior, el factor de forma para una capa interior es la siguiente:

$$
S_i = \frac{L^* W}{2^* h_{ri}^* (L + W)} = \frac{25^* 30^* 10}{2^* 14^* (25 + 30)} = 4.87
$$

De la siguiente condición se verifica que la condición para el factor de forma si cumple:

$$
S_i \geq S_{i\_mínimo} = 4.87 \geq 4.36
$$

 Cálculo de grosor de las capas exteriores: Se utiliza un 70% del espesor de la capa interior para la capa exterior, expresado de la siguiente forma:

$$
h_{re} = 0.7 \cdot h_{ri} = 0.7 \cdot 14 = 9.8 \text{ mm}
$$

Para el espesor de capa interior del elastómero debe estar por debajo del valor calculado anteriormente, por lo cual se propone un espesor de 8 mm:

 $h_{\text{re}}=8 \text{ mm}$  Propuesto.

Con este grosor de capa calculado, el factor de forma para una capa exterior se obtiene de la siguiente manera:

$$
S_e = \frac{L^* W}{2^* h_{re}^* (L+W)} = \frac{25^* 30^* 10}{2^* 8^* (25+30)} = 8.52
$$

- $S_{\rho}$ Factor de forma para una capa exterior
- Determinación del número de capas interiores: Para calcular el número de capas interiores se utiliza la fórmula general establecida por la norma AASHTO, expresado de la siguiente forma:

hrt=n\*hri+2\*hre

Contando con todos los valores se despeja la variable  $(n)$ 

$$
n_1 = \frac{h_{rt} - 2^*h_{re}}{h_{ri}} = \frac{2.25 - 2^*0.8}{1.4} = 0.46
$$

Como el espesor de la capa exterior es mayor a la mitad de la capa interior, se aumentó 0.5 veces el número de capas interiores, por cada capa exterior.

$$
n=n_1+0.5+0.5=2
$$

Cálculo de espesor total de elastómero:

$$
h_{rt}
$$
=n<sup>\*</sup> $h_{ri}$ +2<sup>\*</sup> $h_{re}$ =2<sup>\*</sup>1.4+2<sup>\*</sup>0.8=4.4 cm

 Espesor de las placas de refuerzo: Se diseñará para el estado límite de servicio. Y se realizará una revisión por estado límite de fatiga:

Propiedades de las placas de acero:

$$
fy=2530 \frac{\text{kgf}}{\text{cm}^2}
$$

Donde:

fy Resistencia a la flexión de las placas de acero

Se realiza la revisión por servicio y fatiga:

Por servicio:

$$
h_{\text{max}} = h_{\text{ri}} = 14 \text{ mm}
$$

$$
h_{\text{S}} = \frac{3 \cdot h_{\text{max}} \cdot \sigma_{\text{s}}}{f \text{y}} = \frac{3 \cdot 1.4 \cdot 49.76}{2530} = 0.08 \text{ cm}
$$

Siendo ΔF<sub>TH</sub>=1687 kgf/cm<sup>2</sup> Categoría (A) Tabla 6.6.1.2.3-1, AASHTO, entonces: Revisión por fatiga:

$$
\sigma_{L} = \frac{P_{LL+IM}}{A} = \frac{27*1000}{750} = 36 \frac{\text{kgf}}{\text{cm}^2}
$$

El espesor de capas de esfuerzo se adopta mediante los siguientes valores.

$$
h_{s\_FATIGA} = \frac{2^{*}h_{max}^{*}\sigma_{s}}{fy} = \frac{2^{*}1.4^{*}49.76}{2530} = 0.06
$$
 cm

El valor de (h<sub>s1</sub>) es el mayor valor de (h<sub>S</sub>) y h<sub>s\_FATIGA</sub>)

$$
h_{s1} = 0.8 \text{ mm}
$$

$$
h_{s2} = \frac{1}{16} \text{ in} = 1.59 \text{ mm}
$$

De los valores mínimos para espesor de las placas de acero, se propone un espesor h<sub>s</sub>=2 mm cumpliendo con la siguiente condición:

$$
h_s \ge h_{s\_min} = 2 \, mm \ge 1.59 \, mm
$$

Altura total del dispositivo de elastómero reforzado:

$$
H=h_{rt}+(n+1)*h_s=4.4+(2+1)*0.2=5.00
$$
 cm

Verificación de estabilidad de dispositivo:

La condición de chequeo de altura del dispositivo se demuestra de la siguiente forma:

$$
H \le \frac{L}{3} = 5 \text{ cm} \le 8.33 \text{ cm}
$$
   
Condición de largo del dispositivo  

$$
H \le \frac{W}{3} = 5 \text{ cm} \le 10 \text{ cm}
$$
   
Condición para el ancho del dispositivo
La condición de esfuerzo de compresión por carga total se demuestra que si cumple.

$$
\sigma_{\rm S} = 49.76 \frac{\text{kgf}}{\text{cm}^2}
$$

$$
\text{G} = 9.14 \frac{\text{kgf}}{\text{cm}^2}
$$

Considerando que la condición indica que el esfuerzo  $\sigma_S$  tiene que ser menor a

1.25  $*$   $G * S_i$  entonces la condición sí cumple con lo requerido.

$$
1.25^{\ast}G^{\ast}S_{i} = 1.25^{\ast}9.14^{\ast}4.87 = 55.64 \frac{\text{kgf}}{\text{cm}^{2}}
$$

Deformaciones por compresión en el dispositivo:

$$
\sigma_{\rm D} = \frac{P_{\rm DC} + P_{\rm DW}}{A} = \frac{(9.01 + 1.31)^* 1000}{750} = 13.76 \frac{\text{kgf}}{\text{cm}^2}
$$

Los valores para análisis de la tabla para la curva esfuerzo-deformación.

$$
\sigma_{\text{D}} = 0.2 \text{ ksi}
$$
\n
$$
\sigma_{\text{s}} = 0.71 \text{ ksi}
$$
\n
$$
S_{\text{i}} = 4.87
$$
\n
$$
S_{\text{e}} = 8.52
$$

 Deformaciones por compresión para elastómero dureza 60 utilizando: Valores obtenidos mediante del diagrama de curva.

**Tabla 23.** Deformaciones por compresión para elastómero

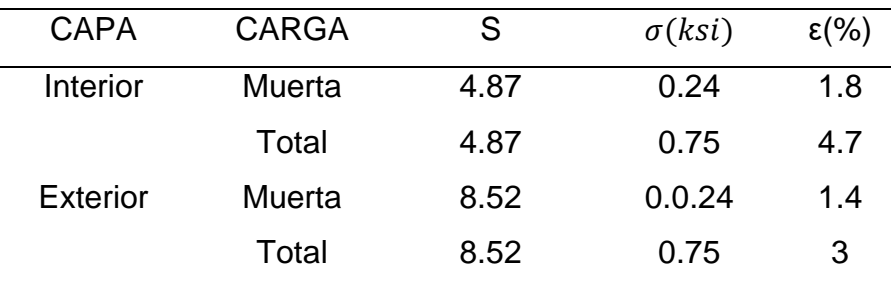

Fuente: Tabla deformación-esfuerzo. Normas AASHTO.

### **Figura 27.** Curvas esfuerzo-deformación

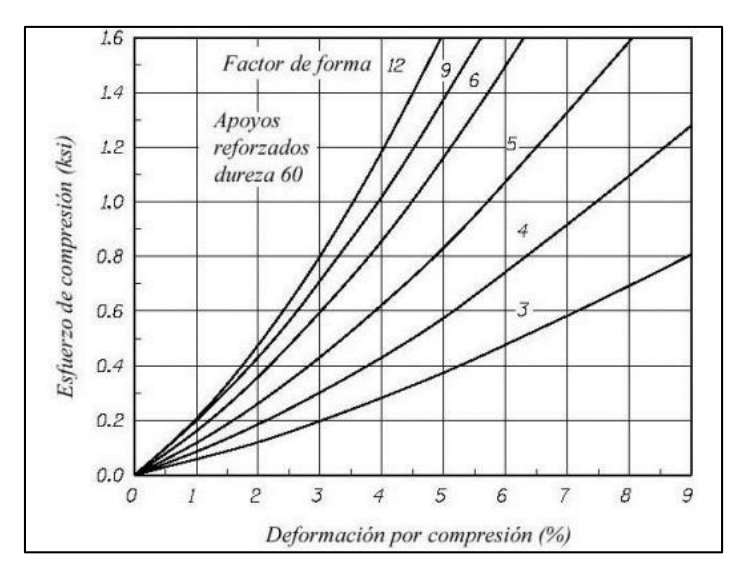

Fuente: Curva esfuerzo deformación Fig. C14.7.6.3.3-1, Norma AASHTO

Por medio de las deformaciones por compresión para elastómero con grado 60 se obtienen los siguientes datos:

Cálculo de deflexión por compresión inicial del dispositivo:

$$
\delta = n^* h_{ri}^* \left(\frac{4.7}{100}\right) + 2^* h_{re}^* \left(\frac{3}{100}\right) = 2^* 1.4^* \left(\frac{4.7}{100}\right) + 2^* 0.8^* \left(\frac{3}{100}\right) = 0.18 \text{ cm}
$$

Deflexión por compresión inicial debido a la carga muerta:

$$
\delta_{DC} = n^* h_{ri}^* \left(\frac{1.8}{100}\right) + 2^* h_{re}^* \left(\frac{1.4}{100}\right) = 2^* 1.4^* \left(\frac{1.8}{100}\right) + 2^* 0.8^* \left(\frac{1.4}{100}\right) = 0.07 \text{ cm}
$$

Deflexión por compresión inicial debido a la carga viva:

$$
\delta_{LL} = \delta - \delta_{DC} = 0.18 - 0.07 = 0.11 \text{ cm}
$$

Deflexión por creep (14.7.5.3.6-3):

El valor de  $(C_d)$  se obtiene de la tabla 14.7.6.2-1 de propiedades de elastómero grado 60 de normas AASHTO.

$$
C_d = 0.35
$$

 $\delta_{\text{creep}} = C_d * \delta_{\text{DC}} = 0.35 * 0.07 = 0.03$  cm Cálculo de deflexión por creep.  Deflexión debido al creep y la carga viva: Con la condición de esfuerzo a compresión se verifica que sí cumple con la condición de los siguientes valores.

$$
\delta_{\text{creep}\_\text{LL}} = \delta_{\text{creep}} + \delta_{\text{LL}} = 0.03 + 0.11 = 0.14 \text{ cm}
$$
\n
$$
\delta_{\text{max}} = \frac{1}{8} \text{ in} = 0.32 \text{ cm}
$$
\n
$$
\delta_{\text{creep}\_\text{LL}} < \delta_{\text{max}} = 0.14 \text{ cm} < 0.32 \text{ cm}
$$

Deflexión por compresión inicial de una capa interior de elastómero:

La condición dice que no debe exceder  $(0.09<sup>*</sup>h<sub>ri</sub>)$  siendo el espesor de una capa interna del dispositivo:

$$
\delta_{\text{int}} = 0.047
$$
 **Deformación por carga total**

Se cumple con la condición de verificación de la deflexión por compresión inicial para una capa interna de elastómero establecido en la norma AASHTO en su Artículo (14.7.6.3.3).

 $\delta_{\text{int}}$ <0.09=0.047<0.09

• Anclaje del dispositivo:

Fuerza cortante generada en el apoyo debido al desplazamiento:

G=14.06  $\frac{\text{kgf}}{\text{cm}^2}$ cm2 ) Definido en la norma AASHTO en la Tabla 14.7.6.2-1

Desplazamiento mayorado:

$$
\Delta_{\text{U}} = \Delta_{\text{S}} = 1.12 \text{ cm}
$$

Las fuerzas cortantes generadas en el apoyo se obtienen por la ecuación:

$$
H_U = G^* A^* \frac{\Delta_U}{h_{rt}} = \frac{14.06}{1000} \cdot 750 \cdot \frac{1.12}{4.4} = 2.68 \text{ ton}
$$

Coeficiente de fricción asumido entre el elastómero y el concreto Ref. C14.8.3.1:

 $μ=0.2$ 

Fuerzas de fricción con la carga permanente mínima:

$$
F_f = \mu^* P_{DC} = 0.2^* 9.01 = 1.8
$$
 ton

Condición que cumple sin anclajes:

La fuerza cortante debe ser menor que la fuerza de fricción:

 $H_{U}$ <F<sub>f</sub>=2.68 ton<1.8 ton

Al no cumplirse la condición de fuerza cortante y fuerza de fricción se deberá realizar un anclaje con pernos para mayor estabilidad en el dispositivo.

Donde:

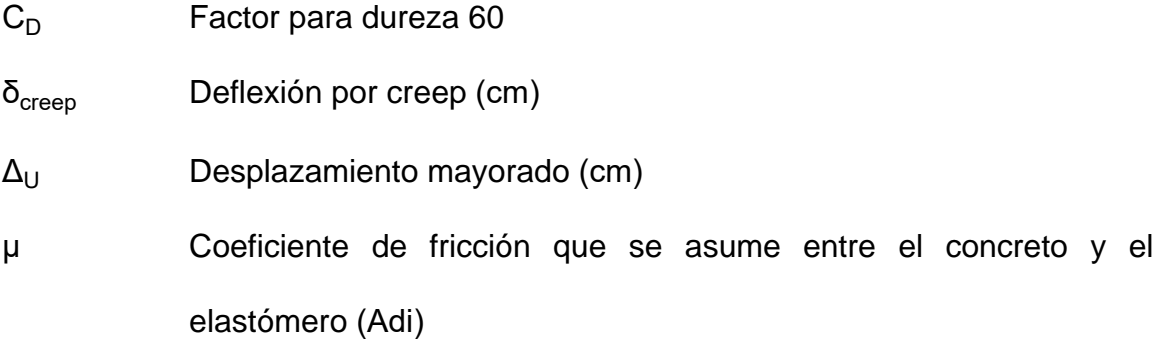

 $F_f$ Fuerza de fricción que se desarrolla (ton).

**Figura 28.** Detalle de dispositivo (neopreno)

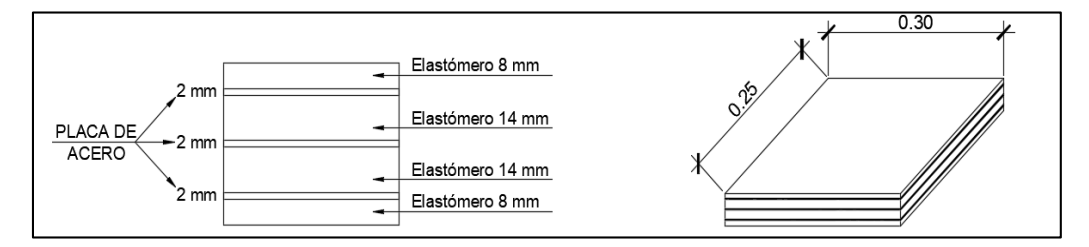

Fuente: Elaboración propia, haciendo uso del software AutoCAD 2017.

# **3.9.3. Diseño de estribos**

Es un elemento estructural que sirve como apoyo en los extremos del puente, el cual su función es transmitir las cargas verticales de la subestructura hacia el suelo y cargas laterales debido a que los estribos también se utilizan para detener la carga de relleno por los accesos al puente. Para la determinación del estribo, se parte del predimensionamiento en base a la altimetría, las cargas de los elementos de la subestructura ya calculada y de parámetros generales de puentes.

Datos:

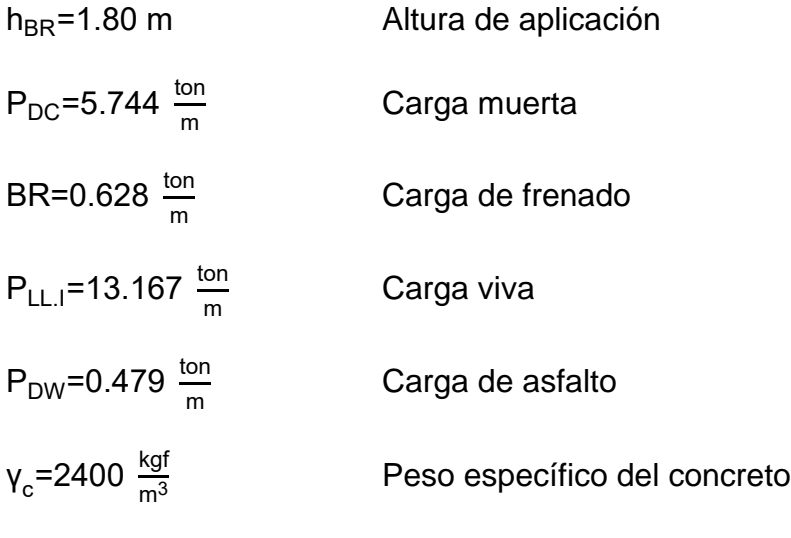

Propiedades del suelo:

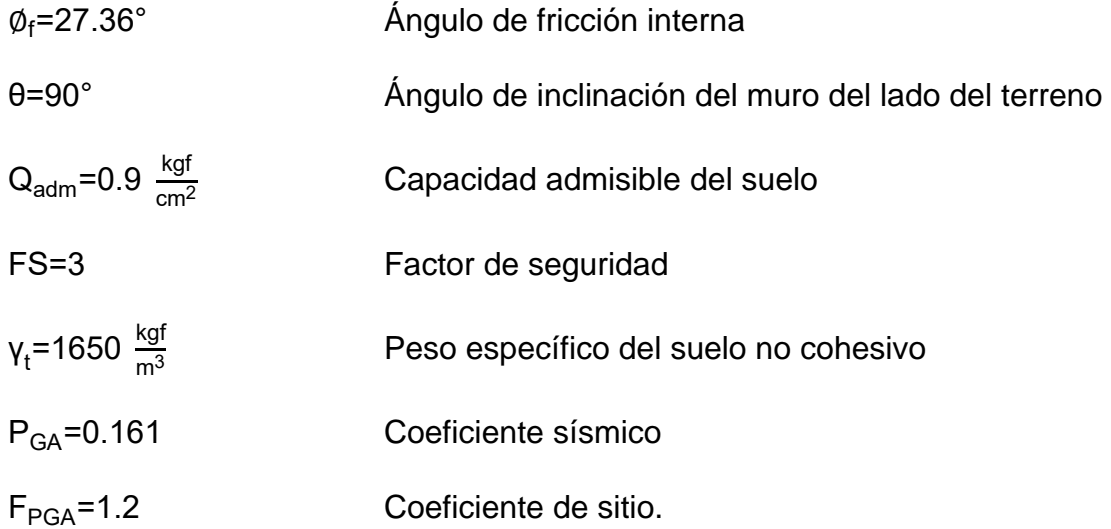

Para iniciar con el diseño de los estribos se debe definir el tipo de estribo a diseñar en base a parámetros de materiales y dimensiones, en este caso se definen estribos en voladizo de concreto armado. Se realiza el predimensionamiento del estribo y se procede a verificar que el dimensionamiento sea el correcto. Una vez dimensionado el estribo, se procede a calcular los factores de seguridad y las cargas actuantes.

**Figura 29.** Predimensionamiento del estribo

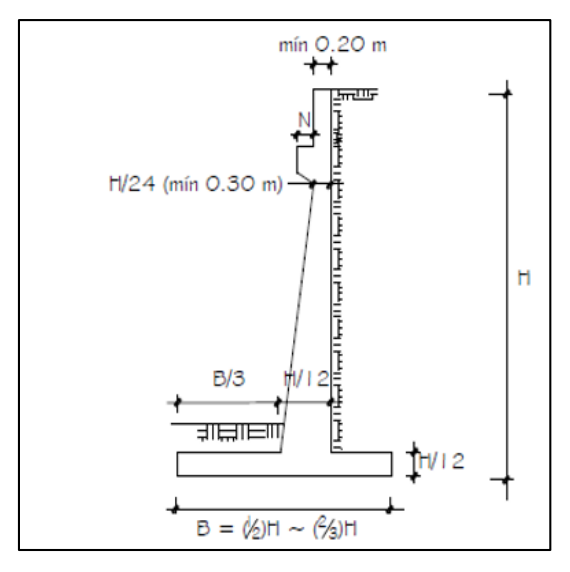

Fuente: Ing. Arturo Rodríguez Serquén, parámetros de predimensionamiento.

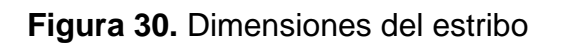

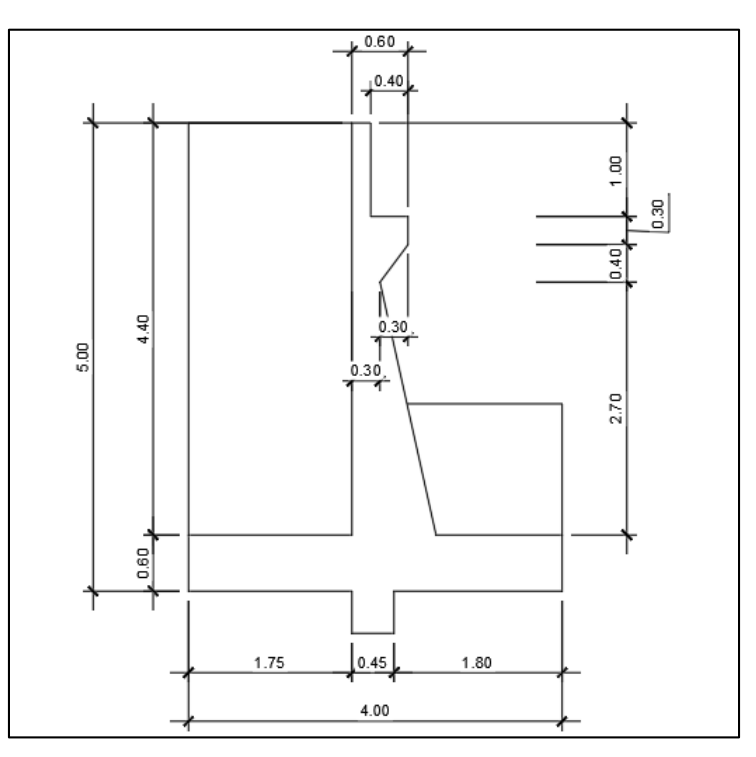

Fuente: Elaboración propia, Dimensiones definidas según predimensionamiento.

**Figura 31.** Cargas distribuidas en el estribo

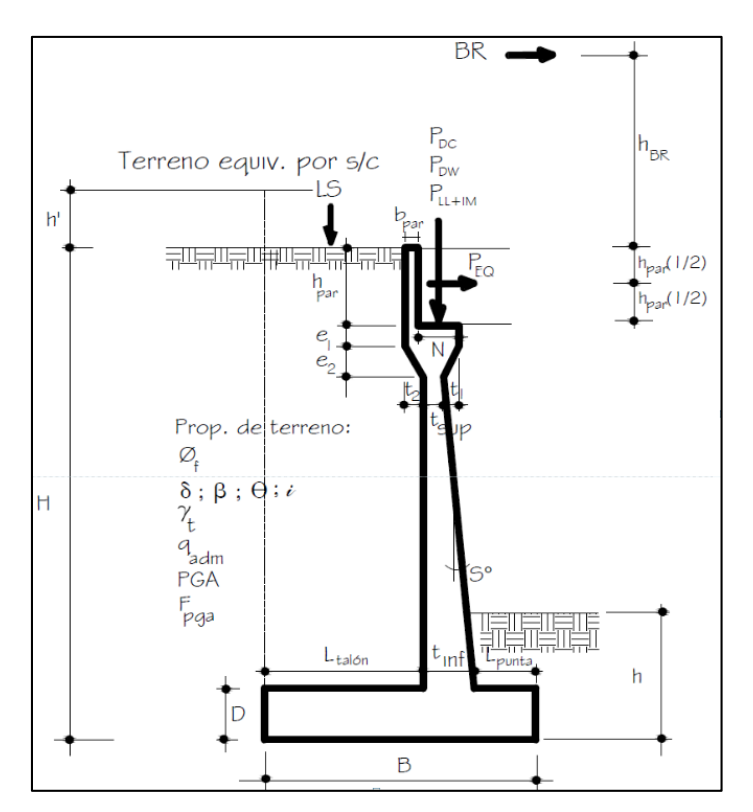

Fuente: Ing. Arturo Rodríguez Serquén, representación de cargas.

La determinación de cargas verticales se debe al peso propio de la subestructura

y el provocado por el relleno del suelo, calculado por áreas con un punto de referencia.

**Figura 32.** División de áreas

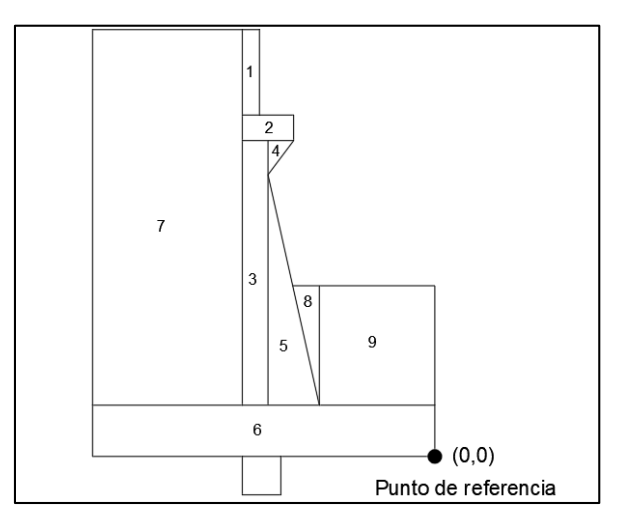

Fuente: Elaboración propia, haciendo uso del software AutoCAD 2017.

Tomando como base la imagen anterior, se procede a calcular el volumen de cada sección representada con un número, lo cual del 1 al 6 pertenece el volumen por peso propio del estribo, mientras que del 7 al 9 representa el volumen por relleno. Tomando como ejemplo el elemento número 1, se procede a calcular los diferentes componentes de la siguiente tabla mediante el siguiente procedimiento:

Datos:

Base = 
$$
0.20 \, \text{m}
$$

\nAltura =  $1.00 \, \text{m}$ 

\nLongitud de análisis =  $1.00 \, \text{m}$ 

Teniendo los datos anteriores, se procede a calcular el volumen del elemento 1:

Volumen del elemento 1:

Volumen  $(m3)$  = Base\*Altura\*Longitud de análisis =  $0.20m*1.00m*1.00m = 0.20m3$ Carga distribuida linealmente:

DC(ton/m) = Área\*Peso específico del concreto = 0.20m2\*2.4ton/m3 = 0.48ton/m

Longitud en (x) desde el punto de análisis al centro del elemento 1:

**Figura 33.** Brazo en (x) del elemento 1

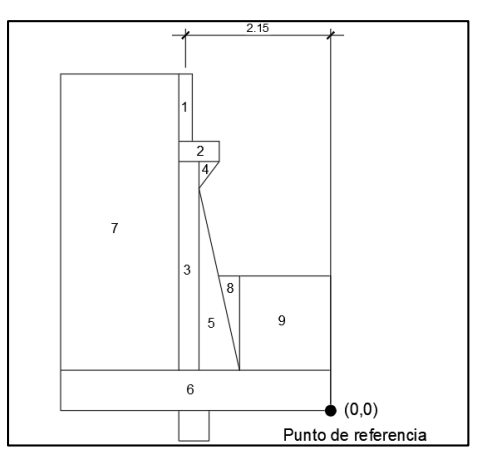

Fuente: Elaboración propia, haciendo uso del software AutoCAD 2017.

$$
Xa(m) = 2.15m
$$

Longitud en (y) desde el punto de análisis al centro del elemento 1:

**Figura 34.** Brazo en (y) del elemento 1

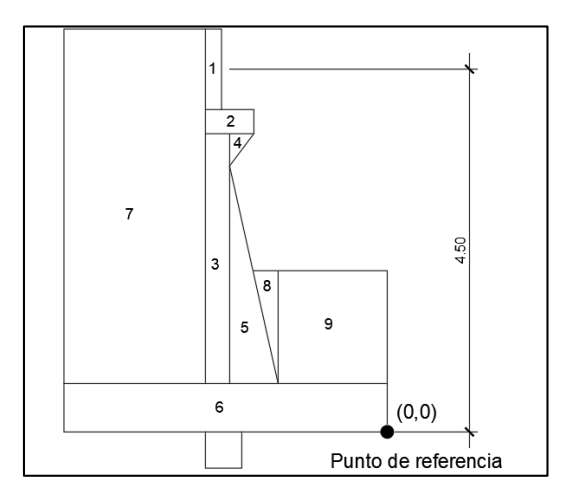

Fuente: Elaboración propia, haciendo uso del software AutoCAD 2017.

$$
Ya(m) = 4.50m
$$

Cálculo de momentos respecto al punto de referencia (0,0):

| Elemento       | Volumen | DC (ton/m) | Xa(m) | Ya (m) | Xa*DC | Ya*DC |
|----------------|---------|------------|-------|--------|-------|-------|
|                | (m3)    |            |       |        |       |       |
| 1              | 0.20    | 0.48       | 2.15  | 4.50   | 1.03  | 2.16  |
| $\overline{2}$ | 0.18    | 0.43       | 1.95  | 3.85   | 0.84  | 1.66  |
| 3              | 0.93    | 2.23       | 2.10  | 2.15   | 4.69  | 4.80  |
| 4              | 0.06    | 0.14       | 1.85  | 3.567  | 0.27  | 0.51  |
| 5              | 0.81    | 1.94       | 1.75  | 1.50   | 3.40  | 2.92  |
| 6              | 2.4     | 5.76       | 2.00  | 0.30   | 11.52 | 1.73  |
| <b>TOTAL</b>   |         | 10.99      |       |        | 21.75 | 13.78 |

**Tabla 24.** Cálculo de cargas verticales por peso propio del estribo

Fuente: Elaboración propia, haciendo uso del software Excel 2016.

A continuación, se muestra el proceso para determinar el momento X, Y:

Momento respecto a (x)

Xa\*DC = DC\*Xa=0.48\*2.15=1.03 ton\*m/m

Momento respecto a (y)

$$
Ya*DC = DC*Ya=0.48*4.50=2.16 \text{ ton*m/m}
$$

Con el mismo procedimiento anterior, se procede a calcular todos los elementos del 1 al 6, lo cual representa el peso propio del estribo.

Con el volumen total (DC), la tabla de cargas verticales se calcula en el centroides con las sumatorias realizadas para encontrar el punto exacto del centroides en X y Y. Al extraer los resultados de las tablas da centroides y cargas totales mostrados a continuación:

Centroide en (x)= 
$$
\frac{\sum Xa^*DC}{\sum DC} = \frac{21.75}{10.99} = 1.979
$$
  
Centroide en (y)=  $\frac{\sum Ya^*DC}{\sum DC} = \frac{13.78}{10.99} = 1.254$ 

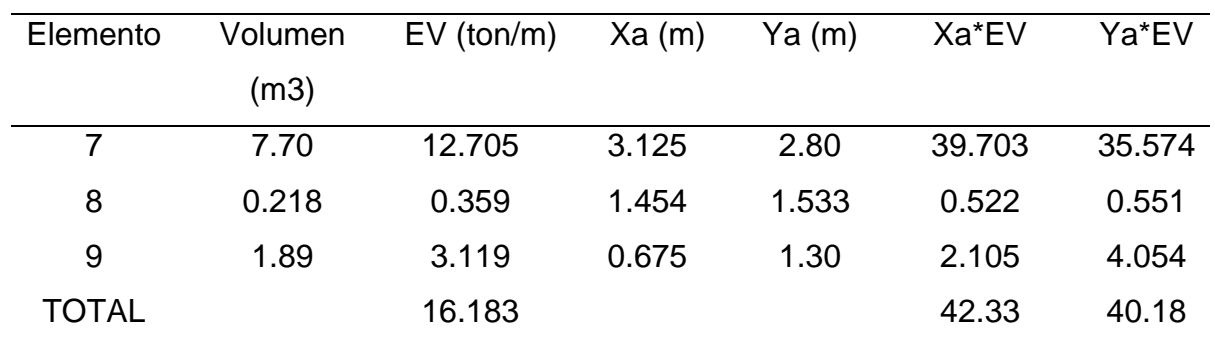

**Tabla 25.** Cálculo de cargas verticales por peso del relleno

Fuente: Elaboración propia, haciendo uso del software Excel 2016.

Con el volumen total por relleno, de la tabla de cargas verticales se procede a calcular el centroide con las sumatorias realizadas para encontrar el punto exacto en X y Y. Al extraer los resultados da como resultado los siguientes valores:

Centroide en (x)= 
$$
\frac{\sum Xa^*DC}{\sum DC}
$$
 =  $\frac{42.33}{16.183}$  = 2.616  
Centroide en (y)=  $\frac{\sum Ya^*DC}{\sum DC}$  =  $\frac{40.18}{16.183}$  = 2.483

 Cargas (LS) (Sobrecarga por Carga Viva del Suelo): Carga representada como una porción de suelo, por la carga viva influyente sobre el relleno.

h'=0.70 m  
\n
$$
X_A=3.125 \text{ m}
$$
  
\nLS<sub>y</sub>=1.75<sup>\*</sup>0.7<sup>\*</sup>1650=2.021 \frac{\text{ton}}{m}

Donde:

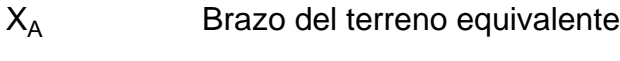

h' Altura del suelo equivalente

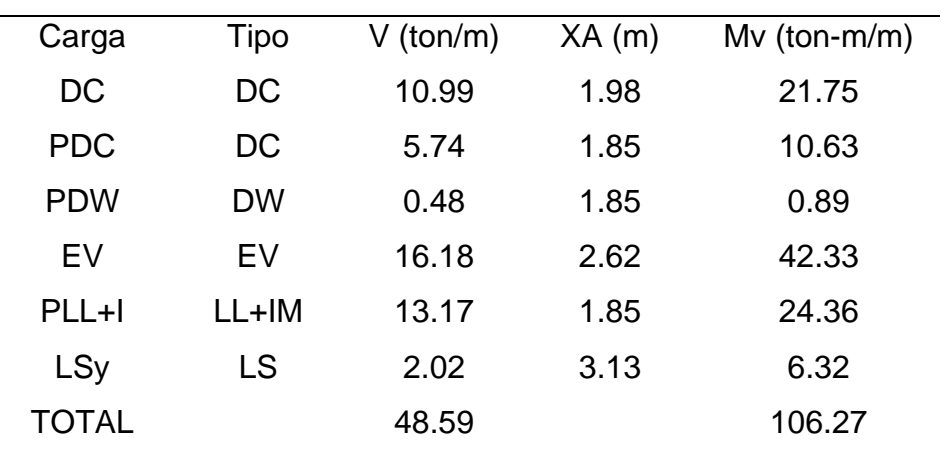

**Tabla 26.** Resumen de cargas verticales

Fuente: Elaboración propia, haciendo uso del software Excel 2016.

La determinación de cargas horizontales, es en base a las fuerzas sísmicas, cargas vivas y fuerzas de empuje provocadas por la presión activa del suelo.

- Cargas horizontales:
	- o Coeficiente de presión activa (Art.3311.5.3-1)

$$
K_a = \tan\left(45^\circ - \frac{27.36^\circ}{2}\right)^2 = 0.37
$$

o Componente horizontal

P=0.37\*0.70\*
$$
\frac{1650}{1000}
$$
=0.428 $\frac{\text{ton}}{\text{m}^2}$   
LS<sub>x</sub>=5\*0.428=2.14 $\frac{\text{ton}}{\text{m}}$   
Y<sub>A</sub>=0.5\*5=2.5 $\frac{\text{ton}}{\text{m}}$ 

Donde:

K<sub>a</sub> Coeficiente de presión activa

p<sub>h</sub> Componente horizontal

Las cargas de presión lateral del terreno se determinan:

p=0.37\*5\*
$$
\frac{1650}{1000}
$$
=3.055 $\frac{\text{ton}}{\text{m}^2}$   
EH= $\frac{1}{2}$ \*5\*3.055=7.637 $\frac{\text{ton}}{\text{m}}$   
 $Y_A = \frac{1}{3}$ \*5=1.667m

Tomando los criterios de acción sísmica para efectos combinados (Art.11.6.5.2.1)

$$
k_{ho} = 0.3*1.2=0.36
$$
\n
$$
k_{h} = 0.5*0.36=0.18
$$
\n
$$
k_{v} = 0
$$
\n
$$
\psi = \text{atan} \left( \frac{0.18}{1-0} \right) = 10.204^{\circ}
$$
\n
$$
i = 0^{\circ}
$$
\n
$$
\psi_{\text{ver}} = (27.36^{\circ} > 0 + 10.204^{\circ}) = \text{Cumple}
$$
\n
$$
(11.6.5.3-1)
$$
\n
$$
k_{AE} = \frac{\cos(27.36-10.204-0)^{2}}{\cos(27.36-10.204-0)^{2}} = 0.501
$$
\n
$$
\cos(10.204)*\cos(0)^{2}* \cos(0+0+10.204)*\left(1 + \sqrt{\frac{\sin(0+27.36)*\sin(27.36-10.204-0)}{\cos(0+0+10.204)*\cos(0-0)}}\right)^{2} = 0.501
$$

$$
P_{AE} = \frac{1}{2} \times 0.501 \times \frac{1650}{1000} \times 5^2 = 10.341 \frac{\text{ton}}{m}
$$
  
\n
$$
EQ_{\text{terr}} = 10.341 - 7.637 = 2.704 \frac{\text{ton}}{m}
$$
  
\n
$$
Y_A = 0.5 \times 5 = 2.5 \text{ m}
$$
  
\n
$$
P_{IR} = 0.18 \times (10.992 \times 16.183) = 4.89 \frac{\text{ton}}{m}
$$
  
\n
$$
Y_A = \frac{10.992 \times 1.254 + 16.183 \times 2.483}{10.992 + 16.183} = 1.986 \text{ m}
$$

El Art.11.6.5.1 indica que se tomará el resultado más conservador, se considera la primera expresión por simple inspección, es crítica tanto en carga como en momento:

Donde:

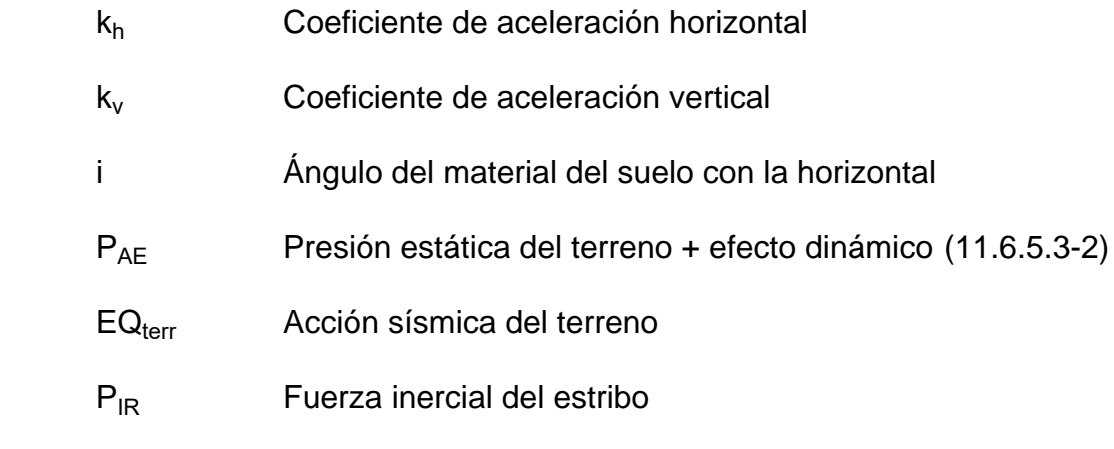

• Carga sísmica por Superestructura  $(PEQ)$  (Art.3.10.9.1)

 $A_s = 0.36$ 

$$
P_{\text{EQ}} = (5.744 + 0.479)^* 0.36 = 2.24 \frac{\text{ton}}{m}
$$

$$
Y_A = H - 0.5^* 1 = 5 - 0.5^* 1 = 4.5 \text{ m}
$$

o Carga por frenado

$$
Y_A = 5 + 1.8 = 6.8 \text{ m}
$$

Donde:

A<sup>s</sup> Coeficiente de aceleración.

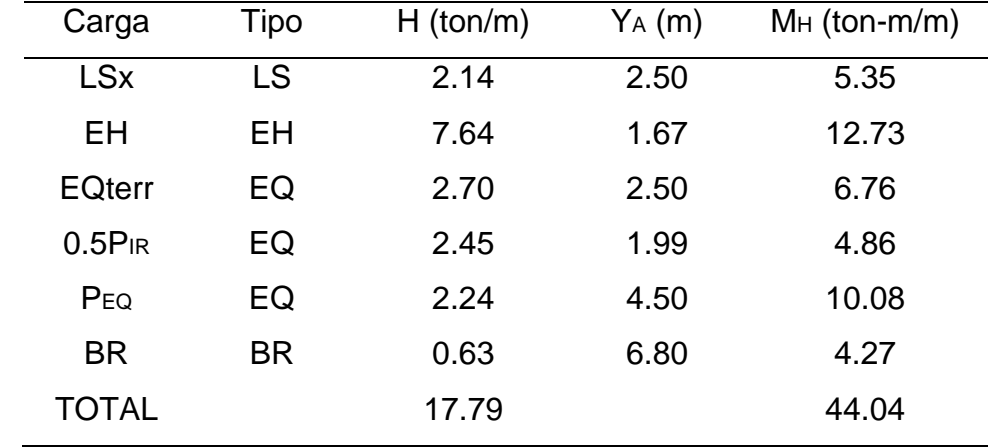

**Tabla 27.** Resumen de cargas horizontales

Fuente: Elaboración propia, haciendo uso del software Excel 2016.

Después de obtener las cargas totales, tanto horizontal como vertical, se procede a mayorar las cargas para realizar los chequeos correspondientes, cumpliendo con las solicitaciones según la normativa AASHTO.

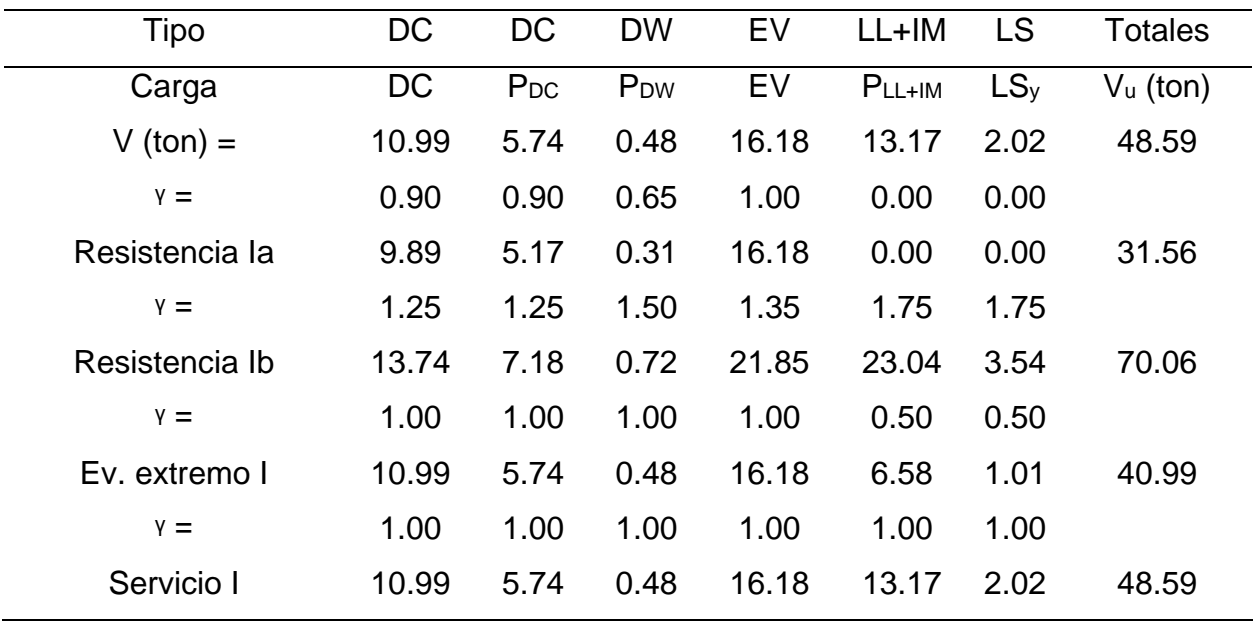

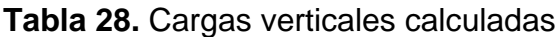

Fuente: Elaboración propia, haciendo uso del software Excel 2016.

| <b>Tipo</b>     | DC        | <b>DC</b> | <b>DW</b>       | EV    | $LL+IM$     | <b>LS</b> | <b>Totales</b> |
|-----------------|-----------|-----------|-----------------|-------|-------------|-----------|----------------|
| Carga           | <b>DC</b> | $P_{DC}$  | P <sub>DW</sub> | EV    | $P_{LL+IM}$ | $LS_v$    | $Mu$ (ton-m)   |
| $Mv$ (Tonf-m) = | 21.75     | 10.63     | 0.89            | 42.33 | 24.36       | 6.32      | 106.27         |
| $Y =$           | 0.90      | 0.90      | 0.65            | 1.00  | 0.00        | 0.00      |                |
| Resistencia la  | 19.58     | 9.56      | 0.58            | 42.33 | 0.00        | 0.00      | 72.05          |
| $Y =$           | 1.25      | 1.25      | 1.50            | 1.35  | 1.75        | 1.75      |                |
| Resistencia Ib  | 27.19     | 13.28     | 1.33            | 57.15 | 42.63       | 11.05     | 152.63         |
| $Y =$           | 1.00      | 1.00      | 1.00            | 1.00  | 0.50        | 0.50      |                |
| Ev. extremo l   | 21.75     | 10.63     | 0.89            | 42.33 | 12.18       | 3.16      | 90.93          |
| $Y =$           | 1.00      | 1.00      | 1.00            | 1.00  | 1.00        | 1.00      |                |
| Servicio I      | 21.75     | 10.63     | 0.89            | 42.33 | 24.36       | 6.32      | 106.27         |

**Tabla 29.** Momentos estabilizados por cargas muertas

Fuente: Elaboración propia, haciendo uso del software Excel 2016.

| Tipo           | LS         | EH    | EQ                 | EQ                   | EQ       | <b>BR</b> | <b>Totales</b> |
|----------------|------------|-------|--------------------|----------------------|----------|-----------|----------------|
| Carga          | <b>LSx</b> | EH    | EQ <sub>terr</sub> | $0.5P$ <sub>IR</sub> | $P_{EQ}$ | <b>BR</b> | $Hu$ (ton)     |
| $H(Tonf) =$    | 2.14       | 7.64  | 2.70               | 2.45                 | 2.24     | 0.63      | 17.79          |
| $Y =$          | 1.75       | 1.50  | 0.00               | 0.00                 | 0.00     | 1.75      |                |
| Resistencia la | 3.74       | 11.45 | 0.00               | 0.00                 | 0.00     | 1.10      | 16.30          |
| $Y =$          | 1.75       | 1.50  | 0.00               | 0.00                 | 0.00     | 1.75      |                |
| Resistencia Ib | 3.74       | 11.45 | 0.00               | 0.00                 | 0.00     | 1.10      | 16.30          |
| $Y =$          | 0.50       | 1.00  | 1.00               | 1.00                 | 1.00     | 0.50      |                |
| Ev. extremo l  | 1.07       | 7.64  | 2.70               | 2.45                 | 2.24     | 0.31      | 16.41          |
| $Y =$          | 1.00       | 1.00  | 0.00               | 0.00                 | 0.00     | 1.00      |                |
| Servicio I     | 2.14       | 7.64  | 0.00               | 0.00                 | 0.00     | 0.63      | 10.40          |

**Tabla 30.** Cargas horizontales.

Fuente: Elaboración propia, haciendo uso del software Excel 2016.

| <b>Tipo</b>     | LS         | EH        | EQ                 | EQ          | EQ       | <b>BR</b> | <b>Totales</b> |
|-----------------|------------|-----------|--------------------|-------------|----------|-----------|----------------|
| Carga           | <b>LSx</b> | <b>EH</b> | EQ <sub>terr</sub> | $0.5P_{IR}$ | $P_{EQ}$ | <b>BR</b> | $Mu$ (ton-m)   |
| Mh $(Tonf-m)$ = | 5.35       | 12.73     | 6.76               | 4.86        | 10.08    | 4.27      | 44.04          |
| $Y =$           | 1.75       | 1.50      | 0.00               | 0.00        | 0.00     | 1.75      |                |
| Resistencia la  | 9.35       | 19.09     | 0.00               | 0.00        | 0.00     | 7.47      | 35.92          |
| $Y =$           | 1.75       | 1.50      | 0.00               | 0.00        | 0.00     | 1.75      |                |
| Resistencia Ib  | 9.35       | 19.09     | 0.00               | 0.00        | 0.00     | 7.47      | 35.92          |
| $Y =$           | 0.50       | 1.00      | 1.00               | 1.00        | 1.00     | 0.50      |                |
| Ev. extremo I   | 2.67       | 12.73     | 6.76               | 4.86        | 10.08    | 2.14      | 39.23          |
| $Y =$           | 1.00       | 1.00      | 0.00               | 0.00        | 0.00     | 1.00      |                |
| Servicio I      | 5.35       | 12.73     | 0.00               | 0.00        | 0.00     | 4.27      | 22.34          |

**Tabla 31.** Momentos de vuelco por cargas horizontales

Fuente: Elaboración propia, haciendo uso del software Excel 2016.

 Chequeo por Vuelco: Se realiza con referencia en el talón de la estructura. La estabilidad al volteo está dada por la sumatoria de los momentos resistentes  $(Mr)$ , los que equilibran los mementos actuantes del suelo. Los efectos del empuje pasivo, ayuda a la estabilización del estribo, debido a que realizan un momento en contra del momento actuante de volteo.

$$
e_{\text{max1}} = \frac{4}{3} = 1.333 \text{ m}
$$

$$
e_{\text{max2}} = \frac{11}{30} \times 4 = 1.467 \text{ m}
$$

Donde:

e<sub>máx1</sub> Estado límite de resistencia (Art. 11.6.3.3) emáx2 Estado límite de evento extremo (Art. 11.6.5.1)

| <b>Estados</b> | Vυ    | Mvu    | MHU   | $M_{\text{VU}}$ - $M_{\text{HU}}$ | $e = \frac{1}{2} - x_0$ | emax | Check |
|----------------|-------|--------|-------|-----------------------------------|-------------------------|------|-------|
|                | ton/m | ton-m  | ton-m | m                                 | m                       | m    |       |
| Resistencia la | 31.56 | 72.05  | 35.92 | 1.14                              | 0.86                    | 1.33 | OK    |
| Resistencia Ib | 70.06 | 152.63 | 35.92 | 1.67                              | 0.33                    | 1.33 | OK    |
| Evento         | 40.99 | 90.93  | 39.23 | 1.26                              | 0.74                    | 1.47 | OK    |
| Extremo I      |       |        |       |                                   |                         |      |       |

**Tabla 32.** Chequeo por volteo

Fuente: Elaboración propia, haciendo uso del software Excel 2016.

El chequeo por volteo cumple con los parámetros establecidos.

 Chequeo por deslizamiento: El estribo se desliza ante los empujes provocados por el suelo, sin embargo, el suelo y la base de concreto genera fricción debido a su superficie irregular a la hora de fundición y sus coeficientes de fricción en base al material, esto evita que el estribo se deslice.

A veces la rugosidad y fricción tiene un factor bajo, por lo tanto, es necesario hacer chequeo en los cuales el factor debe estar considerado con la relación FR/Fa≥1.5.

u=tan(27.36°)=0.517

 $\phi$ <sub>T</sub>=1

Donde:

- u Coeficiente de fricción (Art.10.6.3.3)
- $\varphi_{\text{T}}$  Coeficiente de estado límite de resistencia y evento extremo

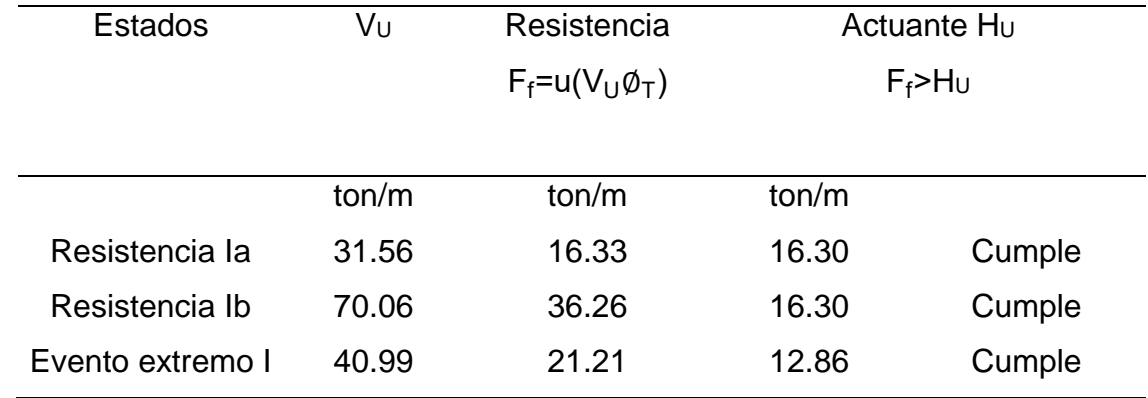

**Tabla 33.** Presiones actuantes en la base del estribo

Fuente: Elaboración propia, haciendo uso del software Excel 2016.

 Chequeo de capacidad soporte del suelo: El estribo de concreto reforzado realiza una presión sobre el suelo por las fuerzas actuantes, de modo que puede incurrir en asentamientos o fallas de estabilidad, que depende si estas cargas superan la capacidad soporte del suelo.

> $\theta_{h1}$ =0.55 q<sub>R1</sub>=0.55\*3\*0.9=1.485 kgf cm<sup>2</sup>  $\theta_{b2}=1$ q<sub>R2</sub>=1\*3\*0.9=2.7 kgf cm<sup>2</sup>

Donde:

 $\theta_{\rm h}$  Resistencia al rodamiento

 $q_{R2}$  Estado límite de evento extremo

q<sub>adm</sub> Estado límite de servicio

Se verifica que los momentos y fuerzas que afectan al estribo estén dentro del margen de excentricidad, se usará el valor soporte del suelo proporcionado por el laboratorio de mecánica de suelos.

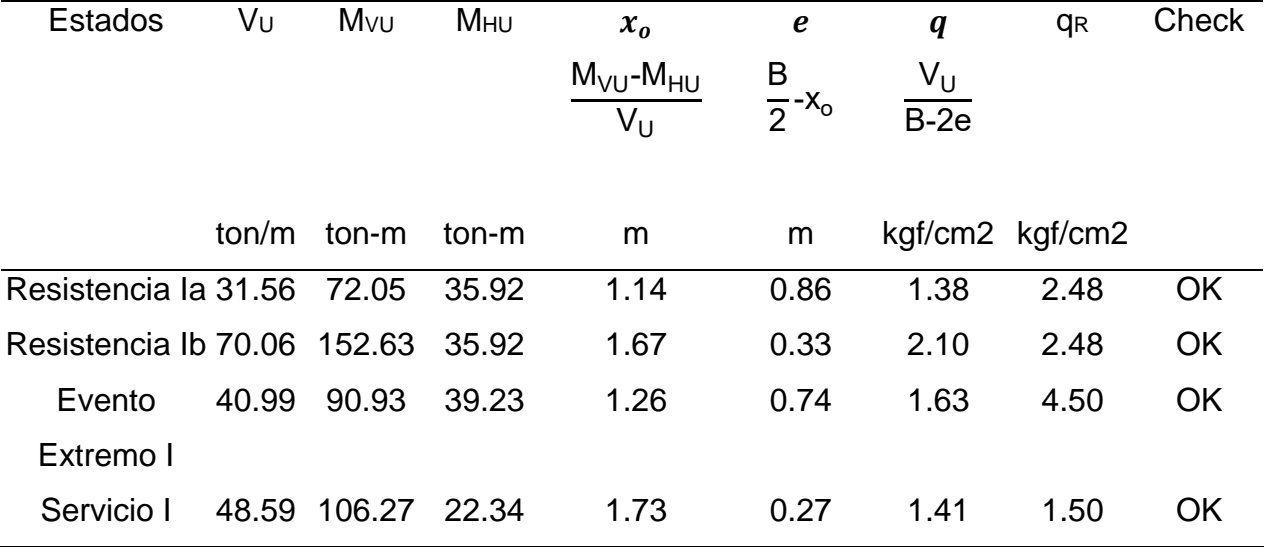

**Tabla 34** Presiones actuantes en la base del estribo

Fuente: Elaboración propia, haciendo uso del software Excel 2016.

Por lo tanto, se determina que el suelo de la cimentación es capaz de soportar la carga que ejerce el estribo, por lo tanto, no es necesario realizar otro tipo de cimentación.

• Estribo sin puente

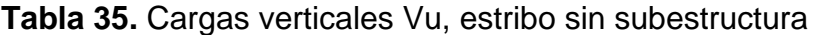

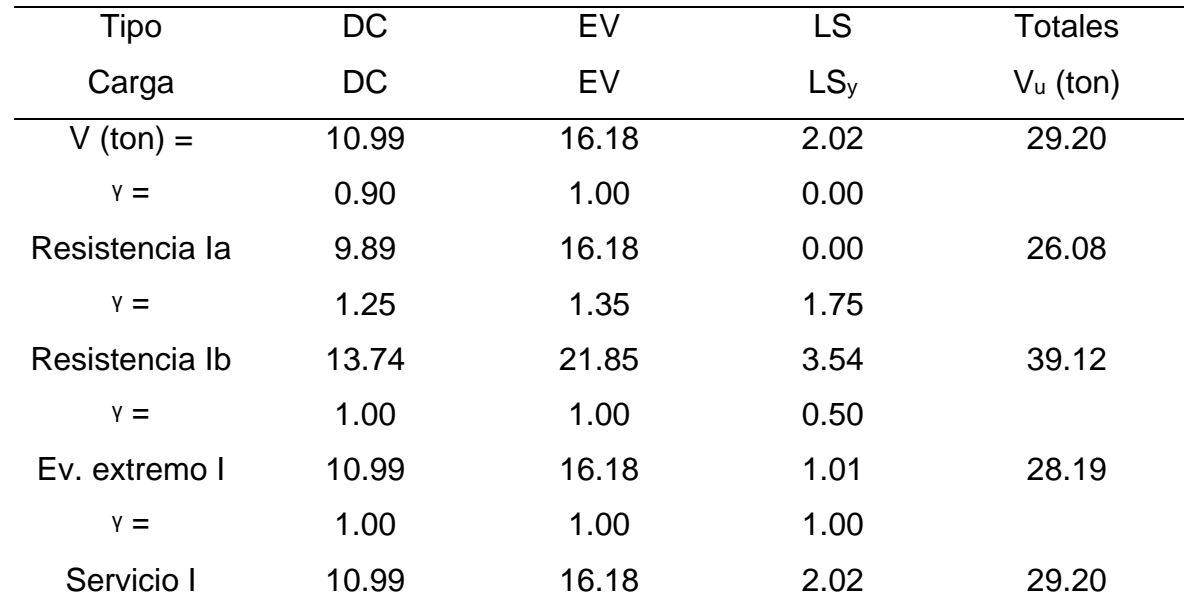

Fuente: Elaboración propia, haciendo uso del software Excel 2016.

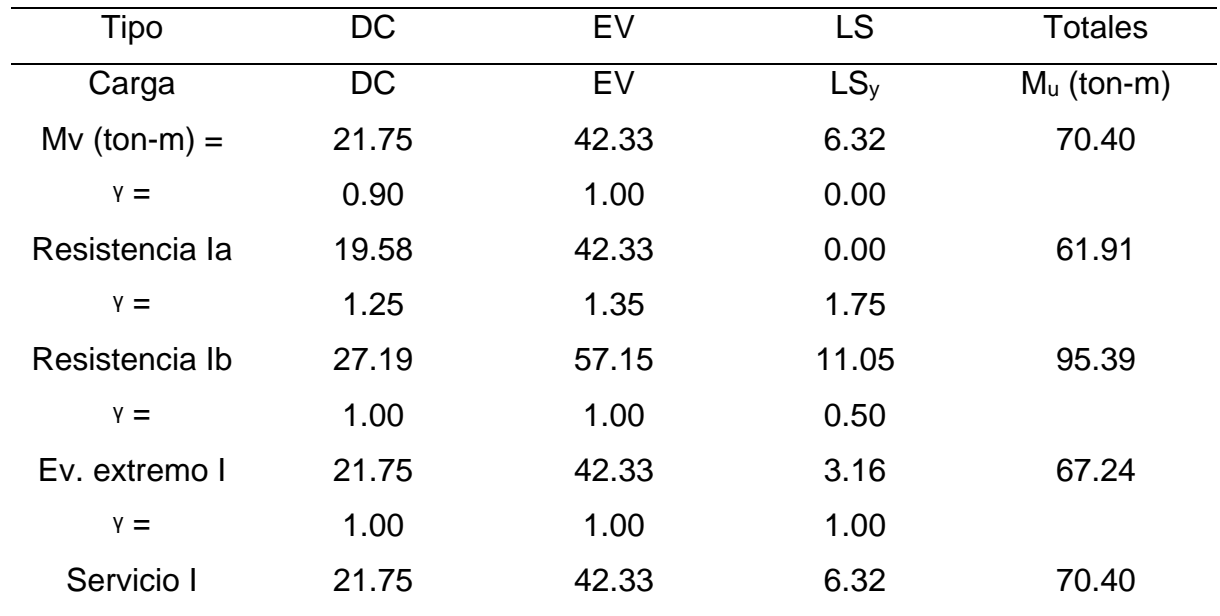

**Tabla 36.** Momento estabilizador por cargas verticales

Fuente: Elaboración propia, haciendo uso del software Excel 2016.

| Tipo           | LS         | EH    | EQ                 | EQ                   | <b>Totales</b> |
|----------------|------------|-------|--------------------|----------------------|----------------|
| Carga          | <b>LSx</b> | EН    | EQ <sub>terr</sub> | $0.5P$ <sub>IR</sub> | $Hu$ (ton)     |
| $H (ton) =$    | 2.14       | 7.64  | 2.70               | 2.45                 | 14.92          |
| $Y =$          | 1.75       | 1.50  | 0.00               | 0.00                 |                |
| Resistencia la | 3.74       | 11.45 | 0.00               | 0.00                 | 15.20          |
| $Y =$          | 1.75       | 1.50  | 0.00               | 0.00                 |                |
| Resistencia Ib | 3.74       | 11.45 | 0.00               | 0.00                 | 15.20          |
| $Y =$          | 0.50       | 1.00  | 1.00               | 1.00                 |                |
| Ev. extremo I  | 1.07       | 7.64  | 2.70               | 2.45                 | 13.86          |
| $Y =$          | 1.00       | 1.00  | 0.00               | 0.00                 |                |
| Servicio I     | 2.14       | 7.64  | 0.00               | 0.00                 | 9.77           |

**Tabla 37.** Cargas horizontales, estribo sin subestructura de puente

Fuente: Elaboración propia, haciendo uso del software Excel 2016.

En esta sección se considera el estribo sin la subestructura del puente, analizando los diferentes chequeos, de estabilidad, volteo, deslizamiento y capacidad soporte.

 Chequeo por vuelco sin subestructura: Se considera solamente los momentos activos, provocados por el suelo y el peso propio del estribo, también se considera los esfuerzos pasivos que ayudan a la estabilidad del estribo.

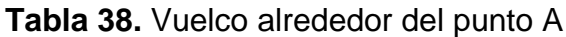

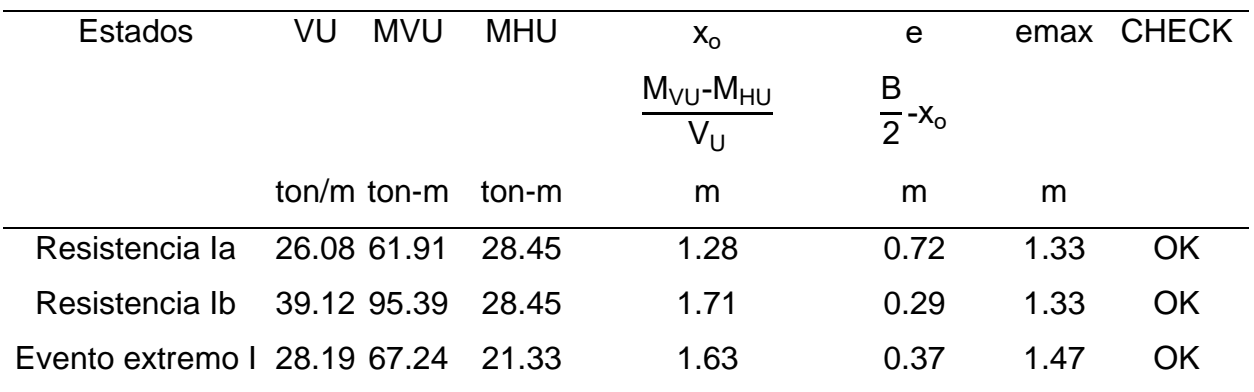

Fuente: Elaboración propia, haciendo uso del software Excel 2016.

 Chequeo por deslizamiento sin subestructura: Se analiza con las fuerzas actuantes del suelo, sin tomar las fuerzas externas provocadas por la subestructura del puente. Los coeficientes de rugosidad se toman de acuerdo al tipo de material del suelo y del estribo.

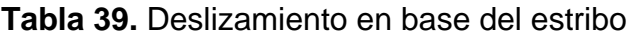

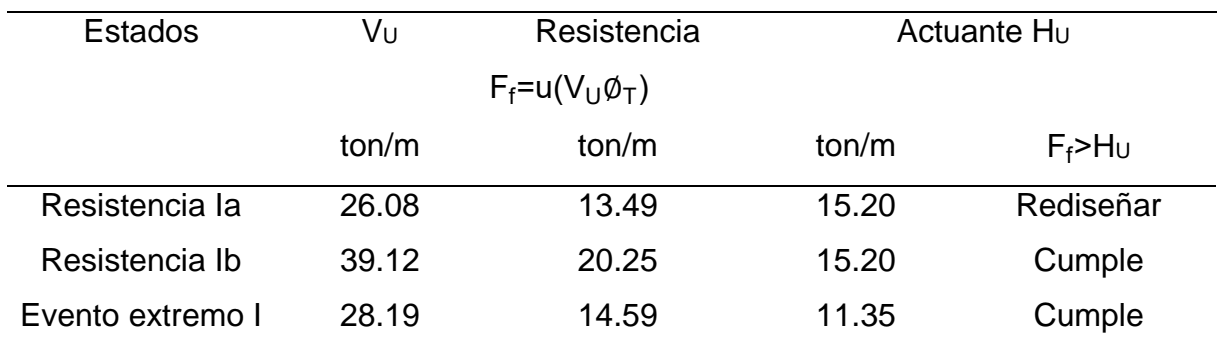

Fuente: Elaboración propia, haciendo uso del software Excel 2016.

En tal caso que la fuerza actuante es mayor a la fuerza de fricción del suelo, se debe considerar un dentellón o diente en la base del estribo, del mismo material construido, esto ayudará a elevar el valor de la fuerza de fricción que genera las superficies en contacto.

Diseño de dentellón o diente:

 $h_{\text{die}}=45 \text{ cm}$   $b_{\text{die}}=45 \text{ cm}$ 

Donde:

h<sub>die</sub>, b<sub>die</sub> Dimensión del dentellón de concreto reforzado.

- Deslizamiento en base del estribo
	- o Resistencia pasiva

$$
k_{p} = \tan\left(45 \text{deg} + \frac{\varnothing_{f}}{\varnothing_{f}}\right)^{2} \quad k_{p} = 2.701
$$
\n
$$
R_{ep} = \frac{1}{2}((k_{p} * \gamma_{t} * h) + k_{p} * \gamma_{t} * (h + h_{die}))) * h_{die}
$$
\n
$$
R_{ep} = 2.701 \frac{\text{ton}}{m}
$$
\n
$$
\varnothing_{ep} = 0.5
$$
\n
$$
\varnothing_{T}R_{T} = U * \varnothing_{T} * V_{SP_{R|A}} = 13.493 \frac{\text{ton}}{m}
$$
\n
$$
R_{R} = \varnothing_{T}R_{T} + \varnothing_{ep} * R_{ep}, \quad R_{R} = 15.724 \frac{\text{ton}}{m}
$$

 Chequeo de capacidad soporte del suelo, estribo sin subestructura: La capacidad actuante provocada por el peso propio del estribo y relleno con suelo natural, debe ser menor a la capacidad que resiste el concreto, se usará los datos obtenidos por el laboratorio de mecánica de suelo.

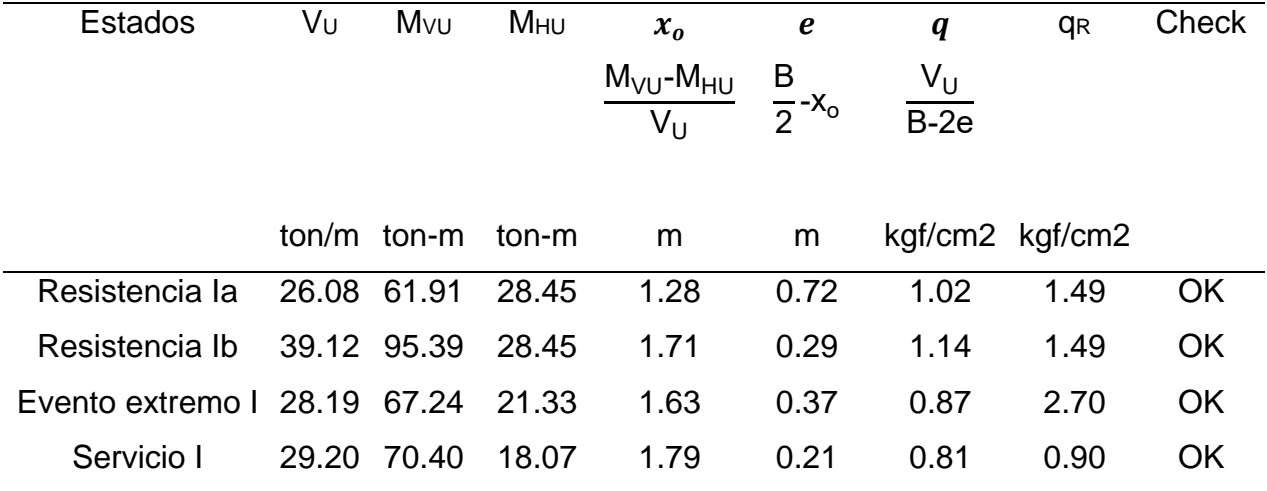

**Tabla 40.** Presiones actuantes en la base del estribo

Fuente: Elaboración propia, haciendo uso del software Excel 2016.

 Diseño de acero: Se realiza el diseño de acero en la pantalla del estribo, se usa un acero grado 60 con resistencia de 4200 kg/cm2 y concreto con resistencia de 280kg/cm2.

**Tabla 41.** Momentos en la pantalla de estribo

| Carga         | Carga              | Carga | Yp    | М     |
|---------------|--------------------|-------|-------|-------|
|               | <b>Distribuida</b> |       |       |       |
|               | ton/m              | ton   | m     | ton-m |
| LS            | 0.428              | 1.882 | 2.200 | 4.14  |
| EH            | 2.688              | 5.914 | 1.467 | 8.67  |
| <b>EQterr</b> | 0.476              | 2.094 | 2.200 | 4.61  |
| 0.5PIR        | 0.000              | 0.471 | 1.703 | 0.80  |
| <b>PEQ</b>    | 0.000              | 2.240 | 3.900 | 8.74  |
| <b>BR</b>     | 0.000              | 0.628 | 6.200 | 3.89  |

Fuente: Elaboración propia, haciendo uso del software Excel 2016.

**Figura 35.** Localización de valores en tabla de momentos en la pantalla del estribo

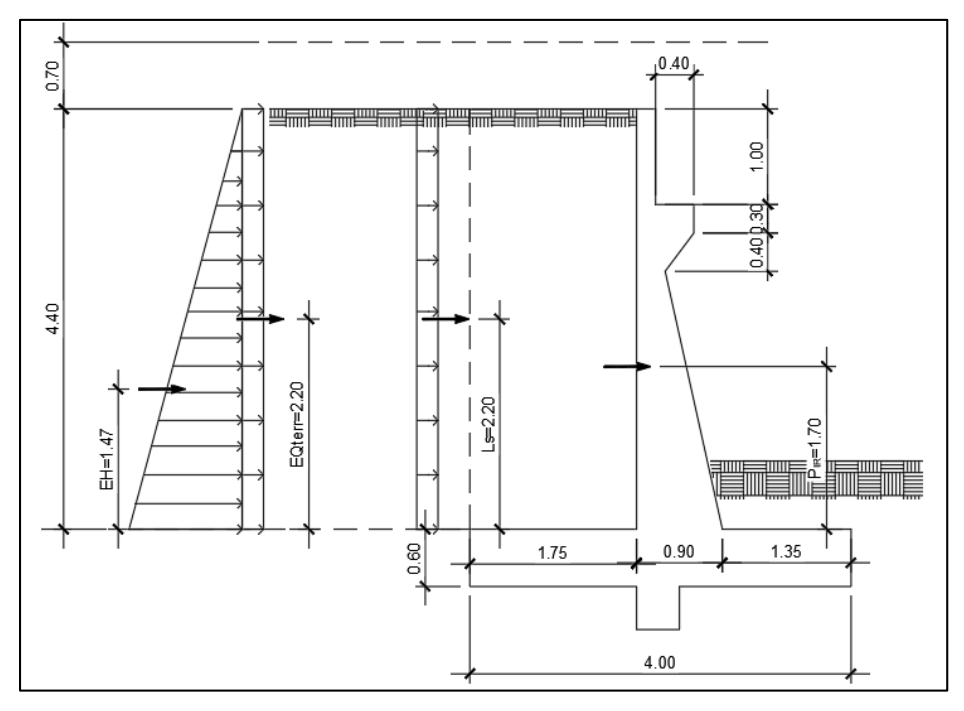

Fuente: Elaboración propia, haciendo uso del software AutoCAD 2017.

Diseño de acero por flexión:

Se usará un recubrimiento de 5 cm, para elementos expuestos a la intemperie y una varilla propuesta de número 6.

 $n=1$ 

Mu=1\*(0.5\*4.14+1.5\*8.674+1.75\*3.894=27.07 ton\*m

Para el cálculo de acero en flexión en la pantalla del estribo, se usará el siguiente

momento que actúa en la estructura.

$$
Mu=27.07 \text{ ton}^*m
$$

El peralte efectivo se halla al sumar el recubrimiento más la mitad del diámetro de

varilla longitudinal, se propone varillas número 6, trabajando con unidad métrica.

$$
z=r_{\text{pant}} + \frac{\phi_{\text{pant}}}{2} = 5.95 \text{ cm}
$$
  
d=90-5.95= 84.05 cm

El factor beta del cálculo de la resistencia a punzonamiento de una esquina de muro, se utiliza de β=0.85 en este caso.

As=0.85\*100\*84.05\* 
$$
\left(\frac{280}{4200}\right) \times \left(1 - \sqrt{1 - \frac{2*280}{1*0.85*280*100* (84.05)^2}}\right)
$$
 = 7.73 cm<sup>2</sup>  
\n $f_r$  = 2.01\* $\sqrt[2]{280}$ =33.634  $\frac{\text{kgf}}{\text{cm}^2}$   
\n $s = \frac{100*(90)^2}{6}$  = 135000 cm<sup>3</sup>  
\n $M_{cr}$  = 1.1\*33.634\*135000=49.946 ton\* m  
\n $M_{ur}$  = 1.33\*27.068=36.001 ton\* m  
\n $M_{min}$ =mínimo( $M_{cr}, M_{ur}$ )=36 ton\* m  
\nAs<sub>partalla</sub> = 0.85\*b\*d\*  $\left(\frac{280}{4200}\right) \times \left(1 - \sqrt{1 - \frac{2*M_{min}}{\Phi_{El}*B*fc*b*d^2}}\right)$  = 10.31 cm<sup>2</sup>

El área de acero a utilizar en la pantalla del estribo es de 10.31  $cm<sup>2</sup>$ , se utilizará varillas número 6.

$$
A_b = \pi^* \frac{1.905^2}{4} = 2.85 \text{ cm}^2
$$
  
a=0.001\*  $\frac{4200}{0.85 \times 280 \times 1 \text{ m}} = 1.819 \text{ m}$   

$$
s_{Final\_pant} = \left(\frac{2.85}{As_{pantalla}} \times b, 1 \text{ cm}\right) = 27 \text{ cm}
$$
  
Mu=27.07 tonf\*m

Donde:

n Estado límite de resistencia I y de evento extremo I

Mu Momento solicitante

z Recubrimiento mecánico

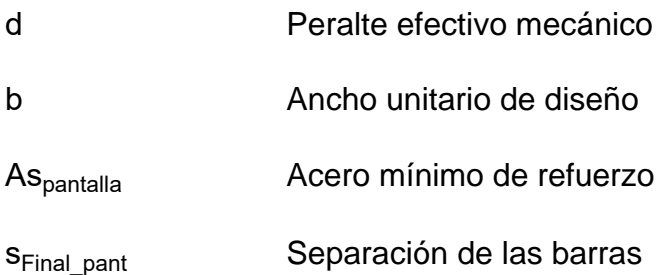

 Diseño de acero por temperatura: Es el acero que se utiliza, para evitar deformaciones por efectos climáticos en el elemento estructural de concreto reforzado o concreto simple. Se usa varillas número. 4.

$$
b_{\text{prom}} = 0.5^*(90+30) = 60 \text{ cm}
$$

$$
h_{\text{pant}} = 5 \text{-} 0.6 \text{-} 1 \text{-} 0.3 \text{-} 0.4 = 2.70 \text{ m}
$$

El área de acero necesaria por temperatura en el vástago es de:

As<sub>temp</sub> = 
$$
\frac{0.18*(60*270)}{2*(60+270)}
$$
 = 4.418 cm<sup>2</sup>  
A<sub>varilla</sub>= $\pi * \frac{(1.27)^2}{4}$  = 1.27 cm<sup>2</sup>  
S<sub>Final</sub> =  $\frac{1.27}{4.418} * 1$  = 28.7 cm<sup>2</sup>  
S<sub>MAX</sub>=3\*60=180 cm

La separación se propone de 28 cm, el cual cumple con los requerimientos de área.

Donde:

- ∅\_temp Diámetro del acero
- b\_prom Espesor promedio de pantalla
- h\_pant Altura de pantalla
- s MÁX Separación máxima de las barras.

 Diseño de acero por corte: Se debe realizar un chequeo por corte, para verificar si el concreto resiste el corte actuante en la base de la pantalla del estribo en voladizo de concreto armado, de no ser así, se deberá diseñar el espaciado del refuerzo transversal por confinamiento para contrarrestar estos esfuerzos. Cortante Actuante en el estado límite de Resistencia I

Vu<sub>1</sub>=1\*(1.75\*1.882+1.5\*5.914+1.75\*0.628=13.263 ton

Cortante Actuante en el estado límite de Evento Extremo I

 $Vu_2=1*(0.5*1.882+1*5.914+1*(2.094+0.471+2.24)+0.5*0.628$ 

 $Vu<sub>2</sub>=11.974$  ton

Vu= 
$$
max(Vu_1, Vu_2)
$$
 = 13.263 ton

Cortante Resistente del concreto

$$
V_c
$$
=0.265\*1.295<sup>\*</sup> $\sqrt{280 \times \frac{\text{kgf}}{\text{cm}^2}}$ \*1\*0.831=47.75 ton

Donde:

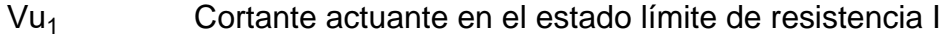

- Vu<sub>2</sub> Cortante actuante en el estado límite de evento extremo I
- Vu Cortante solicitante último
- $\phi_{\text{corte}}$  Coeficiente de reducción de capacidad (5.5.4.2)
- d<sup>v</sup> Peralte efectivo de corte (Art.5.7.2.8)
- $\varepsilon_{\rm s}$  Deformación por tracción longitudinal (Art. 5.7.3.4.2)
- s<sub>final</sub> Separación de fisuras
- $V_c$  Resistencia nominal cortante (5.7.3.3-3)
- V<sub>s</sub> Cortante resistente del acero.

El chequeo por cortante debe cumplir con la siguiente condición:

#### Vu<ΦVc

Si el cortante resistente modificado por el factor de resistencia del concreto a corte es menor que el cortante actuante, se debe incluir acero transversal por confinamiento.

## 13.26<40.16=Sí cumple

En este caso, el cortante que resiste el concreto es mayor al cortante actuante, por tal motivo se plantea solo el armado por requerimientos constructivos con hierro número 3 a cada 30 cm.

 Diseño de talón: El talón del muro es una extensión de la zapata hacia el terreno que se desea contener, el talón brinda estabilidad con ayuda del peso del suelo natural que se apoya sobre esta parte de zapata. Para determinar acero en la parte superior de la zapata que trabaja a compresión y a flexión. Se utiliza un recubrimiento de 7.5 cm para elementos en contacto directo con el suelo.

$$
W_{DC} = 1.75*1 m*0.6*2.4=2.52 \text{ ton}
$$
\n
$$
M_{DC} = 2.52*0.5*1.75=2.205 \text{ ton*m}
$$
\n
$$
W_{suele} = 12.705 \text{ ton}
$$
\n
$$
x_p = 3.125-1.75-0.9=0.875 \text{ m}
$$
\n
$$
M_{EV} = 12.705*0.875=11.12 \text{ ton*m}
$$
\n
$$
W_{LSy} = (1.75-0)*0.7*1.65*1 m=2.021 \text{ ton}
$$
\n
$$
M_{LSy} = 2.021* (0+0.5(1.75-0))=1.769 \text{ ton*m}
$$
\n
$$
M_{LSy} = 2.52+1.35*11.12+1.75*1.769=20.86 \text{ ton*m}
$$
\n
$$
z_{zap} = 7.5+\frac{2}{2}=8.5 \text{ cm}
$$
\n
$$
d_{zap} = 60-8.5=51.5 \text{ cm}
$$

Se maneja un factor de reducción a la resistencia Φ=0.90 en flexión, el área de acero a cubrir se obtiene con la siguiente ecuación:

As=0.85\*1\*51.5\* 
$$
\left(\frac{280}{4200}\right) \times \left(1 - \sqrt{1 - \frac{2*20.86}{0.9*0.85*280*1*51.5^2}}\right)
$$
 = 10.92 cm<sup>2</sup>  
\n $f_r$ =2.01\*  $\sqrt{280^* \frac{\text{kgf}}{\text{cm}^2}}$  = 33.634  $\frac{\text{kgf}}{\text{cm}^2}$   
\n $S = \frac{100*60^2}{6}$  =60000 cm<sup>3</sup>  
\n $M_{cr1}$ =1.1\*33.634\*60000=22.198 ton\* $m$   
\n $M_{cr2}$ =1.33\*50=27.743 ton\* $m$   
\n $M_{min}$ = $m$ ínimo $(M_{cr1}, M_{cr2})$ =22.198 ton\* $m$ 

Se propone utilizar varillas número 6 a una separación de 29 cm.

$$
A_{\text{varilla}} = \pi \times \frac{2^2}{4} = 3.142 \text{ cm}^2
$$
  

$$
a_{\text{zap}} = 0.1092 \times \frac{4200}{0.85 \times 280 \times 1} = 2.05 \text{ cm}
$$
  

$$
s_{\text{final\_zap}} = \left(\frac{3.142}{10.92} \times 1.1 \text{ cm}\right) = 27 \text{ cm}
$$

Donde:

Mu Momento de diseño en el estado límite de resistencia Ib

- z<sub>zap</sub> Recubrimiento mecánico
- d<sub>zap</sub> Peralte efectivo mecánico
- s<sub>final zap</sub> Separación de barras

El área de acero necesario en la cara inferior de la zapata, se manejará con acero

por temperatura utilizando varilla número 4 a una separación de 25 cm.

Área de acero requerida:

As<sub>temp</sub> = 
$$
\frac{0.18*(4*0.6)}{2*(4+0.6)} * cm = 4.7 cm2
$$

Separación:

$$
A_{\text{varilla}} = \pi \times \frac{\phi_{\text{temp1}}^2}{4} = 1.27 \text{ cm}^2
$$
  

$$
S_{\text{temp1}} = \frac{1.27}{4.7} \times 100 = 26.977 \text{ cm}
$$
  

$$
S_{\text{MÅX}} = 30 \text{ cm}
$$
  

$$
S_{\text{temperature}} = 26 \text{ cm}
$$

 Chequeo por corte en talón: El cortante actuante en el talón debe calcularse con la siguiente ecuación.

\n
$$
Vu = 1*(1.25*2.52+1.35*12.705+1.75*2.021) = 23.84 \text{ ton}
$$
\n

\n\n $d_v = 5.15 - \frac{1.927}{2} = 50.537 \text{ cm}$ \n

\n\n $\beta = 2$ \n

\n\n $V_c = 0.265*2^* \sqrt{280^* \frac{\text{kgf}}{\text{cm}^2} * 100*50.5 = 44.76 \text{ ton}$ \n

\n\n $V_s = 0 \text{ ton}$ \n

\n\n $V_p = 0 \text{ ton}$ \n

$$
V_n = Vs + V_p + V_c = 44.819 + 0 + 0 = 44.819
$$
 ton

Donde:

Vu Cortante actuante en el estado límite de resistencia I

- d<sup>v</sup> Peralte efectivo de corte
- β Parámetro de corte para zapata (5.7.3.4.1)
- V<sub>c</sub> Resistencia nominal cortante
- Vn Cortante resistente del acero

El cortante resistente del concreto cumple con la condición  $Vu \leq \Phi Vc$ , por lo tanto, no es necesario diseñar acero por cortante, solo se colocará acero por facilidad constructiva con varillas número 4 y una separación de 20 cm.

 Diseño de punta: La punta es la parte del estribo ubicada en la parte inferior opuesta al terreno que se desea contener, forma parte de la zapata y se considera armadura de acero por fuerzas flexionantes, el terreno ubicado sobre la punta aporta estabilidad al estribo. Se propone utilizar varilla No.4

$$
V_{\text{M\'ax}} = 70.065 \text{ ton}
$$
  

$$
e_{\text{M\'ax}} = 0.334 \text{ m}
$$

Las cargas en diferentes zonas de la zapata se analizan mediante análisis y sumatorias de momentos. Se utiliza un peralte efectivo de la zapata con valor de 51.86 cm y un recubrimiento libre de 7.5 cm.

$$
q_{u1} = \frac{70.065}{4} \times \left(1 + \frac{6 \times 0.334}{4}\right) = 26.299 \frac{\text{ton}}{m}
$$
  

$$
q_{u2} = \frac{70.065}{4} \times \left(1 - \frac{6 \times 0.334}{4}\right) = 8.733 \frac{\text{ton}}{m}
$$
  

$$
q_{u3} = \frac{4 - 1.35}{4} \times (26.299 - 8.733) + 8.733 = 20.37 \frac{\text{ton}}{m}
$$
  

$$
M_u = \frac{1.35^2}{6} \times 20.37 + 2 \times 26.299 = 22.16 \text{ ton}^*m
$$

Área de acero requerido:

$$
Asfinal_2ap=0.85*100*51.865*\left(\frac{280}{4200}\right)*\left(1-\sqrt{1-\frac{2*22.16}{0.85*0.90*280*100*51.865}}\right)=11.53 \text{ cm}^2
$$

$$
f_r=2.01*\sqrt{280*\frac{\text{kgf}}{4200}}=33.634 \frac{\text{kgf}}{\text{cm}^2}
$$

$$
S = \frac{100*60}{6} = 60000 \text{ cm}^3
$$
  
M<sub>cr11</sub>=1.1\*33.634\*60000=22.198 ton\*m  
M<sub>ur22</sub>=1.33\*22.164=29.479 ton\*m  
M<sub>min</sub>=min(22.198,29.479) =22.198 ton\*m

Para cubrir el área de acero requerido se utiliza varilla número 4 a cada 10 cm.

$$
A_{\text{varilla}} = \pi^* \frac{1.27^2}{4} = 1.267 \text{ cm}^2
$$

$$
a_{\text{Zap}} = 11.55^* \frac{4200}{0.85^* 280^* 100} = 2.038 \text{ cm}
$$

$$
S_{\text{final}} = \left(\frac{1.267}{11.55} * 100, 1 \text{ cm}\right) = 10 \text{ cm}
$$

Donde:

- $V_{\text{Max}}$  Fuerza crítica tabla de presiones actuantes en la base del estribo
- $q_{11},q_{12}$  Presiones sobre el terreno
- q<sub>u3</sub> Presiones sobre la cara exterior de la base de la pantalla

M<sub>u</sub> Momento actuante de la sección crítica

 Chequeo por cortante en punta: El cortante actuante en la punta de la zapata es de:

$$
Vu = \frac{1}{2} * (26.299 + 22.604) * (1.35 - 0.508) = 20.58 \text{ ton}
$$

El cortante que resiste el concreto se calcula con la fórmula siguiente, se utiliza un parámetro de corte para zapatas β =2.

$$
V_c
$$
=0.265<sup>\*</sup>2<sup>\*</sup> $\sqrt{280^* \frac{\text{kgf}}{\text{cm}^2}}$ \*100\*0.508=45.093 ton

Donde:

d<sup>v</sup> Peralte efectivo de corte (Art.5.7.2.8)

- Vu Cortante actuante a una distancia  $d_{n11}$
- $V_c$  Resistencia nominal cortante.

El cortante cumple con la condición Vu≤ΦVc, por lo tanto, solo se colocará acero por proceso constructivo, con varilla número 4 a cada 30 cm.

## **3.9.4. Diseño de viga pilar**

Para el diseño de pilares se hizo uso del software CSiBridge en su versión 23, aplicando todos los parámetros y consideraciones generales iniciales, como: propiedades de los materiales, cargas muertas por peso propio, cargas dinámicas y cargas sísmicas a través de un coeficiente de espectro de respuesta sísmica con un valor de 0.161 representado de la siguiente forma:

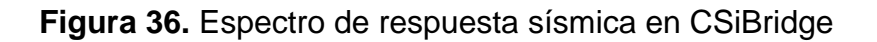

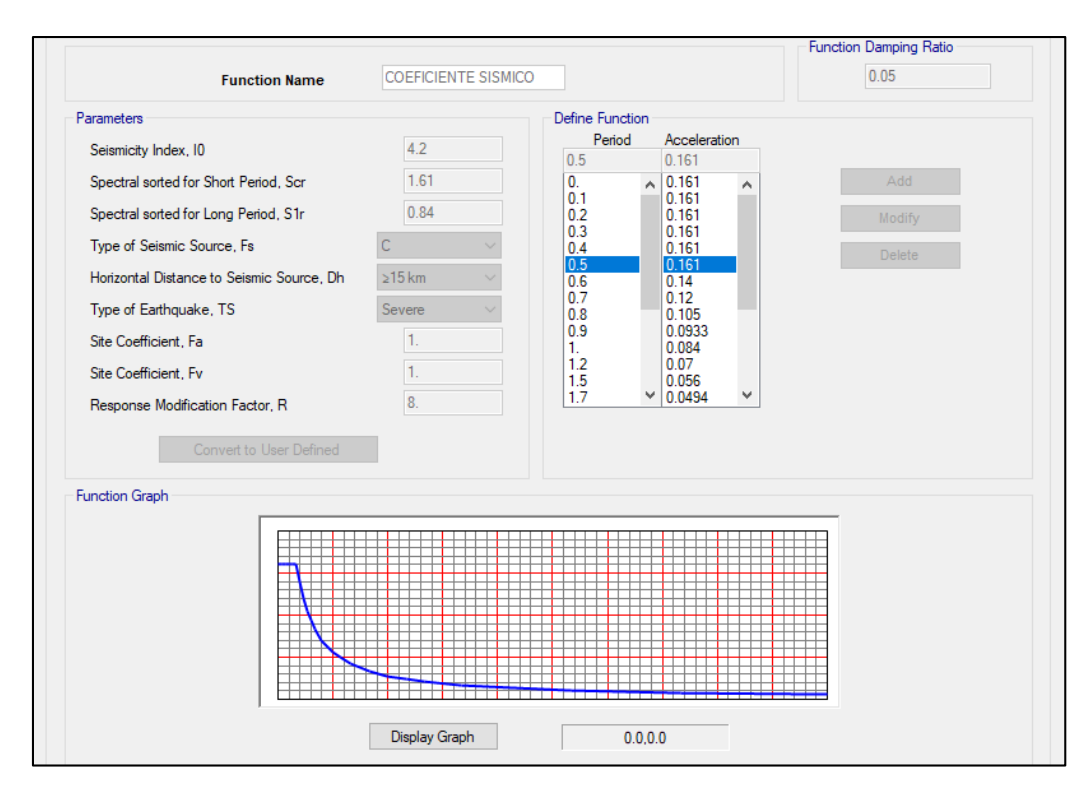

Fuente: AGIES NSE 2, espectro de respuesta sísmica.

Se extraen los momentos positivos y negativos generados en el pórtico a través de las combinaciones de Resistencia 1 y Servicio 1, observados en la siguiente imagen: **Figura 37.** Representación gráfica de momentos flectores en viga

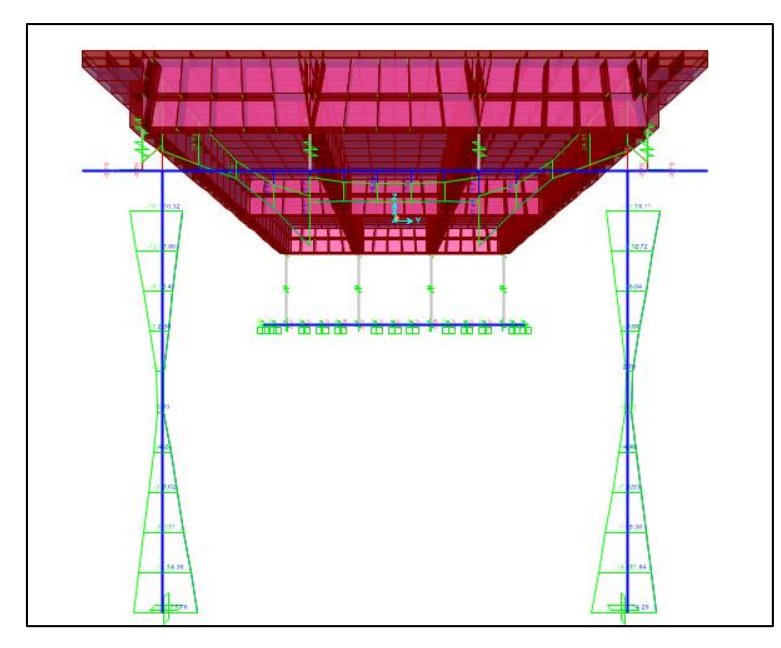

Fuente: Elaboración propia, haciendo uso del software CSiBridge.

De las gráficas siguientes se extraen de los valores de momentos últimos positivo

y negativo de diseño, por mayoración de cargas por Resistencia 1 y Servicio 1.

**Figura 38.** Diagrama de momentos por Resistencia 1

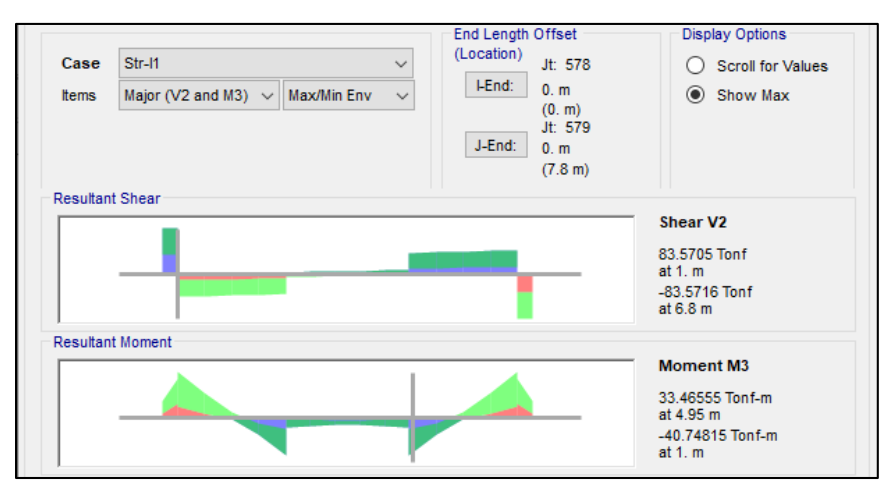

Fuente: Elaboración propia, haciendo uso del software CSiBridge.

**Figura 39.** Diagrama de momentos por Servicio 1

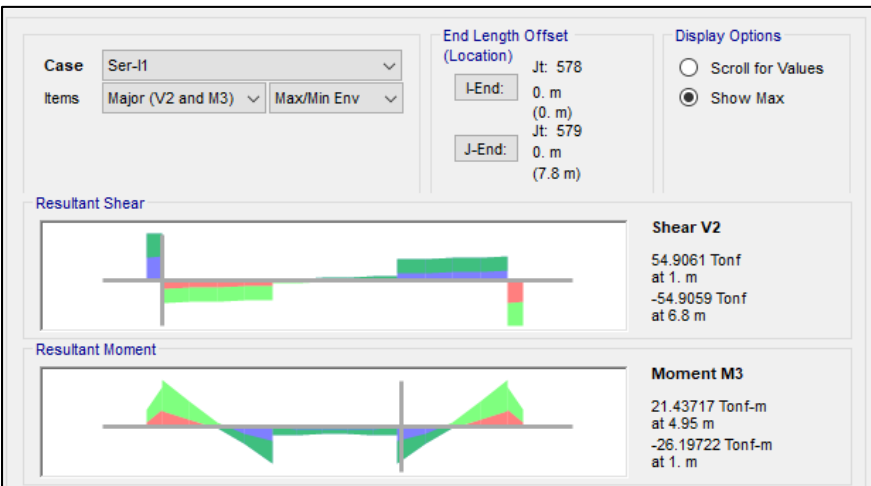

Fuente: Elaboración propia, haciendo uso del software CSiBridge.

Los momentos extraídos de las gráficas anteriores representa la carga de un solo tramo, debido a que en la viga pilas se apoyan dos tramos, se multiplica por un factor de 2 de la siguiente forma:

Momentos por Resistencia 1:

 $M<sub>u1</sub>=-2*40.75=-81.5$  ton<sup>\*</sup>m Momento negativo

 $M_{1/2}$ =2\*33.47=66.94 ton\*m Momento positivo

Momentos por Servicio 1:

 $M_s = -2*26.20 = -52.4$  ton<sup>\*</sup>m Momento positivo

 Diseño de la viga del pórtico: Para el acero requerido a flexión se toman en cuenta los siguientes factores:

Datos:

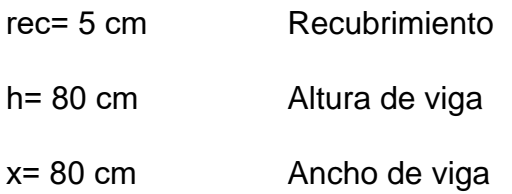

Para el acero de refuerzo se considera los siguientes diámetros:

Número 8 para varillas longitudinales propuestas.

Número 4 para estribos.

Propiedades de los materiales:

f'c= 280 
$$
\left(\frac{\text{kgf}}{\text{cm}^2}\right)
$$
 Resistencia del concreto  
fy= 4200  $\left(\frac{\text{kgf}}{\text{cm}^2}\right)$  Resistencia a la fluencia del acero.

Se realiza el cálculo del recubrimiento y el peralte efectivo con las fórmulas siguientes:

$$
Z = rec + D_{\text{estribo}} + \frac{D_{\text{var-long}}}{2} = 5 + 1.27 + \frac{2.54}{2} = 7.54 \text{ cm}
$$
  
d=h-z=80-7.54=72.46 cm

Donde:

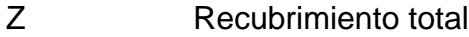

d Peralte efectivo

D<sub>var-long</sub> Diámetro de varilla longitudinal

Para el cálculo del acero requerido se proponen 7 varillas número 8.

A<sub>S</sub>=N<sub>varillas</sub><sup>\*</sup> 
$$
\left(\frac{\pi}{4} \times D_{var-long}^2\right)
$$
 = 7<sup>\*</sup>  $\left(\frac{\pi}{4} \times 2.54^2\right)$  = 35.47 cm<sup>2</sup>≈36cm<sup>2</sup>

Se usará un factor de modificación del acero β =0.85 y un factor de reducción de resistencia  $\Phi = 0.85$ .

$$
a = \frac{A_S * fy}{\beta * f'c * b_n} = \frac{36 * 4200}{0.85 * 280 * 80} = 7.94 \text{ cm}
$$

Donde:

$$
b_n = x = 80 \, \text{cm}
$$
 Altura de viga

Momento requerido proporcionado por el área de acero propuesto.
$$
M_u = A_S^* \Phi^* f y^* \left( d - \frac{a}{2} \right) = 93.20 \text{ ton}^* m
$$

El momento resistente es mayor al momento último de Resistencia 1 y 2, por lo tanto, es aceptable y cumple el área de acero propuesto.

$$
c = \frac{a}{\beta} = \frac{7.94}{0.85} = 9.34 \text{ cm}
$$
  
\n
$$
\Phi_2 = 0.65 + 0.15 \left(\frac{d}{c} - 1\right) = 0.65 + 0.15 \left(\frac{72.46}{9.34} - 1\right) = 1.66
$$

Para el valor de (Φ) se considera el menor de los dos calculados anteriormente.

- As máximo: Las disposiciones actuales de la norma AASHTO LRFD no delimita al acero máximo.
- As mínimo: La cantidad de acero proporcionado debe ser capaz de resistir el menor valor entre el momento resistente del acero (Mcr) y (1.33Mu) del momento negativo.

$$
fr=2.01*\sqrt{f'c}=2.01*\sqrt{280}=33.634\frac{kgf}{cm^{2}}
$$

$$
Ss=\frac{b_{n}^{2}*b_{n}}{6}=\frac{80^{2}*80}{6}=85333.33 \text{ cm}^{3}
$$

$$
M_{cr}=1.1*fr*Ss=1.1*33.63*85333.33*\frac{1}{100}=31.57 \text{ ton}^{*}m
$$

Se debe cumplir con la siguiente condición

1.33\*Mu1>M<sub>cr</sub>=1.33\*81.5 ton\*m >31.57 ton\*m

108.40 ton $*$ m > 31.51 ton $*$ m sí cumple

Limitación de fisuración: El momento actuante para los cálculos de figuración,

es el momento generado por servicio de 52.4 ton\*m.

Se debe determinar el eje neutro de la viga del pórtico.

$$
E_c = 15300 \times \sqrt{f'c} = 256017.968 \frac{\text{kgf}}{\text{cm}^2}
$$

$$
n = \frac{E_s}{E_c} = \frac{2.04 \times 10^{-6} \frac{\text{kgf}}{\text{cm}^2}}{256017.97 \frac{\text{kgf}}{\text{cm}^2}} = 9
$$

Área de acero transformada se define con la relación modular por el área de acero calculada.

$$
A_{st} = n \times A_S = 9 \times 36 = 324
$$
 cm<sup>2</sup>

La determinación de la altura  $(y)$  es igual a 23.63  $cm$  hallado con despeje de sumatoria de momento.

$$
fss = \frac{M_s}{jd^*As} = 2253.763 \frac{kgf}{cm^2}
$$
  
\n
$$
fss \le 0.6f y = 2253.763 \frac{kgf}{cm^2} \le 2520 \frac{kgf}{cm^2} = Sf \text{ cumple}
$$

Condición de superestructura:

$$
\beta s = 1 + \frac{dc}{0.7*(h - dc)} = 1 + \frac{7.54}{0.7*(80 - 7.54)} = 1.149
$$

La condición para la subestructura (ϒe) es de 0.75

La separación máxima del acero por fisuración de la estructura, se halla con la siguiente ecuación:

$$
S_{\text{max}} = \frac{125000 \frac{\text{kgf}}{\text{cm}^* \text{Y}_{\text{e}}}}{\beta_s * f_{\text{ss}}} - 2 * \text{dc} = \frac{125000 * 0.75}{1.149 * 2253.763} - 2 * 7.54 = 21.122 \text{ cm}
$$

Separación de la armadura

$$
S_{\text{armadura}} = \frac{h - 2*(\text{rec} + D_{\text{var-estribo}}) - 9*D_{\text{var-long}}}{8} = 5.575 \text{ cm}
$$

$$
S_{\text{armadura}} = \frac{80 - 2*(5 + 1.27) - 9*2.54}{8} = 5.575 \text{ cm}
$$

Se usará una separación de 10 cm propuesto.

 Armadura de contracción y temperatura en caras laterales: Se determina por medio de acero por temperatura:

$$
A_{\text{stem}} = \frac{0.18^{*}b_{n}^{*}h}{2^{*}(b_{n}+h)} = \frac{0.18^{*}80^{*}80}{2^{*}(80+80)} = 3.6 \text{ cm}^{2}
$$

El acero por temperatura debe cumplir con la siguiente condición:

2.33≤A<sub>stem</sub>≤12.70

Por lo tanto, el acero calculado por temperatura cumple con la condición.

Se usará una separación máxima de 3\*h=240 cm, la que debe ser mayor que la

separación máxima descrita en el Artículo 5.10.6 de 45 cm.

Armadura superficial para limitar la fisuración del alma:

d<sub>1</sub>=h-dc=80-7.54=72.46 cm  
A<sub>sk1</sub>≥0.1(d<sub>1</sub>-76 cm)=-0.354 cm<sup>2</sup>  
A<sub>sk2</sub>=
$$
\frac{A_S}{4} = \frac{36}{4} = 9
$$
 cm<sup>2</sup>

Condición A<sub>sk1</sub>≤A<sub>sk2</sub>=-0.354 cm<sup>2</sup>≤9 cm<sup>2</sup> sí cumple.

La separación máxima cumple con lo siguiente:

$$
S_{\text{max}} = \frac{d_1}{6} = 12.077 \text{ cm}
$$

Se suministrará un área de 5 varillas número 4 con área de acero de 6.35  $cm<sup>2</sup>$ 

6.35≤A<sub>sk2</sub>=6.35≤9 sí cumple.

o Diseño por cortante

#### Vu= 167140 kgf

Factor de reducción de resistencia del concreto Φ=0.90.

- r= 8.14 cm Recubrimiento
- d= 71.86 cm Peralte efectivo

λ= 1 Factor de modificación en base a concreto de peso normal

dv= 68.49 cm Peralte efectivo del alma libre de la sección.

Para determinar el cortante que resiste el concreto, se utiliza la fórmula que proporciona el código ACI 318S-14 en su sección 22.5.5.1.

> Vc=0.53\* $\lambda^* \sqrt{f'c^*b^*d}$ Vc=0.53\*1\*√280\*80\*68.93=48905.4 kgf

Cortante nominal del concreto

Vs= Av\*fy\*dv\*(cotθ+(cotα\*senα)) S =193005.65 kgf

Se asumirá un espaciamiento de 15 cm con ganchos a 45º.

El cortante nominal se analiza con la menor de las siguientes ecuaciones:

Vn=Vc+Vs= 240362.748 kgf Vn=0.25f´c\*bv\*dv=383540.706 kgf Φ\*min(Vn)=240362.748 kgf ΦVn≥Vu= Sí cumple

La relación (αs) depende de la posición de las columnas, 40 para columnas internas, 30 para columnas de borde y 20 para columnas de esquina.

Refuerzo transversal mínimo

$$
A_v = 0.27 \cdot \lambda \cdot \sqrt{f'c} \cdot \frac{h^*S}{fy} = 1.29 \text{ cm}^2
$$

Espaciamiento máximo del refuerzo transversal

$$
Vu = \frac{Vu}{\Phi^* h^* dv} = 33.89 \frac{\text{kgf}}{\text{cm}^2}
$$

 $V<sub>u</sub>$ <1.125\*f´c=Sí cumple

Separación máxima

Smáx=0.80\*dv=55.15 cm=60 cm

# **3.9.5. Diseño de pilares**

Para el diseño de columnas, se extraen las reacciones generadas por la estructura del programa de diseño CSiBridge, incluyendo cargas generadas por peso propio, cargas móviles y cargas por sismo.

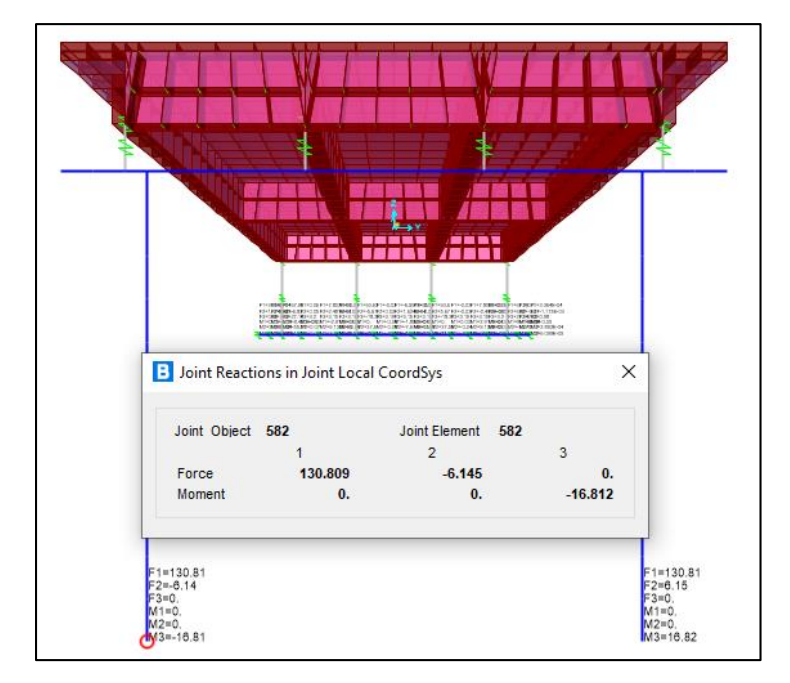

**Figura 40.** Reacciones en la base de columnas

Fuente: Elaboración propia, haciendo uso del software CSiBridge.

Reacciones: Las reacciones extraídas de la gráfica anterior, representa la carga de un solo tramo, debido a que en la viga pilas se apoyan dos tramos, se multiplica por un factor de 2 de la siguiente forma:

Columna estado de resistencia V

 $P_{\text{u}}$ =-2\*130.81=-261.62 ton  $M_{du-PP} = 2*0.72=1.44$  ton\*m  $M_{U-PP}$ =2\*16.81=33.62 ton\*m

Datos iniciales:

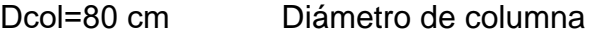

No var= 10 Cantidad de varillas número 8

rlibre=7.5 cm Recubrimiento libre

Ag=5026.55 cm<sup>2</sup> Área bruta de sección

As=N<sub>varilla</sub><sup>\*</sup> 
$$
\left[ \frac{\pi}{4} \times D_{var-long}^2 \right] = 10 \times \left[ \frac{\pi}{4} \times 2.54^2 \right] = 50.67 \text{ cm}^2 \approx 51 \text{ cm}^2
$$

Refuerzo máximo de miembros a compresión

$$
\frac{\text{As*fy}}{\text{Ag*f'c}} \ge 0.135 = \frac{51*4200}{5026.55*280} \ge 0.135
$$

0.15≥0.135=sí cumple.

Se determina la esbeltez de la columna tomando de referencia pórticos no arriostrados contra desplazamiento laterales, si el valor es menor a 22 es columna corta, de 22 a 100 se cataloga como columna intermedia óptima para construcción y mayor a 100 se clasifica como columna larga, no se recomienda construir.

$$
r = \frac{D_{\text{columna}}}{4} = \frac{80}{4} = 20 \text{ cm}
$$

$$
\frac{K^*L}{r} > 22 = \frac{1.2^*6}{0.20} > 22
$$

$$
36 > 22 = \text{si cumple}
$$

Donde:

L Longitud libre de la columna

K Factor de longitud efectiva de columnas en el plano del pórtico.

En sentido transversal.

$$
\frac{\text{K}_2^{\ast}\text{L}}{\text{r}} > 22 = \frac{2.1^{\ast}6}{0.20} > 22
$$

63>22=sí cumple

Donde:

 $K<sub>2</sub>$  Factor de longitud efectiva de columnas en el sentido transversal. Magnificación de momentos:

$$
M_{cp} = \delta_b * M_{2b} + \delta_b * M_{2s}
$$
  
\n
$$
E1 = \frac{\frac{Ec^*I_g}{2.5}}{\frac{1+\beta_d}{1}}
$$
  
\n
$$
Pc = \frac{\pi^{2*}EI}{(KL)^2} = 3759.07 \text{ ton}
$$
  
\n
$$
\delta_b = \frac{Cm}{1 - \frac{Pu}{\Phi^*P_c}} \ge 1 = \frac{1}{1 - \frac{261.62 \text{ ton}}{0.75*3759.07 \text{ ton}}} \ge 1
$$
  
\n1.10≥1 sí cumple

Donde:

- Ec Módulo de elasticidad del hormigón
- Ig Momento de inercia de la sección bruta de hormigón
- Es Módulo de elasticidad del acero longitudinal
- Is Momento de inercia
- Βd Relación entre los máximos momentos debidos a la carga permanente mayorados.

Factor de modificación de momentos, es un factor de seguridad por el cual se deben multiplicar los momentos últimos de las columnas para evitar el pandeo.

Haciendo uso del programa de diseño CSiBridge, se realiza la verificación del diagrama de interacción de las columnas, por lo cual se grafica por medio de los esfuerzos axiales y los momentos flectores.

**Figura 41.** Diagrama de interacción

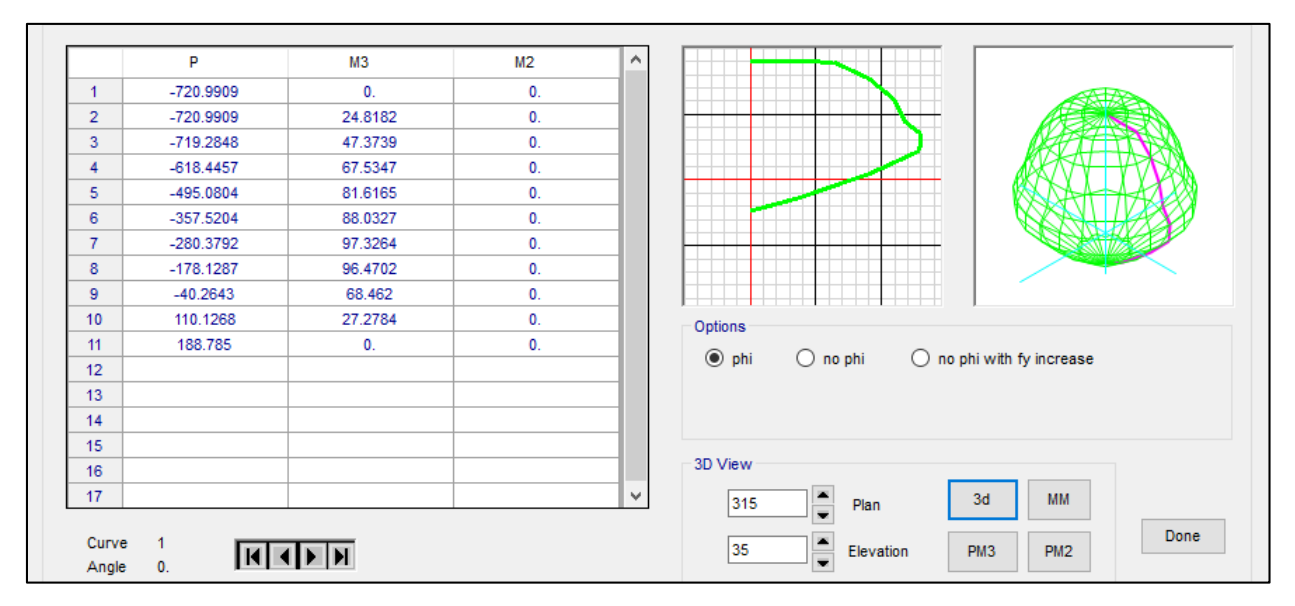

Fuente: Elaboración propia, haciendo uso del software CSiBridge.

# **3.9.6. Diseño de zapata combinada**

Para el diseño de zapatas combinadas se consideró los siguientes parámetros iniciales:

Datos:

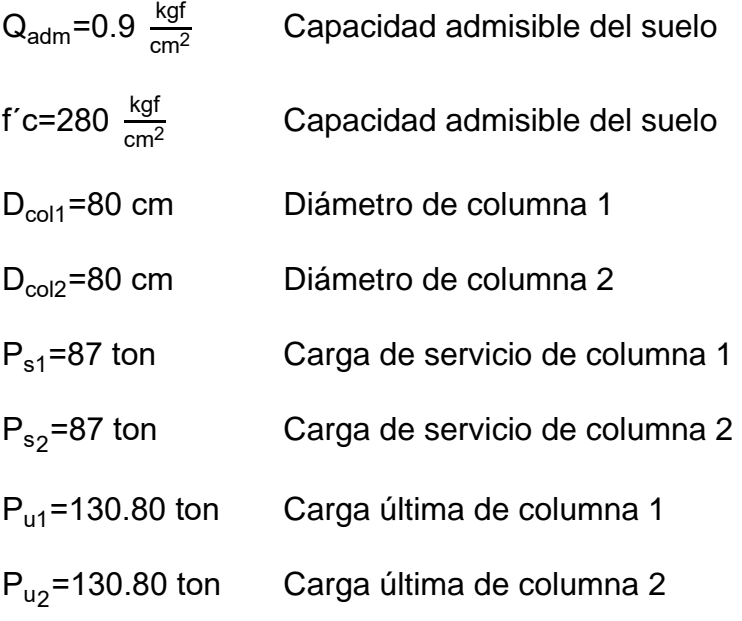

X= 5.80 m Distancia entre ejes de columnas

d= 0.4623 m Peralte efectivo

$$
B = \frac{P_{s1} + P_{s2}}{L^* Q_{\text{adm}}} = \frac{87 + 87}{7.8^* 9} = 2.48 \text{ m}
$$

En base al predimensionamiento, se define una sección rectangular de zapata de lado  $B = 2.50$  m y lado  $L = 7.8$  m, cumpliendo con un área de 19.5  $m^2$ .

$$
\sigma_1 = \frac{P_{s1} + P_{s2}}{A_{zapata}} = \frac{87 + 87}{19.5} = 8.92 \frac{\text{ton}}{\text{m}^2}
$$

$$
q_u = \frac{P_{u1} + P_{u2}}{A_{zapata}} = \frac{130.80 + 130.80}{19.5} = 13.42 \frac{\text{ton}}{\text{m}^2}
$$

Donde:

σ<sub>1</sub> Estuerzo actuante por cargas sin mayorar 
$$
\left(\frac{\text{ton}}{\text{m}^2}\right)
$$
 q<sub>u</sub> Estuerzo último con cargas mayoradas  $\left(\frac{\text{ton}}{\text{m}^2}\right)$ 

La capacidad que soporta el suelo debe ser mayor al esfuerzo provocado por las cargas actuantes de la estructura.

$$
0.90\sigma_1 < Q_{\text{adm}} = 9 \frac{\text{ton}}{\text{m}^2} < 8.92 \frac{\text{ton}}{\text{m}^2} = \text{ si cumple}
$$

$$
I_c = \frac{1}{12} \cdot B \cdot d^3 = \frac{1}{12} \cdot 2.50 \cdot 0.4623^3 = 0.02 \text{ m}^4
$$

Los momentos analizados mediante la sumatoria de fuerzas, es de:

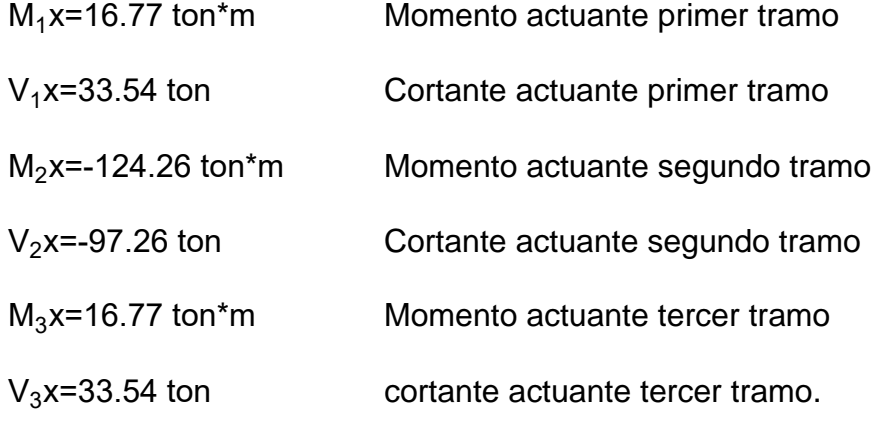

De los cálculos anteriores se utiliza el momento negativo del segundo tramo para el cálculo de acero:

 Análisis del cortante en dos direcciones: El peralte de zapata propuesto es de 55 cm con un recubrimiento de 7.5 cm para elementos en contacto directo con el suelo, al recubrimiento se le suma medio diámetro de la varilla longitudinal libre, para obtener un peralte efectivo de 46.23 cm.

$$
n_1 = D_{\text{col1}} + \frac{d}{2} = 0.80 + \frac{0.4623}{2} = 1.031 \text{ m}
$$
  
\n
$$
m_1 = D_{\text{col1}} + d = 0.80 + 0.4623 = 1.26 \text{ m}
$$
  
\n
$$
b_{01} = 2 \cdot n_1 + m_1 = 2 \cdot 1.031 + 1.26 = 3.32 \text{ m}
$$
  
\n
$$
A_{\text{cortante1}} = b_{01} \cdot d = 3.32 \cdot 0.4623 = 1.53 \text{ m}^2
$$
  
\n
$$
V_{\text{u1}} = P_{\text{u1}} - (n_1 \cdot m_1) \cdot q_{\text{u2}} = 130.80 - (1.031 \cdot 1.26) \cdot 13.42 = 113.37 \text{ ton}
$$

El cortante actuante en dos direcciones se halla de la siguiente forma:

n2=Dcol2+d=0.80+0.4623=1.26 m m2=Dcol2+d=0.80+0.4623=1.26 m b02=2\*(n<sup>2</sup> +m<sup>2</sup> )=2\*(1.26+1.26)=5.04 m Acortante2=b02\*d=5.04\*0.4623=2.28 m<sup>2</sup> Vu2=Pu2-(n<sup>2</sup> \*m<sup>2</sup> )\*q<sup>u</sup> =130.80-(1.26\*1.26)\*13.42=109.49 ton

El cortante resistente del concreto debe cumplir con el mínimo de las ecuaciones que proporciona el código ACI en su sección 22.6.5.2. y con la condición Φ\*Vc≥Vu, se usará un factor de reducción de resistencia Φ=0.75 para cortante en base a la tabla 23.1.2.1.

El cortante calculado que resiste el concreto es de Vc= 274.26 ton

 $Φ^*V_c ≥ V_u$ 205.69 ton≥113.37 ton=sí cumple. El cortante actuante en 2 direcciones se analiza de la misma forma que la anterior,

debe cumplir con la condición de demanda capacidad. El dato calculado de cortante actuante, es 109.49 ton y el cortante que resiste el concreto es de 415.63 ton.

# $Φ^*V_c$ ≥ $V_u$

#### 311.73 ton≥109.49 ton=sí cumple

 Diseño de Acero: El momento a utilizar para el diseño de acero en el lado L es de Mu=124.26 ton\*m, se usará un factor de reducción Φ=0.90.

$$
R = \frac{M_{u}}{\Phi^* B^* d^2} = \frac{124.26}{0.90^* 2.50^* 0.4623^2} = 258.41 \frac{\text{ton}}{\text{m}^2} = 27.13 \frac{\text{kgf}}{\text{cm}^2}
$$

La cuantía balanceada se define con la siguiente fórmula:

$$
\rho_1 = 0.85 \times \frac{f'c}{fy} \times \left[ 1 - \sqrt{1 - \frac{2^*R}{0.85^*f'c}} \right] = 0.85 \times \frac{280}{4200} \times \left[ 1 - \sqrt{1 - \frac{2^*27.13}{0.85^*280}} \right] = 0.0069
$$

 $\mathsf{As}_\mathsf{requiredo}$ = $\mathsf{p}_\mathsf{1}{}^* \mathsf{B}{}^* \mathsf{d}$ =0.0069\*250\*46.23=79.75 cm $^2$ 

La determinación del acero mínimo debe cumplir con el mínimo entre las siguientes ecuaciones proporcionadas por el código ACI 318s-14.

As<sub>min1</sub> = 
$$
\frac{14}{fy} \times 8 \times d = \frac{14}{4200} \times 250 \times 46.23 = 38.53 \text{ cm}^2
$$
  
As<sub>min2</sub> =  $\frac{0.8 \times \sqrt{f c}}{fy} \times 8 \times d = \frac{0.8 \times \sqrt{280}}{4200} \times 250 \times 46.23 = 36.84 \text{ cm}^2$ 

Acero máximo

$$
\rho=0.85^{*}0.85^{*}\frac{f'c}{fy}*\left[\frac{6000}{6000+fy}\right]=0.85^{*}0.85^{*}\frac{280}{4200}*\left[\frac{6000}{6000+4200}\right]=0.028
$$

$$
\rho_{\text{max}}=0.75^{*}\rho=0.75^{*}0.028=0.021
$$
As<sub>max</sub>= $\rho_{\text{max}}*B^{*}d=0.021^{*}250^{*}46.23=242.71 \text{ cm}^{2}$ 

El área de acero debe cumplir con la condición mayor al acero mínimo y menor al acero máximo:

$$
As_{\text{min}}<\hspace{-1.5mm}As_{\text{requireido}}<\hspace{-1.5mm}As_{\text{max}}
$$

38.53 cm<sup>2</sup> < 79.75 cm<sup>2</sup> < 242.71 cm<sup>2</sup> = Sí cumple.

Para el armado final del lado L, se propone varillas número 8 a una separación de 15 cm, cumpliendo con el acero requerido.

Para el análisis del acero en la cama inferior, se utiliza el momento Mu=16.77 ton\*m con respecto a los cálculos manuales, el procedimiento de análisis de acero es el mismo, por lo cual se presentan los resultados en cuanto a varillas y separación.

$$
\text{As}_{\text{requireido}} = 37.6 \text{ cm}^2
$$

Se utilizarán varillas número 6 a cada 17 cm cumpliendo con el área de acero requerido.

Los resultados para el lado B son los siguientes.

En cama superior

$$
\text{As}_{\text{requiredo}} \texttt{=} \text{77.22}\text{cm}^2
$$

Se utilizarán varillas número 6 a cada 27 cm cumpliendo con el área de acero requerido.

En cama inferior

Acero en cama inferior

$$
As_{\text{required}} = 24.75 \text{cm}^2
$$

Se utilizarán varillas número 4 a cada 38 cm cumpliendo con el área de acero requerido.

De los cálculos anteriores, se presenta el armado final de la zapata combinada, cumpliendo con todas las solicitaciones de acero debido a los momentos flectores y fuerzas cortantes:

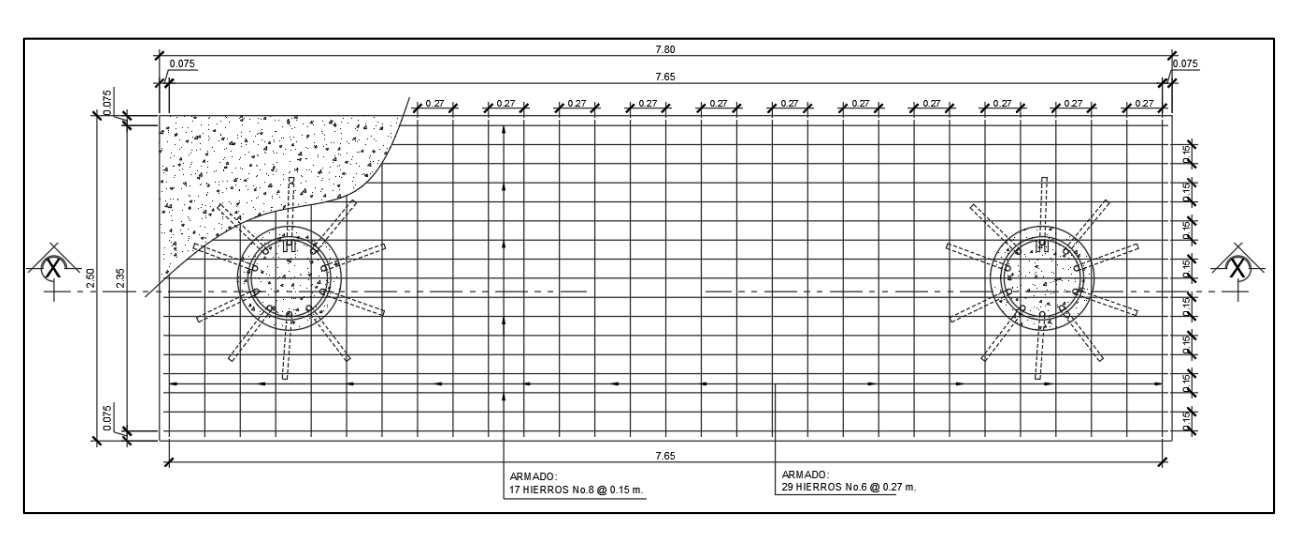

**Figura 42.** Armado de zapata combinada cama superior

**Figura 43.** Armado de zapata combinada cama inferior

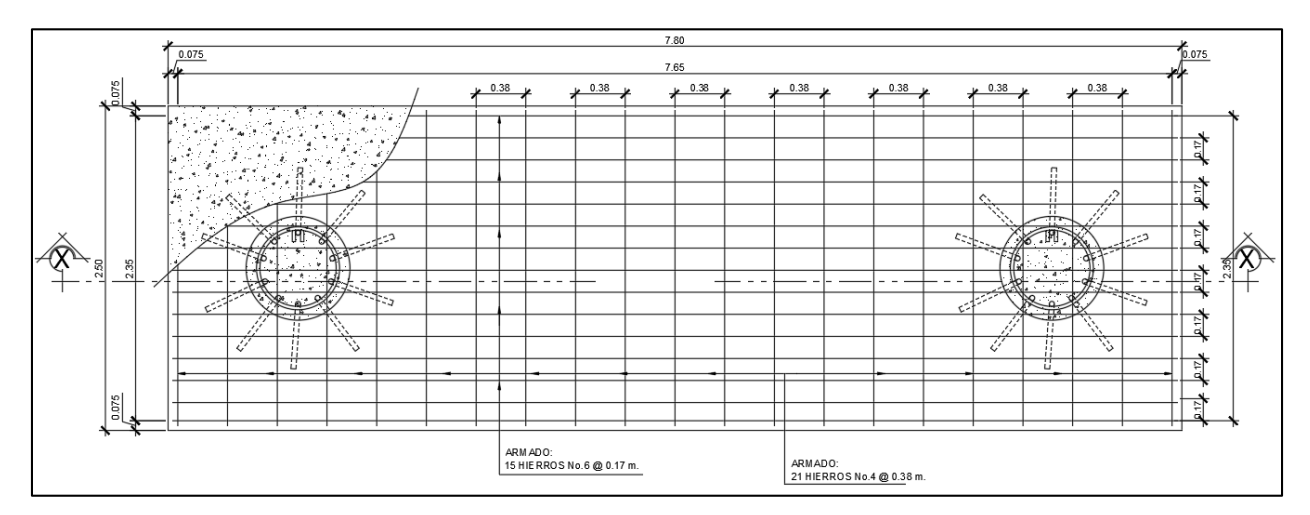

Fuente: Elaboración propia, haciendo uso del software AutoCAD 2017.

Fuente: Elaboración propia, haciendo uso del software AutoCAD 2017.

### **3.10. Complementos del puente**

La funcionalidad del diseño de un puente depende de los elementos que lo componen, por lo que se establecerán como parte de la protección las normas AASHTO, que indican que toda estructura debe contener todo tipo de elementos que ayuden a cumplir con la vida útil de diseño, contando con los siguientes puntos:

### **3.10.1. Diseño de drenaje**

La losa de carpeta de rodadura se diseña considerando el drenaje para desplazar la caída de agua provocada por los impactos climáticos hacia el cauce del río. La colocación del drenaje es tal como se indica en la norma AASHTO C13.7.1.2, y se muestra en el Manual de diseño del ingeniero Arturo Rodríguez Serquén en la figura 1.7 (Drenaje transversal en un puente). La filtración debe ser a 90° con una sobresalida de 5 cm de la losa para evitar daños a la estructura por exceso de humedad. La pendiente será del 2%, utilizando un diámetro de 4" para el drenaje cada 4 metros.

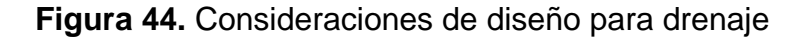

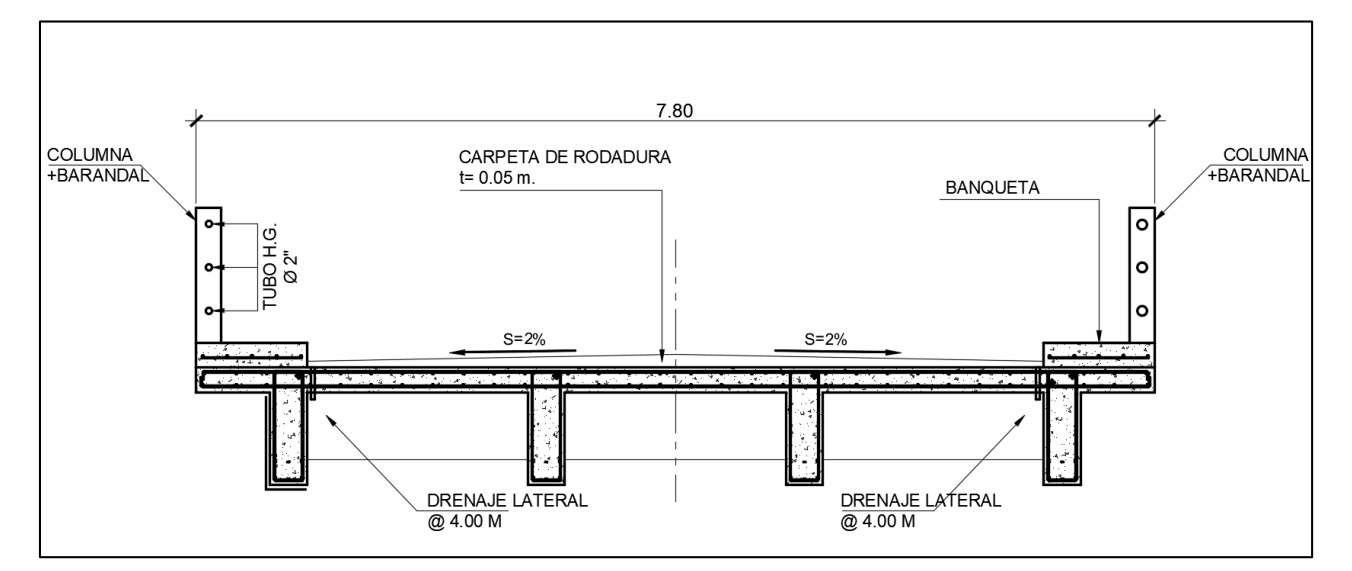

Fuente: Elaboración propia, haciendo uso del software AutoCAD 2017.

# **3.10.2. Diseño de barandas**

Las barandas forman parte del diseño ubicado en el borde del puente y tienen una altura mínima de 1.10 metros a lo largo de todo el puente. Su función es salvar accidentes peatonales y su diseño está compuesto por columnas de 0.20 m x 0.20 m y tuberías HG de diámetro de 2'' separadas a cada 0.35 m. Con esta propuesta de barandas, la idea principal es que resista a impactos, si en un caso dado, un vehículo sobrepasa la acera. El diseño puede observarse mejor en la siguiente figura.

**Figura 45.** Diseño de baranda y acera peatonal

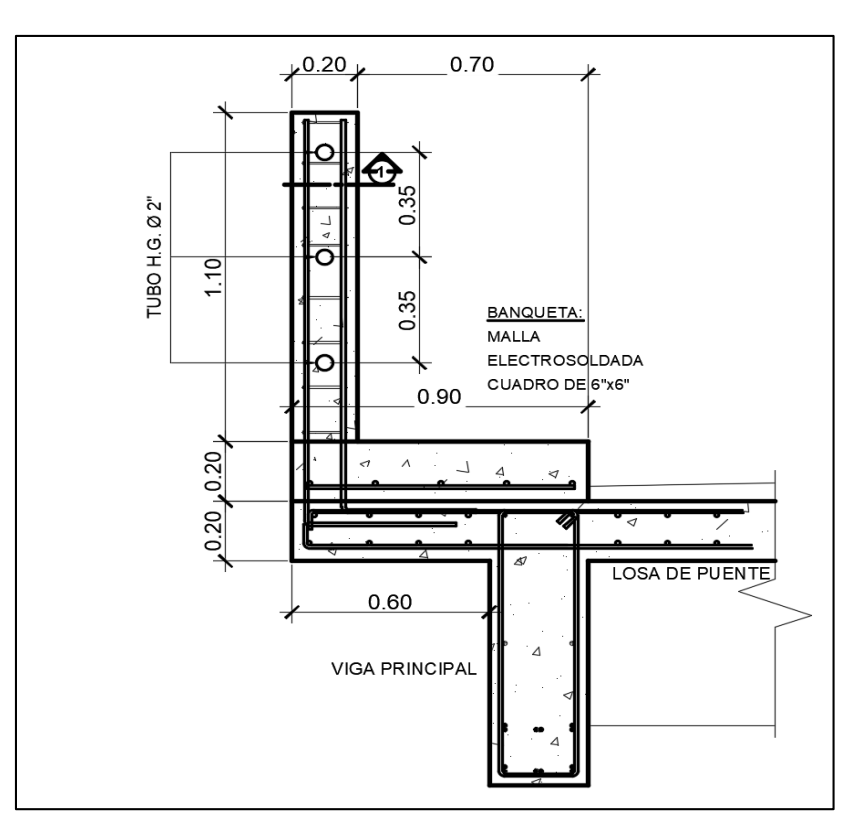

Fuente: Elaboración propia, haciendo uso del software AutoCAD 2017.

 Acera peatonal: El diseño de la acera se realiza a base de la norma AASHTO, según la figura 13.7.1.1-1, donde se indica que la altura mínima debe ser de 150 mm y no debe superar los 200 mm. Por lo tanto, para el diseño del tramo

del puente vehicular se propone la altura máxima sin ángulo de inclinación en la unión con las bermas. La norma también indica que para los anchos de la acera se deberá trabajar desde un ancho mínimo de 60 cm, aplicando cargas peatonales de 366 kg/m2. Se propone entonces un ancho de 70 cm, exclusivamente para uso peatonal.

#### **3.10.3. Diseño de losas de aproximación**

Se propone la losa de transición que va separando entre el paso del puente vehicular y la calle adoquinada. Por lo tanto, se diseña esta losa pensando que soporte las mismas cargas ejercidas en el puente, de acuerdo al manual de diseño del ingeniero Arturo Enrique Rodríguez Serquén en la sección (1.5 Geometría de puente, inciso I). Esta losa está compuesta por tres capas: losa intermedia (sin armadura); losa de transición (con armadura); y losa superior (que recibirá la carga directa de los vehículos y el peatón, con carpeta de rodadura asfáltica). Se muestra en la siguiente figura.

La unión que separa el puente, la calle y la losa de transición, se utilizará con juntas de dilatación, dando mejor eficiencia al comportamiento de la losa y evitando los cambios bruscos de movimiento vehicular. El espesor mínimo será de 0.20 m, el ancho será de 6.00 m, ajustándose al ancho del puente, y la longitud será de 6.00 metros.

#### **3.10.4. Relleno de aproches**

Se propone relleno controlado con refuerzo geotextil, incluyendo drenaje que ayuda a la filtración de agua, favoreciendo la durabilidad del concreto. El material a utilizar será granulado, conformado en capas no mayores a 20 cm, según las normas AASHTO.

144

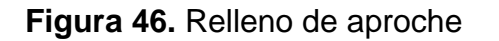

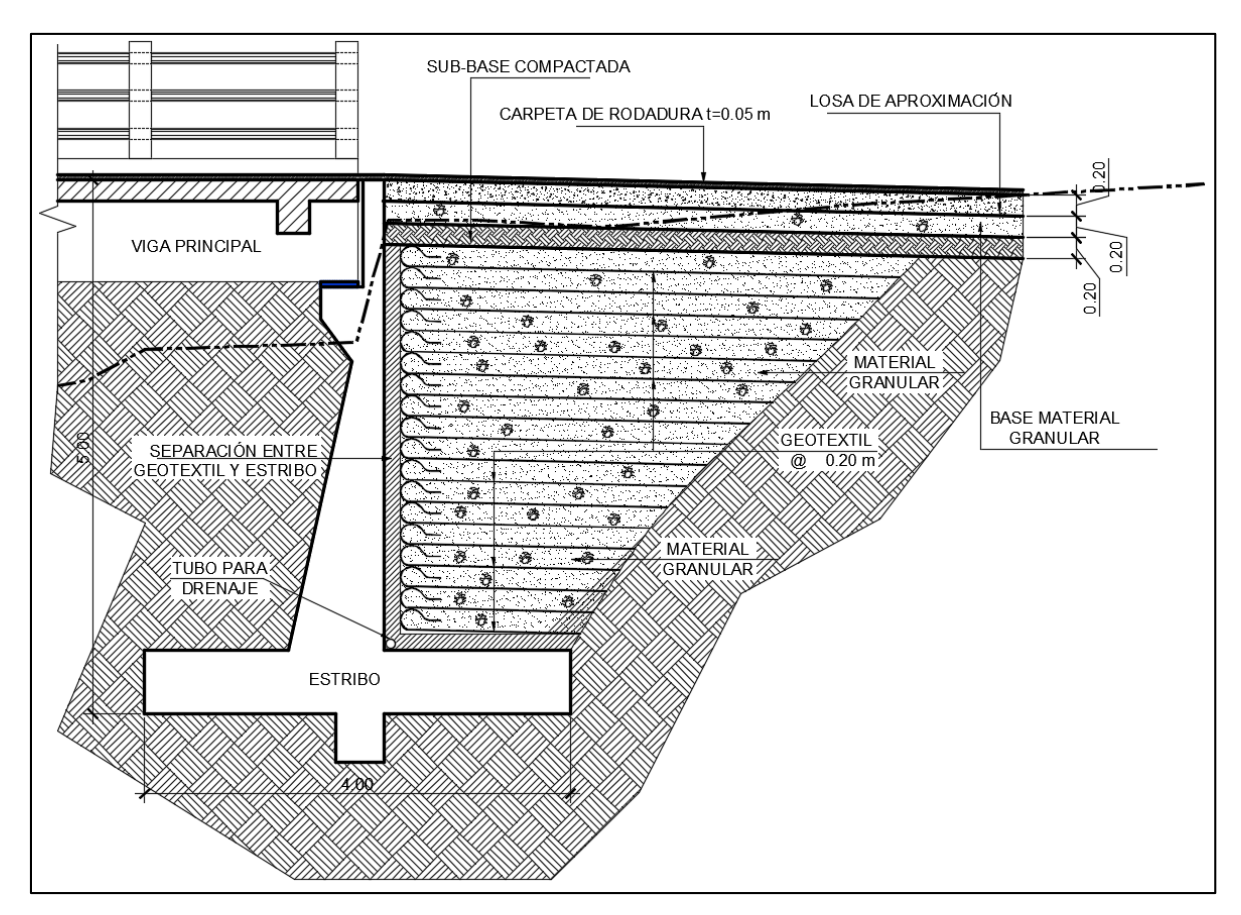

Fuente: Elaboración propia, haciendo uso del software AutoCAD 2017.

# **3.10.5. Diseño de juntas de dilatación**

Serán diseñadas para permitir los cambios de las losas. Su diseño se realizará con pernos de anclaje rellenos en la apertura de juntas, con el mismo material utilizado en neopreno, funcionando a compresión. La altura del material será de 1/2 de la altura de la losa que está separando, siendo de 0.20 m. las características flexibles de las juntas de dilatación permitirá la expansión y contracción del material, representado en la siguiente figura:

**Figura 47.** Diseño de juntas de dilatación

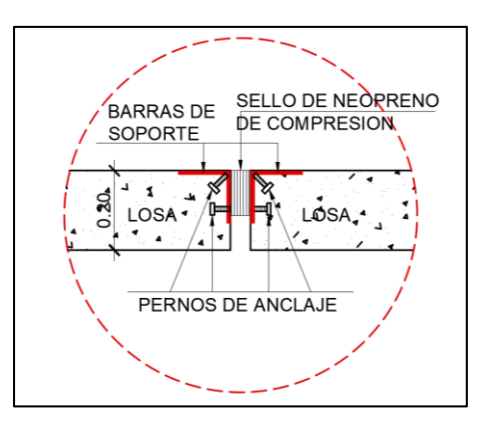

Fuente: Elaboración propia, haciendo uso del software AutoCAD 2017.

### **3.11. Herramientas de cálculo**

El uso de programas ayudará a mejorar el proceso de cálculos, lo que permitirá comparar tanto la superestructura como la subestructura, así como extraer datos. Los programas utilizados en los cálculos, son los siguientes:

# **3.11.1. CSiBridge para diseño de puentes**

Es una herramienta que sirve para realizar modelados en 3D, ingresando los componentes y las dimensiones del proyecto. Brinda los datos necesarios para analizar su comportamiento, generando momentos, cortantes, deflexiones, deformaciones y reacciones. Además, incluye listas de comandos que ayudan a facilitar el uso del programa para modelar la estructura del puente.

# **3.11.2. SAP2000 para cálculo de momentos y líneas de influencia**

El uso de este programa sirve para el procesamiento de datos, obteniendo los momentos flectores y fuerzas cortantes al someter la estructura a cargas por peso propio y cargas externas. Basándose en los datos generados en el análisis de SAP2000, brinda coordenadas en Excel, ayudando a generar los máximos momentos mediante gráficas para líneas de influencia.

#### **3.11.3. SAFE para el diseño de zapatas**

El programa sirve para diseñar zapatas combinadas, concéntricas, rectangulares y cuadradas, además de analizar las interacciones con el suelo. Al comienzo, se deberá ingresar las propiedades necesarias de la zapata con el predimensionamiento que se calcula previamente de forma manual. Este software puede mostrar las deformaciones y los esfuerzos del suelo, y proponer la cantidad de acero requerida de forma manual o personalizada.

Al ingresar la cantidad de acero en el modelado de la zapata, el programa tiene la capacidad de mostrar la información de si el acero propuesto cumple con el área en relación a los momentos.

# **3.11.4. PTC Mathcad prime para elaborar cálculos manuales**

Es una herramienta de trabajo necesaria que ayuda a facilitar el proceso de cálculos matemáticos manuales para los distintos análisis. Diseña la superestructura y la subestructura del puente, presentando la memoria de cálculo con la finalidad de analizar el comportamiento de cada diseño hasta reflejar los datos calculados.

#### **3.11.5. AutoCAD para planificación**

El propósito de utilizar este programa, es para presentar dibujos detallados con sus respectivas dimensiones a base de cálculos matemáticos, siendo de uso más común en ingeniería. Este programa facilita el proceso de presentación de dibujo trabajando con las escalas de medición más conocidas.

AutoCAD permite organizar la medición deseada mediante la creación de puntos topográficos y ver la geometría a través de las coordenadas cartesianas.

147

# **3.11.6. Civil 3D para plateo de puntos**

Para el proyecto, este programa permite utilizar varias de sus funciones para modelar la superficie del suelo mediante levantamiento topográfico, logrando observar las coordenadas X, Y y Z, para representar los desniveles del terreno analizado.

# **3.11.7. Excel para recolección de datos**

Cuando se realiza un levantamiento topográfico, Excel permite el procesamiento de datos obtenidos en campo.

En el caso de la ingeniería, tiene la facilidad de ingresar los datos obtenidos con estación total o teodolito, permitiendo el cálculo por medio de fórmulas y ecuaciones matemáticas con las que cuenta el programa.

# **3.12. Resultados y consideraciones de diseño**

# **3.12.1. Comparación de resultados, cálculos manuales y CSiBridge**

 Momentos negativos y positivos en losa: En la siguiente tabla se observa el valor de los momentos positivos y negativos generados en el tablero a través de cálculos manuales, adicional se presenta los resultados generados por el programa CSiBridge, lo cual tiene coincidencia en los resultados.

**Tabla 42.** Momentos negativos en losa

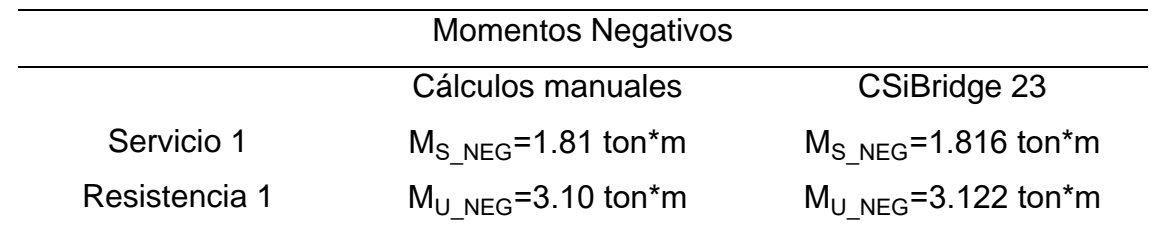

Fuente: Elaboración propia, haciendo uso del software Excel 2016.

**Tabla 43.** Momentos positivos en losa

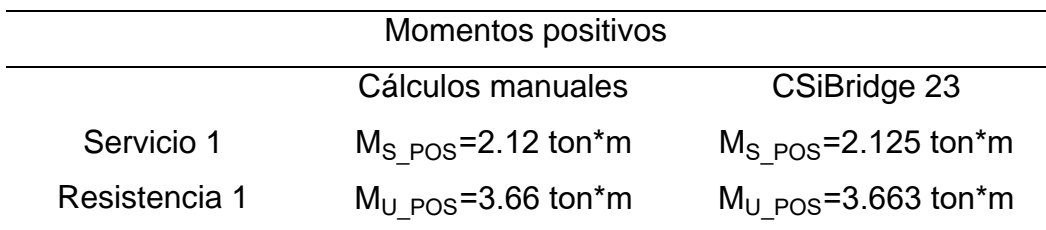

Fuente: Elaboración propia, haciendo uso del software Excel 2016.

**Figura 48.** Momento negativo, servicio 1

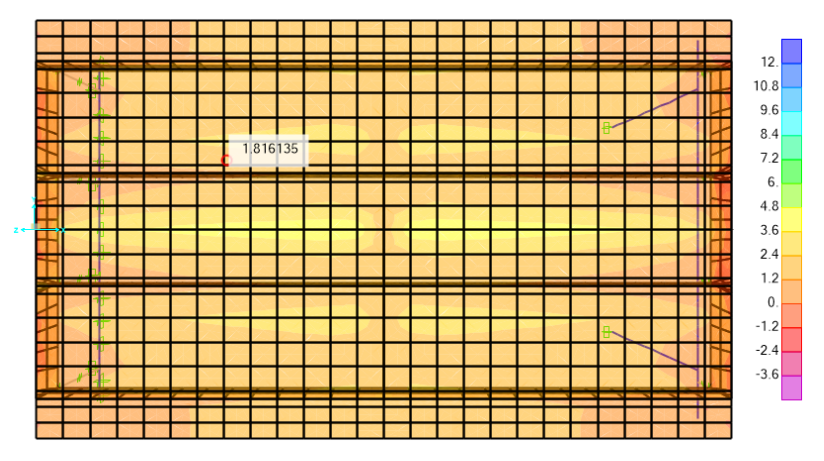

Fuente: Elaboración propia, haciendo uso del software CSiBridge.

**Figura 49.** Momento negativo, resistencia 1

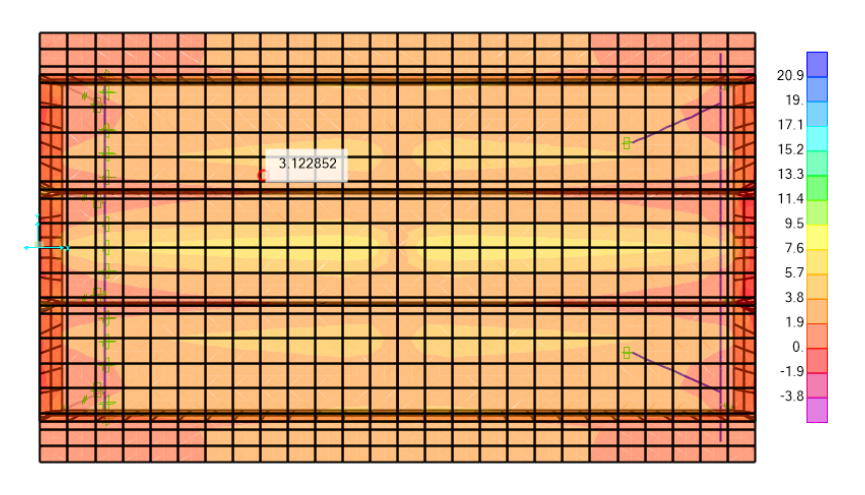

Fuente: Elaboración propia, haciendo uso del software CSiBridge.

**Figura 50.** Momento positivo, servicio 1

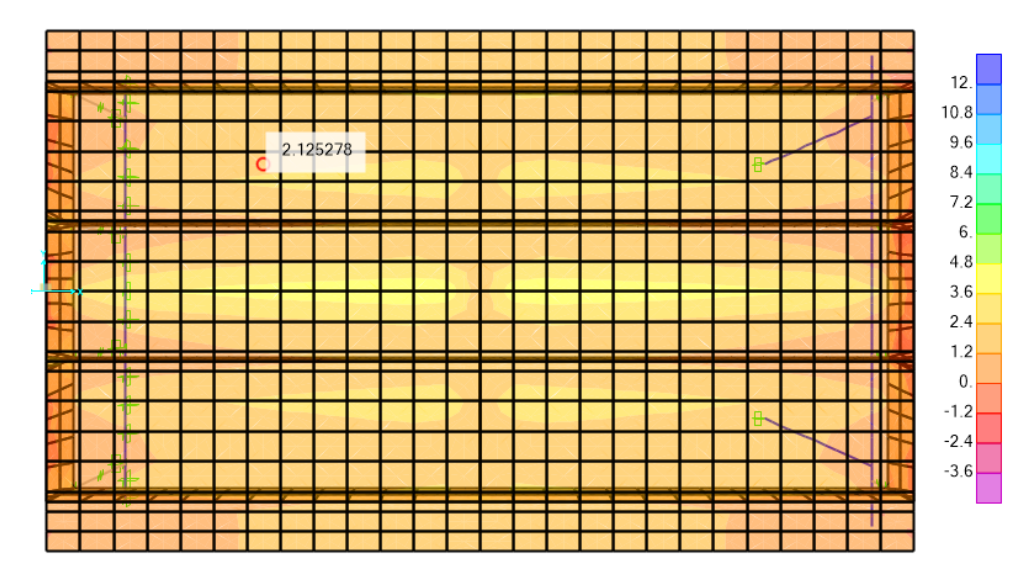

Fuente: Elaboración propia, haciendo uso del software CSiBridge.

**Figura 51.** Momento positivo, resistencia 1

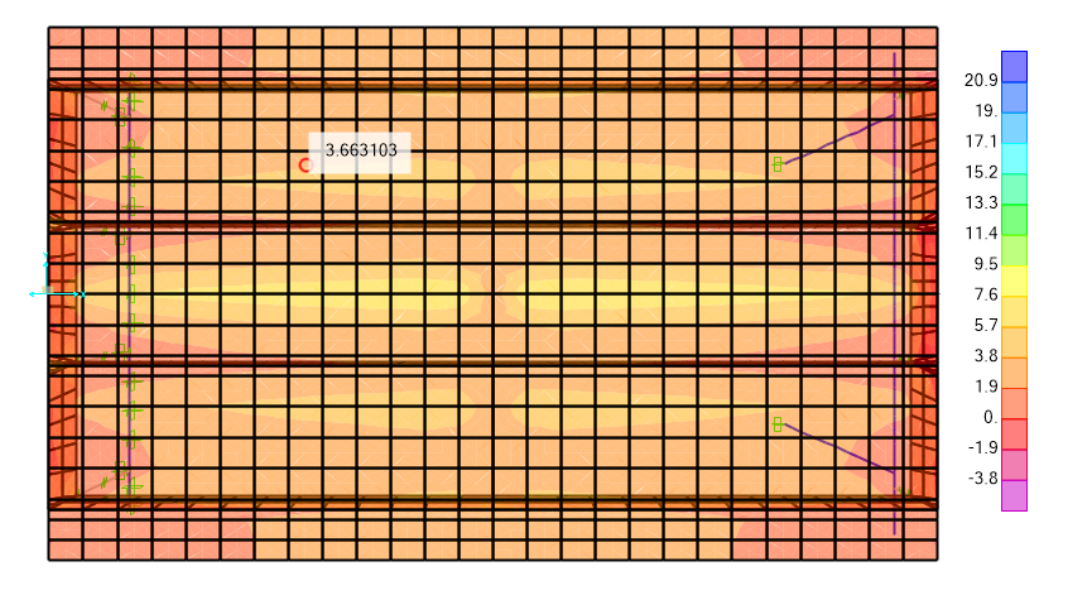

Fuente: Elaboración propia, haciendo uso del software CSiBridge.

 Momentos mayorados en vigas: Para la comparación de momentos en vigas, se toma como más crítica la viga interior, ya que cuenta con influencia de carga vehicular.

**Tabla 44.** Momentos mayorados en vigas

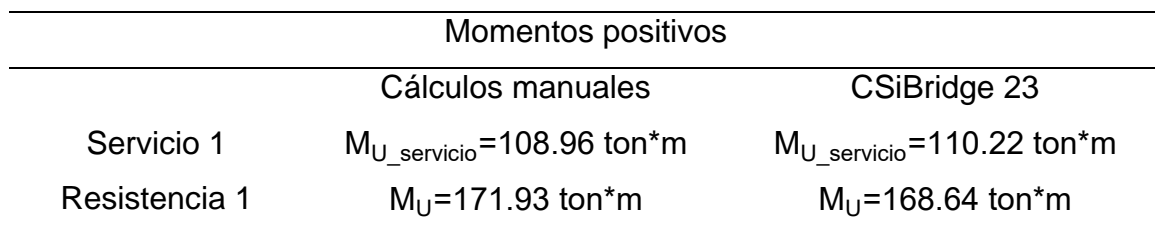

Fuente: Elaboración propia, haciendo uso del software Excel 2016.

**Figura 52.** Momentos por servicio 1

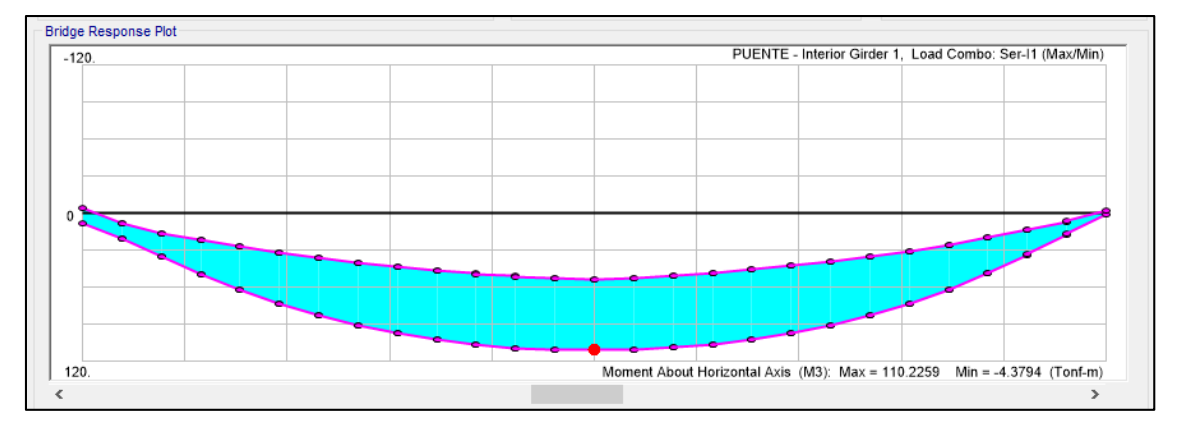

Fuente: Elaboración propia, haciendo uso del software CSiBridge.

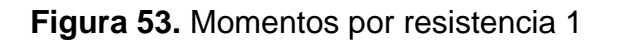

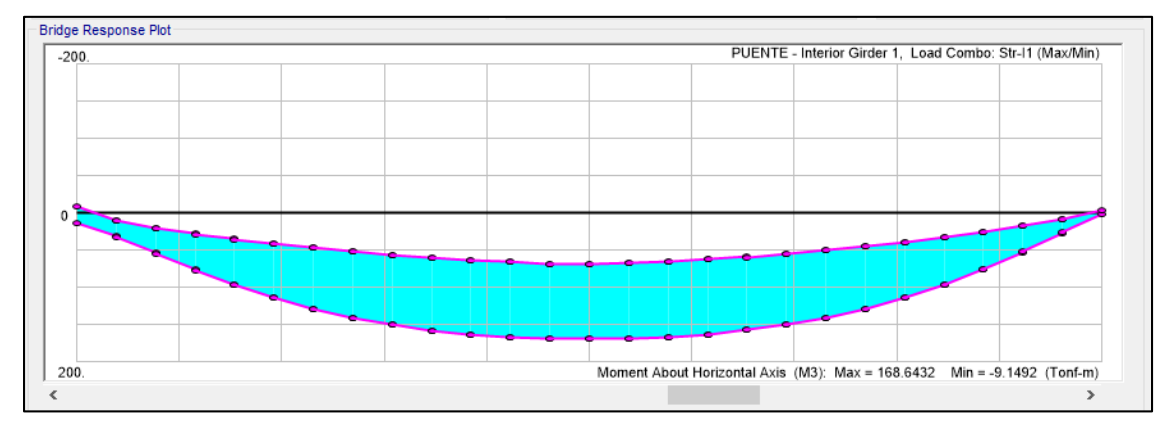

Fuente: Elaboración propia, haciendo uso del software CSiBridge.

 Momentos por fatiga: Se realiza la verificación de momentos generados por fatiga:

**Tabla 45.** Momentos por fatiga

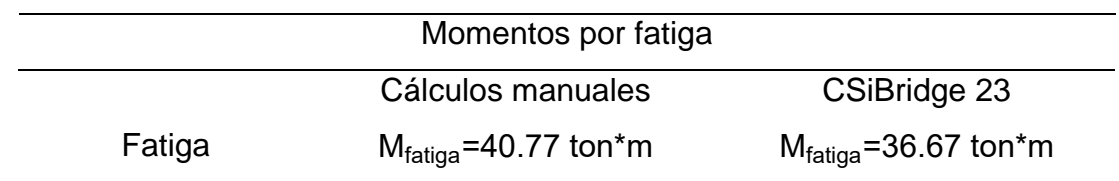

Fuente: Elaboración propia, haciendo uso del software Excel 2016.

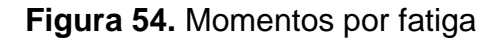

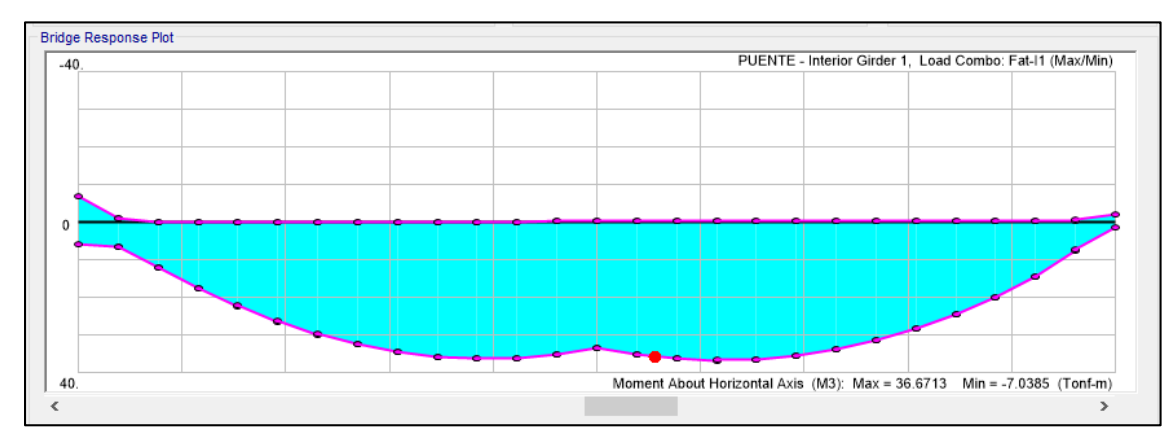

Fuente: Elaboración propia, haciendo uso del software CSiBridge.

Verificación de deflexiones:

$$
d_{\text{effex\_max}} = \frac{13}{800} = 16.25 \text{ mm}
$$

**Tabla 46.** Deflexiones máximas

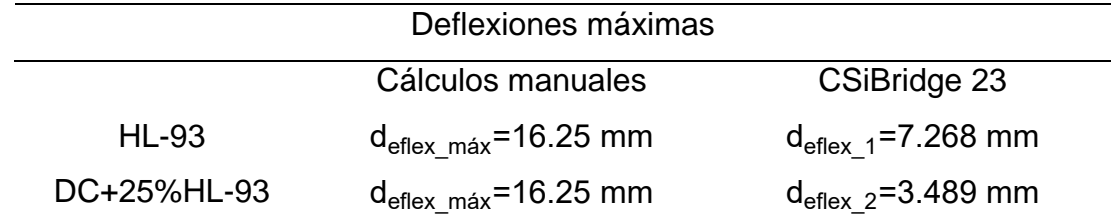

Fuente: Elaboración propia, haciendo uso del software Excel 2016.

Para la verificación de deflexiones, se considera un valor igual a la longitud entre 800, se utilizan las cargas del camión de diseño HL-93 sin carril de diseño y las cargas muertas más el 25% de la carga del camión, así como se muestra en la fórmula  $d_{eflex\_max}$ e indicado en la tabla de Deflexiones máximas.

**Figura 55.** Deflexión por HL-93 sin carga de carril

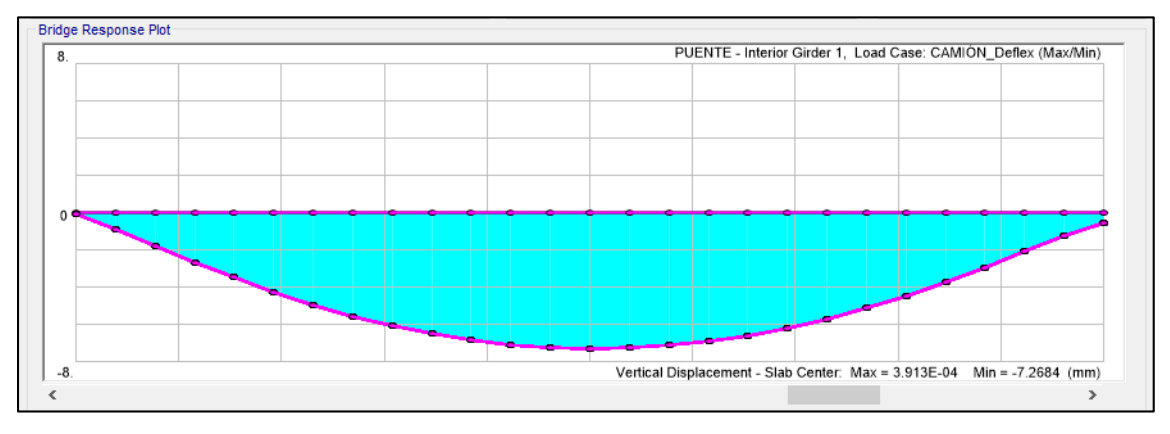

Fuente: Elaboración propia, haciendo uso del software CSiBridge.

**Figura 56.** Deflexión por DC+25%HL-93

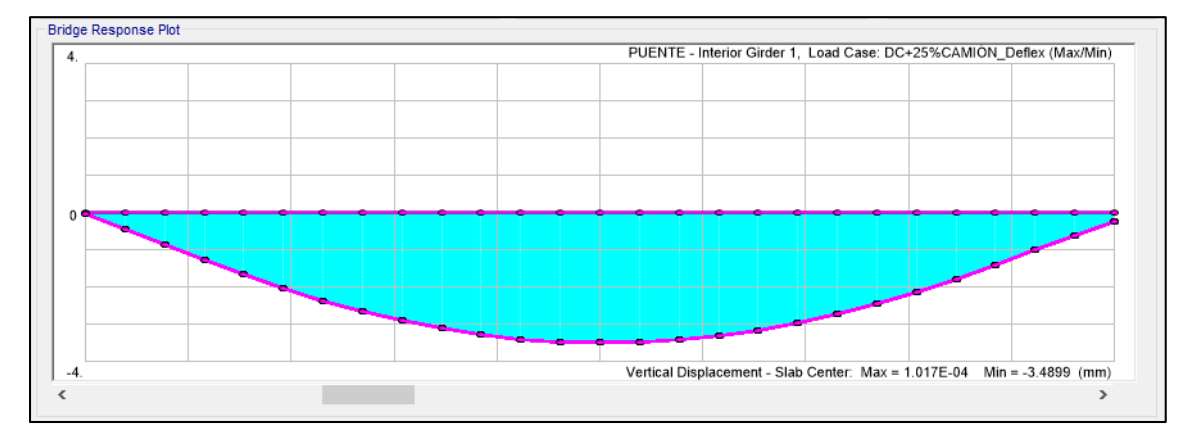

Fuente: Elaboración propia, haciendo uso del software CSiBridge.

 Verificación de acero longitudinal: Para la verificación se agregan las 12 varillas número 8 calculadas manualmente:

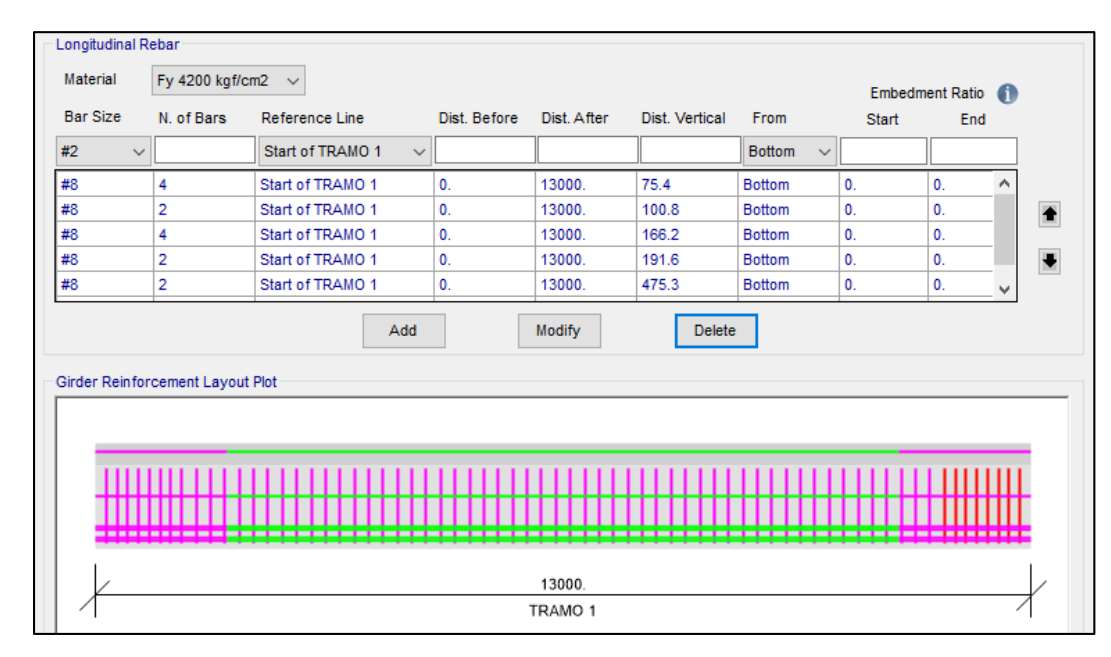

**Figura 57.** Integración de acero longitudinal

Fuente: Elaboración propia, haciendo uso del software CSiBridge.

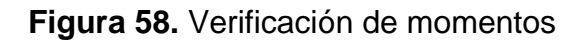

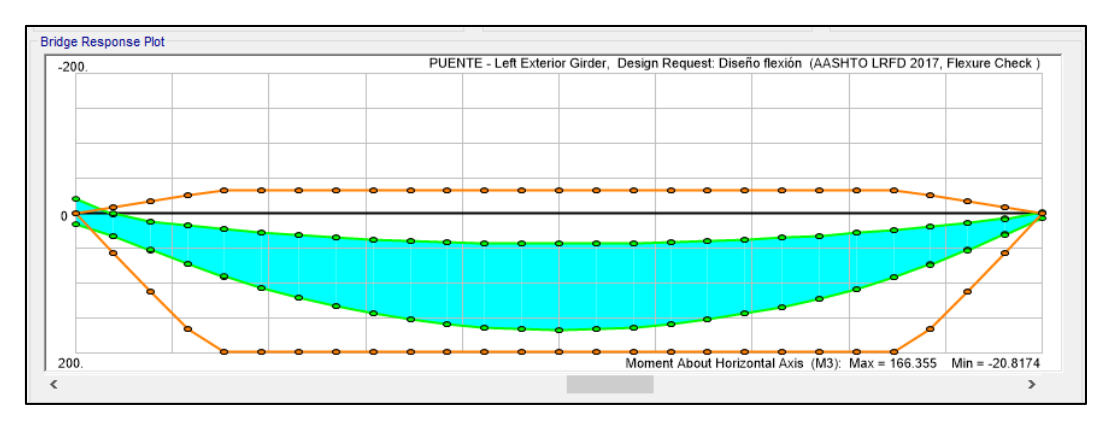

Fuente: Elaboración propia, haciendo uso del software CSiBridge.

De la gráfica anterior se observa que, con el acero longitudinal propuesto, cubre las solicitaciones de momentos flectores.

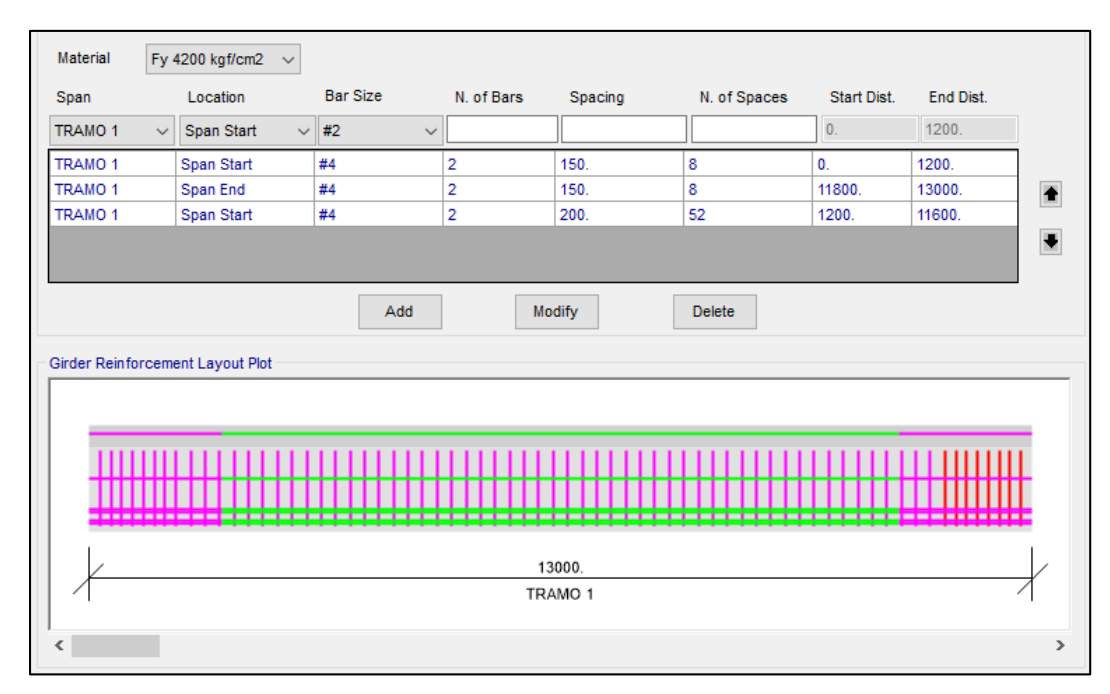

# **Figura 59.** Integración de acero por corte

Fuente: Elaboración propia, haciendo uso del software CSiBridge.

# **Figura 60.** Verificación de cortante

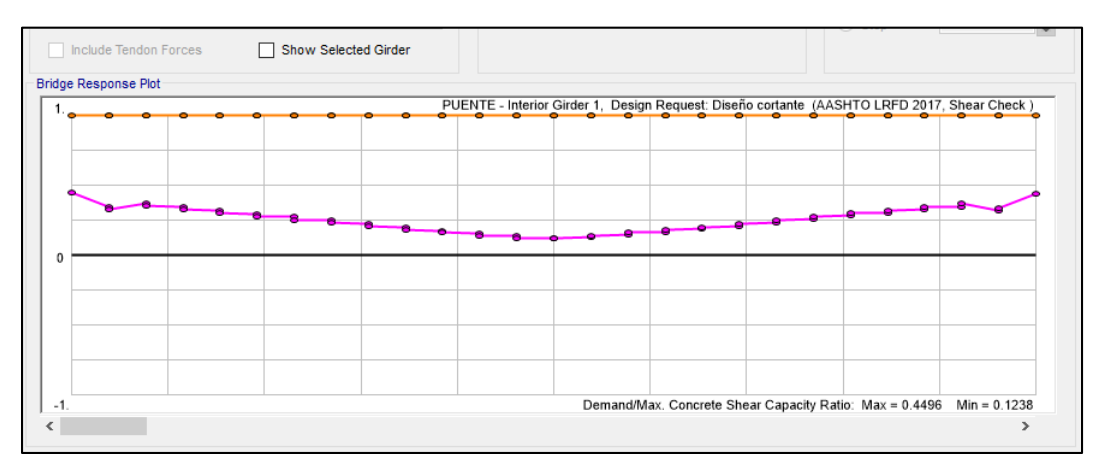

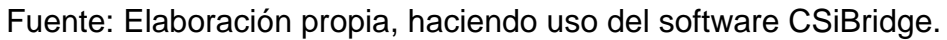

De la gráfica anterior se observa que con el acero propuesto cubre las solicitaciones de fuerzas cortantes.

#### **3.12.2. Análisis de datos**

Dentro de la documentación se presenta lo necesario que ayudará como guía para la interpretación en el diseño de un puente vehicular. La planificación está compuesta por planos, un presupuesto y especificaciones que respalden el diseño que se realiza.

#### **3.12.3. Especificaciones**

Formando parte importante en el desarrollo del diseño y ejecución para el puente vehicular, se ha formado un documento que contiene normas internacionales y normas adaptadas para nuestro país. Estas normas son de apoyo a todas aquellas personas que se dedican a la construcción de obras civiles, y dan los lineamientos sobre lo que se debe realizar, respetando los criterios que se toman al momento de la realización de los planos.

#### **3.12.4. Planificación**

El desarrollo del plano para el diseño del puente, está basado en los cálculos presentados con detalles y medidas de los elementos que forman la estructura. Esta información es fundamental para que el ejecutor y el supervisor puedan realizar los trabajos de ejecución, para que el observador pueda comprenderlos sin complicaciones. La presentación de los planos se estructura en: ubicación y localización, planta de curvas de nivel más perfiles, planta conjunto, secciones y detalles estructurales.

#### **3.12.5. Presupuesto**

Para desarrollar el presupuesto integrado y desglosado, se han buscado precios actualizados manejados en el área del municipio de San Pedro Sacatepéquez, San Marcos, que sirven para considerar el costo que tendrá cada renglón de trabajo. La elaboración del presupuesto incluye mano de obra, maquinaria y costos directos por cada renglón de trabajo.

156

# **Tabla 47.** Presupuesto integrado

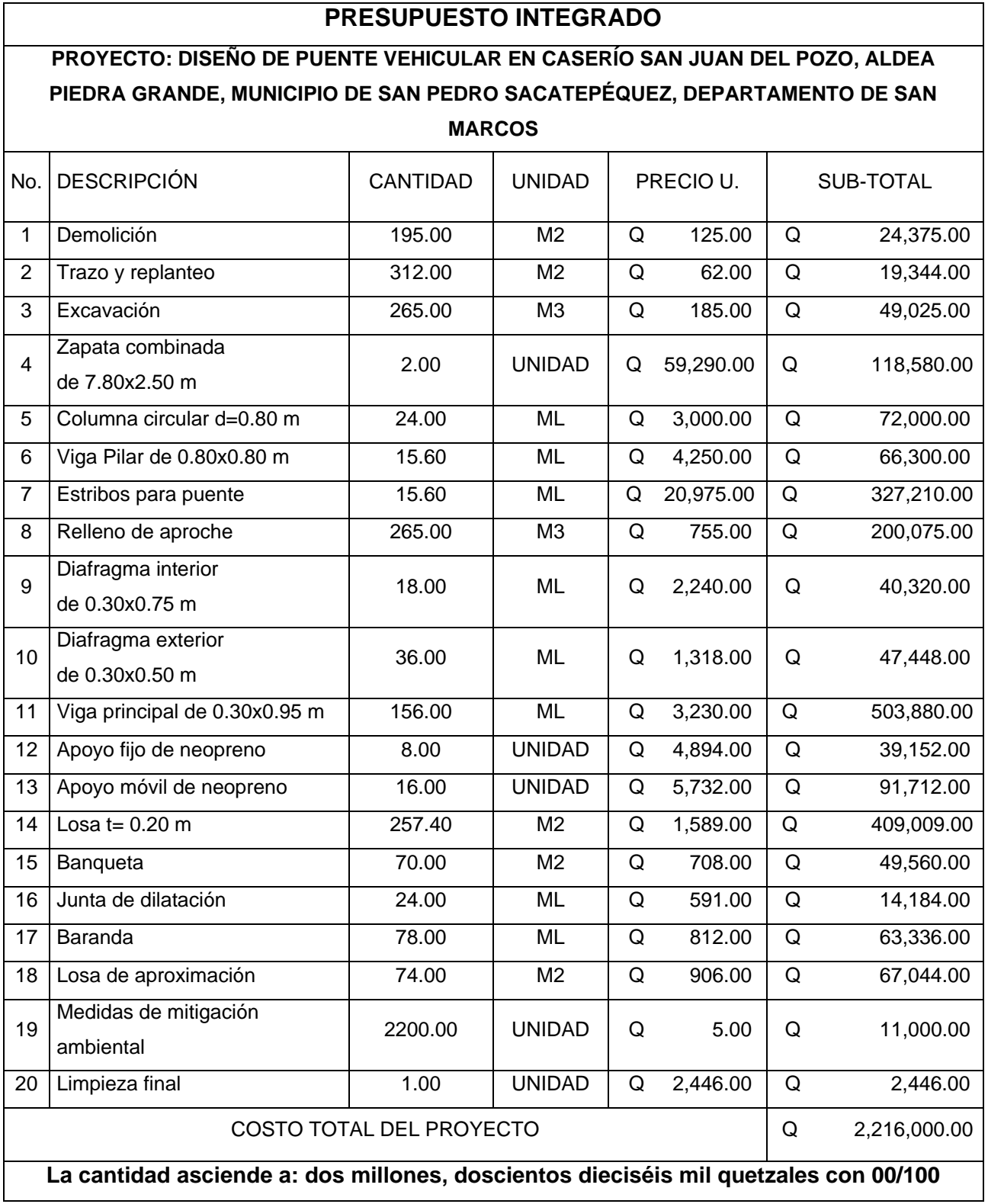

Fuente: Elaboración propia a través de la herramienta Excel 2016.

### **3.12.6. Cronograma de avance físico y financiero**

Como bien se indica en el nombre, la parte final del proceso de planificación consta de los renglones de trabajo especificados con el tiempo que llevará para su ejecución. Se establece el tiempo mediante un análisis y el tipo de trabajo; cuanto más complicado sea el renglón, más tiempo necesitará para su realización. Este cronograma está encargado de ordenar el proceso de ejecución. Las disposiciones de cambios en el cronograma deberán ser aprobadas por el encargo de la entidad.

#### **3.13. Estudio de impacto ambiental inicial**

Los efectos causados por cualquier tipo de construcción, así como las actividades realizadas por el ser humano, generan un cierto impacto en el medio ambiente. Dicho impacto puede ser positivo, negativo e irreversible, negativo con posibles mitigaciones, o neutro.

#### **3.13.1. Medidas de mitigación**

En la construcción de la ampliación del puente vehicular, con una longitud de 39 m dividida en tres tramos de 13 m, se considera que el impacto ambiental generado es poco significativo.

- Impacto ambiental a considerar
	- o Tala inevitable de árboles durante la construcción.
	- o Alteración de la fauna del lugar.
	- o Desechos sólidos
	- o Emisiones de ruido, polvo y humo.
	- o Erosión de cortes.
	- o Riesgos para la salud de los trabajadores.
- o Disposiciones inadecuadas de materiales de desperdicio.
- o Generación de desechos sólidos derivados de las actividades de los trabajadores de la obra.
- Medidas de mitigación
	- o Se reforestará como compensación por la tala inevitable de árboles, en el terreno que designe el Ministerio de Ambiente.
	- o La fauna del lugar no será afectada puesto que la construcción del proyecto se realiza de forma transversal a la zona de árboles, lo cual minimiza afectar a los animales de la zona.
	- o El puente no afectará la fragilidad del paisaje, sólo se verá reflejado en la visibilidad.
	- o Los desechos sólidos se clasificarán según su naturaleza, se realizará limpieza del lugar.
	- o La maquinaria que se utilice en la construcción del puente vehicular deberá realizársele un mantenimiento periódico con el fin de minimizar la emisión de ruido y de humo.
	- o Las actividades del proyecto se realizarán estrictamente en horario diurno, para no interrumpir las horas de descanso de los vecinos y no afectarlos.
	- o Se instalará baños móviles, por la generación de desechos provocados por los trabajadores del proyecto.
	- o Se instalará señalización y protección para los peatones y vecinos del lugar de construcción.
- o Los trabajadores de la construcción deberán utilizar el equipo adecuado, como botas, casco, guantes y arneses en los casos que sea necesario, como en la realización de la armadura de acero. Al tener este equipo los trabajadores, se reducirá el riesgo de alguna lesión.
- o Los trabajos deberán ser realizados, de preferencia, durante los meses en que se presente un caudal mínimo de escorrentía o el paso de agua en el lugar es nulo y se pueden aprovechar ampliamente los días.
- o Depositar los desechos e insumos en un lugar fuera de la zona del cauce del río.
- o Programar riegos en las mañanas para evitar nubes de polvo.

### **4. DISEÑO DE DRENAJE SANITARIO EN CASERÍO SAN JUAN DEL POZO**

#### **4.1. Descripción del proyecto**

La finalidad del proyecto es diseñar un sistema de drenaje sanitario que cumpla con las especificaciones y normas vigentes, contribuyendo al saneamiento del caserío San Juan del Pozo, garantizando una mejor vida para sus habitantes.

El sistema de drenaje sanitario tiene una longitud de 2,253.25 m, está diseñado para cubrir un período de 25 años, con una población actual de 2,550 habitantes y una tasa de crecimiento de 1.91%, lo que significa que la población de diseño es de 4,092 habitantes, se les proporciona una dotación de 170 litros/habitante/día con un factor de retorno de 0.80.

#### **4.2. Levantamiento topográfico**

Es un estudio imprescindible en el diseño de un sistema de drenaje sanitario, por medio de éste es posible obtener la medición exacta de la superficie y los cambios de nivel del terreno, a través de la planimetría y altimetría.

#### **4.2.1. Altimetría**

La medición altimétrica en el diseño de un alcantarillado es muy importante, pues la medición de los datos debe ser muy precisa, con la ayuda de esta herramienta, se determina la diferencia de alturas entre dos puntos, calculando así, las cotas del terreno.

#### **4.2.2. Planimetría**

En el diseño de un alcantarillado, la medición planimétrica se utiliza para determinar los puntos respecto a dos ejes de coordenadas, permitiendo localizar los puntos de interés para la representación del terreno, además de facilitar la ubicación de los pozos de visita.

161

# **4.3. Partes de un alcantarillado**

Para que un alcantarillado funcione óptimamente, debe contar con los siguientes componentes:

### **4.3.1. Colector**

Se llama colector al conducto subterráneo ubicado bajo el terreno, que recoge los desagües del drenaje principal y los diversos ramales del alcantarillado, esto permite la conexión de cada vivienda para la evacuación adecuada de las aguas residuales hasta un colector principal, desembocando las aguas residuales a un pozo existente.

Todo lo referente a los colectores tanto para la línea principal, como para los ramales está indicado en los planos contractivos.

### **4.3.2. Pozos de visita**

Para la ubicación de los pozos de visita en el sistema de drenajes se consideró los siguientes aspectos:

- Cambios de pendiente.
- Cambios de dirección horizontal para diámetros menores a 24"
- En los cambios de diámetro.
- A distancias no mayores de 100 m, en línea recta en diámetros de hasta 24".
- A distancias no mayores de 300 m, en diámetros superiores a 24"
- En las intersecciones de tuberías colectores.
- En los extremos superiores de ramales iniciales.

La parte superior de los pozos de visita tiene una tapa de concreto armado con un diámetro de 1.00 m de abertura, las paredes exteriores y el fondo también son de concreto armado, tendiendo una profundidad variable.

#### **4.3.3. Conexiones domiciliares**

La conexión domiciliar, es la tubería que traslada las aguas servidas de una vivienda hacia un colector. Las conexiones se realizan por medio de una candela construida de concreto reforzado, y tubos de cemento que servirán para el desagüe al colector de la línea principal por medio de una tubería PVC de 4 pulgadas, con una inclinación hacia el colector de 45 grados.

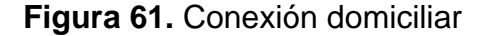

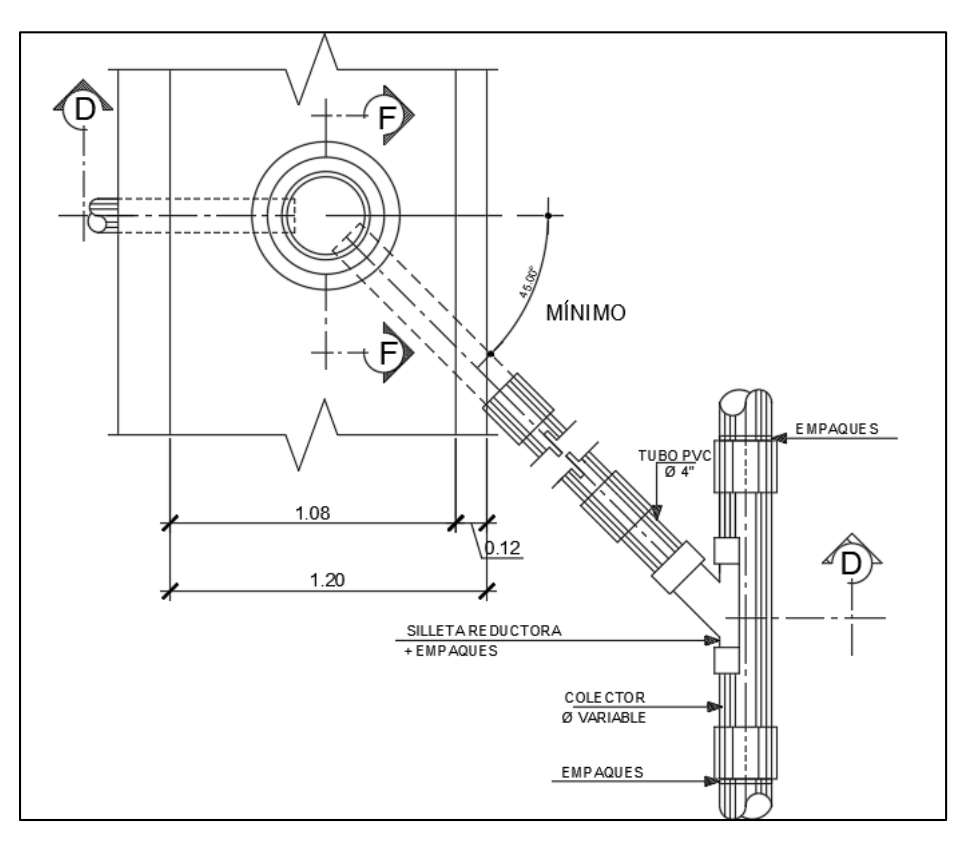

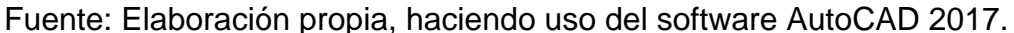

#### **4.4. Período de diseño**

Se consideró un período de diseño de 25 años para el proyecto, tomando en cuenta los recursos económicos de la municipalidad y las normas de diseño, con el fin de disminuir la inversión inicial del proyecto.

# **4.5. Población futura**

La población futura de una comunidad se calcula para conocer la demanda futura y pronosticar la demanda requerida en población, dentro del período de diseño. Para el cálculo de la población de diseño se utilizó el método geométrico, tomando en cuenta los factores siguientes:

$$
p_f = p_o^*(1+r)^n
$$

Donde:

 $p_f$ Población futura (hab)

 $P_{\alpha}$ Población actual (hab)

r Tasa de crecimiento (%)

n Período de diseño (años)

# **4.6. Determinación del caudal**

Para determinar el caudal de aguas residuales, se realizan cálculos de diversos caudales, aplicando diferentes factores. Entre estos caudales se encuentran el caudal domiciliar y el caudal de conexiones ilícitas.

# **4.6.1. Consideraciones generales**

Las consideraciones que se requieren son las siguientes: caudal, velocidad de flujo y tirante o profundidad de flujo en colectores.

# **4.6.1.1. Caudal**

Es la cantidad de agua del desagüe que fluye a través de una sección de un colector. Se expresa en litros por segundo.
## **4.6.1.2. Velocidad de flujo**

Según la normativa del Instituto de Fomento Municipal (INFOM), la velocidad de flujo está condicionada entre los parámetros de mínima: 0.60 metros por segundo y máxima: 3 metros por segundo. La velocidad mínima evita la sedimentación de los sólidos para prevenir la obstrucción del sistema, la velocidad máxima es para que no exista erosión o desgaste en la tubería del sistema de alcantarillado. Para la tubería PVC de pared corrugada de doble pared según la norma ASTM F 949, se permiten velocidades máximas de 5,0 metros por segundo, ya que tiene una mayor resistencia a la erosión y desgaste.

## **4.6.1.3. Tirante o profundidad de flujo**

El tirante debe estar entre un rango de 0.10≤d/D≤0.75 para asegurar que la tubería tenga un caudal adecuado para arrastrar los sólidos presentes en las aguas negras y evitar que la tubería trabaje a presión.

#### **4.6.2. Caudal sanitario**

Para establecer el caudal sanitario es importante considerar tanto el caudal domiciliario como el de conexiones ilícitas, los cuales se detallan a continuación:

#### **4.6.2.1. Caudal domiciliar**

Es la cantidad de agua utilizada en una vivienda, proporcional a la dotación que, una vez utilizada en diversas tareas domésticas, es conducida hacia una candela o una caja de inspección y luego hacia el colector principal.

El caudal domiciliar se calcula con la siguiente fórmula:

 $Q_{\text{dom}}$ = Dotación\*No. hab\*FR 86400 seg

165

Donde:

 $\mathsf{Q}_{\mathsf{dom}}$  Caudal domiciliar  $\left(\frac{\mathsf{Its}}{\mathsf{seg}}\right)$ No.hab Número de habitantes (hab) FR Factor de retorno (Adi)

# **4.6.2.2. Caudal por conexiones ilícitas**

Es el caudal generado por las viviendas, ya sea pluvial o sanitario, pero son ilegales ya que no fueron considerados dentro del diseño. Esto repercute en la cantidad de caudal generado, por lo que es necesario tenerlo en cuenta.

Se estimará el caudal de conexiones ilícitas utilizando la fórmula racional, expresada de la siguiente manera:

$$
Q_{Con\_ilfc} = \frac{C^*l^*A}{350}
$$

Donde:

Q<sub>Con\_ilíc</sub> Caudal de conexiones ilícitas  $\left(\frac{\text{Its}}{\text{seg}}\right)$ 

C Coeficiente de escorrentía (Adi)

I latensidad de Iluvia  $\left(\frac{mm}{L}\right)$ h )

A Área que es factible de conectar (Ha)

En el cálculo de conexiones ilícitas se utiliza la fórmula anterior, pero en ausencia de algunos factores también se puede considerar como el 10% del caudal domiciliar.

## **4.6.3. Caudal medio**

El caudal medio es la cantidad promedio de agua que fluye a través del colector del alcantarillado sanitario durante un período de tiempo determinado, el caudal medio está en función de la población de diseño y se expresa en litros por segundo.

## **4.6.4. Factor de caudal medio**

Después de haber obtenido los caudales mencionados anteriormente, se puede calcular el factor de caudal medio, el cual es la acumulación de todos los caudales dentro del número de habitantes.

Para la determinación del caudal medio, se realiza una suma de todos los caudales que afectan al sistema de drenajes.

$$
Q_{med} = Q_{dom} + Q_{com} + Q_{qind} + Q_{con\_ilic} + Q_{inf}
$$

Donde:

$$
Q_{\text{med}} \qquad \qquad \text{Caudal medio} \left( \frac{\text{Its}}{\text{seg}} \right)
$$

$$
Q_{\text{dom}}
$$
 **Caudal domiciliar**  $\left(\frac{\text{Its}}{\text{seg}}\right)$ 

$$
Q_{com}
$$
 \t\nCaudal por comercios  $\left(\frac{Its}{seg}\right)$ 

$$
Q_{\text{qind}}
$$
 **Caudal por industrias**  $\left(\frac{\text{Its}}{\text{seg}}\right)$ 

$$
Q_{\text{con\_ilíc}} \qquad \text{Caudal por conexiones ilícitas} \left(\frac{lts}{\text{seg}}\right)
$$

$$
Q_{\text{inf}} \qquad \qquad \text{Caudal de infinitración} \left( \frac{\text{Its}}{\text{seg}} \right)
$$

De la sumatoria anterior, para el caudal medio se considera únicamente el caudal domiciliar y el caudal por conexiones ilícitas, debido a que en el tramo no se cuenta con comercios ni industrias y el caudal de infiltración no se presenta debido a que los colectores a utilizar son de PVC.

Desarrollando la fórmula se determina el valor del factor de caudal medio:

$$
F_{qm} = \frac{Q_{med}}{No.hab}
$$

Donde:

 $\mathsf{F}_{\mathsf{qm}}$  Factor de caudal medio  $\left(\frac{\mathsf{Its}}{\mathsf{seg}}\right)$ 

## **4.6.4.1. Factor de Harmon**

También conocido como Factor de Flujo Instantáneo, este factor es de seguridad y determina la cantidad de caudal que fluye por el colector en las horas pico o cuando el caudal sea máximo. Por lo tanto, involucra a toda la población. Está dada por la fórmula de Harmon.

$$
FH = \frac{18 + \sqrt{\frac{P}{1000}}}{4 + \sqrt{\frac{P}{1000}}}
$$

Donde:

FH Factor de Harmon (Adi)

P Población (hab)

## **4.6.4.2. Caudal de diseño**

El caudal de diseño se calcula por tramos y varía en función de su longitud. Se determina mediante la suma del caudal doméstico y por conexiones ilícitas. Al ser afectado por el factor de Harmon, es posible obtener el máximo caudal en una hora pico, con el fin de verificar que cumpla con los parámetros requeridos de velocidad y tirante hidráulico cuando el sistema se encuentra en las condiciones más críticas.

$$
Q_{\text{diseño}} = No. hab*FH*F_{qm}
$$

Donde:

 ${\mathsf Q}_{\mathsf{dise\~{no}}}$  Caudal de diseño  $\left(\frac{\mathsf{Its}}{\mathsf{seg}}\right)$ 

## **4.7. Fundamentos hidráulicos**

El sistema de alcantarillado sanitario presenta un comportamiento similar a un canal abierto o cerrado. La finalidad es que el agua circule y se someta a presiones atmosféricas, así como a presiones producidas por los gases dentro de las tuberías, para que los desechos se transporten libremente.

## **4.7.1. Ecuación de Manning**

La ecuación de Manning es utilizada para determinar el caudal en las tuberías, relacionando el radio hidráulico, la pendiente y el coeficiente de rugosidad, con el fin que el flujo se mueva debido a la gravedad relacionando condiciones de flujo y pendiente, expresado de la siguiente forma:

La ecuación de Manning se puede expresar en términos de velocidad o caudal en las siguientes fórmulas:

$$
V = \frac{1}{n} * Rh^{\frac{2}{3} * S^{\frac{1}{2}}}
$$

$$
Q = \frac{1}{n} * Rh^{\frac{2}{3} * S^{\frac{1}{2} * A}}
$$

Donde:

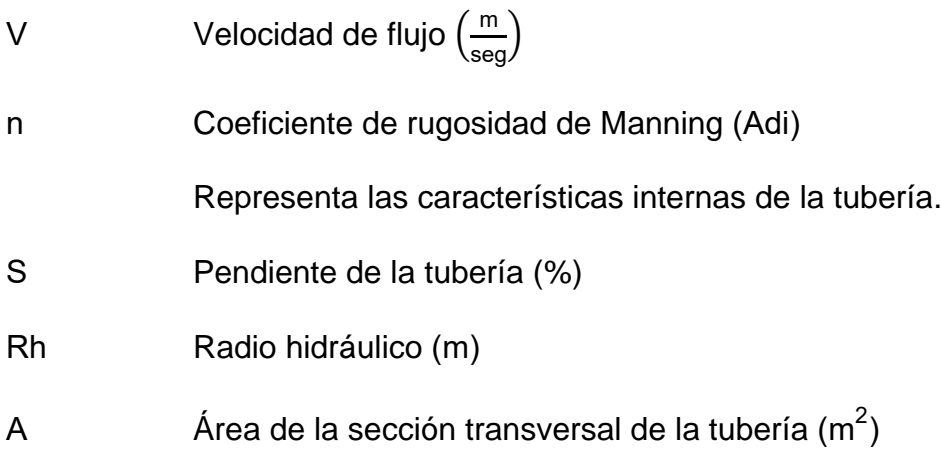

## **4.7.2. Relaciones hidráulicas**

Una vez realizados los cálculos, se busca la relación q/Q, que es la relación entre el caudal de diseño y el caudal a sección completa; además, se obtienen los valores del tirante d/D y la velocidad de la tubería parcialmente llena v/V.

### **4.8. Parámetros de diseño hidráulico**

Los parámetros de diseño a tener en cuenta, son: cálculo de diámetros, velocidades y pendientes que cumplan con el funcionamiento del sistema de alcantarillado sanitario.

#### **4.8.1. Coeficiente de rugosidad**

Determina que tan lisa o rugosa es la pared interna del colector donde se desplaza el flujo, lo cual dependerá del material del cual está fabricado. Para tubería PVC, el valor es igual a 0.01 adimensional.

#### **4.8.2. Sección llena y parcialmente llena**

La sección llena es cuando el colector está al límite de su capacidad, en la sección parcialmente llena, el caudal de aguas negras no es constante, provocando variaciones en la altura del flujo. Se debe comprobar la altura del flujo con las tablas de relaciones hidráulicas.

#### **4.8.3. Pendiente máxima y mínima**

Para considerar las pendientes máximas y mínimas, es importante saber que a menor pendiente menor velocidad y a mayor pendiente mayor velocidad, la pendiente está en función de la inclinación de la calle, en casos de pendientes bajas o altas, se perforan los pozos iniciales o finales, para disminuir o aumentar la pendiente de la tubería y así cumplir con las limitaciones de velocidad mínima y máxima establecidos por la norma.

#### **4.8.4. Velocidad de diseño**

Para calcular la velocidad, se emplea la fórmula de Manning para canales abiertos y cerrados, la cual está determinada por la pendiente del terreno, el diámetro y el tipo de tubería utilizada.

Se simplifica la fórmula general de Manning con el fin de ingresar los valores de diámetro en pulgadas, dando como resultado el valor de velocidad en  $m/s$ , expresada de la siguiente forma:

$$
V = \frac{0.03429^*D^{\frac{2}{3}*}S^{\frac{1}{2}}}{n}
$$

Donde:

V Velocidad  $\left(\frac{m}{\text{seg}}\right)$ 

D Diámetro interno del colector (pulg).

## **4.9. Parámetros de diseño del alcantarillado**

Se tomarán en cuenta normas que establece el INFOM para el diseño del sistema de alcantarillado sanitario.

### **4.9.1. Diámetro del colector**

El diámetro de las tuberías para el sistema de drenajes deberá ser lo suficientemente grande para permitir el desplazamiento de los desechos con facilidad, los diámetros son variables por encontrarse en función del caudal de diseño, generalmente, en ramales se empieza utilizando tubería de PVC con diámetro de 6 pulgadas y en la línea principal será de mayor diámetro.

## **4.9.2. Profundidad del colector**

La tubería será enterrada siguiendo la topografía del terreno, teniendo en cuenta que ésta no sea afectada por las inclemencias del tiempo y especialmente, por el tráfico que pueda circular.

La profundidad mínima del colector está en función del diámetro de tubería a utilizar tal como se representa en la siguiente tabla:

| Tránsito normal (cm) | Tránsito pesado (cm) |  |  |  |
|----------------------|----------------------|--|--|--|
| 111                  | 131                  |  |  |  |
| 116                  | 136                  |  |  |  |
| 122                  | 142                  |  |  |  |
| 128                  | 148                  |  |  |  |
| 133                  | 153                  |  |  |  |
| 141                  | 161                  |  |  |  |
|                      |                      |  |  |  |

**Tabla 48.** Profundidad mínima de colector

Fuente: Elaboración propia a través de la herramienta Excel 2016.

## **4.9.2.1. Profundidad mínima**

La profundidad mínima para colocar el colector será de 20 cm por debajo de la conexión de la tubería del sistema de agua potable, con lo cual se evitarán rupturas.

### **4.9.2.2. Cotas Invert**

Es la distancia que va a existir desde el nivel de la rasante hasta el nivel inferior interno del colector. Es muy importante que la Cota Invert sea al menos igual al recubrimiento mínimo necesario de la tubería.

Considerar que la Cota Invert de salida de un pozo, se coloque al menos tres centímetros más abajo que la Cota Invert de entrada, en ningún momento la Cota Invert de entrada puede estar a una altura menor al de salida.

**Figura 62.** Representación gráfica de Cotas Invert

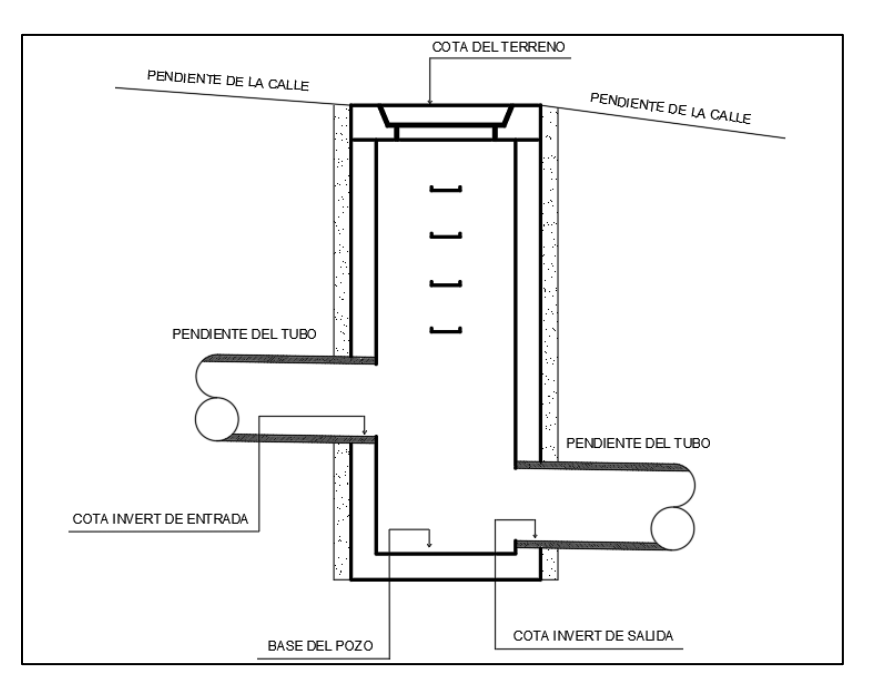

Fuente: Elaboración propia a través del software AutoCAD 2017.

## **4.9.3. Ubicación de los pozos de visita**

Los pozos de visita se deben colocar para proporcionar un control de flujo en caso de cambios de dirección o pendiente, así como para proporcionar una entrada de oxígeno al sistema de alcantarillado. Según INFOM, éstos deben colocarse si se presentan los siguientes casos:

Al iniciar un ramal, cambio de pendiente, cambio de diámetro del colector, en distancias no mayores a 100 metros, en la unión de ramales a la línea principal, así como en curvas donde la prolongación sea mayor a 30 metros.

## **4.9.4. Profundidad de los pozos de visita**

La profundidad de los pozos de visita en cada tramo, se calcula mediante la cota de terreno y la cota invert de salida definida en el diseño, expresada de la siguiente forma:

 $H_{\text{pv}}$ =Cota del terreno al inicio-Cota Invert de salida del tramo

Donde:

 $H_{\text{pv}}$  Altura del pozo de visita (m)

#### **4.9.5. Características de las conexiones domiciliares**

Las conexiones domiciliares serán de tubo PVC de 4", con una pendiente que puede estar entre 2 y 6 por ciento, que va de la candela domiciliar con un ángulo de 45 grados para desfogar a la línea principal del colector.

#### **4.10. Descripción general del sistema**

El sistema de drenaje de aguas negras tiene una longitud en la línea principal de 962.46 metros y se distribuye en 8 tramos que sumado al colector principal hace un total de 2,253.25 metros, con tubería PVC de 8" y 14" indicados en planos. Beneficiará a un total de 425 viviendas para un período de diseño estimado de 25 años.

#### **4.11. Información técnica de diseño**

La norma ASTM F 949 de tubería PVC corrugado de doble pared determinan un mínimo de velocidad de 0.60 metros por segundo y un máximo de 5.0 metros por segundo. El reglamento de EMPAGUA, establece parámetros de relaciones hidráulicas.

 $0.10 \le d/D \le 0.75$ 

### **4.12. Cálculo hidráulico**

El cálculo hidráulico sanitario se determina por las condiciones naturales del terreno, la pendiente es un factor importante para calcular las velocidades que se deben cumplir en las normativas; la cota de terreno y las cotas invert establecen la profundidad de los pozos de visita, así como la profundidad de la tubería. El cálculo hidráulico del sistema se detalla en el Apéndice 6 Cálculo hidráulico, línea principal.

## **4.13. Memoria de cálculo de un tramo**

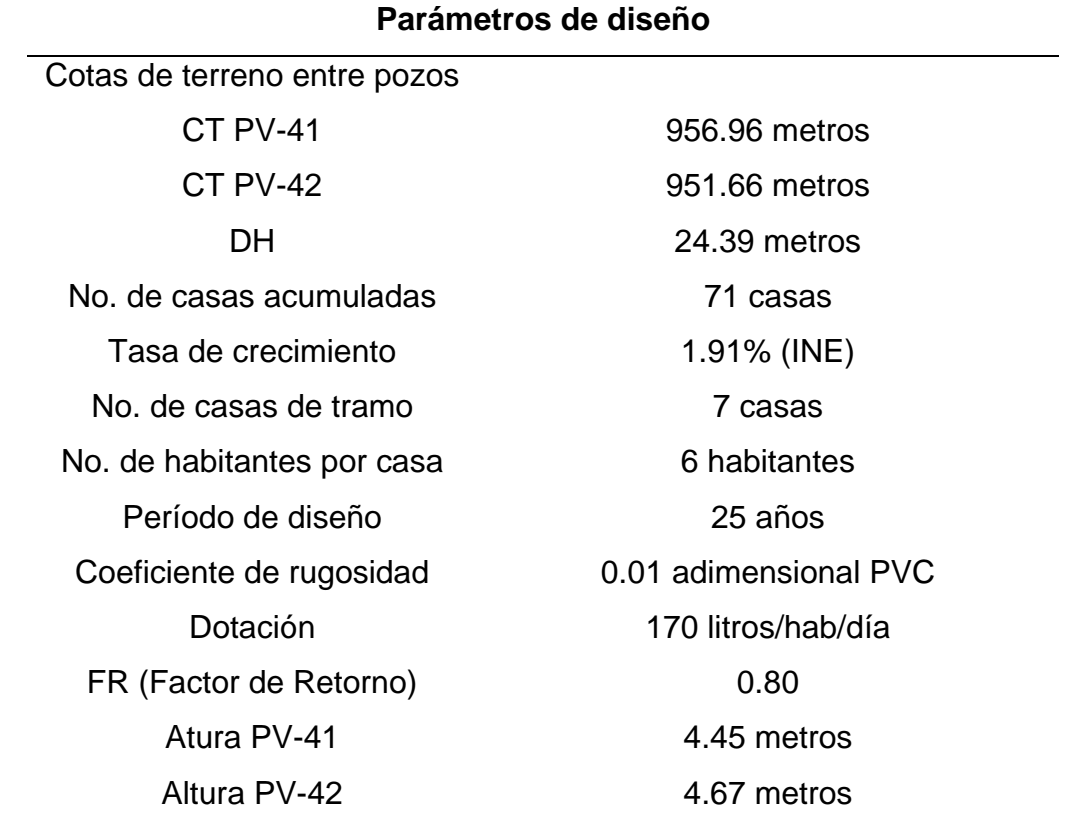

**Tabla 49.** Parámetros de diseño tramo PV-41 al PV-42

Fuente: Elaboración propia a través de la herramienta Excel 2016.

 Cálculo de población: Para el cálculo hidráulico del tramo, se considera 7 conexiones domiciliares y 71 conexiones domiciliares acumuladas de tramos anteriores, el cálculo de la población inicial del tramo se calcula de la siguiente forma:

pinicial=(No.casas\_tramo+No. casas\_acumuladas)\*No.hab\_casa Donde:

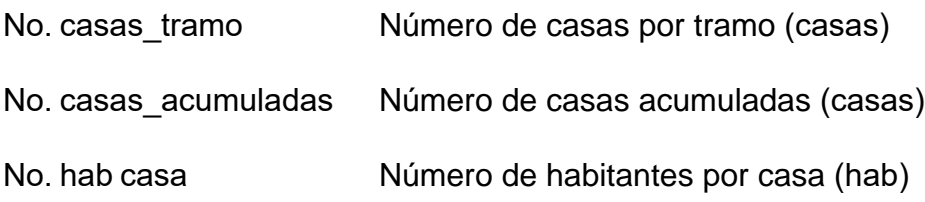

Desarrollando la fórmula, se puede obtener el valor de población inicial:

$$
p_{\text{inicial}} = (7 + 71)^* 6 = 468 \text{ hab}
$$

 Cálculo de población futura: Utilizando el método geométrico, se puede encontrar la cantidad de habitantes influyentes en el período de diseño de 25 años.

$$
p_f
$$
=468\*  $\left(1+\frac{1.91}{100}\right)^{25}$ =751 hab

Cálculo de pendiente:

$$
Pendiente_{terreno} = \frac{Cota_{\text{ inicial}} - Cota_{\text{final}}}{DH}
$$

Donde:

DH Distancia horizontal del tramo (m)

Sustituyendo valores en la fórmula se obtiene la pendiente del terreno:

$$
Pendiente_{terreno} = \frac{956.96-951.66}{29.39} = 0.18 = 18\%
$$

- Cálculo de caudal domiciliar: Estos cálculos se deben realizar para la población actual, así como futura.
	- o Caudal domiciliar actual

$$
Q_{\text{dom\_actual}} = \frac{170 \cdot 468 \cdot 0.80}{86400} = 0.736 \frac{\text{Its}}{\text{seg}}
$$

o Caudal domiciliar futuro

$$
Q_{\text{dom\_future}} = \frac{170*751*0.80}{86400} = 1.18 \frac{\text{Its}}{\text{seg}}
$$

Cálculo de conexiones ilícitas:

Se tomó un factor del 10% del área para conexiones ilícitas.

o Caudal domiciliar actual

$$
Q_{Con\_ilic\_actual} = 10\%(0.736) = 0.0736 \frac{Its}{seg}
$$

o Caudal domiciliar futuro

$$
Q_{Con\_ilic\_future} = 10\%(1.18) = 0.118 \frac{\text{Its}}{\text{seg}}
$$

- Cálculo del factor de caudal medio: Este resultado será la suma del caudal domiciliar, más el caudal de conexiones ilícitas dividido el número de habitantes en actual, así como en futuro.
	- o Factor de caudal medio actual

$$
F_{qm\_actual} = \frac{Q_{dom\_actual} + Q_{Con\_ilic\_actual}}{P_{initial}} = \frac{0.736 + 0.0736}{468} = 0.0017 \frac{Its}{seg}
$$

o Factor de caudal medio fututo

$$
F_{qm\_future} = \frac{Q_{dom\_future} + Q_{Con\_ilic\_future}}{p_f} = \frac{1.18 + 0.118}{751} = 0.0017 \frac{Its}{seg}
$$

Si el valor obtenido es menor a 0.002, se considera el valor establecido según EMPAGUA con un  $F_{qm}$ =0.005.

- Cálculo del factor de Harmon: Se calcula este factor para garantizar el buen funcionamiento del sistema cuando el caudal sea máximo.
	- o Factor de Harmon actual:

$$
FH_{actual} = \frac{18 + \sqrt{\frac{468}{1000}}}{4 + \sqrt{\frac{468}{1000}}} = 3.988 \approx 3.99
$$

o Factor de Harmon futuro:

FH<sub>future</sub> = 
$$
\frac{18 + \sqrt{\frac{751}{1000}}}{4 + \sqrt{\frac{751}{1000}}} = 3.8767 \approx 3.88
$$

- Cálculo de caudal de diseño: Con los datos ya obtenidos, se puede determinar el caudal de diseño.
	- o Caudal de diseño actual:

$$
Q_{\text{diseño\_actual}} \text{=} 0.005^{\star}3.99^{\star}468 \text{=} 9.336 \; \frac{\text{Its}}{\text{seg}}
$$

o Caudal de diseño futuro:

$$
Q_{\text{diseño\_futuro}}\text{=0.005*3.88*751\text{=}14.569 \frac{\text{Its}}{\text{seg}}
$$

- Cálculo de pendiente: Para el cálculo de la pendiente de este tramo se propuso una pendiente de 13.70% y un diámetro de tubería de 12 pulgadas a diferencia de la del terreno propuesto, pero se puede ir variando, esto con el objetivo de ir cumpliendo con las velocidades dentro de las normas ya establecidas.
- Cálculo de velocidad a sección llena: Esta será la misma para la población actual como para la futura.

$$
V = \frac{0.03429 \times 12^{\frac{2}{3}} \times \frac{13.70^{\frac{1}{2}}}{100}}{0.01} = 6.65 \frac{m}{seg}
$$

 Cálculo de caudal a sección llena: Obteniendo la velocidad y conociendo el diámetro del colector, se puede calcular el caudal a sección llena.

Q=V\*A=6.65<sup>\*</sup>
$$
\frac{\pi}{4}
$$
\*(12×0.0254)<sup>2</sup>=0.4852 $\frac{m^3}{seg}$   
Q=0.4852\*1000=485.20 $\frac{Its}{seg}$ 

Cálculo de relaciones hidráulicas:

Relación de caudales:

o Relación de caudal actual:

$$
\frac{Q_{\text{diseño\_actual}}}{Q} = \frac{9.336}{485.20} = 0.01924
$$

o Relación de caudal futuro:

$$
\frac{Q_{\text{diseño\_futuro}}}{Q} = \frac{14.569}{485.20} = 0.03002
$$

Se encuentra la tabla que proporciona valores de q/Q, v/V y d/D, que por medio de una regla de tres se calculan los valores de velocidad y tirante hidráulico.

**Tabla 50.** Valores de Relaciones Hidráulicas

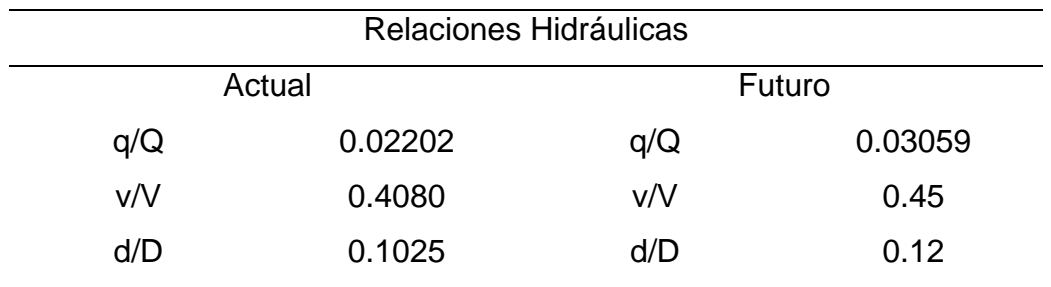

Fuente: Elaboración propia, haciendo uso de la herramienta Excel 2016.

Después de obtener la relación de velocidad, se puede obtener el valor de la velocidad actual como futura.

- Relación actual:
	- o Velocidad y tirante hidráulico

$$
\frac{v}{V} = 0.4080
$$
  
v=0.4080<sup>\*</sup>6.65=2.71  $\frac{m}{seg}$   
 $\frac{d}{D} = 0.1025$ 

Relación futura:

o Velocidad y tirante hidráulico

$$
\frac{v}{V} = 0.45
$$
  
v=0.45×6.65=2.99  $\frac{m}{seg}$   
 $\frac{d}{D} = 0.12$ 

Estos parámetros deben estar dentro de las normas ya establecidas para garantizar el buen funcionamiento del sistema.

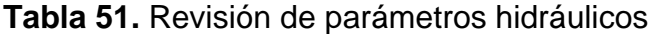

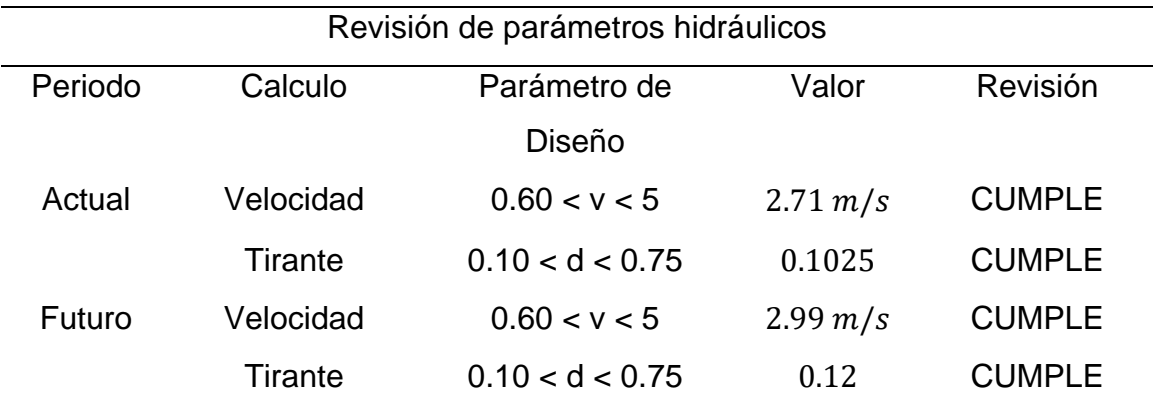

Fuente: Elaboración propia, haciendo uso de la herramienta Excel 2016.

- Cálculo de Cotas Invert PV-41 al PV-42: Debido a que el tramo a diseñar es intermedio, la Cota Invert de entrada del PV-41 es de 953.22 metros, el procedimiento para calcular la salida del mismo de la siguiente manera.
	- o Cota Invert de salida del PV-41:

C.I.EPV-41=953.22 m Definido C.I.SPV-41=953.22-0.70 C.I.SPV-41=952.52 m

o Cota Invert de entrada del PV-42:

C.I.E<sub>PV-42</sub>=C.I.S<sub>PV-41</sub>-DH<sup>\*</sup>S<sub>tubería</sub>  
C.I.E<sub>PV-42</sub>=952.52 -29.39<sup>\*</sup> 
$$
\frac{13.70}{100}
$$
  
C.I.E<sub>PV-42</sub>=948.49 m

o Cota Invert de salida del PV-42:

C.I.SPV-42=C.I.EPV-42-1.50 C.I.SPV-42=948.49-1.50 C.I.SPV-42=946.99 m

Para el PV-41 se considera una caída de agua máxima establecida por EMPAGUA de 0,70 m y para el PV-42 una caída de agua de 1.50 m, por lo que se consideró el uso de disipadores de energía, los cuales están detallados en planos contractivos, con el fin de disminuir la pendiente natural del terreno.

## **4.14. Resultados y consideraciones de diseño**

### **4.14.1. Análisis de datos**

Dentro de la documentación se presenta lo necesario para la interpretación y el diseño del drenaje sanitario: planos, presupuesto y especificaciones que respalden el diseño realizado.

#### **4.14.2. Especificaciones**

Realizados con las normas de diseño formando una parte importante en el desarrollo y ejecución del diseño, se trata de un documento escrito como apoyo para toda persona que se refiera a obras civiles. Proporciona los lineamientos de lo que se debe realizar, respetando el diseño reflejado en los planos. Dentro de las

especificaciones están incluidas las generales y técnicas, ofreciendo soluciones sobre los distintos aspectos del trabajo que están dentro de un presupuesto.

### **4.14.3. Planificación**

El desarrollo de cada plano está basado en cálculos realizados y presenta los detalles con las respectivas medidas de cada ramal del drenaje. Esta es la base fundamental que permite al ejecutor y supervisor localizar los puntos de los trabajos en ejecución, permitiendo la observación de los distintos detalles con las escalas de medidas, logrando observarlos de buena manera. La interpretación de los planos se realiza para que el observador pueda comprender y ubicar de forma más rápida los elementos especificados en cada formato. La presentación de los planos se da de la siguiente manera:

- Ubicación y localización.
- Planta curva de nivel más perfiles.
- Planta en conjunto.
- Ubicación de pozos y ramales.
- Perfil de línea central.
- Planta más perfil con los ramales especificados.
- Detalles de drenaje.

## **4.14.4. Presupuesto**

Para desarrollar el presupuesto integrado y desglosado, se buscaron precios actualizados manejados en el área del municipio de San Pedro Sacatepéquez, San Marcos, para considerar el costo que tendrá cada renglón de trabajo. La elaboración del presupuesto incluye la mano de obra, maquinaria y los costos directos por cada renglón de trabajo. Para realizar el presupuesto, se cuantificó cada elemento y accesorio incluidos para el drenaje, tomando las medidas exactas para obtener la cantidad de materiales a utilizar. El presupuesto integrado se puede observar en la siguiente tabla:

## **Tabla 52.** Presupuesto integrado

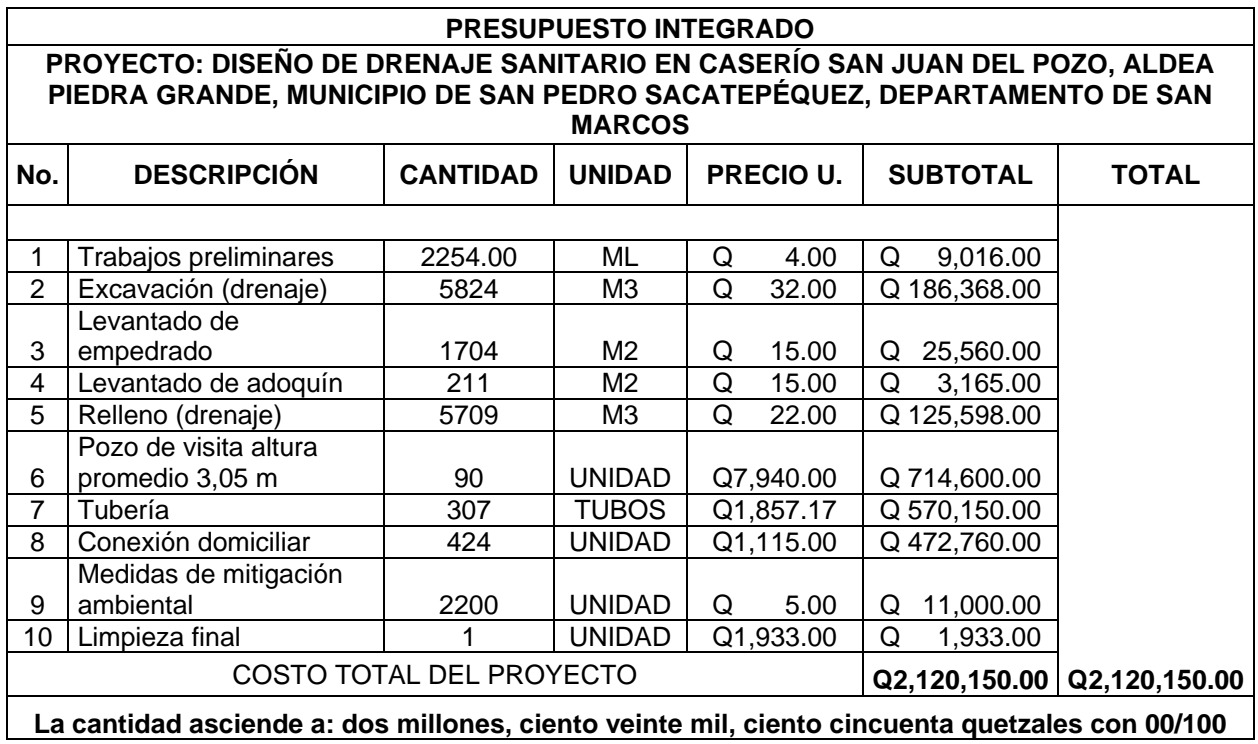

Fuente: Elaboración propia a través de la herramienta Excel 2016.

## **4.14.5. Cronograma de avance físico y financiero**

Como bien se indica en el nombre, la parte final del proceso de planificación consiste en los renglones de trabajo especificados, junto con el tiempo previsto para su ejecución. El tiempo se establece mediante el análisis y el tipo de trabajo; cuanto más complejo sea el renglón, más tiempo se necesitará para realizar los trabajos. Este cronograma está encargado de mantener el proceso de ejecución ordenado. Los cambios en el cronograma tendrán que estar avalados por el encargado de la entidad.

#### **4.15. Herramientas de cálculo**

Las herramientas de cálculo para el diseño de drenajes tienen numerosas aplicaciones útiles. Estos programas se usan para ayudar a determinar las condiciones adecuadas para el drenaje y resultan útiles para visualizar las características de la calle, tanto en planta como en perfil. Cuando hay grandes tramos y parámetros de diseño complejos, es muy conveniente usar programas de diseño como Excel para simplificar los procedimientos de cálculo, cumpliendo con los parámetros establecidos por las normas de diseño.

## **4.15.1. AutoCAD para planificación**

Es el Software de diseño utilizado para la creación de planos en planta y perfil del sistema de drenaje, facilitando la mejor visualización de cada componente definido en el diseño. Además, facilita la creación de los detalles contractivos de cada componente del drenaje sanitario con mucha precisión.

#### **4.15.2. Civil CAD para ploteo de puntos**

Es el Software utilizado para la exportación de puntos extraídos en el levantamiento topográfico, generando puntos con alta precisión a través de coordenadas, representando las características de la calle en planimetría y altimetría.

#### **4.15.3. Excel para elaborar cálculos manuales**

Herramienta informática utilizada para la elaboración de los cálculos hidráulicos del sistema de drenaje sanitario, contribuyendo a simplificar los procedimientos de cálculo, organizando y procesando los datos de la línea principal y los ramales del sistema.

184

#### **4.16. Medidas de mitigación**

Consiste en distinguir las posibles consecuencias y variaciones en el medio ambiente que pueda ocasionar la construcción y funcionamiento de un proyecto, y reducir estos efectos adversos a través de las medidas de mitigación. Por lo general, los proyectos de drenaje sanitario son beneficiosos para la integridad en salud de las personas, pero en ocasiones no consideran el tratamiento de las aguas residuales, las cuales se vierte directamente al ambiente en cauces de ríos. En este caso, las aguas desembocan a una red existente que conduce las aguas residuales a una planta de tratamiento que actualmente funciona.

Para determinar el impacto ambiental no significativo o evaluación rápida, así como el impacto ambiental significativo o evaluación general, deberá ser realizada por técnicos avalados por el Ministerio de Ambiente y Recursos Naturales (MARN). En estos casos, se tienen en cuenta el tamaño del proyecto, su ubicación y otros indicadores influyentes observados durante la visita de campo.

El proyecto de alcantarillado sanitario, que incluye una línea general y ramales con medidas de 2,253.25 m, 90 pozos de visita y conexiones de tuberías domiciliares y generales, puede generar efectos en el ambiente durante la construcción, como desechos sólidos, polvo, contaminación del aire, ruido, deterioro de la calidad del suelo, afectación de la calidad de vida, alteración del paisaje, deterioro del bienestar, afectación de la salud y riesgos para la seguridad, entre otros.

Las medidas de mitigación que deben tomarse en cuenta durante la ejecución del proyecto, son:

185

- o Programar riegos periódicos de agua controlado durante el movimiento de tierra para evitar las nubes de partículas de polvo.
- $\circ$  Se trabajará solamente en horario diurno para evitar la interrupción con el ruido en horas de descanso de los vecinos.
- o Se utilizarán baños móviles en todo el tiempo que dure la construcción del proyecto.
- o El consumo de agua durante el proyecto es bajo, para consumo de los trabajadores se comprará agua embotellada y se fomentará entre los trabajadores el ahorro de agua.
- o Se proporcionará a los trabajadores, equipo de protección personal que deberá utilizar permanentemente en el proyecto.
- o La tierra removida durante el zanjeo, se utilizará para el relleno de la misma, se debe evitar las rocas de gran volumen que cause daños a la tubería instalada.
- o La tierra será colocada a no menos de 60cm de la excavación evitando en esta forma sobrecargarlos, y previniendo con esta medida deslizamientos y derrumbes.
- o Señalizar o instalar vallas para la restricción de paso de los peatones y evitar accidentes al caer a zanjas.
- $\circ$  Para zanjas con una profundidad mayor de 1.30 m y con un ángulo de 90<sup>o</sup> y en trabajos en donde exista vibración, se deberá entibar o encofrar las caras de la zanja, ésta se diseña con las cargas más desfavorables, se utilizará

también en la suspensión de trabajos o en casos de alteraciones climáticas como lluvias o heladas.

- o En la obra se dispondrá de palancas, cuñas, barras, puntales, tablones, etc., que no se utilizarán para la entibación y se reservarán para equipo, de salvamento, así como de otros medios que puedan servir para eventualidades o socorrer a los operarios que puedan accidentarse.
- o Se reforestará como compensación por la tala inevitable de árboles, en el terreno que designe el Ministerio de Ambiente.
- o Se restituirán los servicios que hayan sido afectados por las obras de forma inmediata, una vez terminada la actuación en los mismos, y en el tiempo establecido.

#### **5. RESULTADOS**

#### **5.1. Presentación de resultados**

La forma final del proceso de cálculos es mediante planos y con memoria de cálculo, de esta manera se realiza la interpretación de forma sencilla para la ubicación de cada elemento. El diseño del proyecto "DISEÑO DE PUENTE VEHICULAR Y DRENAJE SANITARIO EN CASERÍO SAN JUAN DEL POZO, ALDEA PIEDRA GRANDE, MUNICIPIO DE SAN PEDRO SACATEPÉQUEZ, DEPARTAMENTO DE SAN MARCOS" presenta un diseño con la capacidad de satisfacer las necesidades de contar con una buena estructura.

Se presenta un diseño basado en estudios de suelo, que ayuda a conocer el comportamiento del suelo para determinar el predimensionamiento de la subestructura capaz de soportar las cargas transmitidas hacia el suelo.

Con el análisis visto en el recorrido, se logra observar el crecimiento poblacional, por lo tanto, es necesario contar con drenajes que sean capaces de acompañar dicho crecimiento. Además, para evitar el colapso, se debe diseñar la tubería adecuada, según lo propuesto por un estudio hidrológico para el cálculo del caudal y así poder elegir la tubería correcta.

Para el diseño de la superestructura del puente se ha implementado una losa de tres tramos continuos simplemente apoyados, acompañada por la subestructura compuesta en los extremos por estribos y en la parte interior por pilares, propuestos de acuerdo con la longitud del proyecto.

189

## **5.2. Discusión de resultados**

El diseño del puente vehicular está diseñado para solucionar problemas de infraestructura, así como para mejorar la conexión con otros lugares, con ello se logra el desarrollo de la comunidad. Además, el costo es adecuado para su ejecución, tiene la capacidad de soportar las cargas y resistir los impactos accidentales, contando con elementos de protección que mejoran la circulación. Su funcionamiento será óptimo siempre que se respeten los renglones y consideraciones en cada elemento. Las normas son esenciales para lograr los resultados esperados, demostrando y cumpliendo con cada una de las condiciones requeridas para el diseño.

#### **CONCLUSIONES**

- 1. Con los dos proyectos diseñados se benefician a los habitantes del caserío San Juan del Pozo. Con el diseño del drenaje, se contribuirá a mejorar la calidad de vida de las personas. Con el puente vehicular se traerá desarrollo, beneficios económicos y mejoramiento de los accesos de la comunidad, y con la implementación de dos carriles se mejorará la fluidez vehicular y la seguridad de los comerciantes y transportistas.
- 2. Debido a la luz relativamente grande y las cargas influyentes, se consideró un puente tipo viga-losa de concreto armado, dividirlo en tres tramos continuos simplemente apoyados. El peso se transmitirá al suelo a través de estribos y pilares intermedios de concreto reforzado.
- 3. Los elementos estructurales se analizaron mediante los parámetros establecidos por la norma AASHTO LRFD 2020, así como por normas nacionales como las proporcionadas por la Asociación Guatemalteca de Ingeniería Estructural y Sísmica (AGIES).
- 4. La propuesta de un sistema de drenaje sanitario beneficiará a la comunidad del caserío San Juan del Pozo de la aldea Piedra Grande, en el tema de la salud de las personas, evitando la proliferación de enfermedades gastrointestinales.
- 5. El diseño del drenaje sanitario se realizó a base de los parámetros establecidos por el (INFOM), cumpliendo con los requerimientos de velocidad, tirante hidráulico, altura de pozos de visita, pendientes y diámetros de tubería a utilizar.

## **RECOMENDACIONES**

- 1. Realizar el replanteo del puente diseñado para el caserío San Juan del Pozo, ya que en época de lluvia existe erosión y transporte de materiales, lo que modifica la topografía del lugar.
- 2. Tomar en cuenta las especificaciones técnicas y los planos constructivos para la construcción correcta de los proyectos, en ellos se indican medidas, proporciones y procesos constructivos.
- 3. Revisar la calidad de los materiales con los que se construyan ambos proyectos; deben cumplir con los requisitos mínimos descritos en las especificaciones técnicas y las normas COGUANOR. Con esto, se garantiza la resistencia mínima requerida de acuerdo al diseño de los elementos estructurales.
- 4. Supervisar la mano de obra calificada y no calificada, con la finalidad de obtener un proceso constructivo que asegure el tiempo de vida útil para los cuales fueron diseñados ambos proyectos.
- 5. Informar a la población sobre el correcto funcionamiento del proyecto de drenaje sanitario, en el cual no se debe verter ninguna otra sustancia más que las deposiciones humanas; con ello se evita tapones y se garantiza el buen funcionamiento del sistema de drenajes.

## **BIBLIOGRAFÍA**

- Carcamo, A. (2022). *Alcantarillado de bajo costo en el sector rural.* Chile.
- Chow, Maidment, & Mays. (1994). *Hidrología aplicada.* NOMOS S.A.Colombia.
- Empresa municipal de agua (EMPAGUA). (s.f.). *Reglamento para diseño y construcción de drenajes.* Guatemala.

Google Earth Pro. (2022).

- Instituto Nacional de Sismología, V. M. (2022). *Intensidades de lluvia en Guatemala.* Guatemala
- Orozco, G. R. (24 de Mayo de 2011). *Aldea Piedra Grande Guatemala.* Obtenido de https://acortar.link/ovPEHp
- RAICES COMUNITARIAS. (1 de Julio de 2019). *PLAN COMUNITARIO.* Obtenido de https://acortar.link/QbB5hl
- Rodríguez, A. (2022). *Puentes con AASHTO LRFD 2020 (9th edition).* Perú.
- Weather Spark. (2022). *Clima promedio en San Marcos, Guatemala*. Obtenido de https://acortar.link/7gXE36

## **ANEXO**

**Anexo 1.** Estudio de suelos, ensayo de compresión triaxial

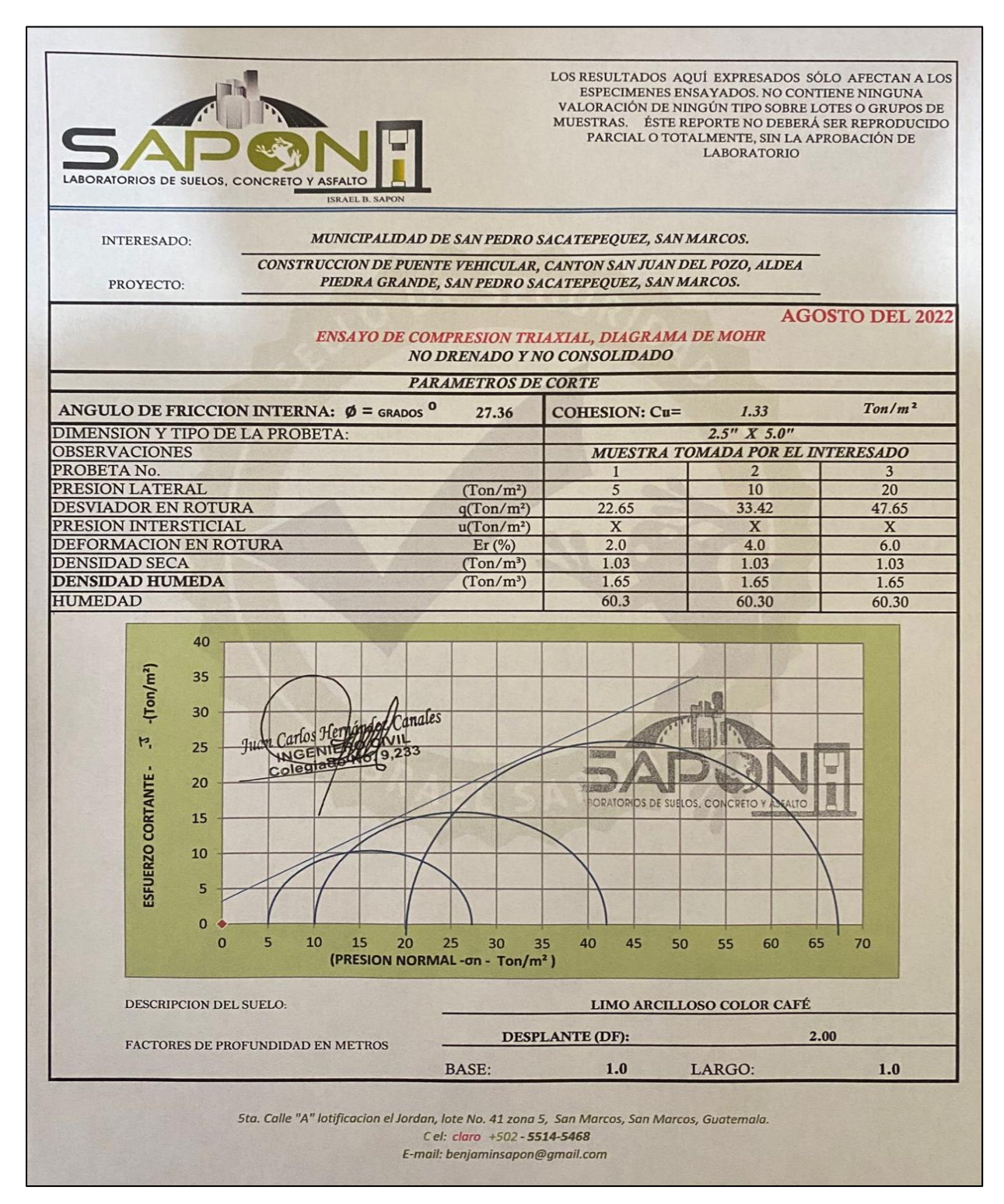

Fuente: Laboratorio de suelos, concreto y asfaltos (SAPON) (2022).

**Anexo 2.** Relaciones hidráulicas

| d/D    | a/A    | v/V    | q/Q     | d/D    | a/A    | vN     | q/Q     |
|--------|--------|--------|---------|--------|--------|--------|---------|
| 0.0100 | 0.0017 | 0.0880 | 0.00015 | 0.1025 | 0.0540 | 0.4080 | 0.02202 |
| 0.0125 | 0.0237 | 0.1030 | 0.00024 | 0.1050 | 0.0558 | 0.4140 | 0.02312 |
| 0.0150 | 0.0031 | 0.1160 | 0.00036 | 0.1075 | 0.0578 | 0.4200 | 0.02429 |
| 0.0175 | 0.0039 | 0.1290 | 0.00050 | 0.1100 | 0.0599 | 0.4260 | 0.02550 |
| 0.0200 | 0.0048 | 0.1410 | 0.00067 | 0.1125 | 0.0619 | 0.4320 | 0.02672 |
| 0.0225 | 0.0057 | 0.1520 | 0.00087 | 0.1150 | 0.0639 | 0.4390 | 0.02804 |
| 0.0250 | 0.0067 | 0.1630 | 0.00108 | 0.1175 | 0.0659 | 0.4440 | 0.02926 |
| 0.0275 | 0.0077 | 0.1740 | 0.00134 | 0.1200 | 0.0680 | 0.4500 | 0.03059 |
| 0.0300 | 0.0087 | 0.1840 | 0.00161 | 0.1225 | 0.0701 | 0.4560 | 0.03194 |
| 0.0325 | 0.0099 | 0.1940 | 0.00191 | 0.1250 | 0.0721 | 0.4630 | 0.03340 |
| 0.0350 | 0.0110 | 0.2030 | 0.00223 | 0.1275 | 0.0743 | 0.4680 | 0.03475 |
| 0.0375 | 0.0122 | 0.2120 | 0.00258 | 0.1300 | 0.0764 | 0.4730 | 0.03614 |
| 0.0400 | 0.0134 | 0.2210 | 0.00223 | 0.1325 | 0.0786 | 0.4790 | 0.03763 |
| 0.0425 | 0.0147 | 0.2300 | 0.00338 | 0.1350 | 0.0807 | 0.4840 | 0.03906 |
| 0.0450 | 0.0160 | 0.2390 | 0.00382 | 0.1375 | 0.0829 | 0.4900 | 0.04062 |
| 0.0475 | 0.0173 | 0.2480 | 0.00430 | 0.1400 | 0.0851 | 0.4950 | 0.04212 |
| 0.0500 | 0.0187 | 0.2560 | 0.00479 | 0.1425 | 0.0873 | 0.5010 | 0.04375 |
| 0.0525 | 0.0201 | 0.2640 | 0.00531 | 0.1450 | 0.0895 | 0.5070 | 0.04570 |
| 0.0550 | 0.0215 | 0.2730 | 0.00588 | 0.1475 | 0.0913 | 0.5110 | 0.04665 |
| 0.0575 | 0.0230 | 0.2710 | 0.00646 | 0.1500 | 0.0941 | 0.5170 | 0.04863 |
| 0.0600 | 0.0245 | 0.2890 | 0.00708 | 0.1525 | 0.0964 | 0.5220 | 0.05031 |
| 0.0625 | 0.0260 | 0.2970 | 0.00773 | 0.1550 | 0.0986 | 0.5280 | 0.05208 |
| 0.0650 | 0.0276 | 0.3050 | 0.00841 | 0.1575 | 0.1010 | 0.5330 | 0.05381 |
| 0.0675 | 0.0292 | 0.3120 | 0.00910 | 0.1600 | 0.1033 | 0.5380 | 0.05556 |
| 0.0700 | 0.0308 | 0.3200 | 0.00985 | 0.1650 | 0.1080 | 0.5480 | 0.05916 |
| 0.0725 | 0.0323 | 0.3270 | 0.01057 | 0.1700 | 0.1136 | 0.5600 | 0.06359 |
| 0.0750 | 0.0341 | 0.3340 | 0.01138 | 0.1750 | 0.1175 | 0.5680 | 0.06677 |
| 0.0775 | 0.0358 | 0.3410 | 0.01219 | 0.1800 | 0.1224 | 0.5770 | 0.07063 |
| 0.0800 | 0.0375 | 0.3480 | 0.01304 | 0.1850 | 0.1273 | 0.5870 | 0.07474 |
| 0.0825 | 0.0392 | 0.3550 | 0.01392 | 0.1900 | 0.1323 | 0.6960 | 0.07885 |
| 0.0850 | 0.0410 | 0.3610 | 0.01479 | 0.1950 | 0.1373 | 0.6050 | 0.08304 |
| 0.0875 | 0.0428 | 0.3680 | 0.01574 | 0.2000 | 0.1424 | 0.6150 | 0.08756 |
| 0.0900 | 0.0446 | 0.3750 | 0.01672 | 0.2050 | 0.1475 | 0.6240 | 0.09104 |
| 0.0925 | 0.0464 | 0.3810 | 0.01792 | 0.2100 | 0.1527 | 0.6330 | 0.09663 |

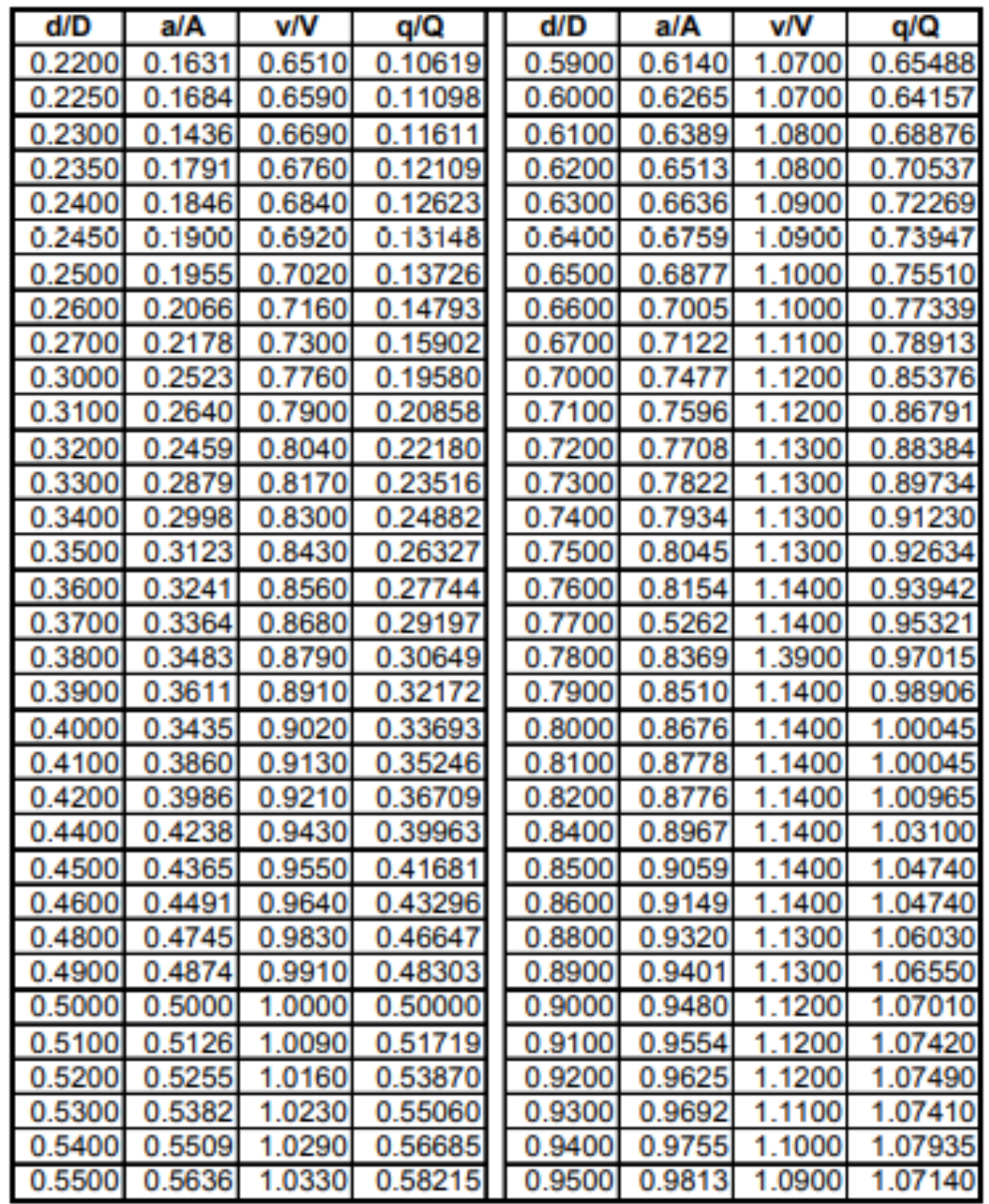

Fuente: Relaciones hidráulicas, haciendo uso de la fórmula de Manning.

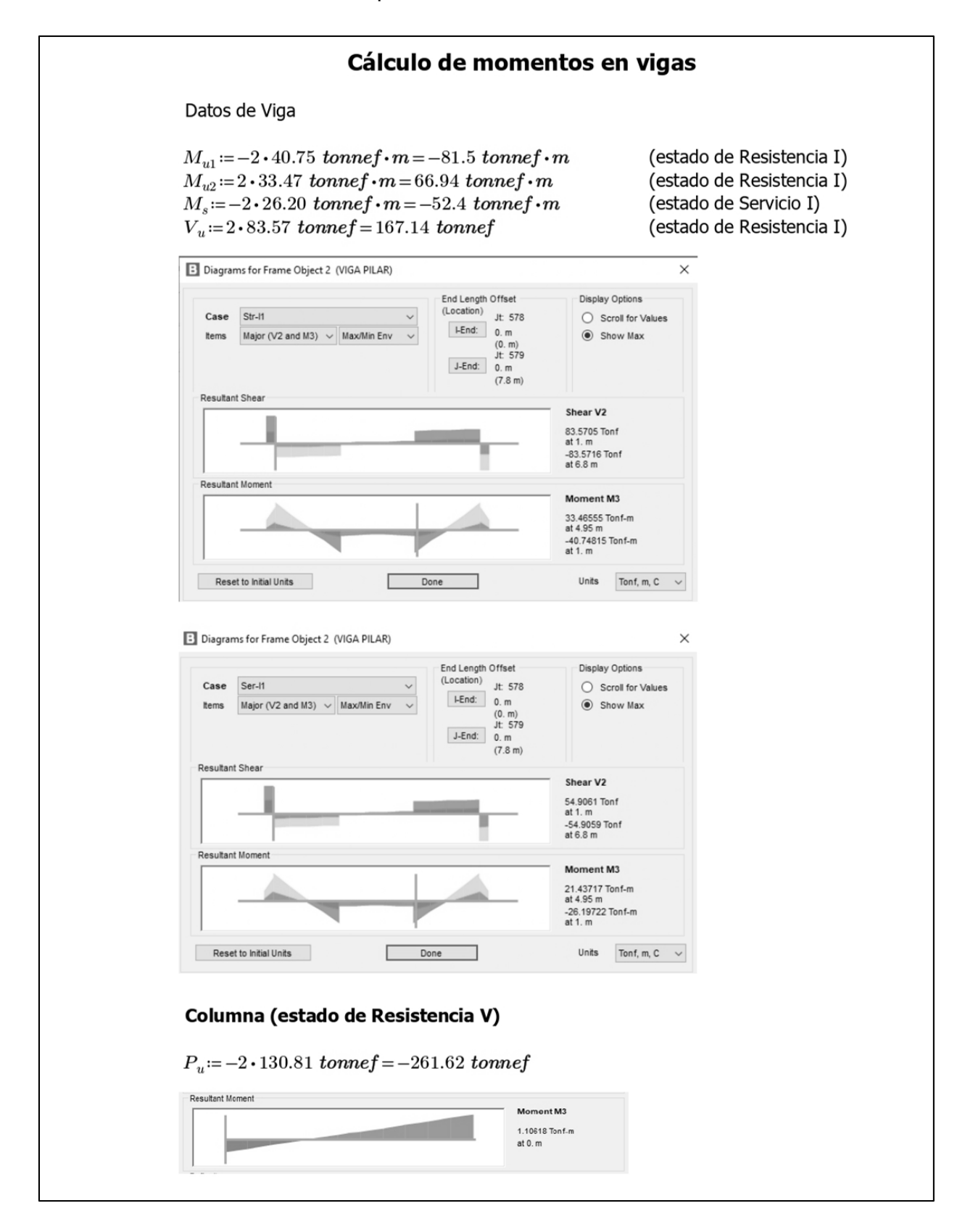
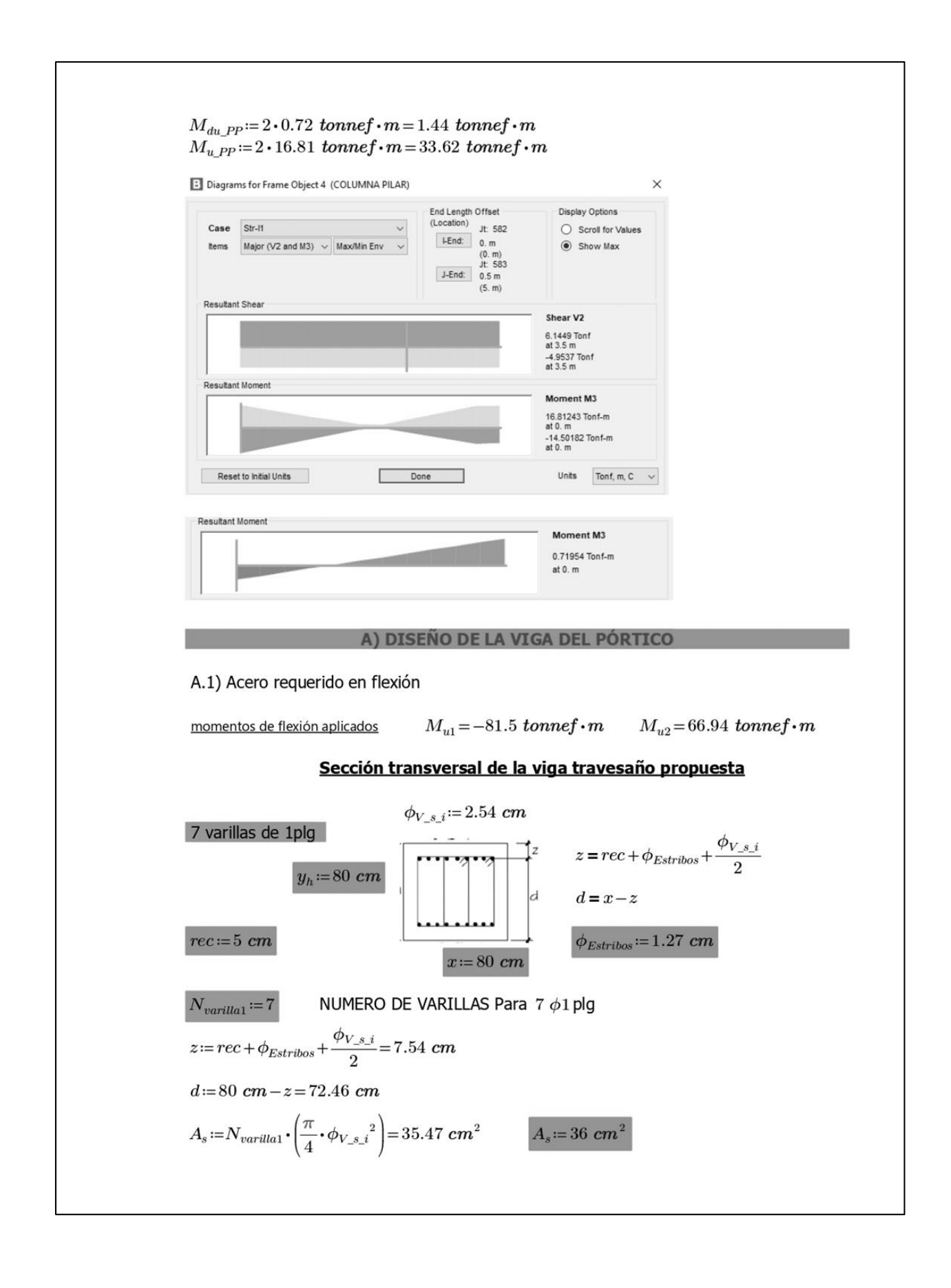

$$
fc := 280 \frac{kgf}{cm^2}
$$
 Resistance a compression de concreto  
\n
$$
fy := 4200 \frac{kgf}{cm^2}
$$
 Resistance a la fluencia del acero  
\n
$$
\beta_1 := 0.85
$$
  $b_n := 90 \text{ cm}$   $\phi := 0.90$   
\n
$$
a := \frac{A_s \cdot fy}{\beta_1 \cdot f'c \cdot b_n} = 7.059 \text{ cm}
$$
 (5.6.3.1.1-4)  
\n
$$
M_u := A_s \cdot \phi \cdot fy \cdot \left(d - \frac{a}{2}\right) = 93.801 \text{ tonne}f \cdot m
$$
  
\nif  $(M_u > M_{u1}, \text{``OK''}, \text{``CHEQUEAR''}) = \text{``OK''}$   
\nif  $(M_u > M_{u2}, \text{``OK''}, \text{``CHEQUEAR''}) = \text{``OK''}$   
\n
$$
c := \frac{a}{\beta_1} = 8.304 \text{ cm}
$$
  
\n
$$
\phi_2 := 0.65 + 0.15 \left(\frac{d}{c} - 1\right) = 1.809
$$
 (5.5.4.2-2 y Fig. C5.5.4.2-1)  
\nif  $(\phi_2 > \phi, \text{``OK''}, \text{``CHEQUEAR''}) = \text{``OK''}$ 

A.2) As máximo Las actuales disposiciones AASHTO LRFD eliminan este límite.

## A.3) As mínimo

La cantidad de acero proporcionado debe ser capaz de resistir el menor valor de  $M_{cr}$  y 1.33  $M_u$ 

a) 
$$
f_r := 2.01 \cdot \sqrt{f'c \cdot \frac{kgf}{cm^2}} = 33.634 \frac{kgf}{cm^2}
$$
  $Ss := \frac{b_n^2 \cdot b_n}{6} = 121500 \text{ cm}^3$ 

 $M_{cr}\!\coloneqq\!1.1\!\cdot\!f_r\!\cdot\!S\!s\!=\!44.951$  tonnef  $\!\cdot\!m$ 

Momento resistente de acero

 $M_{u1} := -(M_{u1}) = 81.5$  tonnef  $\cdot m$ b) Momento negativo

 $1.33 \cdot \langle M_{u1} \rangle = 108.395$  tonnef  $\cdot m$ 

if  $(M_u > M_{cr},$  "OK", "CHEQUEAR") = "OK"

#### A.4) Limitación de la fisuración mediante distribución de la armadura (estado límite de Servicio) (Art. 5.6.7)

#### **Momento actuante**

Estado límite de Servicio I:  $M_s = -M_s = 52.4$  tonnef · m

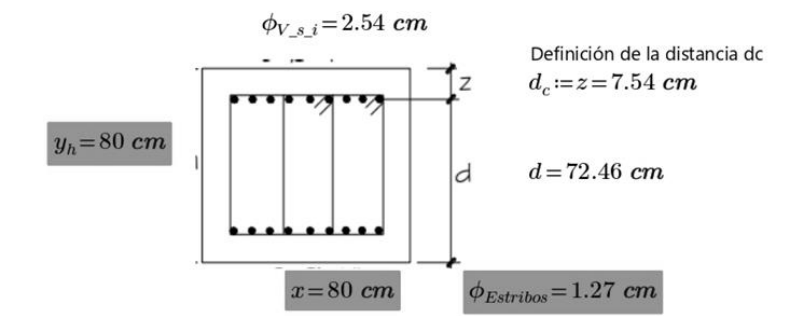

o.

## Ubicación del eje neutro:

$$
E_s = 2.04 \ X10^{-6} \ \frac{kgf}{cm^2}
$$
\n
$$
(5.4.3.2) \ E_s := 0.00000204 \ \frac{kgf}{cm^2}
$$
\n
$$
E_c := 15300 \cdot \sqrt{f'c \cdot \frac{kgf}{cm^2}} = 256017.968 \ \frac{kgf}{cm^2}
$$
\n
$$
n := \frac{E_s}{E_c} = 0 \ n = \frac{E_s}{E_c} = \frac{2.04 \times 10^6 \ \text{kg/cm}^2}{221.718 \ \text{kg/cm}^2} = 9
$$

 $n\!:=\!9$ 

 $d_c := z = 7.54$  cm

Área de acero transformada:

$$
A_{st} := n \cdot A_s = 324 \, \text{cm}^2 \qquad \qquad A_{st} \text{ relación modular x área de acero}
$$

Momentos respecto del eje neutro para determinar y:

80 
$$
y\left(\frac{y}{2}\right) = A_{st} \cdot (d - y)
$$
 40  $y^2 = A_{st} \cdot d - A_{st} \cdot y$  40  $y^2 + A_{st} \cdot y - A_{st} \cdot d$   
\n40  $y^2 + A_{st} \cdot y - A_{st} \cdot d$   $\xrightarrow{float.3}$  40.0  $\cdot y^2 + 324.0 \cdot cm^2 \cdot y - 0.235 \cdot 10^5 \cdot cm^3$   
\n $y := 23.63 \text{ cm}$ 

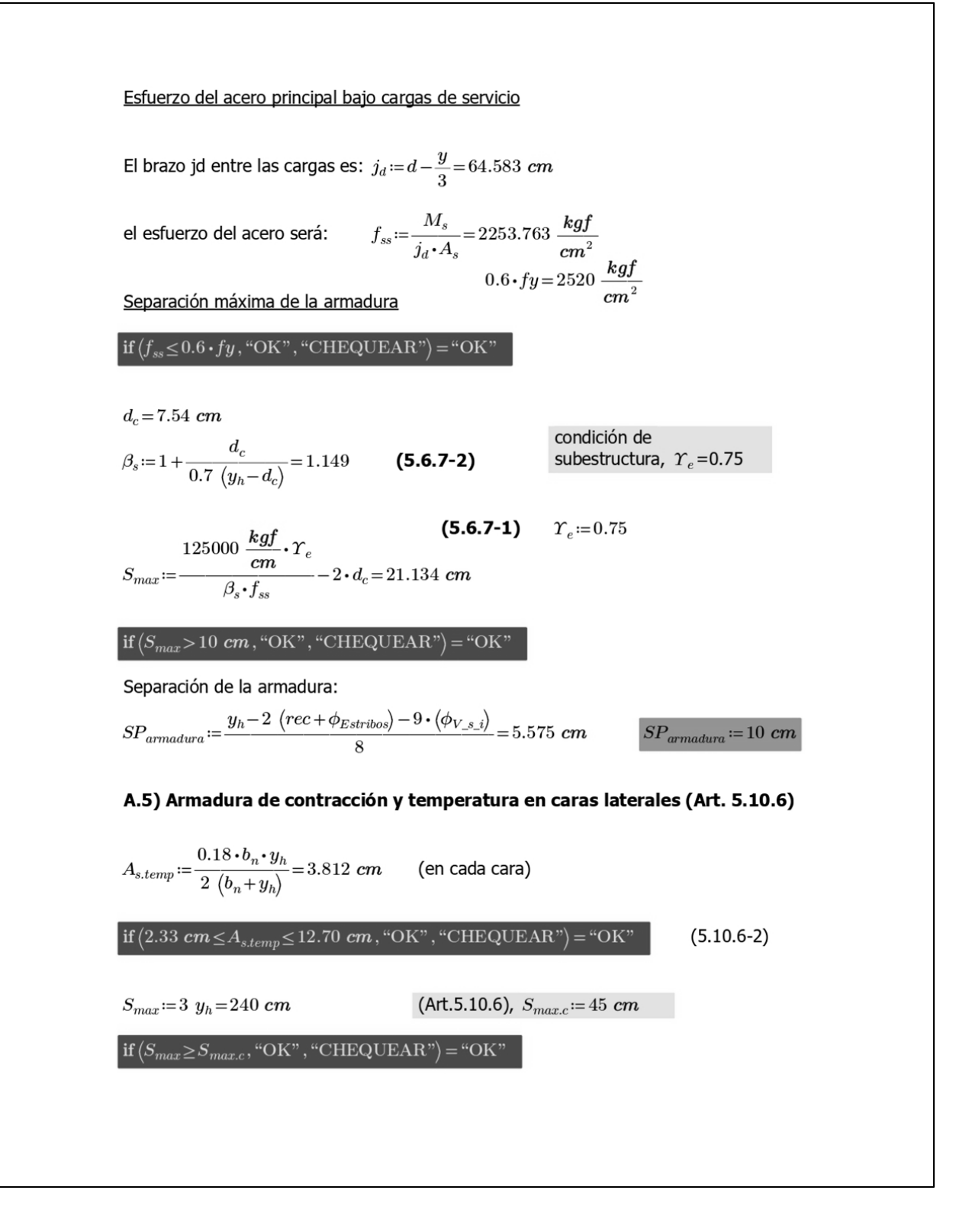

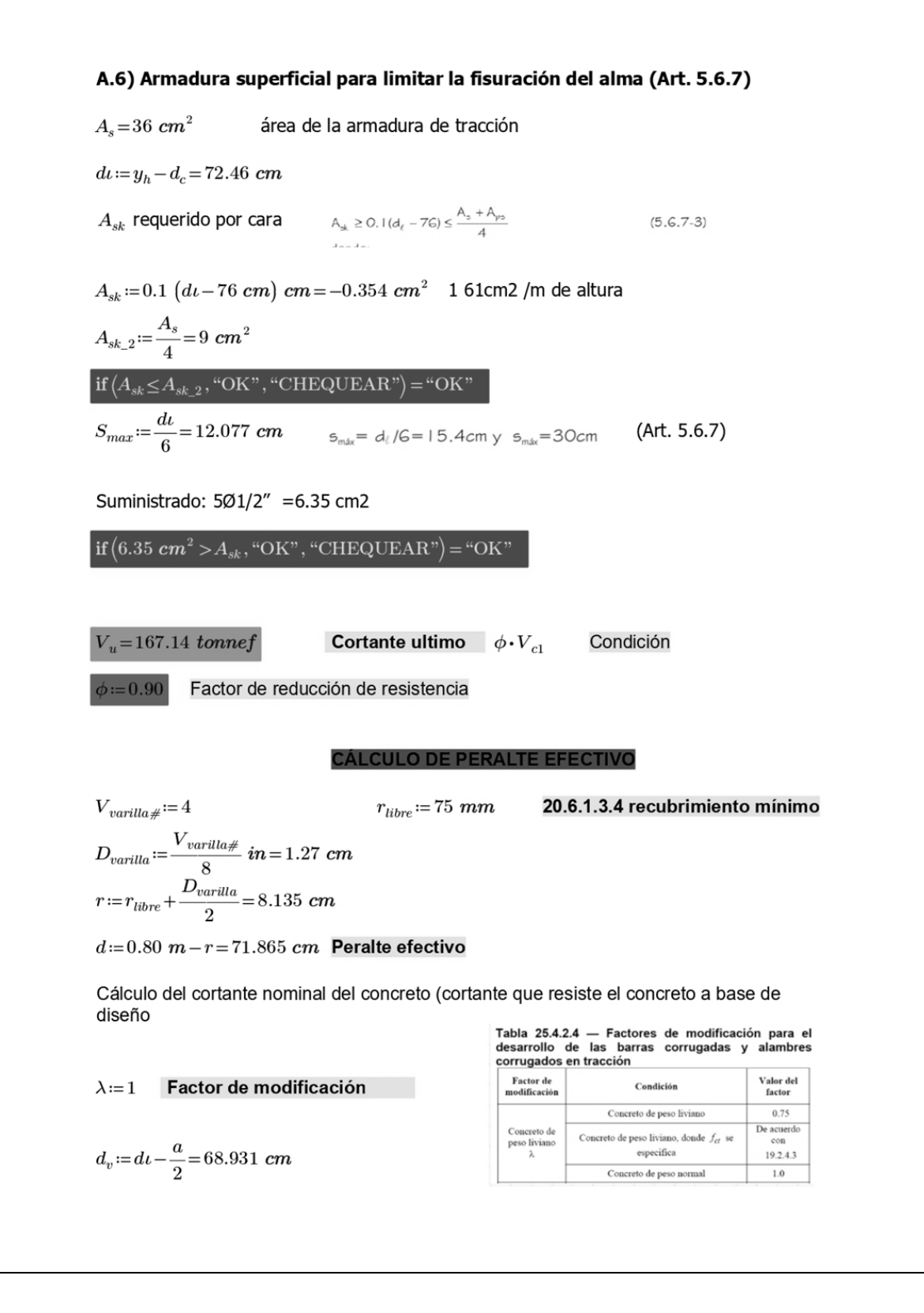

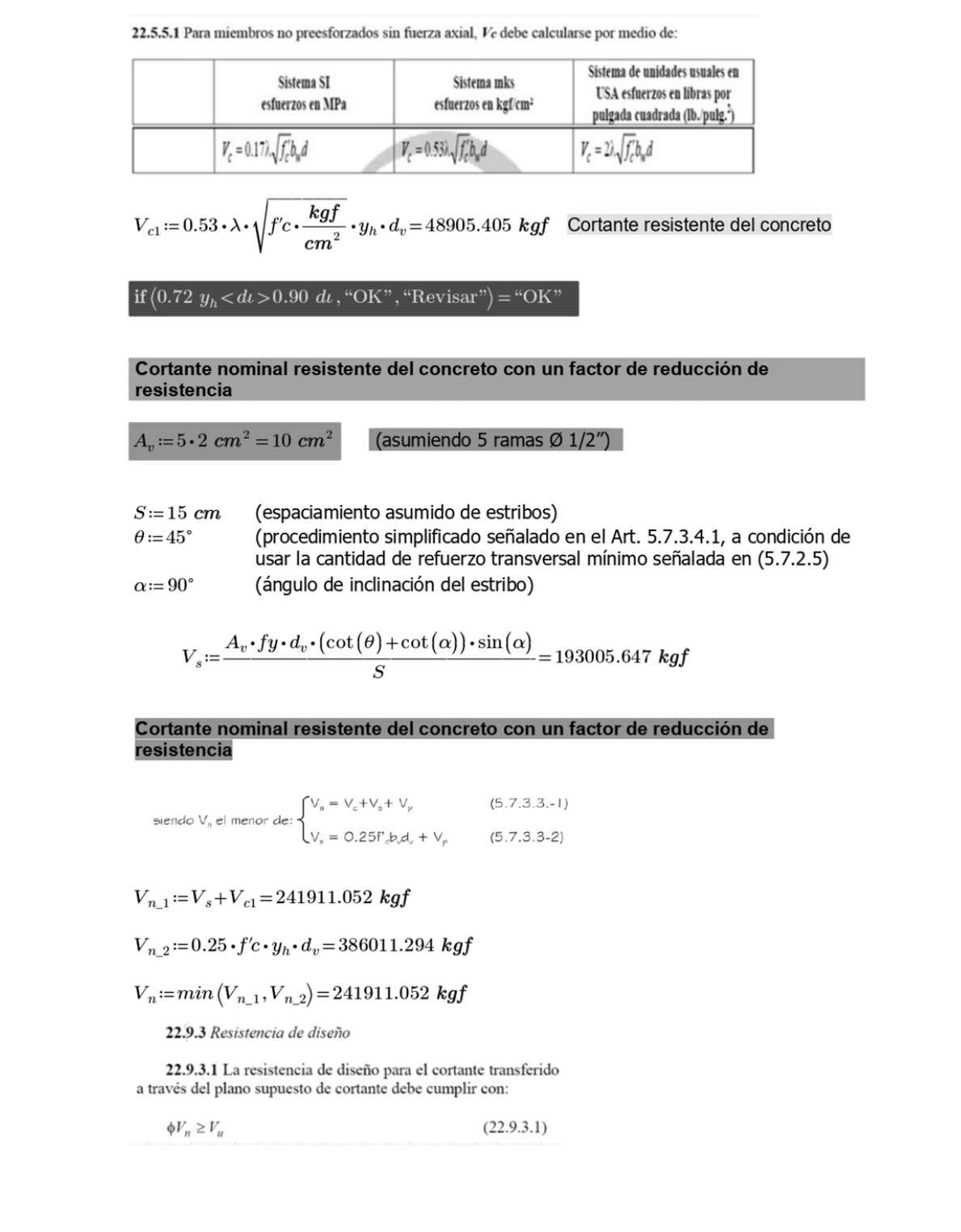

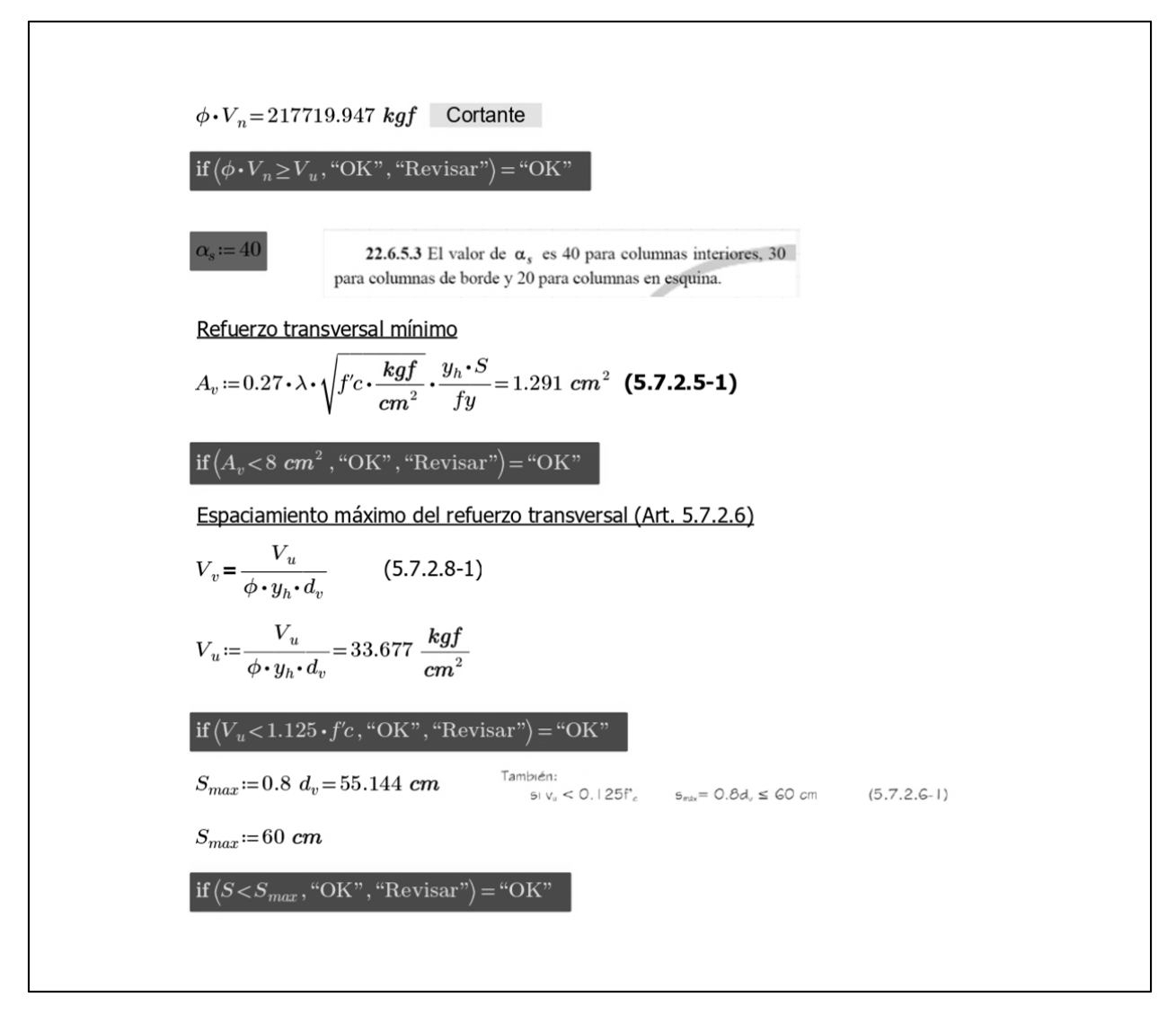

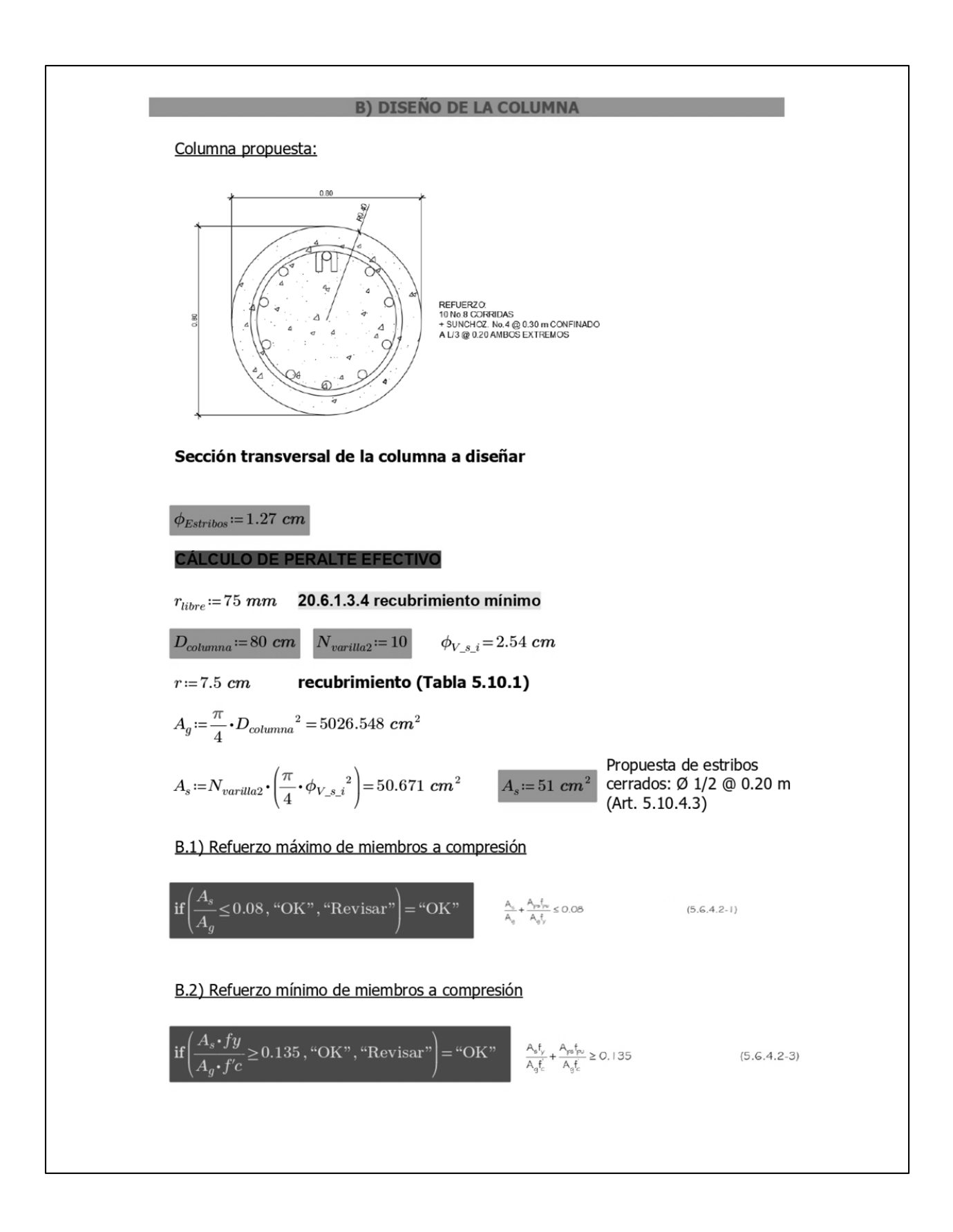

## B.3) Esbeltez

En el plano del pórtico (no arriostrado)

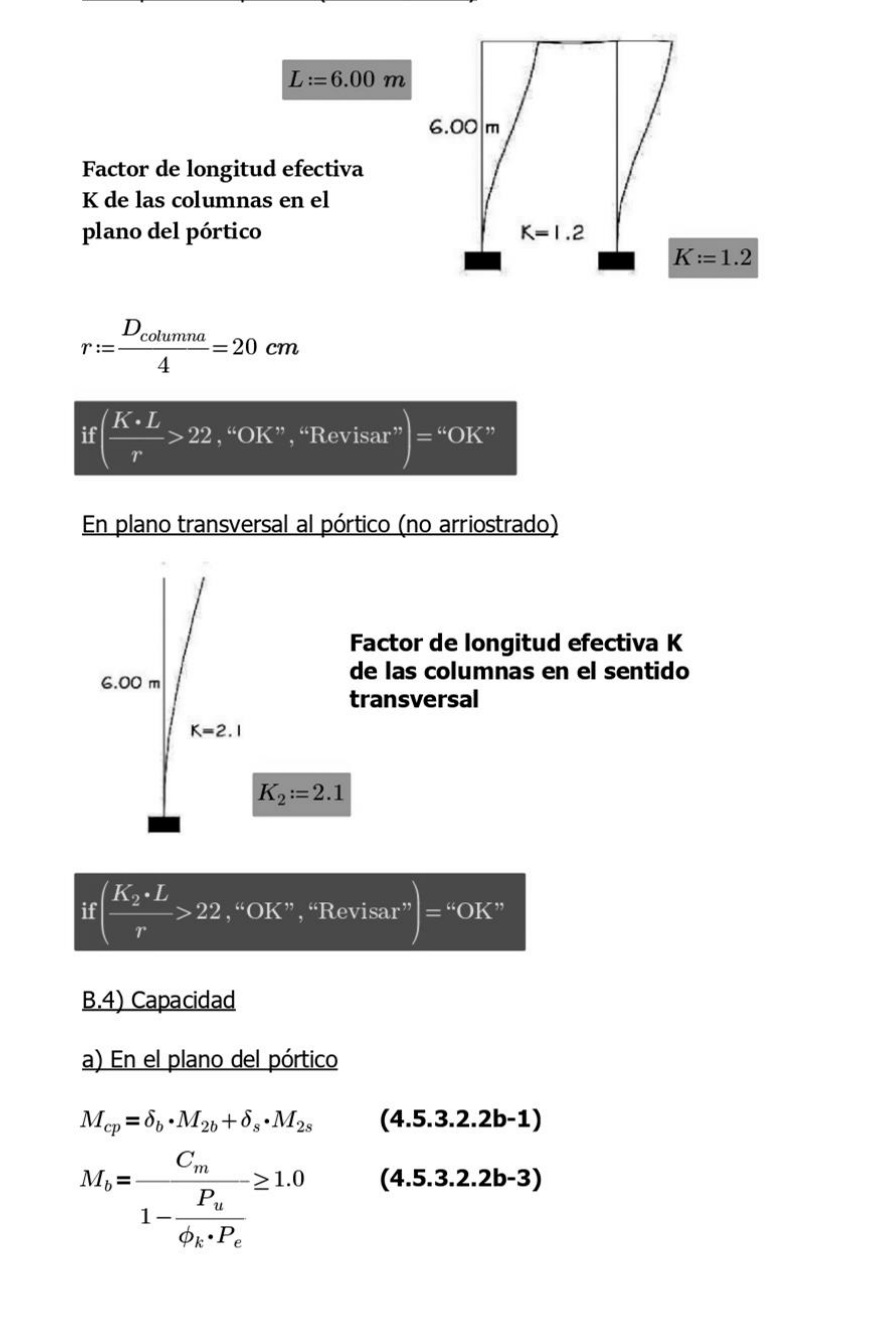

$$
cI = \frac{1}{l + \beta_d}
$$

Ec = módulo de elasticidad del hormigón Ig = momento de inercia de la sección bruta de hormigón respecto del eje baricéntrico  $\bar{Es}$  = módulo de elasticidad del acero longitudinal

 $B =$  modulo de inercia del acero longitudinal respecto del eje baricéntrico<br>  $\beta_d$  = relación entre los máximos momentos debidos a la carga permanente mayorados y el máximo momento debido a la carga total mayorado; siempre positivo.

$$
\beta_d := \frac{M_{du\_PP}}{M_{u\_PP}} = 0.043
$$
\n
$$
E_c = 256017.968 \frac{kgf}{cm^2}
$$
\n
$$
I := \frac{\pi \cdot D_{column} \cdot 4}{64} = 0.02 \text{ m}^4
$$
\nPor simple inspection, despreciando  $E_s \cdot l_s$ , el mayor valor es:

$$
EI = \frac{\frac{E_c \cdot l_g}{2.5}}{\frac{1 + \beta_d}{1}}
$$
  
\n
$$
E I := \frac{E_c \cdot I}{2.5 \cdot (1 + \beta_d)} = (1.974 \cdot 10^{11}) \text{ cm}^2 \cdot \text{kgf}
$$
  
\n
$$
P_e := \frac{\pi^2 \cdot EI}{(K \cdot L)^2} = 3759.07 \text{ tonnef}
$$
  
\n
$$
P_e := 3692 \text{ tonnef}
$$
  
\n
$$
\delta_e := \frac{C_m}{1 + \beta_d} = 1.104
$$

$$
\delta_b := \frac{P_u}{1 - \frac{P_u}{\phi_k \cdot P_e}} = 1.104
$$
  
if  $(\delta_b \ge 1.0, \text{``OK''}, \text{``Revisar''}) = \text{``OK''}$ 

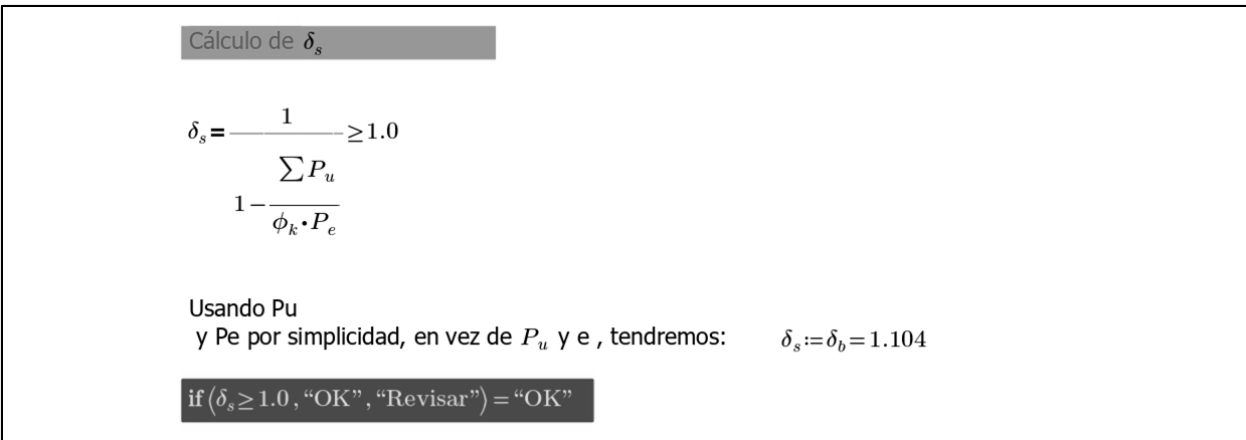

Fuente: Elaboración propia, haciendo uso de la herramienta PTC Mathcad 7.0.0.0.

## **Anexo 4.** Presupuesto desglosado puente vehicular

## **PRESUPUESTO DESGLOSADO**

# **PROYECTO: DISEÑO DE PUENTE VEHICULAR EN CASERÍO SAN JUAN DEL POZO, ALDEA PIEDRA GRANDE, MUNICIPIO DE SAN PEDRO SACATEPÉQUEZ, DEPARTAMENTO DE SAN MARCOS**

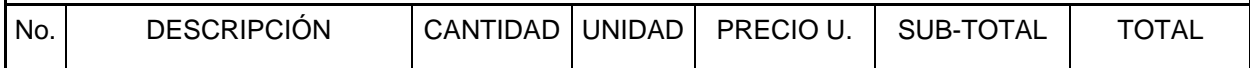

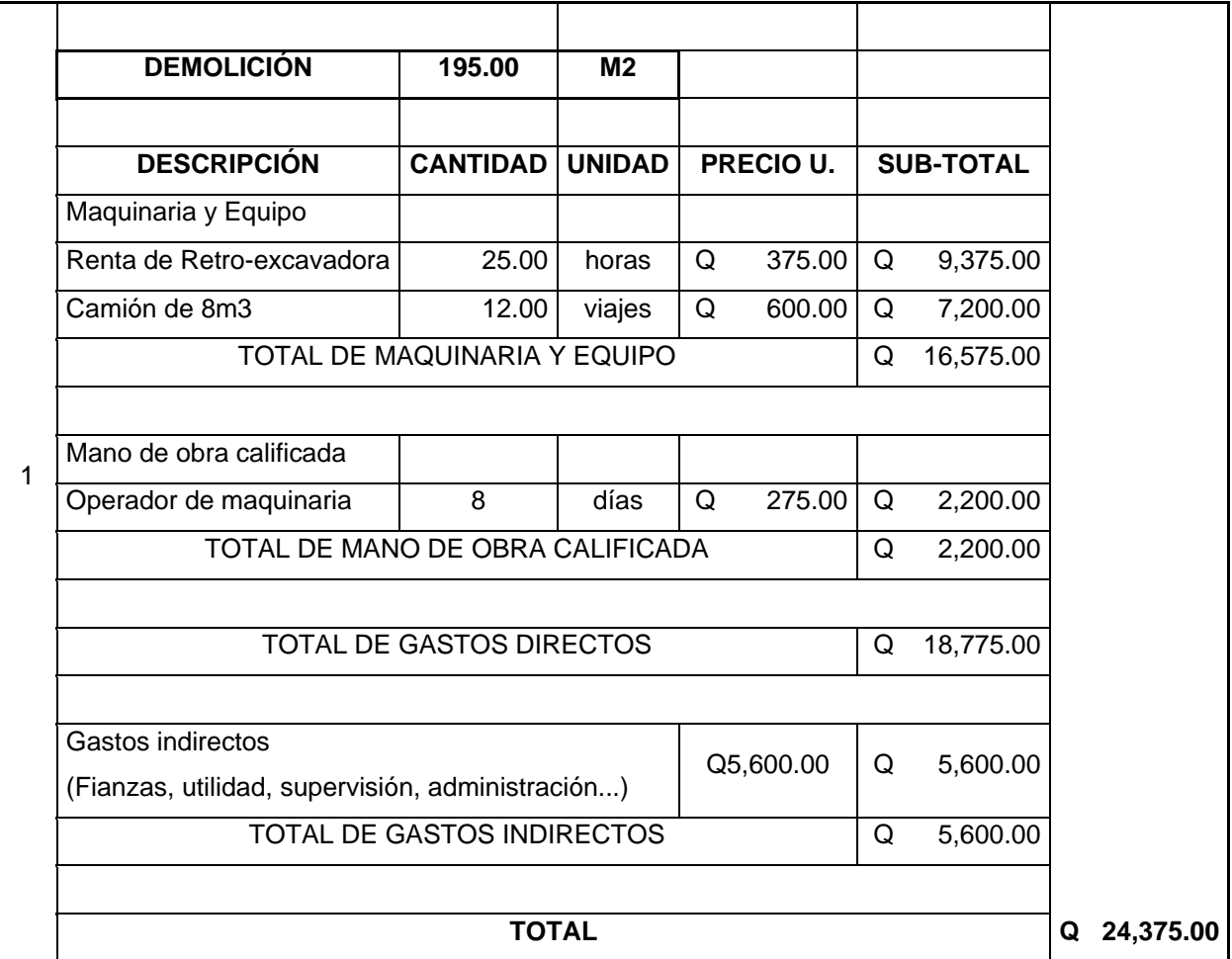

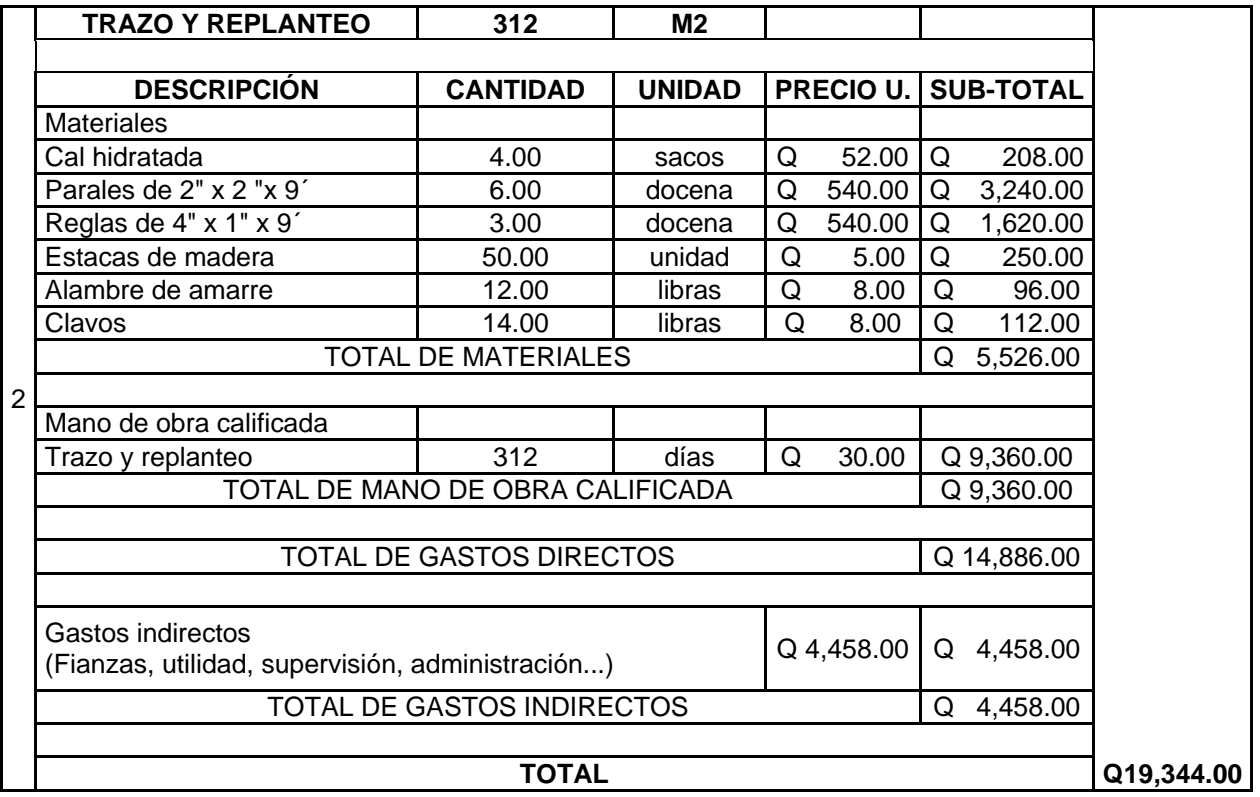

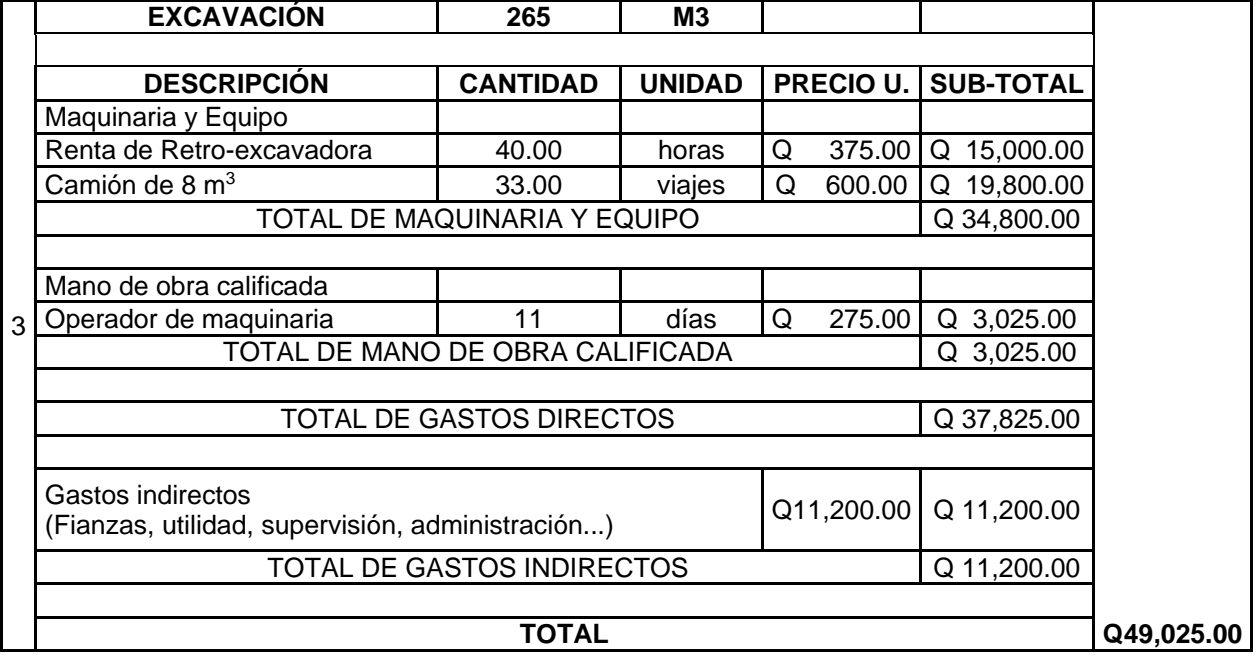

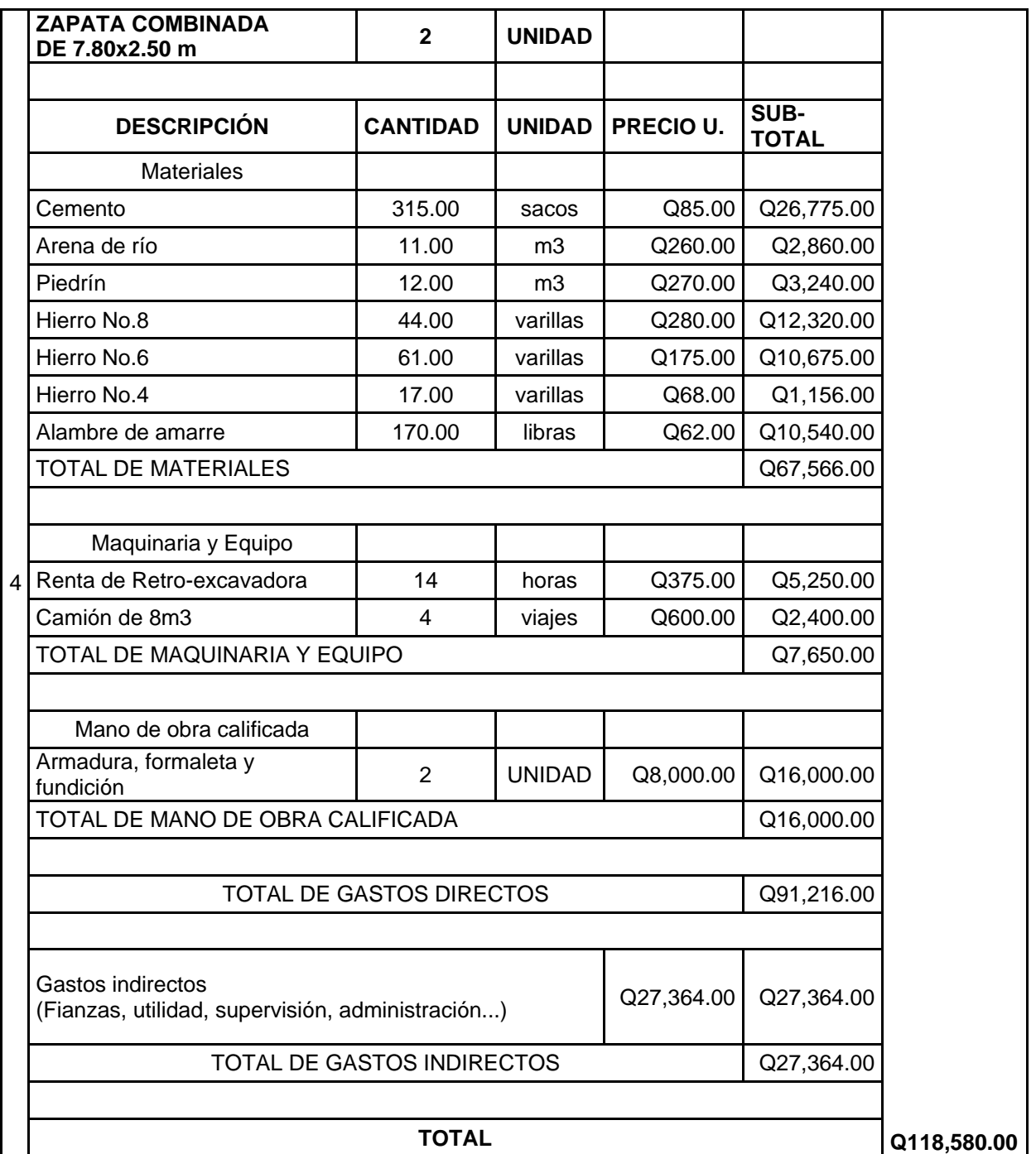

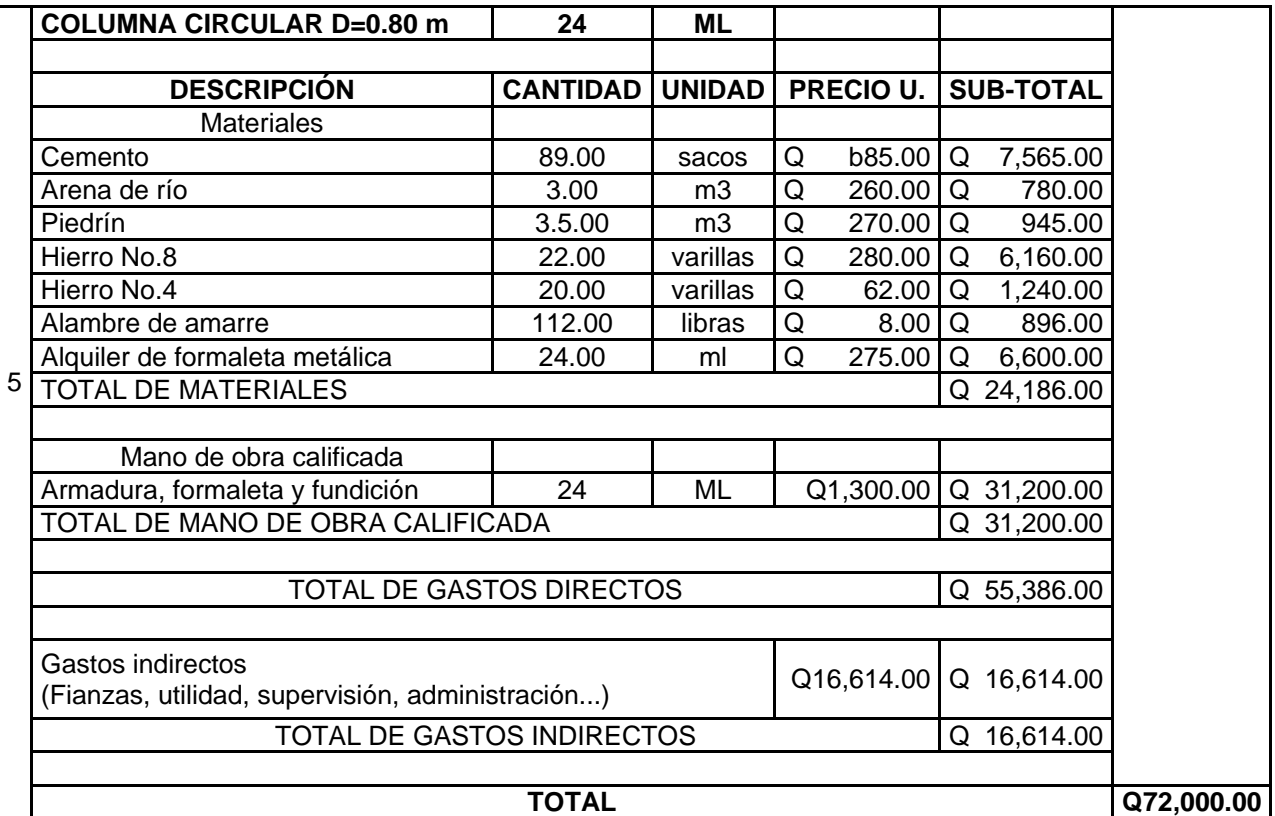

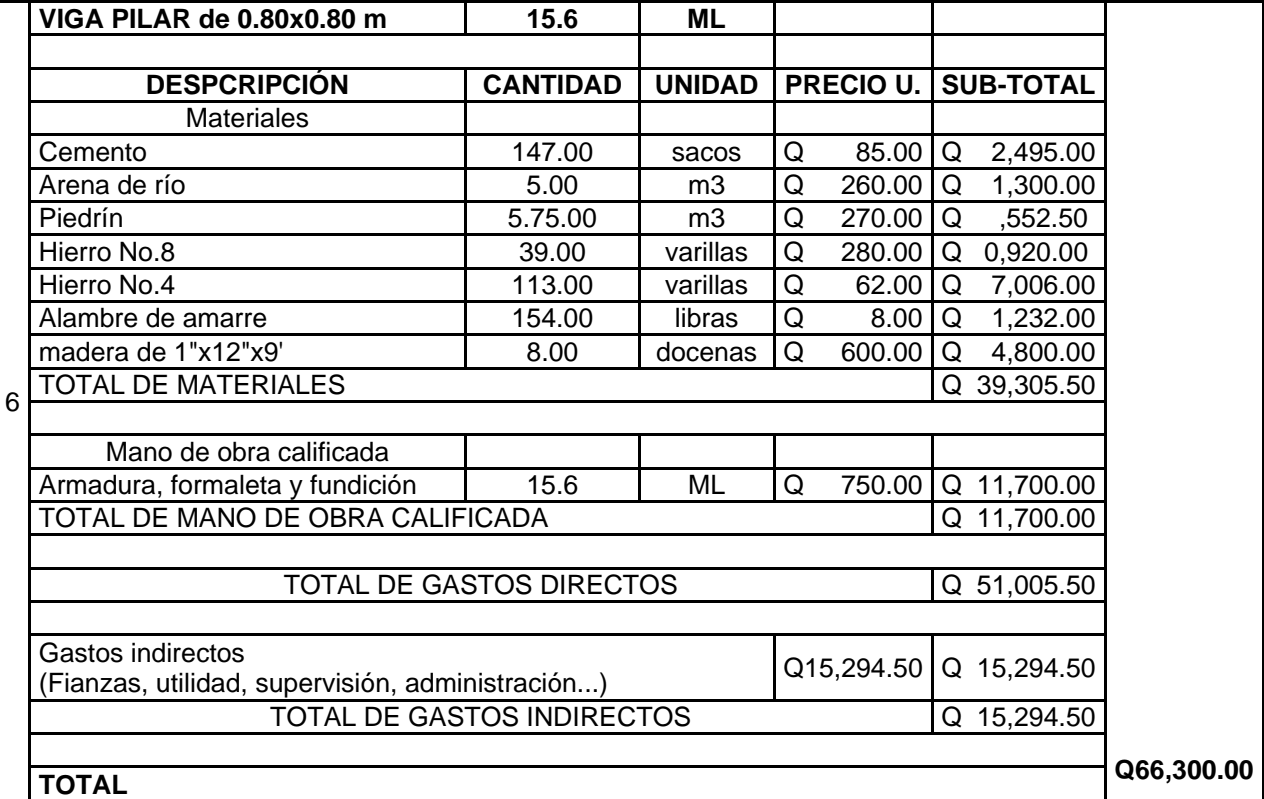

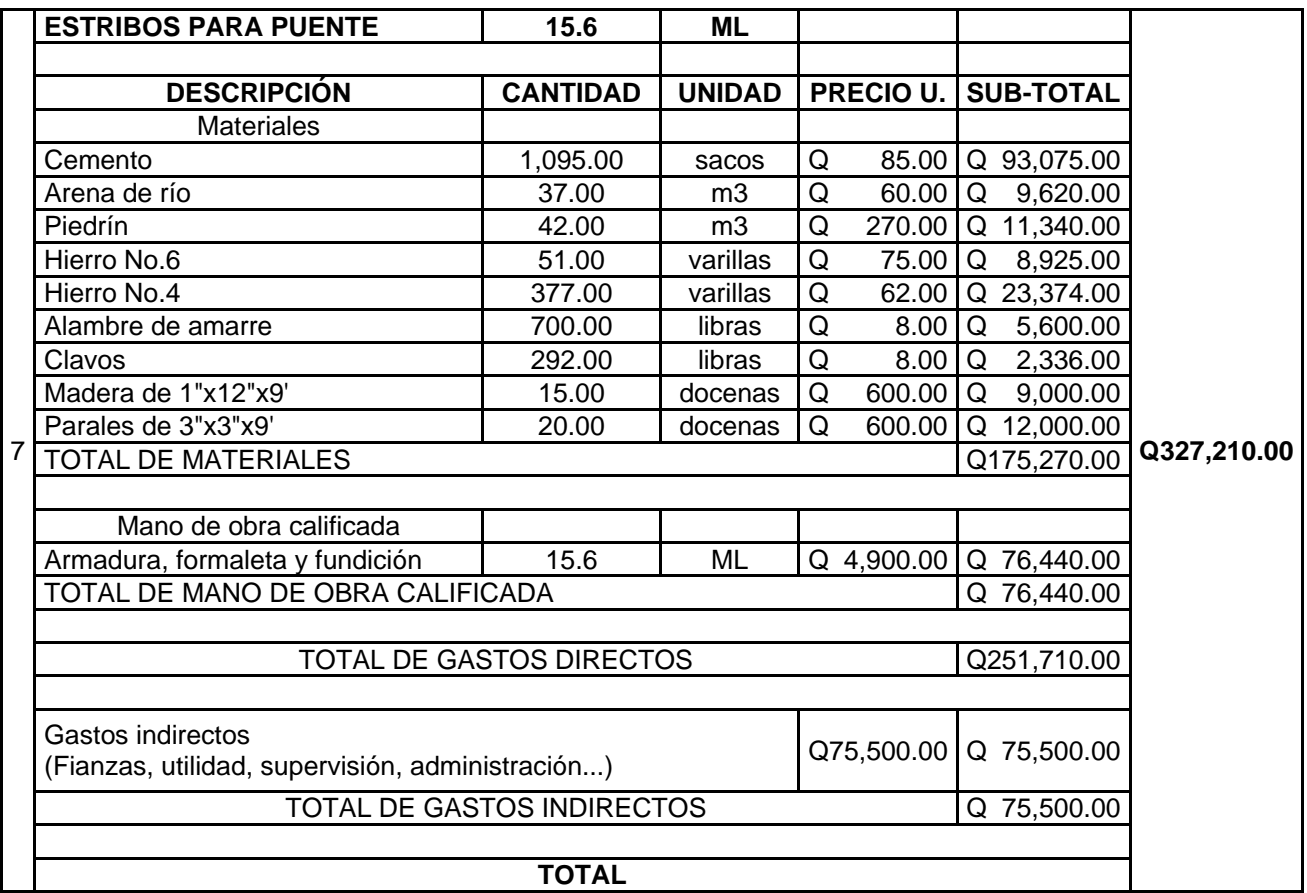

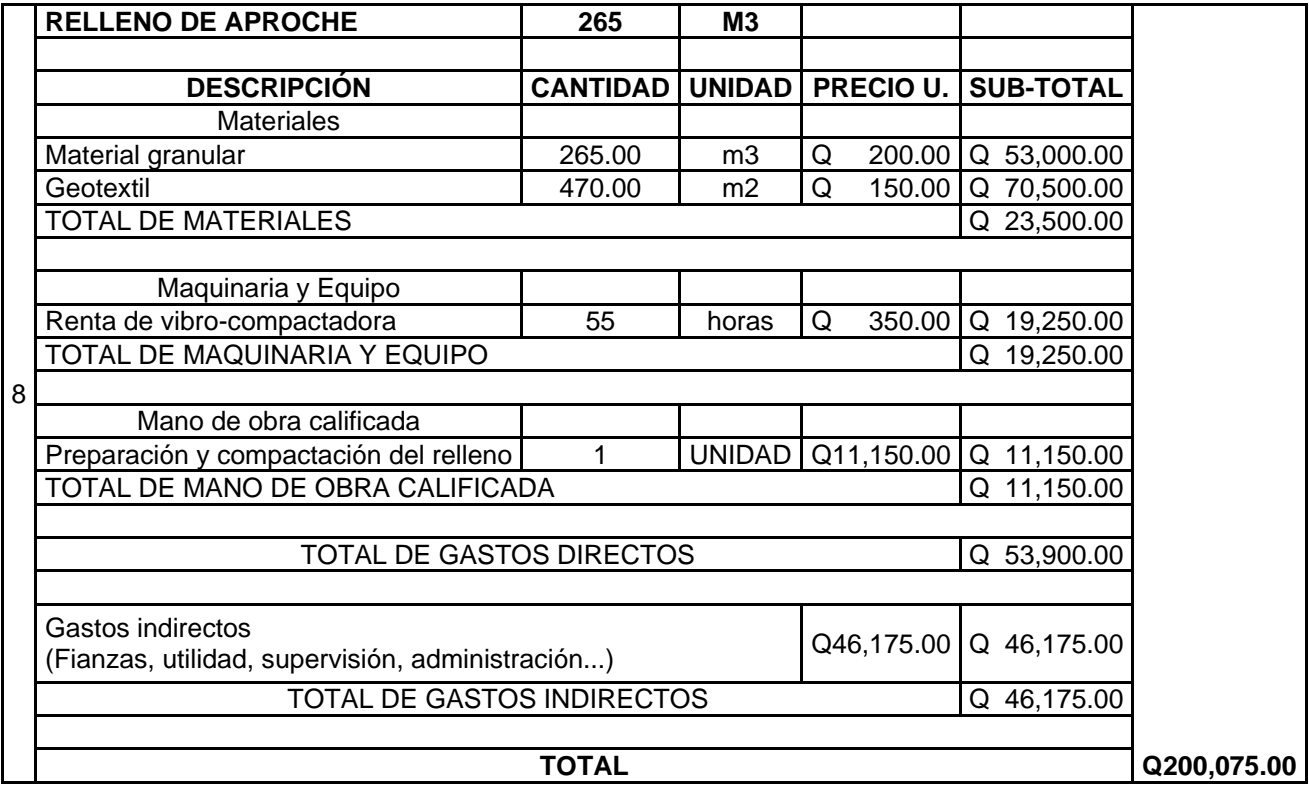

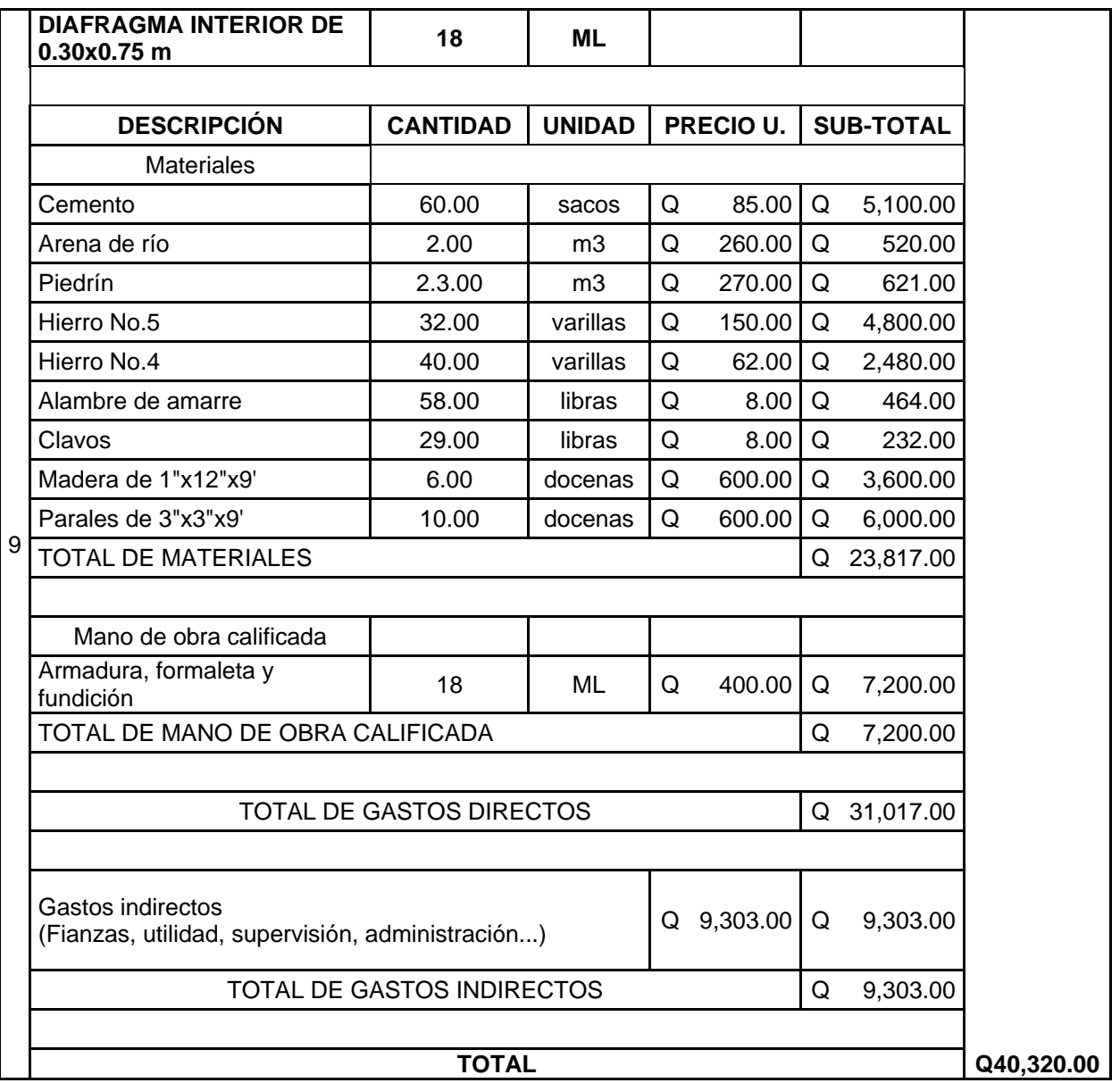

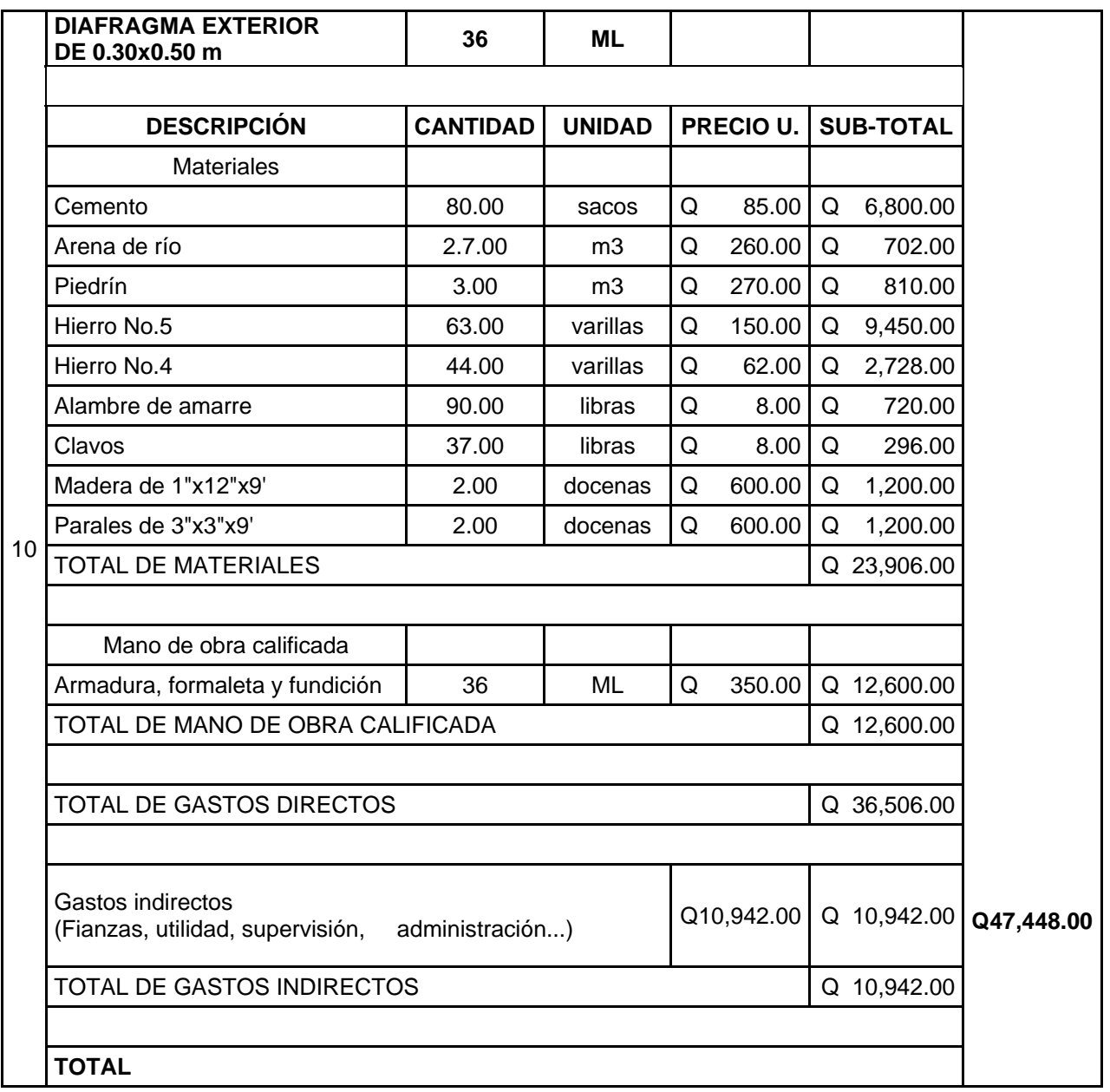

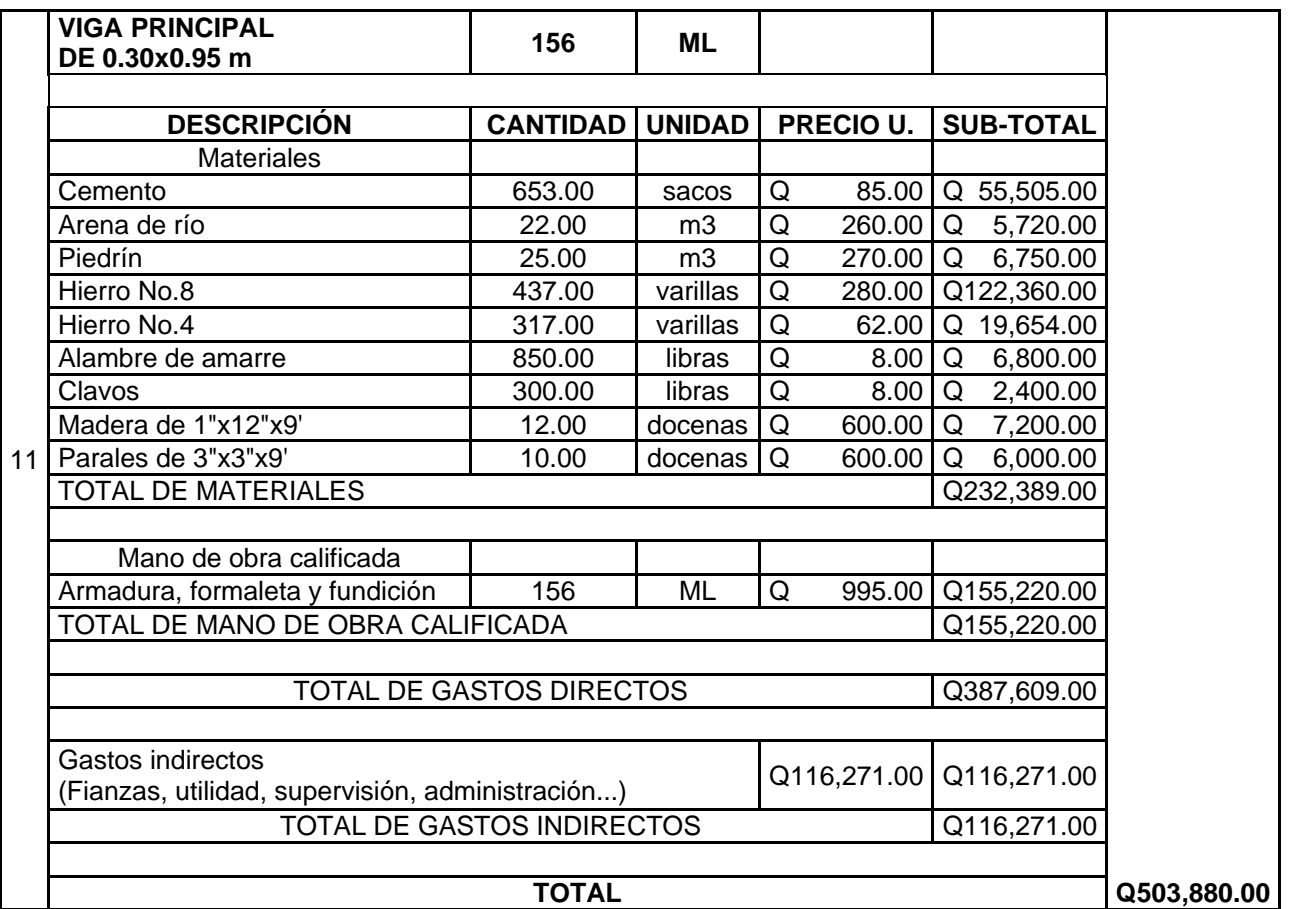

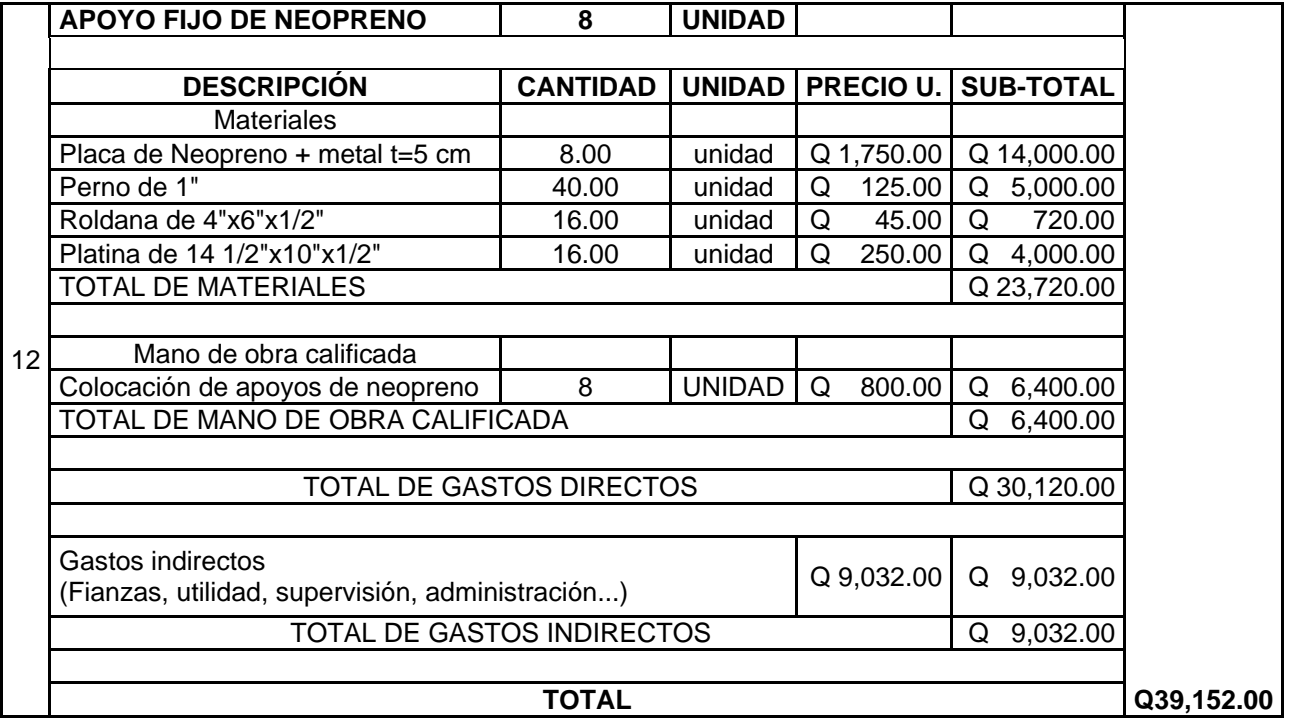

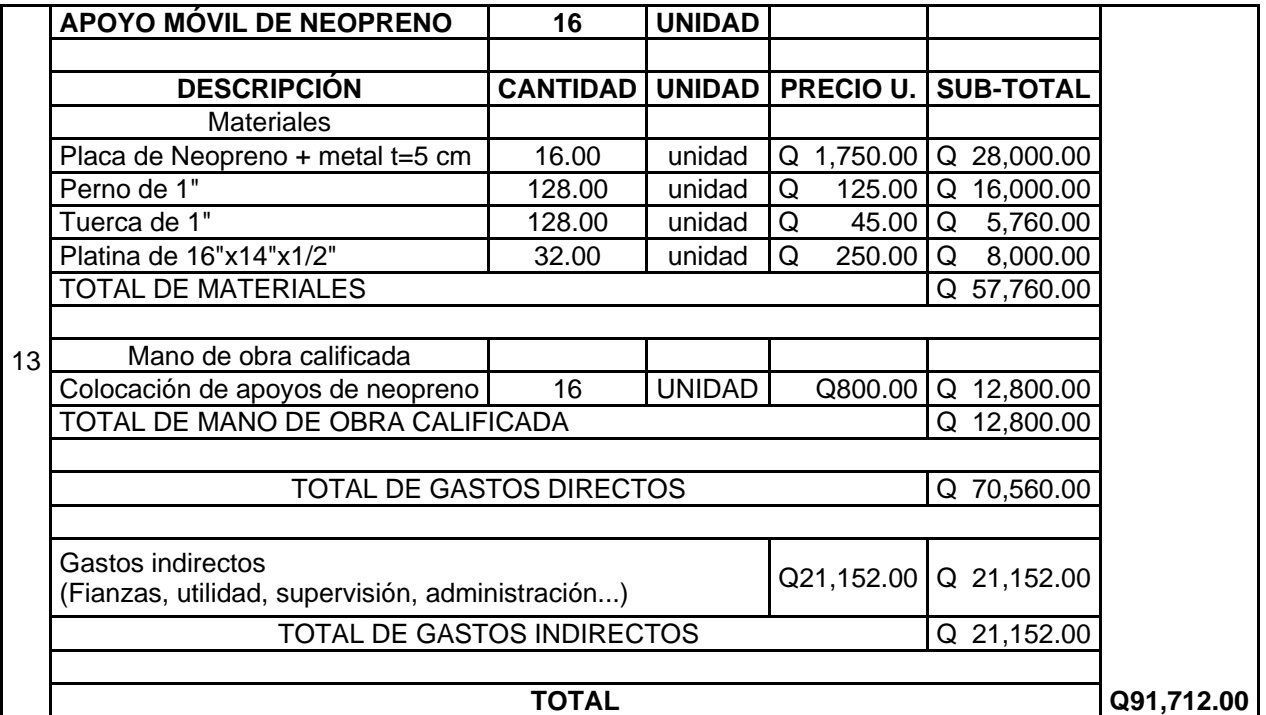

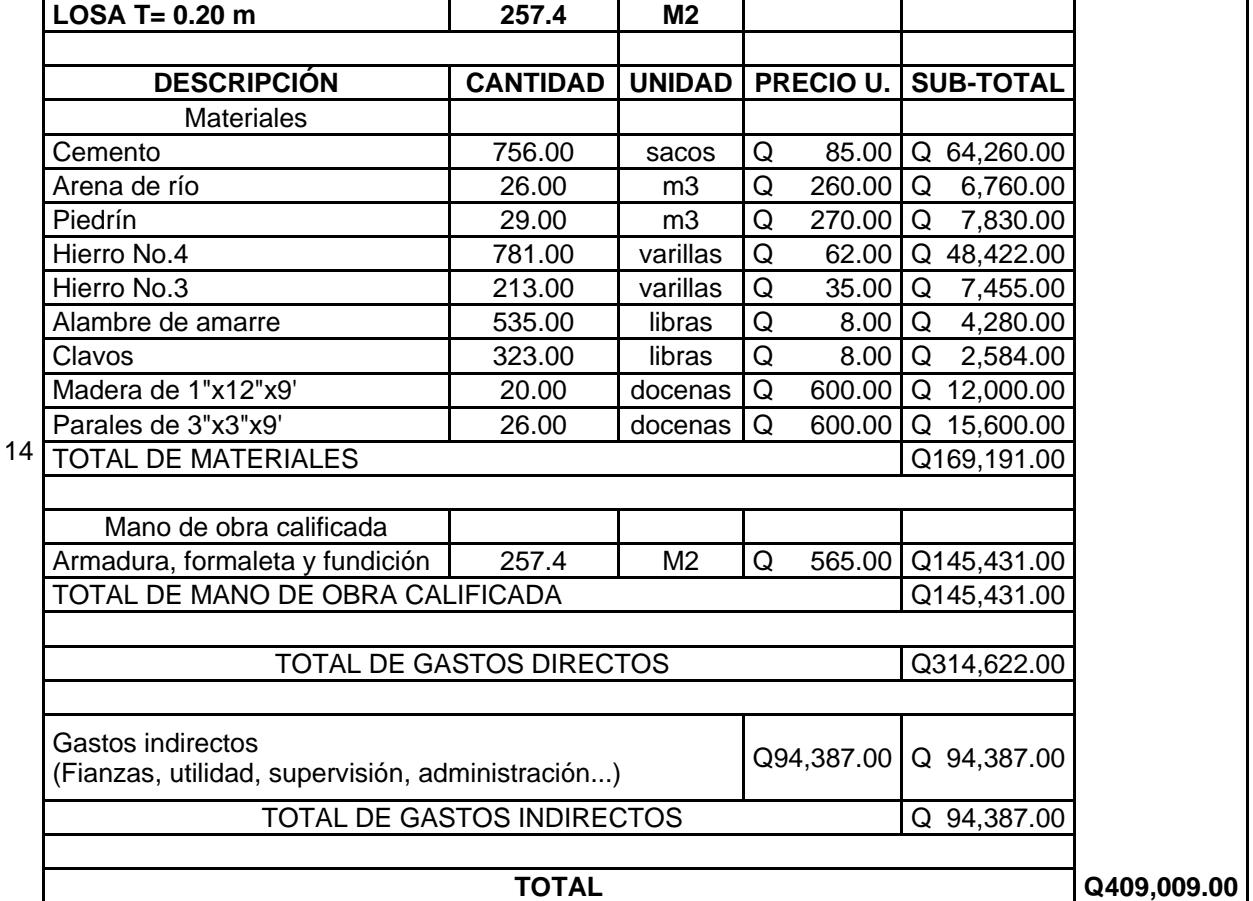

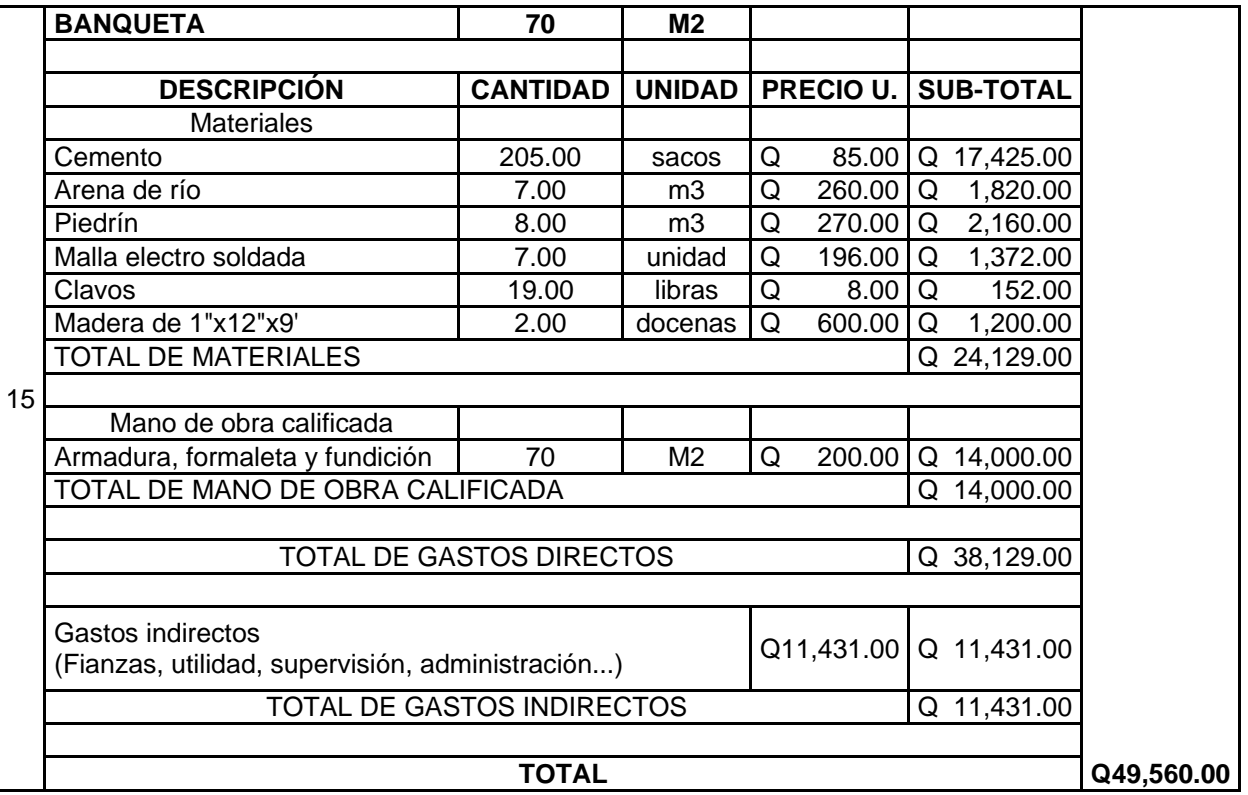

## **TOTAL**

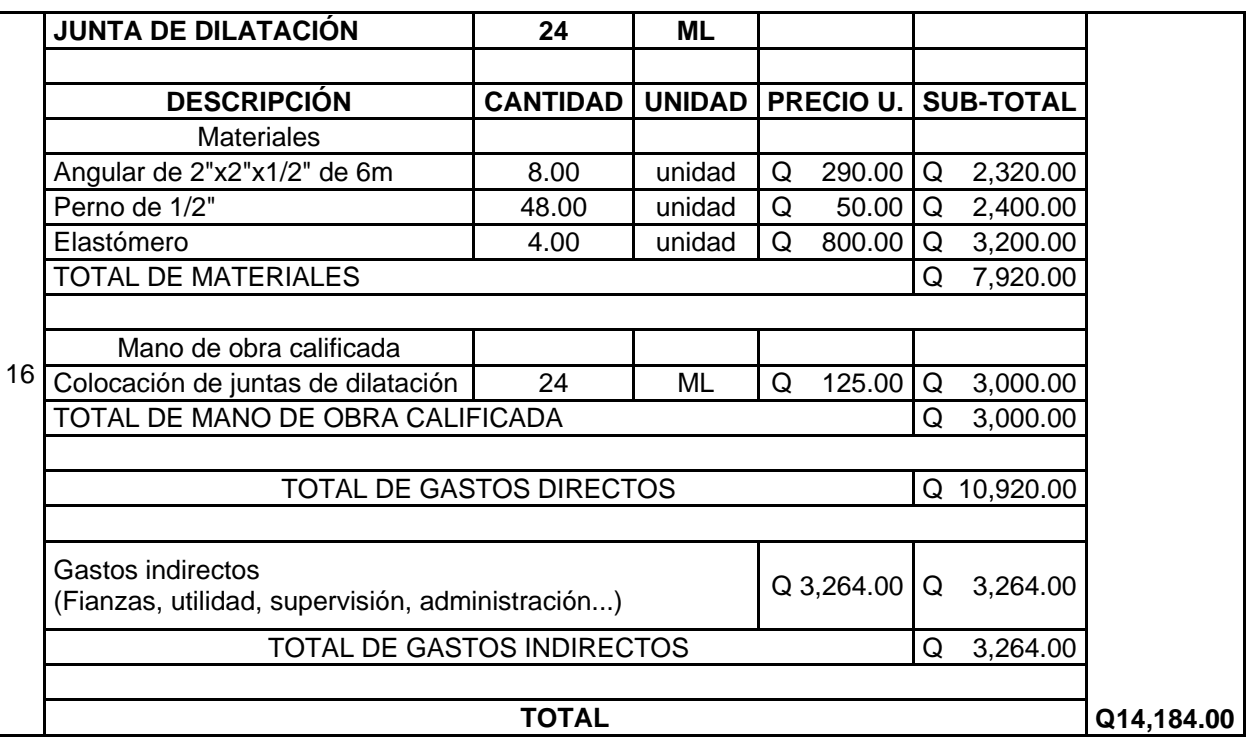

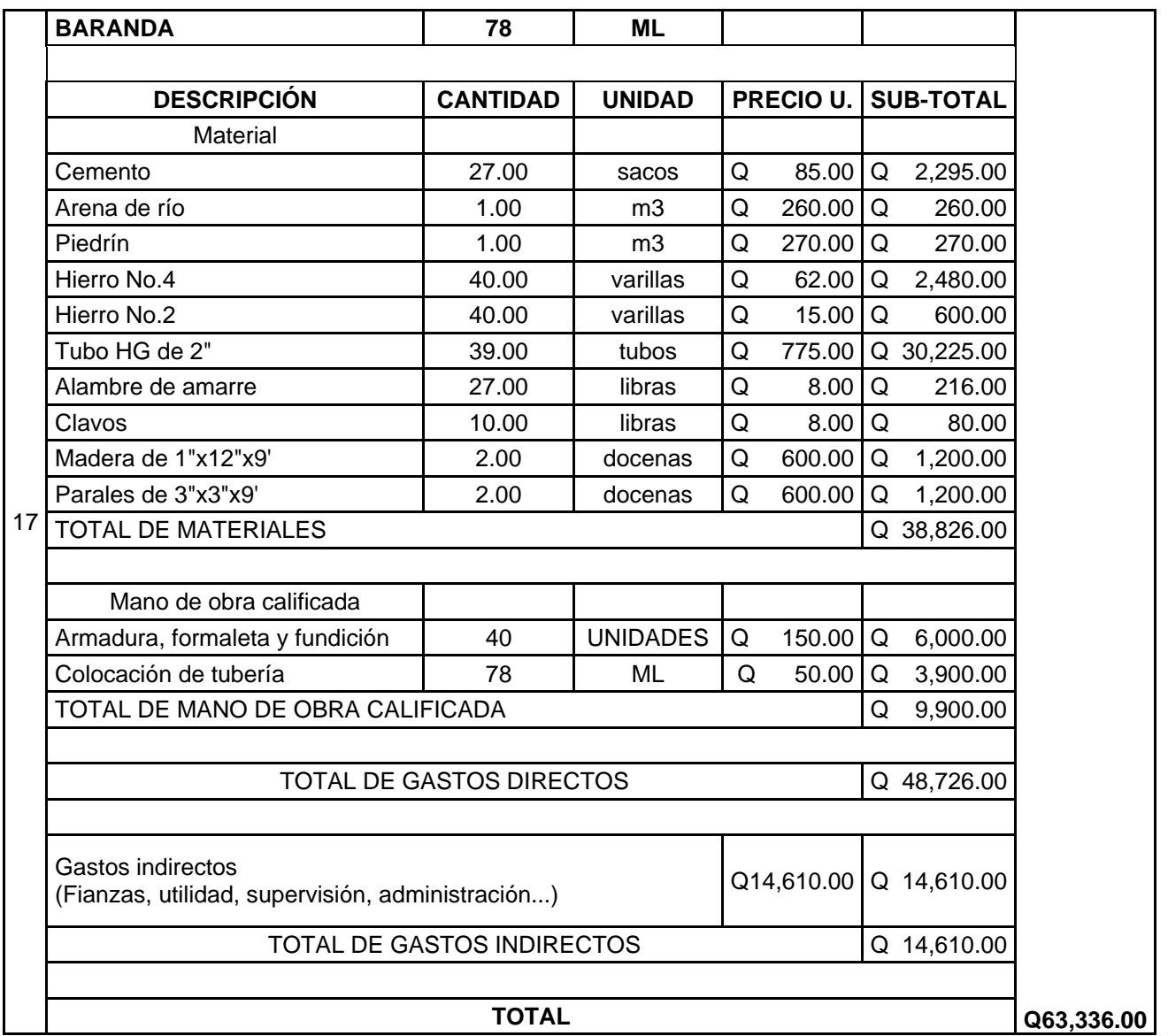

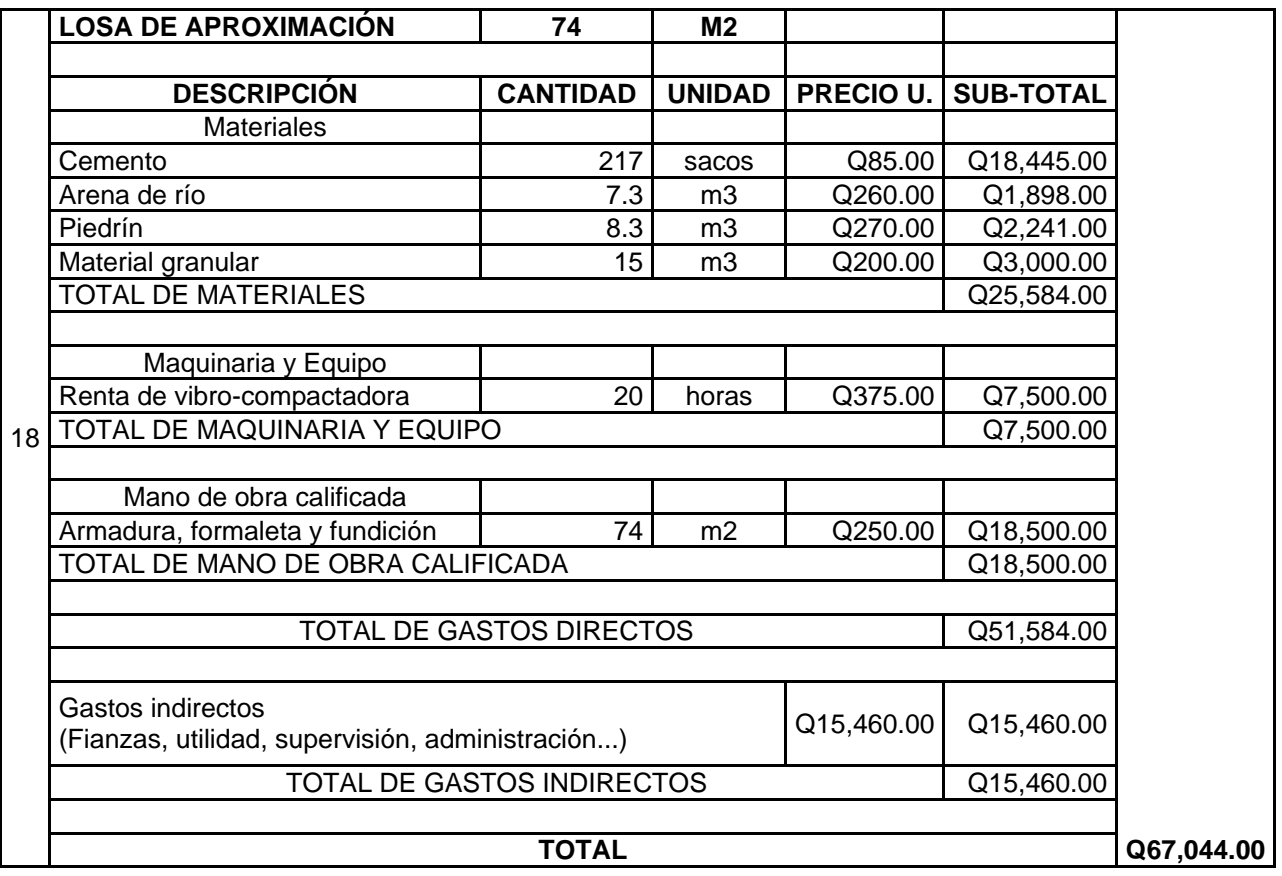

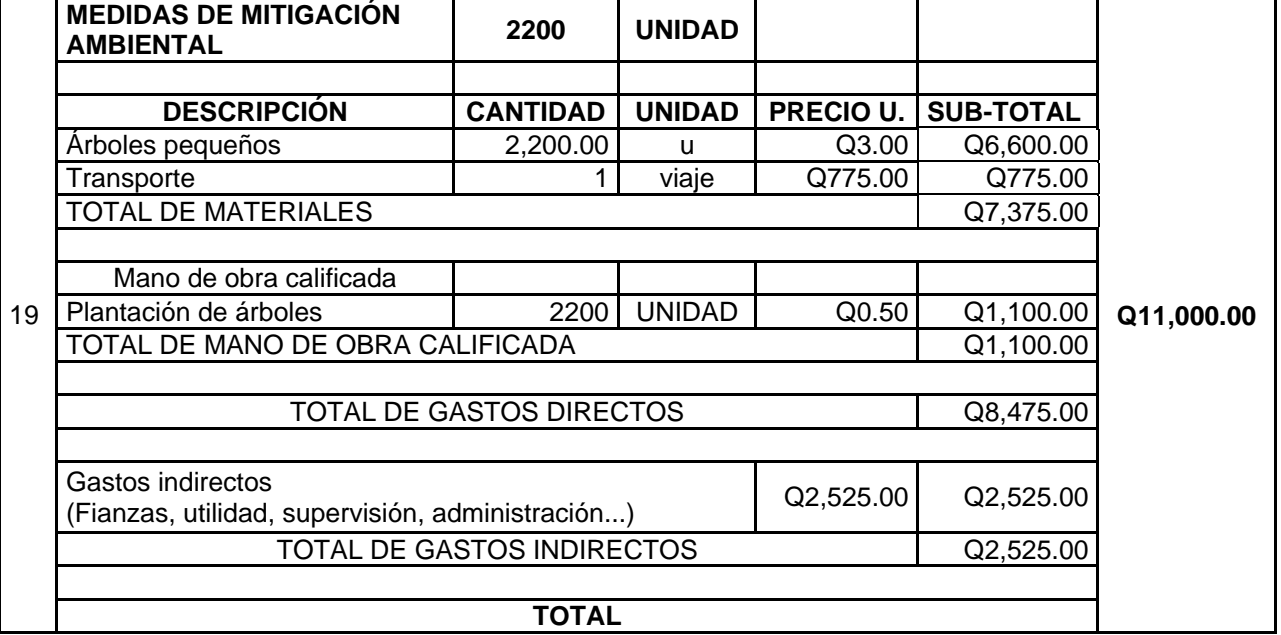

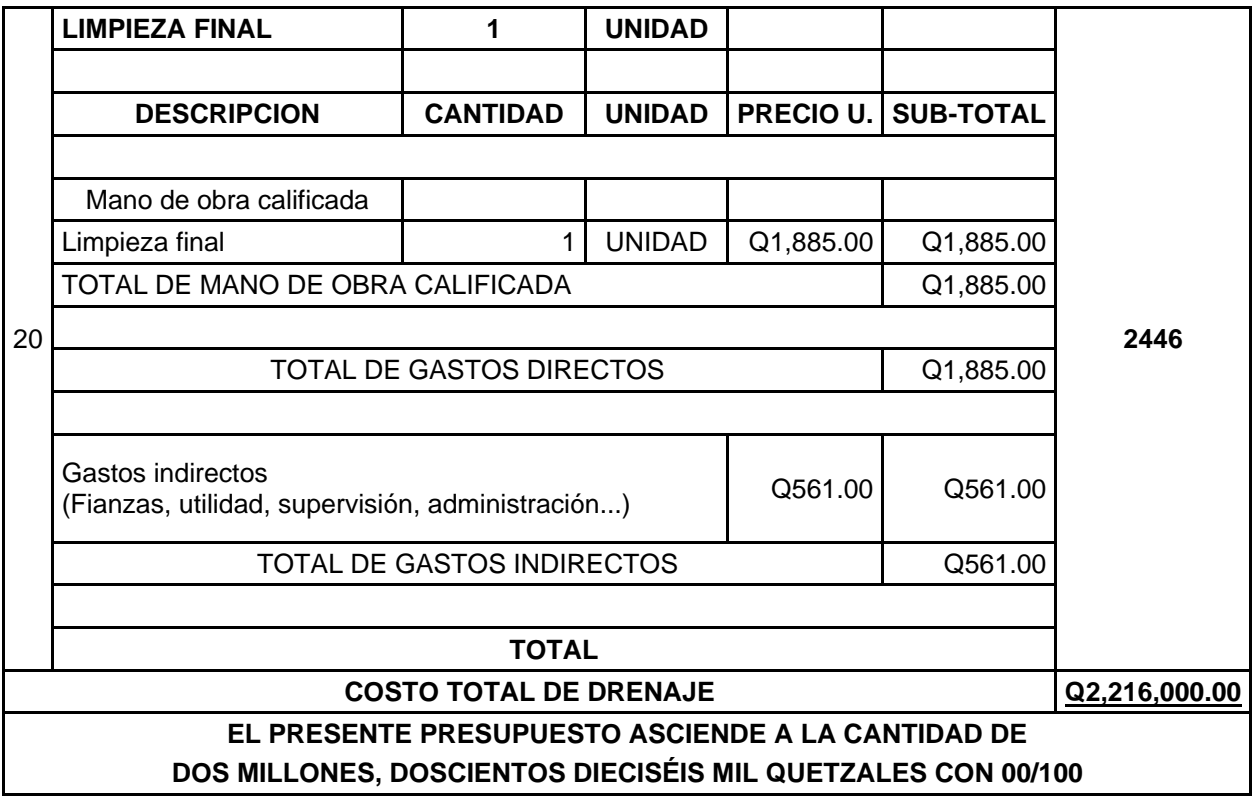

Fuente: Presupuesto desglosado, haciendo uso del software Microsoft Excel 2016.

## **Anexo 5.** Presupuesto desglosado drenaje sanitario

## **PRESUPUESTO DESGLOSADO**

## **PROYECTO: DISEÑO DE DRENAJE SANITARIO EN CASERÍO SAN JUAN DEL POZO, ALDEA PIEDRA GRANDE, MUNICIPIO DE SAN PEDRO SACATEPÉQUEZ, DEPARTAMENTO DE SAN MARCOS No. DESCRIPCIÓN CANTIDAD UNIDAD PRECIO U. SUB-TOTAL TOTAL**

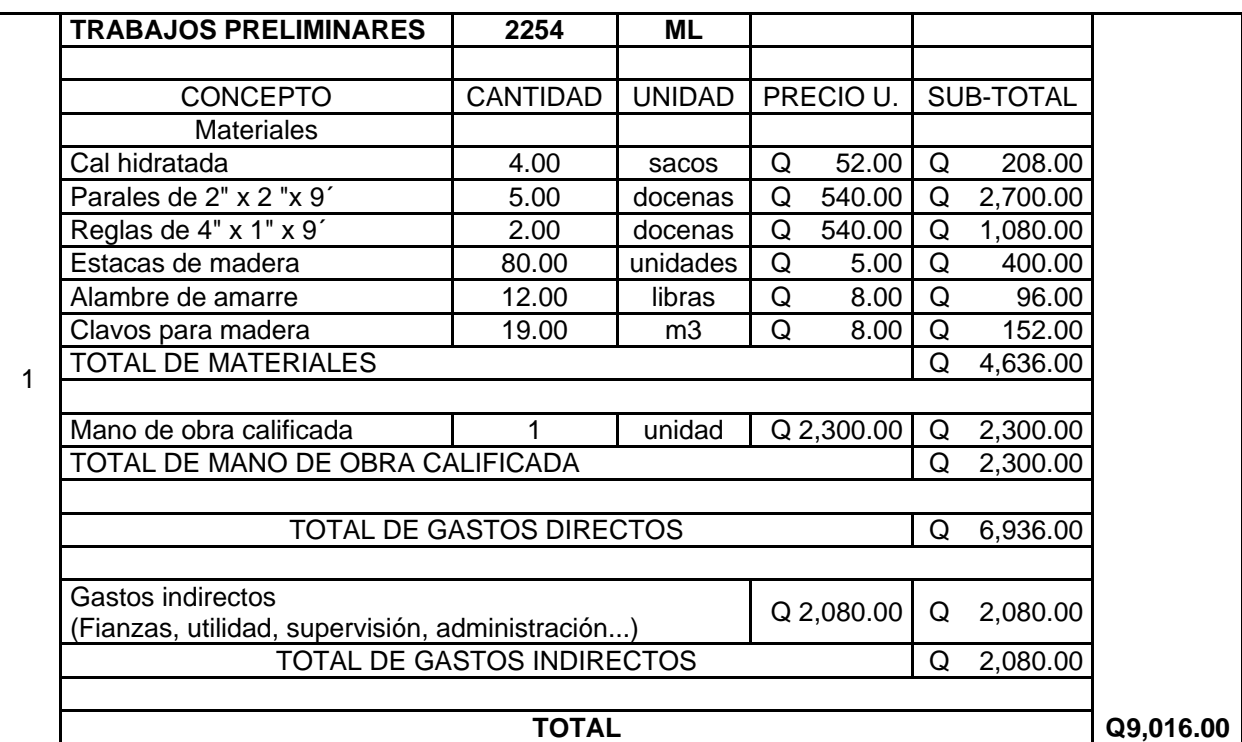

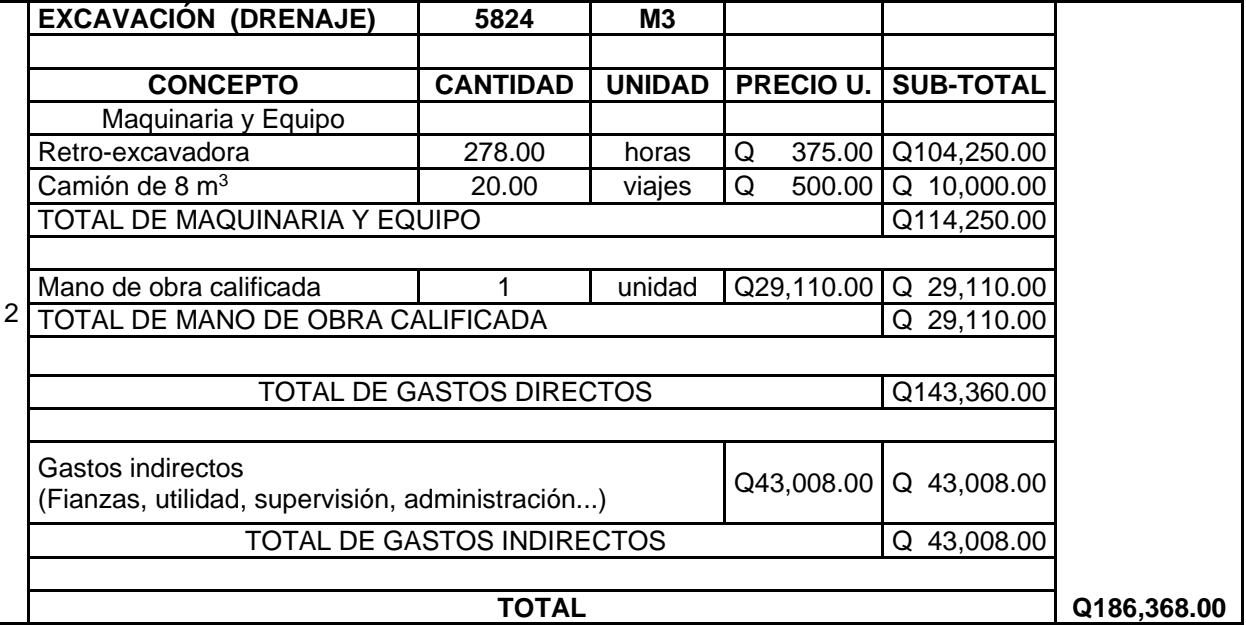

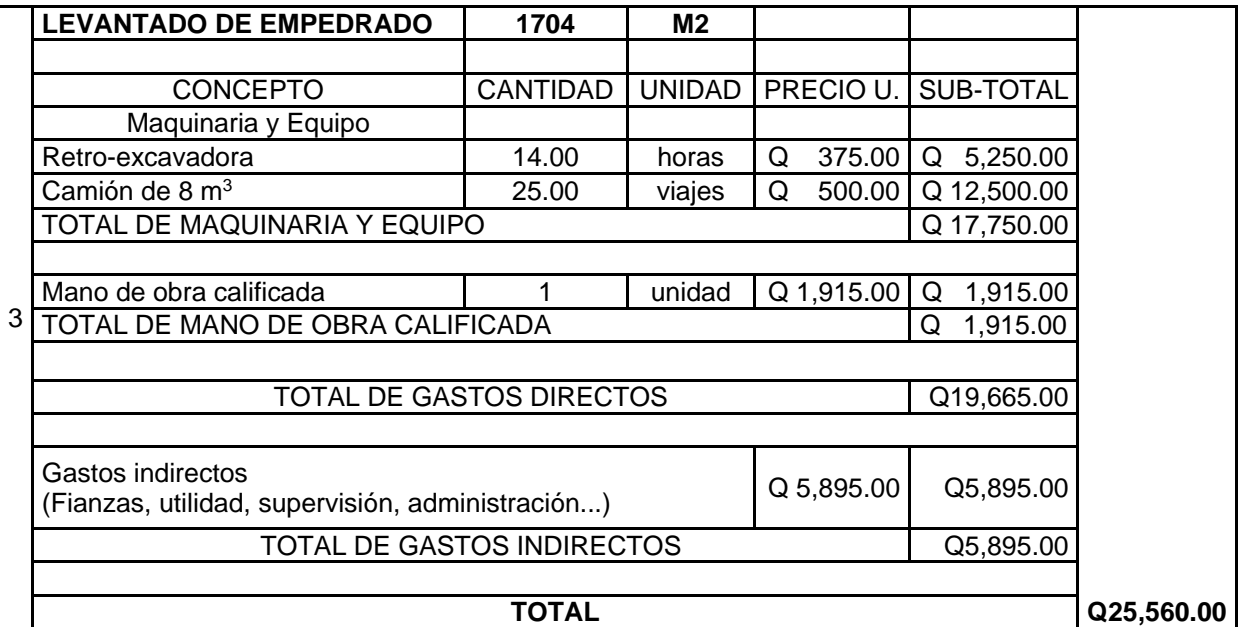

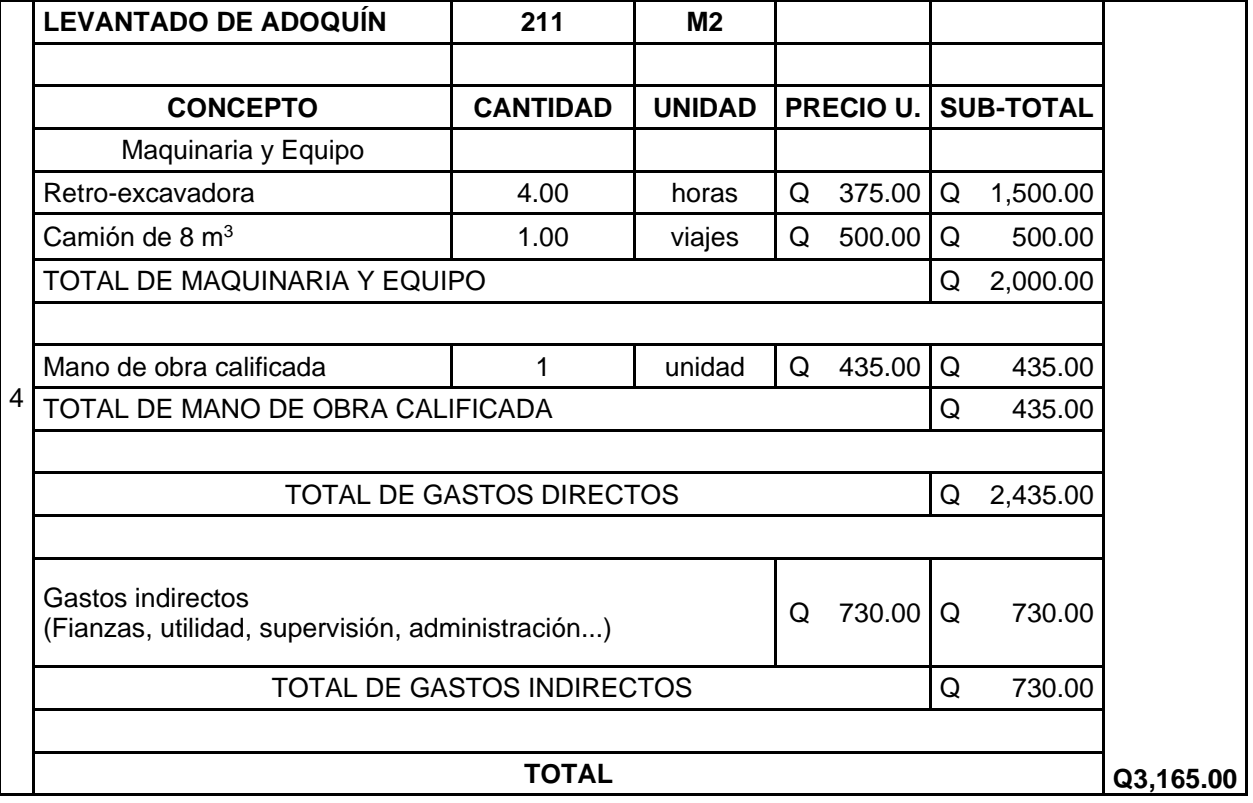

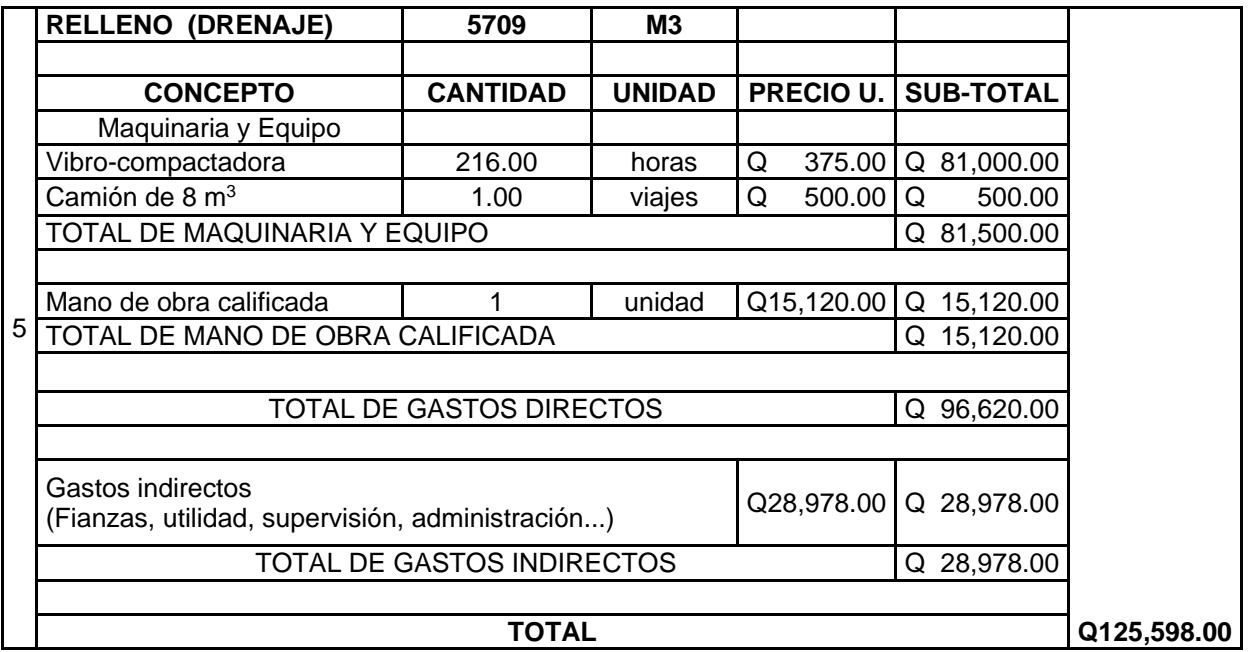

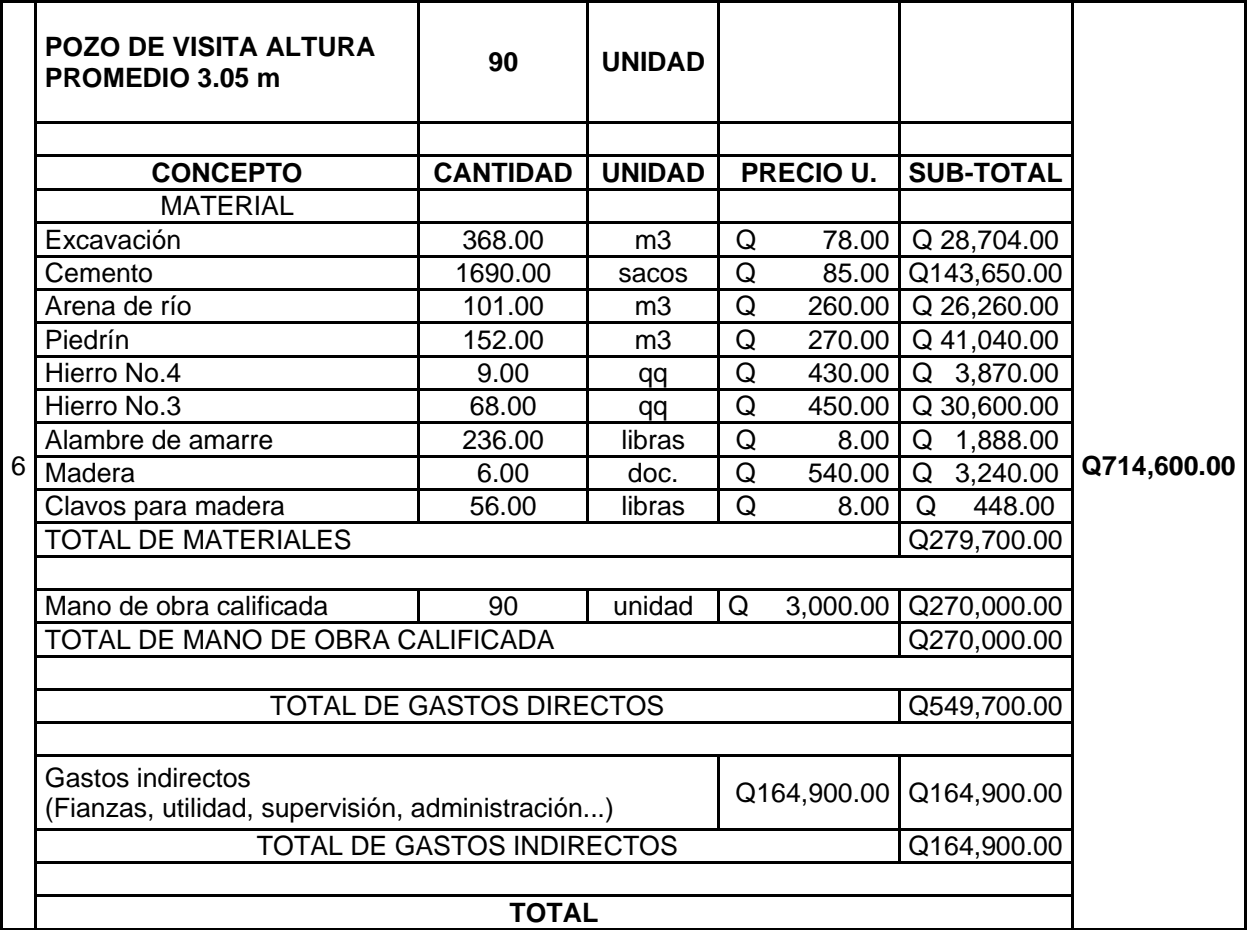

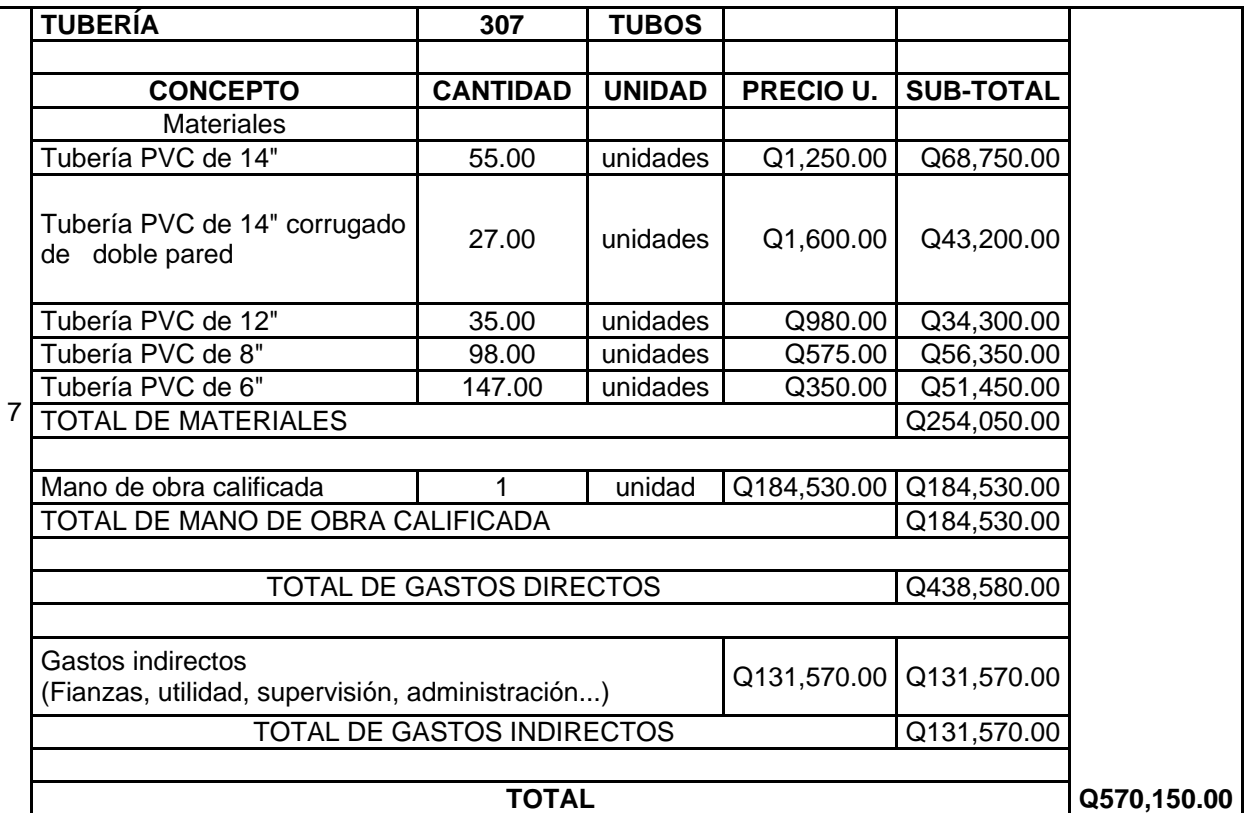

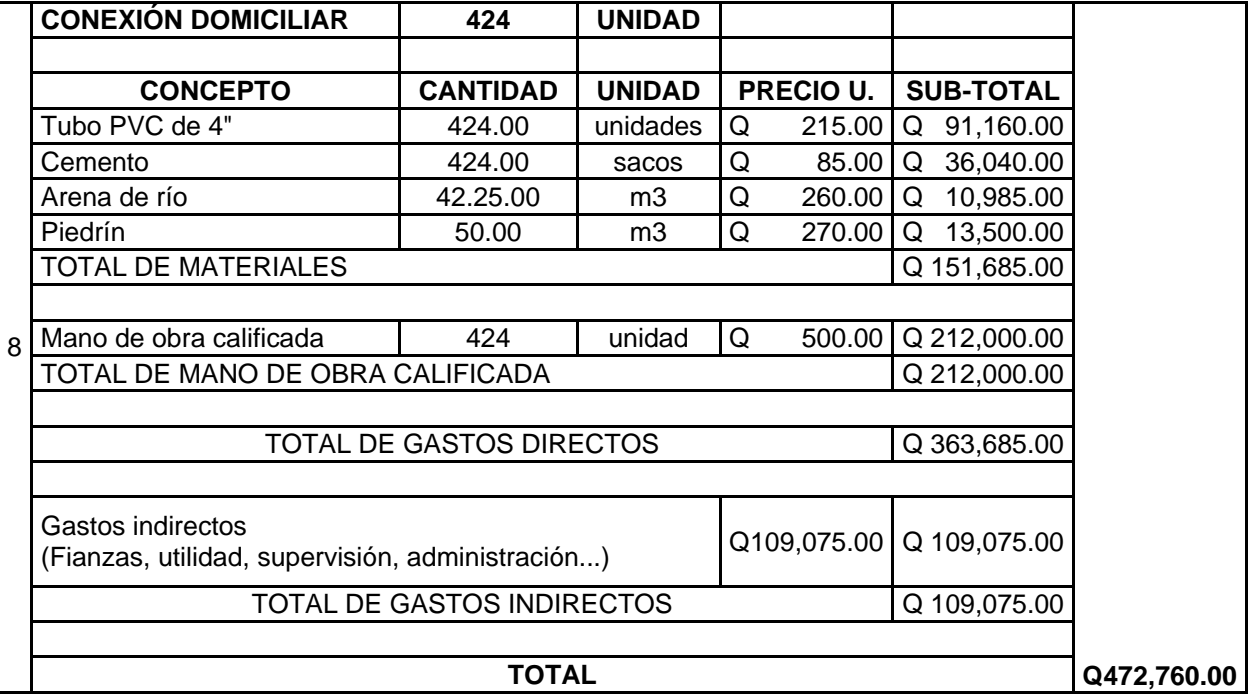

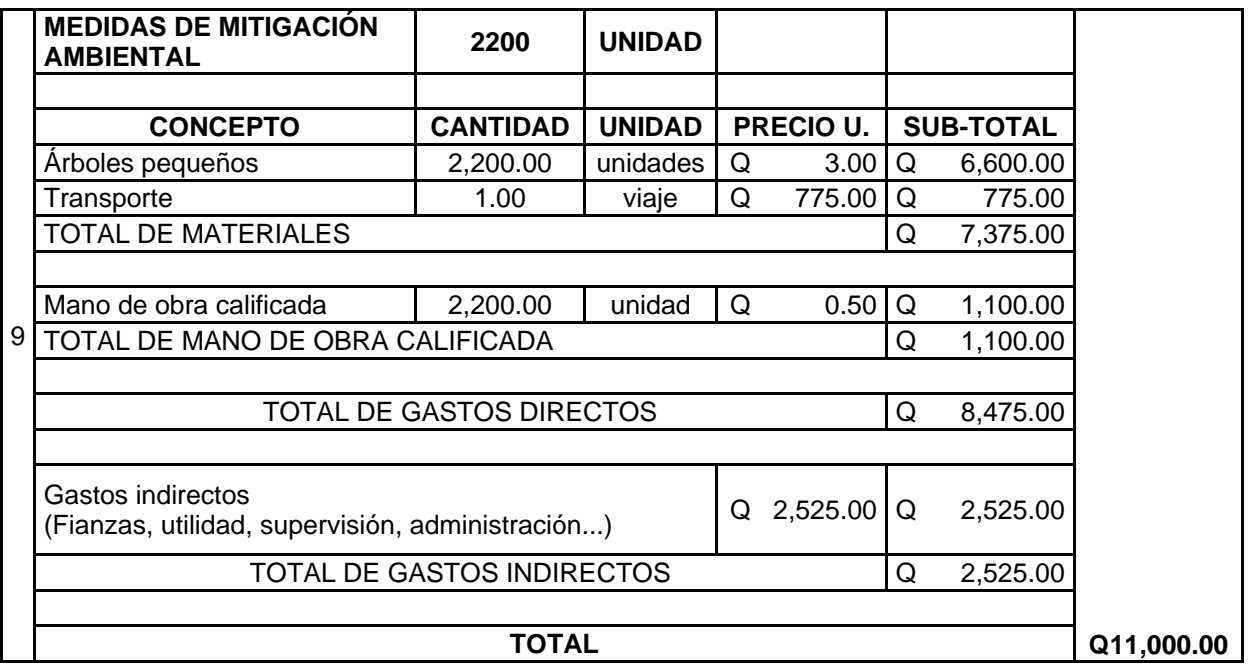

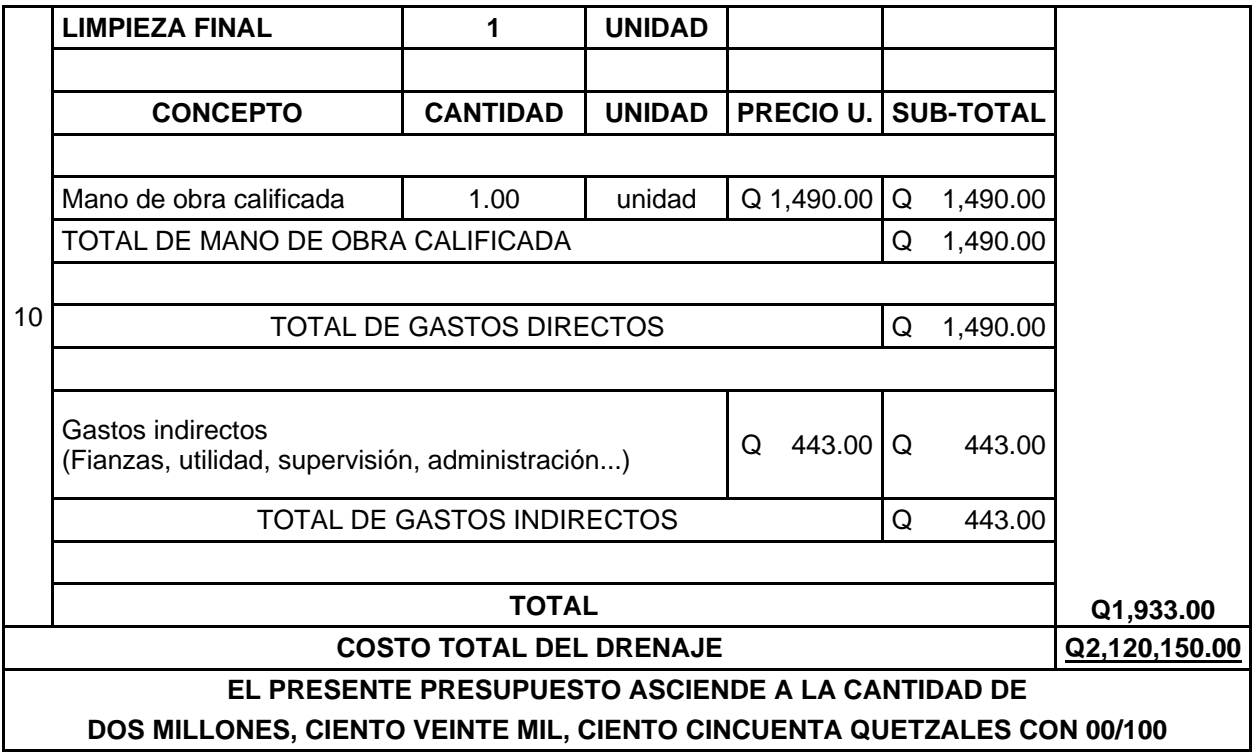

Fuente: Presupuesto desglosado, haciendo uso del software Microsoft Excel 2016.

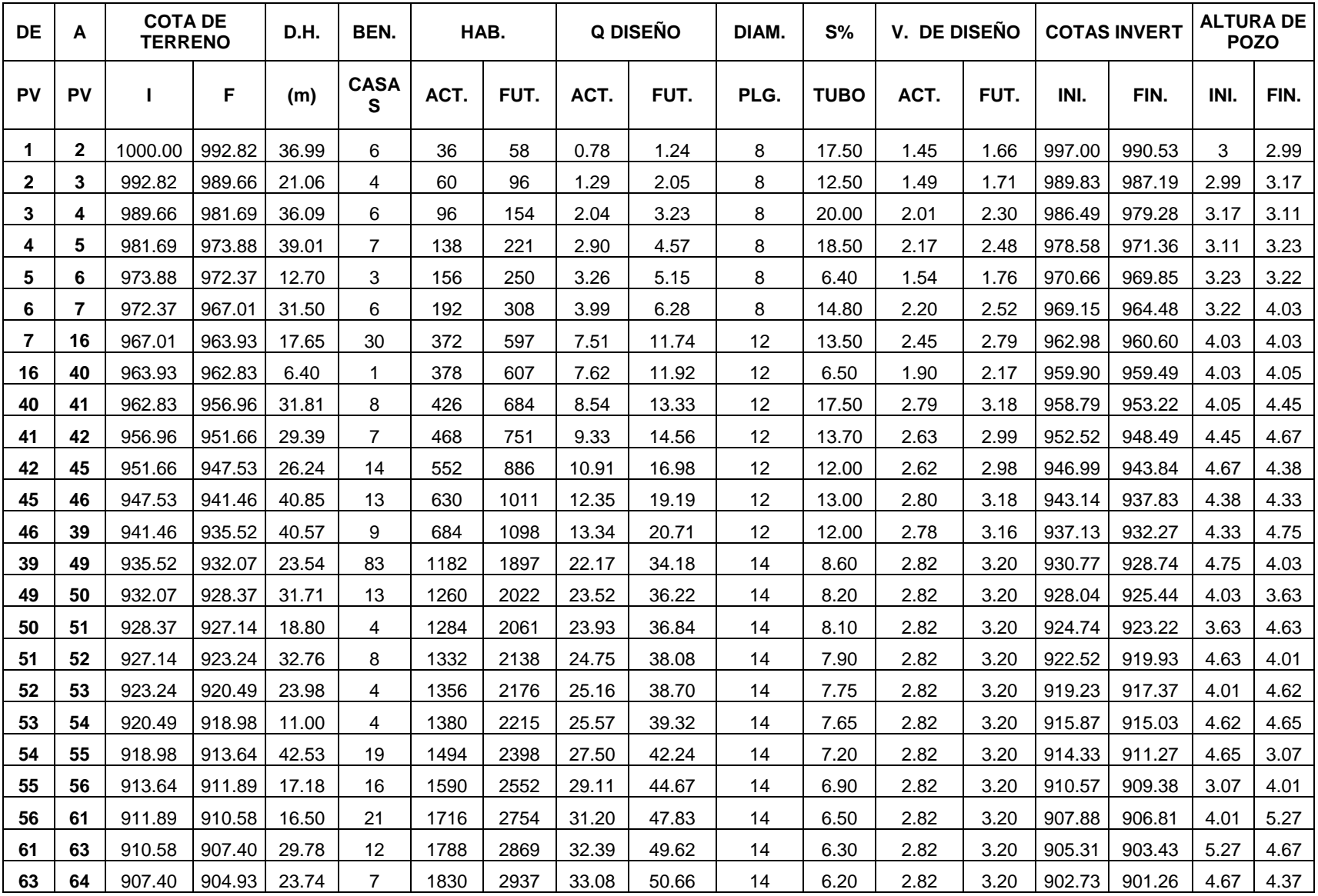

**Anexo 6.** Cálculo hidráulico, línea principal

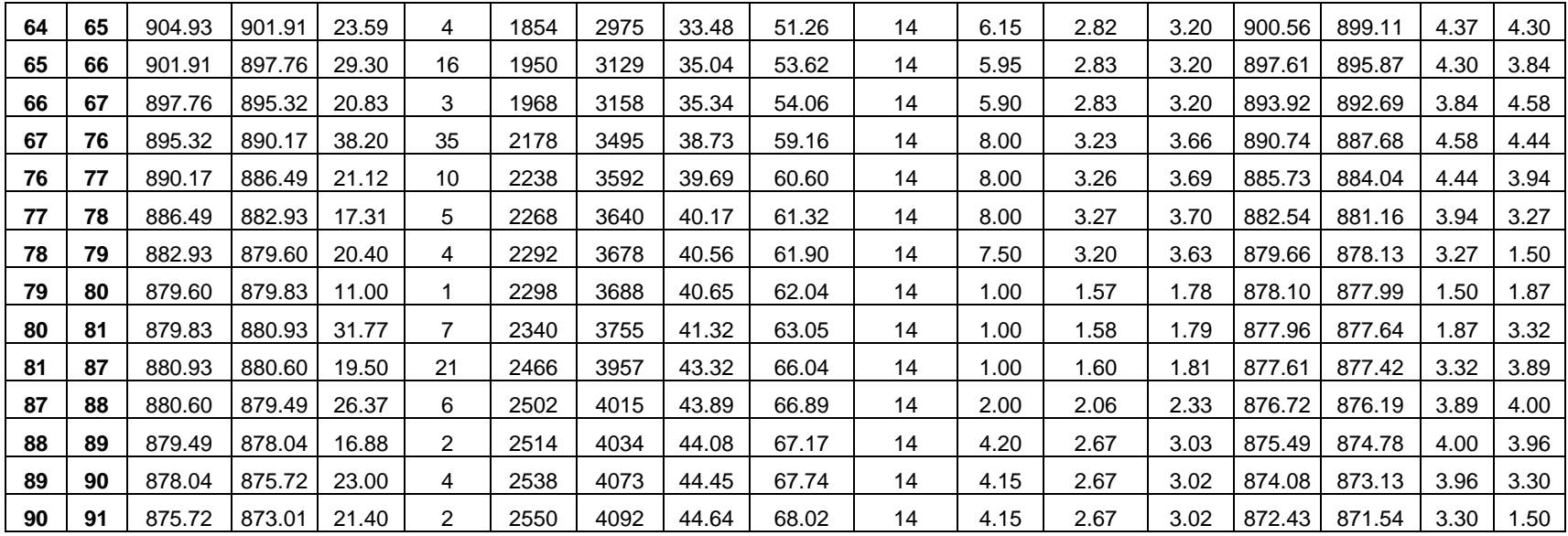

Fuente: Elaboración propia, haciendo uso del software Excel 2016.